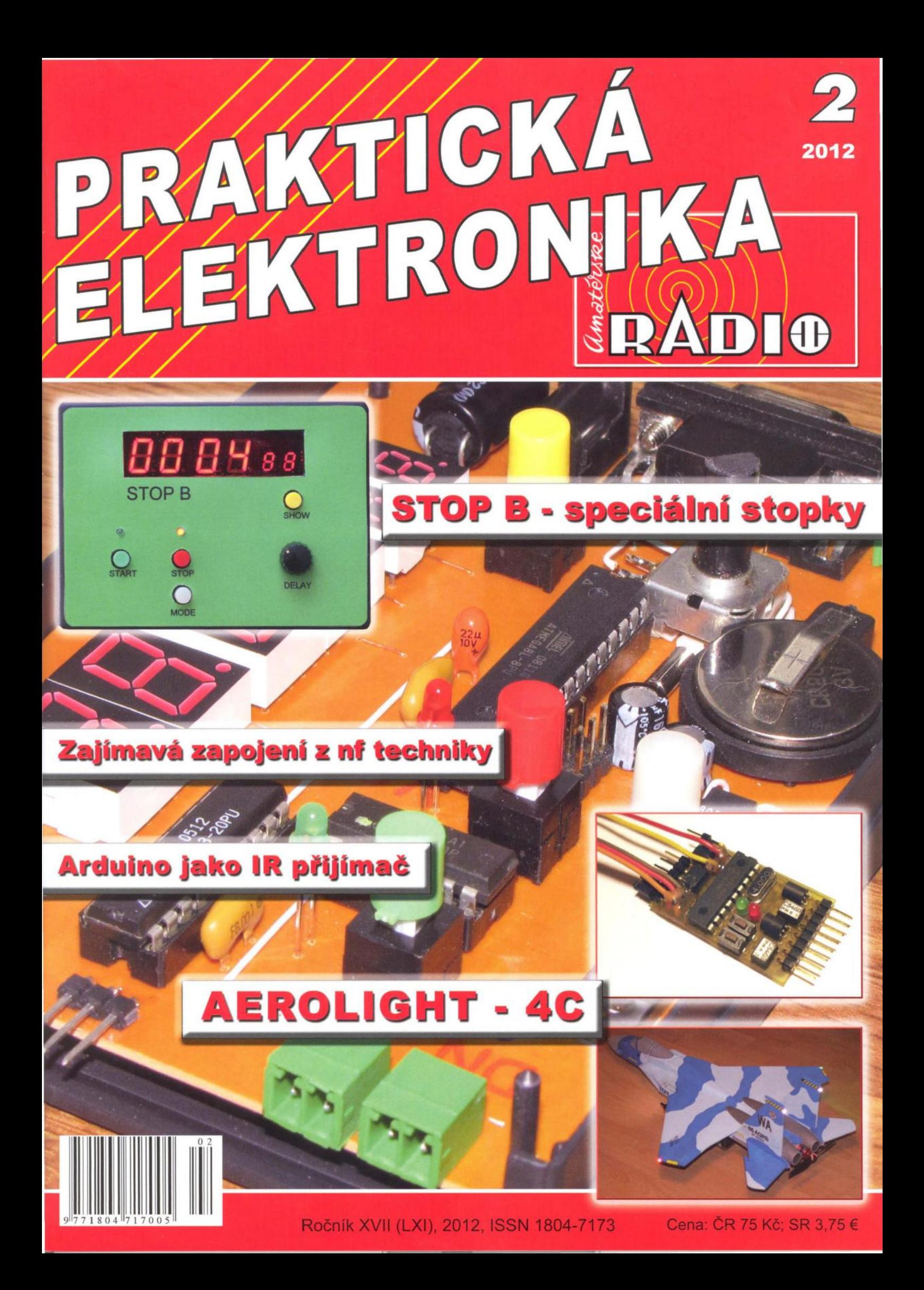

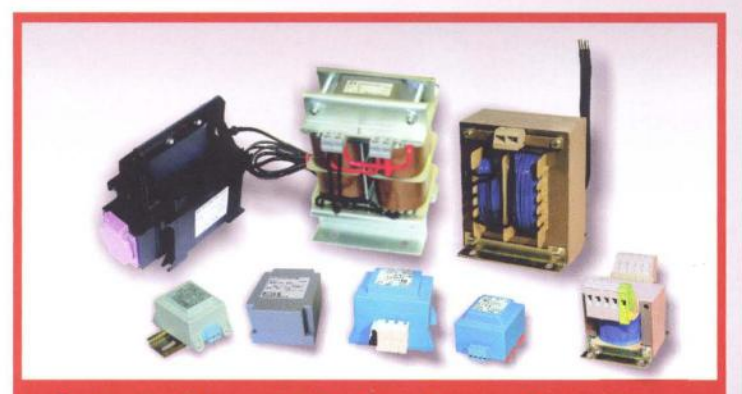

1 Jednofázové lineární transformátory

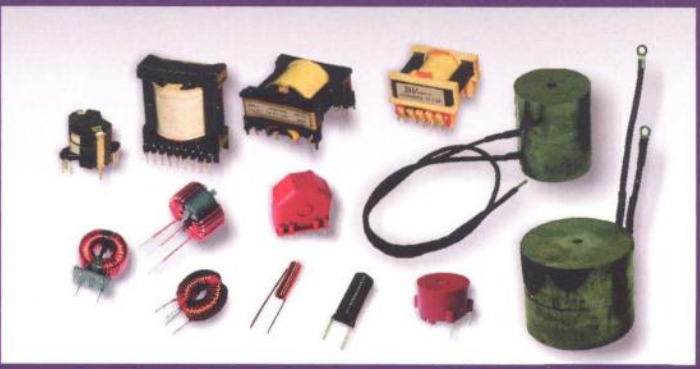

5 Transformátory a tlumivky pro VF aplikace

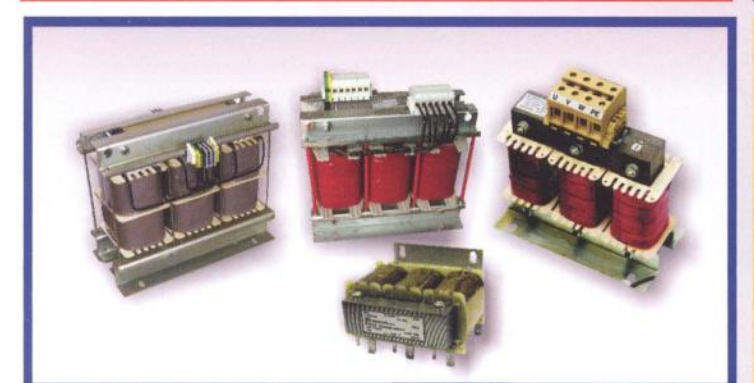

2 Třífázové transformátory

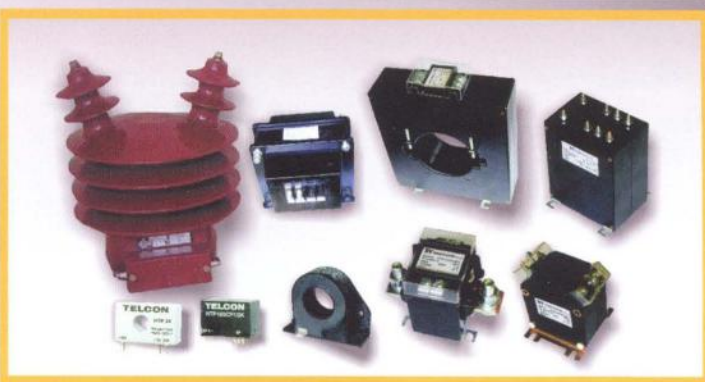

6 Měřící transformátory napětí a proudu

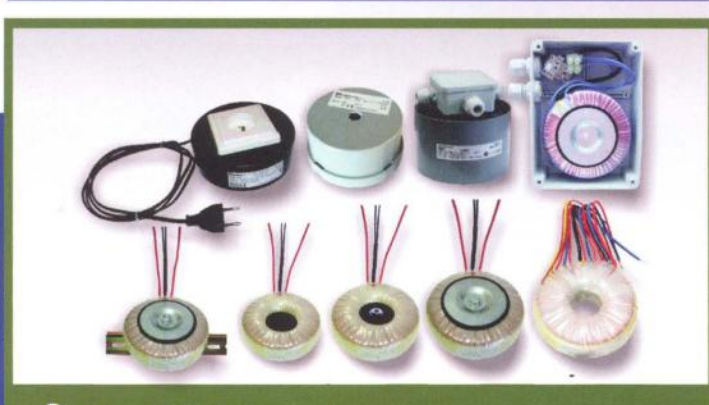

3 Toroidní transformátory

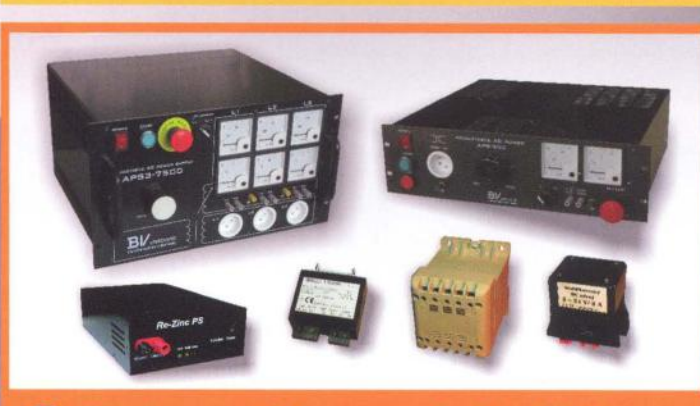

Zdroje napětí a proudu klasické 7 a elektronické

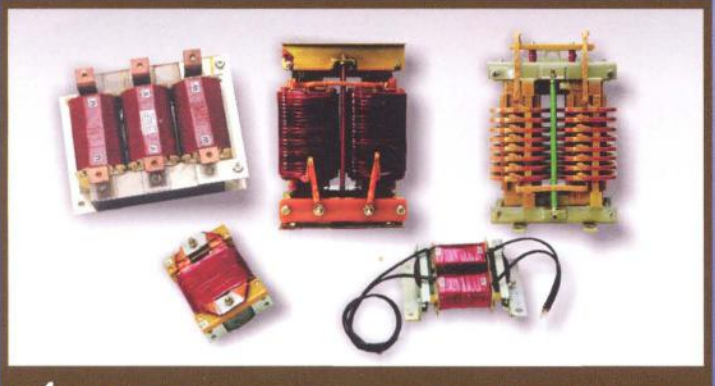

4 Výkonové tlumivky pro NF aplikace

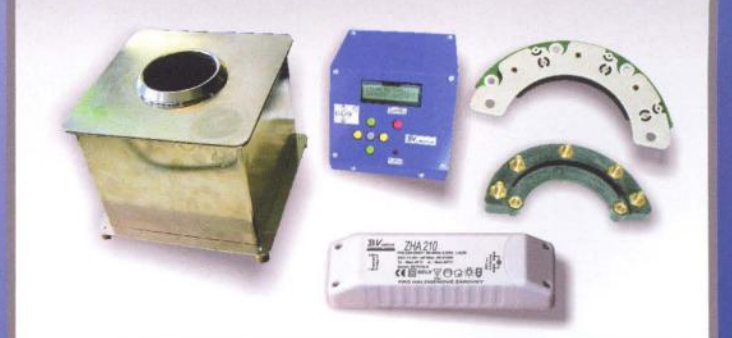

8 Speciální výrobky a obchodní činnost

TRONIC spol. s.r.o. V Luhu 6, 140 00 Praha 4, Česká republika

tel.: +420 261 212 438<br>fax: +420 261 212439

www.trafo.cz

gsm: +420 736 621 570 E-mail: odbyt@trafo.cz

#### **PRAKTICKÁ PRAKTIONIKA RADIO**

#### ROČNíK XVII (LXI) 2012. ČíSLO 2

V TOMTO SEŠiTĚ

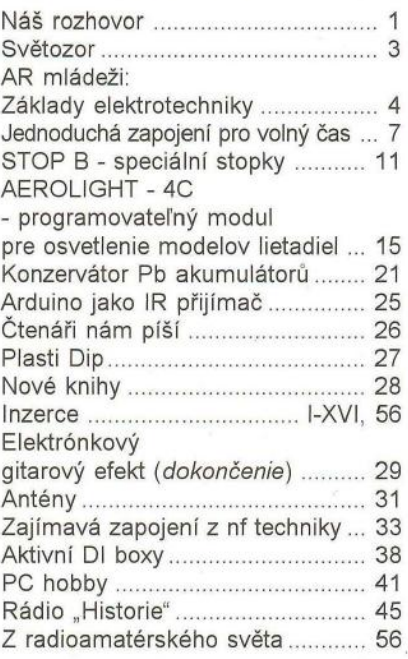

#### PRAKTICKÁ ELEKTRONIKA Amatérské RADIO

*Redakce:* Séfredaktor: ing. Josef Kellner,<br>redaktoři: ing. Jaroslav Belza, Petr Havliš, OK1 PFM , ing. Miloš Munzar, CSc.

Adresa redakce: Karlovo nám. 557/30, 12000 Praha 2, tel.: 257 317 310, 222 968 376.

Ročně vychází 12 čísel. Cena výtisku 75 Kč. Rozšiřuje První novinová společnost a. s., Mediaprint-Kapa a. s. a soukromí distributoři .

Předplatné v ČR zajišťuje Amaro spol. s r. o. Hana Merglová (Karlovo nám. 30, 120 00 Praha 2, tel.: 257 317 312; tel./fax: 257 317 313; odbyt@aradio.cz). Distribuci pro předplatitele také provádí v zastoupení vydavatele společnost Mediaservis s. r. o., Zákaznícké Centrum, Vídeňská 995/63, 639 63 Brno; tel: 541233232; fax: 541616160; predplatne@mediaservis.cz; reklamace - tel.: 800 800 890. Objednávky do zahraničí: Mediaservis s. r. o. , Zákaznické Centrum, Vídeňská 995/63, 639 63 Brno; export@mediaservis.cz; tel.:+420 532 165 165.

Predplatné v Slovenskej republike vybavuje Magnet-Press Slovakia s. r. o., Sustekova 10, 851 04 Bratislava - Petržalka; korešpondencia P. O. BOX 169, 83000 Bratíslava 3; tel./fax (02) 67 20 19 31-33 - predplatné; e-mail: predplatne@press.sk.

Podávání novinových zásilek povoleno Českou poštou - ředitelstvím OZ Praha (č j. nov 6005/96 ze dne 9.1.1996).

Inzerci přijímá redakce - Michaela Hrdličková, Karlovo nám . 30, 120 00 Praha 2; tel./fax: 257317313; inzerce@aradio.cz.

Za původnost a správnost příspěvků odpovídá autor (platí i pro inzerci).

Vydavatel: AMARO spol. s r. o., IČO 63487233. Vychází: 5. den v daném měsíci.

*Internet:* http://www.aradio.cz E-mail: pe@aradio.cz

Nevyžádané rukopisy nevracíme. ISSN 1804-7173, MKČR E 7409

© AMARO spol. s r. o.

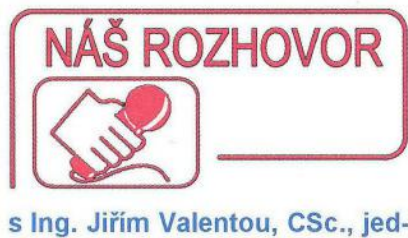

natelem firmy TRONIC spol. s r. o., která vyrábí veškeré vinuté díly, transformátory standardní (50 Hz) 0,5 až 250 kVA, transformátory vysokofrekvenční do výkonu 100 kVA, měřicí transformátory, tlumivky filtrační, hradicí, kompenzační vysokofrekvenční a jiné. Současně firma vyrábí některé kompletní elektronické výrobky, jako např. plně řízená cínovací lázeň , *OCl*  IAC měniče 1 a 2 kVA galvanicky oddělené a mnoho dalších doplňků.

> Udivuje mě, že zvládáte tak velký sortiment. Ostatní firmy jsou zaměřeny pouze na jistou část, ale vy zvládáte mnohem více. Rovněž mě zajímá, zda se chcete dále rozšiřovat, co se týče sortimentu.

Za účelem snadnějšího pochopení začnu se stručnou historií. Od roku 1979 jsem pracoval na elektrotechnické fakultě ČVUT v Praze, nejdříve jako aspirant a po dokončení aspirantury jako odborný asistent. Po roce 1989 jsme díky ČSVTS nabízeli zprostředkování práce ze zahraničí do českých výrobních firem. Spolupráce se zahraničními firmami se začala rozvíjet, ale neočekávaně nebyl zájem ze strany našeho průmyslu. V té době mi Prof. Ing Dr. Oldřich Taraba, DrSc. oznámil, že nemůžeme dál v této činnosti pokračovat (výroba vzorků) a dal mi možnost uplatnit se v této oblasti soukromě. Začal jsem s jedním pracovníkem v suterénu našeho domu. Když jsem měl již více zaměstnanců , nemohl jsem současně sedět na dvou židlích, a proto jsem v roce 1993 odešel do soukromého sektoru.

Založil jsem firmu Tronic, která má dnes 36 zaměstnanců , a společně s mým bratrem jsme vybudovali dceřinou společnost, která má asi 350 zaměstnanců. Výroba transformátorů tehdy nebyl můj vysněný obor, ale touha

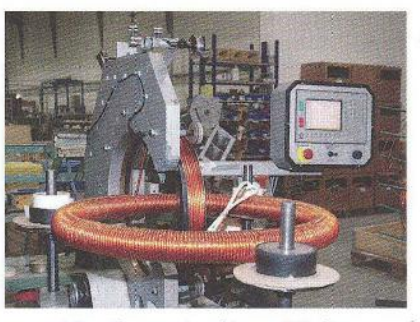

Vinutí proudového měřicího transformátoru 50 kA/50 A

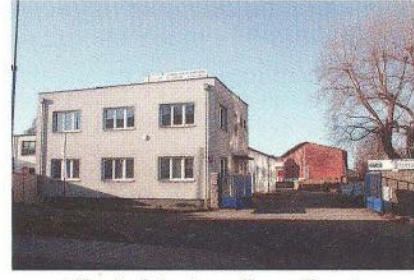

Výrobní budova firmy Tronic

po poznání způsobila rozvoj tak širokého výrobního sortimentu, jak je uvedeno na začátku. Naší snahou je být v uvedeném sortimentu na předních místech. Proto děláme i teoretické studie pro chování obecně vinutých dílů v reálných podmínkách Dalším důvodem je nabídnout zákazníkům co největší sortiment. Obklopuji se chytrými lidmi, se kterými pracujeme v různých uskupeních, odpovídajících příslušné problematice. Pro práci využíváme různé simulace, které nám pomáhají odstranit skryté problémy. Především však sledujeme světové trendy v oboru nových materiálů. O nás je známé, že když si zákazník neví rady, obrátí se na nás. Může to být i zapalovací cívka k exotickým motorům . Stává se, že i takovýto podnět vyvolá pocit nutnosti zlepšení navíjecí techniky. Proto si většinou stroje vyrábíme sami, zvláště v oblastech, kde požadované technologie nejsou výrobci nabízeny. Vytvořili jsme tedy i vlastní konstrukční oddělení. Ve vf oblasti vyrábíme transformátory a tlumivky na několika druzích materiálů. Ověření správnosti návrhu musíme prakticky vyzkoušet. Pokud máme zákazníkovi dobře poradit, musíme mít praktické zkušenosti. Máme tedy i oddělení konstrukce elektronických zařízení. Takto mohu pokračovat o nutnosti jiných oddělení.

> Vynucenou šíři sortimentu jsem již pochopil, ale stále mi není jasné, jakým způsobem dosahujete velmi dobrých a stabilních vlastností magnetických obvodů.

Jak jsem již naznačil, používáme v hojné míře simulace. Například charakteristiku tlumivek vypočteme a impulsní metodou ověřujeme charakteristiku až do 1200 A. Tato metoda se velice osvědčila a umožňuje nám návrh tlumivky (jedná se i o další vinuté díly) a její optimalizaci vzhledem k ceně, spotřebě materiálů a volbě nových materiálů. Dalšími měřicími metodami kontrolujeme mezizávitovou izolaci a tím se snažíme i o větší spolehlivost. Našim přáním je měření každého procesu, i když některé procesy nemáme prozatím pod kontrolou . V některých aplikacích jsme omezeni místem. To se změní v letošním roce s výstavbou nové haly. Jinými slovy - co vyprodukujeme, musíme měřit, což přináší další a další zkušenosti. Šíře sortimentu vyžaduje mnoho znalostí a zkušeností. Proto máme výrobní program rozdělen do skupin.

#### Co plánujete vybudovat v letošním roce?

V letošním roce máme v plánu dokončit další navíjecí halu a přeorganizovat logisticky výrobu. Dále usilujeme o vybudování pracoviště pro komplexní měření transformátorů a tlumivek. Máme vytýčeny dva velké projekty -- jeden pro standardní vinuté díly s kmitočty do 400 Hz a další pro magnetické obvody do kmitočtu asi 60 kHz. Měřicí pracoviště musejí zajistit měřicí signály s potřebným výkonem a také odpovídající zátěže. Ukázalo se, že pro tato pracoviště bude nutné postavit výkonnější trafostanici. Samozřejmě se dále budeme zabývat nasazením automatizační, robotické a měřicí techniky do procesu výroby. Kromě toho musíme řešit každodenní problémy apod. Velkou bolestí jsou internetové stránky. V letošním roce by měly doznat velkých změn. Pokud splníme výše popsané úkoly, budu se našemu týmu Tronic klanět.

#### Jak vidíte perspektivu vašeho oboru do budoucna?

O budoucnost našeho oboru nemám strach. Již před 10 lety se říkalo že transformátory jsou na ústupu a vše bude nahrazeno spínanými zdroji. Já jsem toho názoru, že transformátory se vyráběly již za pana Křižíka a budou se vyrábět i po nás. Pravdou je, že spínací technika si našla svoje místo, ale v mnoha aplikacích se transformátory budou stále používat. Budou nové materiály a transformátory budou mít lepší parametry. Např. v Japonsku a dnes i v Koreji se vyrábí materiál na bázi amorfního železa, který se začíná používat pro jádra standardních distribučních transformátorů. Omezením je dnes jen šířka vyráběné amorfní pásky, ze které se jádro vyrábí. Takovéto transformátory jsou relativně drahé, ale během 5 let se zaplatí jen uspořením ztrát

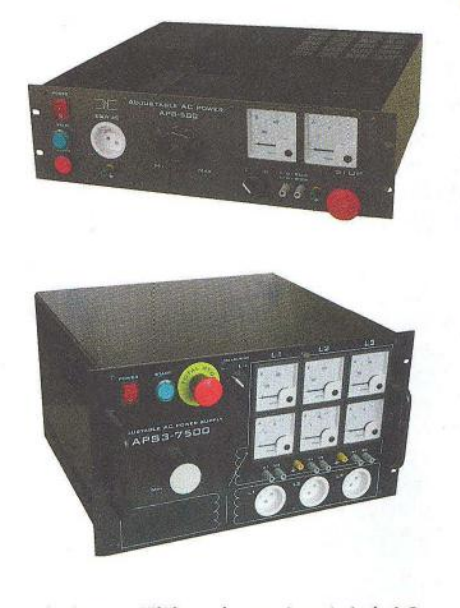

Jedno- a třífázové regulovatelné AC 'zdroje s výstupním proudem až 15A vyvolaných proudem naprázdno - nezastupitelnou úlohu mají hlavně v energetice. Dalším příkladem jsou stále se používající klasické měřicí transformátory, i když pro podružná měření se v hojné míře používají různé senzory.

Ze své praxe vím, že je stále něco nového. Vzhledem ke skutečnosti, že vyrábíme i komponenty pro spínací techniku, jsme optimističtí v otázkách naší budoucnosti. Základem je vždy mít k dispozici chytré a zapálené lidi pro tuto problematiku. Negativním jevem v současné době je ubývání šikovné starší generace, neboť zájem o tuto problematiku u mladé generace prostě není. Již jsem uvažoval o učňovském středisku, ale situace zatím nedospěla tak daleko, abych se jednoznačně rozhodl pro tuto investici. Tímto vyzývám i ostatní, kteří sdílí můj názor, zda bychom se ne~ pokusili o něco podobného i v Praze.

#### Mohl byste ve stručnosti definovat váš výrobní program?

Velice stručně popíši náš výrobní program. Vyrábíme transformátory jednofázové i třífázové, od 0,5 VA do 250 kVA s přirozeným chlazením nebo chlazené kapalinou, transformátory "zalité" pro osazení do desek s plošnými spoji pro výkon 0,5 až 300 VA, oddělovací transformátory standardní a i pro zdravotnickou techniku. Autotransformátory a toroidní transformátory od 5 do 2000 VA, zalité nebo se zalitým

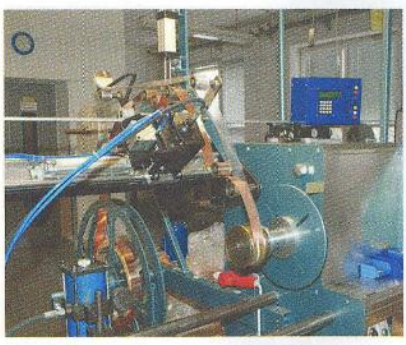

Ukázka foliového vinutí

středem, tlumivky standardní na EI, nebo Ul jádrech, speciální na toroidních jádrech pro vf techniku, nebo jako pracovní, filtrační, či proudově kompenzované tlumivky do měničů , cívky pro audiotechniku, malé vzduchové a odrušovací tlumivky apod.

Nejčastěji používáme jádra feritová, MPP, K-µ, MP, železoprachová (sendast), mulmetalová a jádra z různých amorfních a nanokrystalických materiálů. Nanokrystalická jádra používáme pro transformátory pracující s kmitočty 10 až 50 kHz s výkonem 5 až 100 kVA. Velké tlumivky jsou vyráběny nejčastěji na jádrech UNICORE nebo jako vzduchové. Rovněž máme přirozeně i kapalinou chlazené tlumivky. Za zmínku stojí hradicí a kompenzační tlumivky vinuté měděným nebo hliníkovým vodičem, případně fólií. Vzduchové tlumivky vlastní konstrukce pro nf a vf

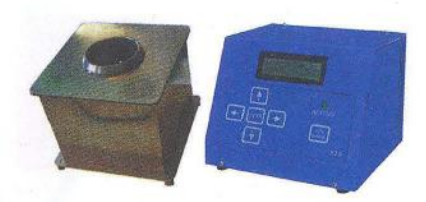

Cínovací lázeň s titanovým kelímkem

techniku zaujímají v našem sortimentu významné místo. Měřicí transformátory proudu a napětí dělíme podle povahy elektrických veličin na DC aAC. Pro měření stejnosměrných (DC) proudů používáme princip otevřené nebo uzavřené smyčky s Halovou sondou. Plně využíváme spolupráce s firmou Telcon která je v této oblasti na světovém trhu od počátku 19. století. Klasické proudové a napěťové transformátory se vyrábějí podle platných norem, je možné je ověřovat pro energetiku, s výstupem 1 a 5 A. Speciálně někteří zákazníci požadují transformátory s výstupem 100 či 20 mA - ty však nepodléhají normám pro měřicí transformátory. Slouží především jako proudové senzory. Stabilizované a nestabilizované zdroje jednofázové, třífázové a speciální regulační zdroje vyrábíme prozatím na objednávku a prozatím nejsou ani na internetu. Zákaznické vinuté díly tvoří nedílnou část našeho výrobního programu. V poslední době máme stále více finálních výrobků Za zmínku stojí měření magnetického pole u rotorů, resp. statorů motorů, cínovací lázeň s titanovým kelímkem, testovací zařízení související s magnetizmem především pro zákazníky.

Rád bych ještě zmínil službu pro občany i firmy týkající se převinutí cívek, elektromagnetů, elektromagnetických ventilů a spojek pro veterány a různá zařízení, k nimž již není možné sehnat originální vinuté díly a se kterými se nemohou rozloučit.

#### Jak byste charakterizoval vaši obchodní politiku?

Naše aktivita v České a Slovenské republice pokrývá 95 % našeho obratu. Samozřejmě nám dělají vrásky výrobci z asijských zemí. Z tohoto důvodu se snažíme o nové unikátní výrobky v malých množstvích, zavádět automatizaci do výroby a do výstupní kontroly (měří se každý vyrobený kus), poskytujeme zákazníkům poradenskou službu, snažíme se udržovat maximální sortiment výrobků a v poslední řadě se zabýváme vývojem nových produktů včetně použití nových materiálů. Velkou roli hrají zákaznické výrobky nebo společný vývoj se zákazníkem. Sázíme na kvalitu, dodržování termínů, inovaci, příznivou cenu našich výrobků a především spokojenost zákazníků. Předcházející věta je všeobecně jasná, ale splnit jl, znamená veliké úsilí.

> Děkuji vám za rozhovor a přeji realizaci všech vašich cílů. Připravil Ing. Jaroslav Belza

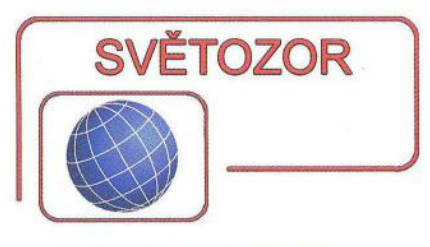

#### Vysokonapěťové usměrňovače

Firma **Diodes Inc.** (www.diodes. com) rozšířila sortiment řady Diode-Star o dva nové 600V usměrňovače určené pro výkonové měniče s korekcí účiníku PFC pracující v kontinuálním módu CCM, pro řízení pohonů, spínané zdroje TV přijímačů nebo jako rekuperační diody pro osvětlovací systémy s výbojkami s velkou svítivostí. Diody DSR6V600PS (*U<sub>RRM</sub>* = 600 V,<br>*U<sub>F</sub> = 3* V, /<sub>O</sub> = 6 A, t<sub>RRmax</sub> = 23 ns,<br>Q<sub>RR</sub> = 135 nC) a DSR6U600PS  $(U_{\text{RRM}}^{\text{IR}} = 600 \text{ V}, U_{\text{F}} = 2.6 \text{ V}, I_{\text{O}} = 6 \text{ A},$ <br> $t_{\text{RRmax}} = 25 \text{ ns}, Q_{\text{RR}} = 220 \text{ nC}$  se vyrábějí ve firemním pouzdře 015 s výškou 1,1 mm a půdorysem 4,1 x 6,6 mm, které se vyznačuje velmi malým tepelným odporem, což umožňuje návrh obvodů s malou konstrukční výškou.

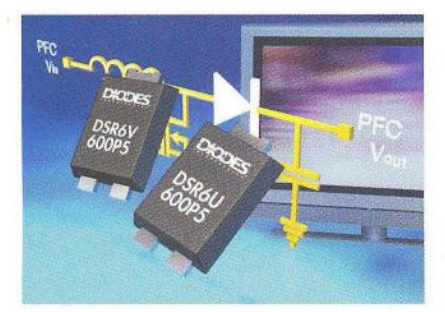

#### **Digitální potenciometry**  vystačí **s menším** napětím **a** spotřebou

Firma **Intersil Corporation** (WWw. intersil. com) vyvinula novou řadu jednoduchých, dvojitých i čtyřnásobných digitálně řízených potenciometrů (DCP), které mají ve srovnání s konkurencí nejmenší napájecí napětí (stačí již 1,7 V), příkon a šum. ISL233x5 a ISL234x5 umožní flexibilní a spolehlivé nastavování napětí a odporu. Při napájení ze zdroje 5 V odebírají 2,8 µA, což je o 40 až 50 % méně než u ekvivalentů od jiných výrobců. Poloha jezdce se ovládá po sběrnici 12C nebo SPI. K dispozici jsou potenciometry s celkovým odporem 10 k $\Omega$ .  $50 \text{ k}\Omega$  a 100 k $\Omega$ . Lze je použít jako klasické třísvorkové potenciometry nebo dvousvorkové proměnné rezistory v přenosných lékařských přístrojích, síťových kartách, smartphonech a obecně v aplikacích vyžadujících digitální řízení odporu a napětí. Potenciometry jsou vyráběny v kompaktním pouzdře microTQFN, které je o 40 % menší než u DCP ostatních výrobců. Obvody ISL23315/23415 mají 10 pinů,

ISL23325/23425 14 pinů. U ISL23345/ /23445 s 20 piny je možné i provedení, které využívá pouzdro TSSOP.

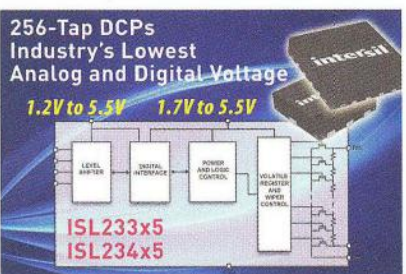

#### **Rekordní** červená **LED**

Ve výzkumné laboratoři firmy **Osram Opto Semiconductor,** dceřiné společnosti firmy Osram (www. osram-os.com), byl dosažen nový rekord v účinnosti přeměny elektrické energie na světlo. S čipem o ploše 1 mm<sup>2</sup> umístěným v laboratorním pouzdře a vyzařujícím na vlnové délce 609 nm bylo při pracovním proudu 40 mA dosaženo zatím nejvyššího měrného světelného výkonu 201 lm/W. což představuje účinnost této přeměny 61 %. Ještě při typickém pracovním proudu 350 mA je při účinnosti 168 ImlW přeměněna na světlo více než polovina elektrické energie. Předpokládá se, že obdobné výsledky budou dosaženy i na ostatních vlnových délkách. To, že stejného jasu bude možné dosáhnout s méně čipy, uvolňuje prostor návrhářům světelných zdrojů např. pro automobilový průmysl, ale i vytvořit bílé světlo od teplé bílé přes neutrální k denní pomocí směšovacích systémů, jakým je např. OSRAM Briliant Mix.

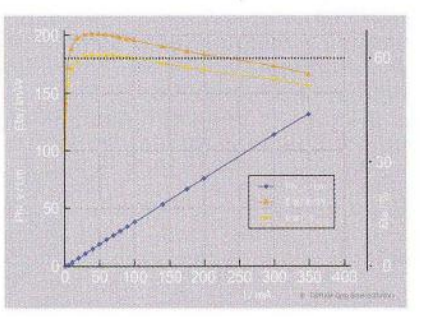

#### **Mikromechanický akcelerometr s digitálním zpracováním signálu**

Firma **STMicroelectronics** (WWw. st. com) patří k předním světovým výrobcům mikromechanických (MEMS) senzorů pro přenosné přístroje spotřební elektroniky. Zvláště s MEMS akcelerometry se setkáváme stále častěji např. v mobilních telefonech, navigacích, fotoaparátech, herních přístrojích a krokoměrech, kde slouží pro detekci a měření polohy nebo pohybu včetně specifických gest. Použít je ale lze i k monitorování vibrací a rázů. Nové možnosti přináší tříosý akcelerometr LIS3DSH, který měří s velkou přesností a časovou i teplotní stabilitou zrychlení ve volitelných rozsazích ±2, ±4, ±8 nebo ±16 g, a navíc má přímo na čipu senzoru obvody umožňující programovatelné zpracování měřených signálů. Výstupní data v 16bitovém tvaru jsou k dispozici na sériovém rozhraní 1 2C/SPI. Z dalších předností lze uvést velmi malou spotřebu při napájení 1,7 až 3,6 V, vestavěný teplotní senzor, paměť FIFO a možnost testu funkčnosti. LlS3DSH se vyrábí v miniaturním pouzdře LGA-16 (3 x 3 x 1 mm) a je zaručeně funkční při teplotách od -40 do +85 °c.

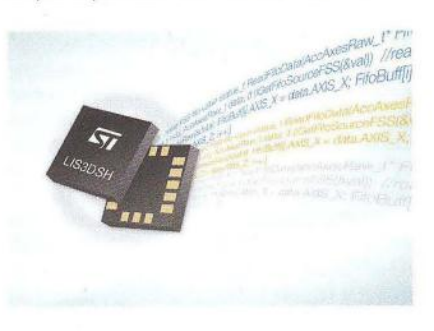

#### **10 pro** řízení **nabíjení**  superkondenzátorů

**Texas Instruments** (www.ti.com) uvádí na trh bq33100, první integrovaný obvod pro řízení nabíjení superkondenzátorů, jejich monitorování a vyrovnávání napětí. Obvod měří napětí, nabíjecí a vybíjecí proudy, stav nabití, efektivní sériový odpor (ESR), svody a teplotu jednotlivých superkondenzátorů v baterii vytvořené z 2, 3, 4 a 5 těchto součástek nebo celé baterie z až 9 superkondenzátorů. Přesnost měření zaručuje 16bitový deltasigma A/D převodník, spolupracující se 16kanálovým multiplexerem. Obsahuje i ochranné funkce, např. proti poškození přepětím, přehřátí a přebití při nabíjení a udržuje tím celou baterii v kondici. Ke komunikaci se systémem slouží dvoudrátová sběrnice 5MBus. Napájecí proud řídicího obvodu je menší než 450 µA, v klidovém režimu klesá pod 1 µA. Pracovní teplota může být v rozsahu -40 až + 85°C. Předpokládá se použití při náhradě zálohovacích baterii, v řadičích rychlých pamětí, systémech RAID, lékařských a dalších přenosných přístrojích. bq33100 je umístěn v kompaktním 24pinovém pouzdře TSSOP, které má půdorys  $7.8 \times 6.4$  mm.

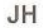

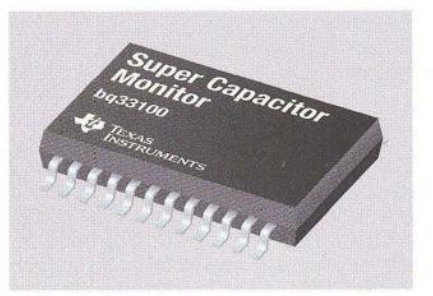

### **AR** ZAčíNAJícíM **A** MíRNĚ POKROČILÝM

#### **AM** vysílač **s malým výkonem** (Pokračování)

Osaďte modulátor bez vazebního kondenzátoru C8 a rezonančního obvodu LG a změřte stejnosměrná napětí na tranzistorech. Na bázi T4 je napětí 3,5 V, na emitoru má být asi 2,8 V a na kolektoru 5,2 V. Tranzistory T2 a T3 mají napětí báze vůči zemi 5,7 V. Na kolektoru T2 je přibližně 14,6 V. Připojte vstup indikátoru TP2 na kolektor T3, tj. do TP5 a připojte oscilátor přes C8. Na výstupu indikátoru, tj. na kondenzátoru C 14 naměříte multimetrem napětí odpovídající amplitudě vf signálu na kolektoru T3. Osaďte LG. Nezapojeny zůstanou C13, L2 a anténa. Naladte L na největší výchylku indikátoru (1 ,12 V).

Cívka L na obr. 5 pochází z oscilátoru AM rádia - má červené jádro. Její indukčnost (podle toho, jaké zvolíte vinutí) lze měnit v rozsahu 5 až 8 µH - zjištěno měřením . Kapacita G pro rezonanci na kmitočtu použitého krystalu byla určena výpočtem uvedeným v předchozí části. Pro krystal 1 MHz to je 3,6 nF. Pro jemnou změnu vysílacího kmitočtu lze doplnit kondenzátorový trimr v sérii s krystalem.

Pro dosah vysílače je nadále určující anténa. Čtvrtvlnná drátová anténa pro kmitočet 1 MHz by měla mít délku přibližně 300·106/1 M Hz/4 = 75 m. To je pro domácí použití nepraktické, a proto je použita zkrácená a méně účinná forma -- prutová anténa s délkou 115 cm s předřazenou (tzv. prodlužovací) cívkou L2. Indukčnost cívky L2 kompenzuje kapacitní charakter příliš krátké antény a v optimálním případě je s kapacitou krátké antény v sériové rezonanci. Pro zvolený kmitočet vysílání musíme najít optimální indukčnost cívky L2.

S prutovou anténou dlouhou 115 cm postačila pro požadované pokrytí signálem na kmitočtu 1 MHz indukčnost 1 mH . Delší anténa nebo vyšší kmitočet potřebují menší předřazenou indukčnost, naopak kratší anténa nebo nižší kmitočet potřebují větší indukčnost cívky L2. Příliš velká indukčnost však posune naladění dvojice za optimum a účinnost se opět zmenšuje. S dobře naladěnou anténou by se mělo napětí na výstupu indikátoru amplitudy zmenšit na polovinu. Vyladění však není třeba řešit, je-li dosaženo potřebného dosahu.

Anténu, která je relativně krátká vzhledem k vlnové délce, je obtížné naladit. Má velmi malý vyzařovací odpor v sérii s její velmi malou kapacitou . Výkon spotřebovaný na vyzařovacím odporu je výkon vyzářený . Prodlužovací cívka L2 pomáhá dostat do rezonance sériovou kapacitu, což zvětší činný proud do antény a tím i vyzařovaný výkon . Po změně L2 je vhodné zkontrolovat doladění rezonančního obvodu LG.

AM vysílač lze s odpovídajícími změnami délky antény, krystalu a laděných obvodů použít i pro nižší pásma krátkých vln na rozsahu:

\* 49 metrú (asi 5,80 až 6,25 MHz) a

\* 41 metrů (asi 7,00 až 7,60 MHz).

Pro vyšší pásma (kmitočty) by bylo třeba zmenšit kapacity kondenzátorů C1 , C2, C7 a C9.

Deska s plošnými spoji vyrobená metodou dělicích čar je na obr. 4. Společná zemní plocha není nutná a není zde aplikována. Pokud budete navrhovat desku vlastní , můžete druhou stranu desky pro zemní plochu použít. Tato plocha zmenšuje možnost vzniku parazitních zpětných vazeb v případě , že rozmístění součástek není optimální. Kondenzátory C2 a C9 mezi kolektorem a bází diferenčního zesilovače by měly mít co nejkratší vývody. Napájecí napětí 15 V musí být blokováno kondenzátory C5, C11 a C15 . Rezistor R 13 v emitoru modulátoru je přemostěn sériovou kombinací R1 a C6. Tato kombinace zvětšuje citlivost modulátoru - rozkmit vstupního signálu pro 100% modulaci je kolem 0,1 V, což je typická úroveň většiny zdrojů signálu. Bez R1 a C6 je potřebný rozkmit modulačního signálu pro

100% modulaci podstatně větší , asi 1 V. Zakmitává-Ii vysílač při modulaci, zmenšete modulační napětí a následně zkuste zmenšit napájecí napětí. Ve vzorku byly použity tranzistory BC337-40. Krystal lze za cenu horší stability nahradit sériovou kombinací cívky a kondenzátoru. Cívky s červeně značeným jádrem jsou určené pro oscilátory v AM přijímačích a mají indukčnost kolem 220  $\mu$ H (použít  $C =$  $= 120$  pF) nebo kolem 7  $\mu$ H (C = 3,6 nF).

S překlemovaným R4 byl naměřen na kolektrou T3 signál s mezivrcholovým rozkmitem 8 V, což odpovídá efektivnímu napětí 2,8 V. Nezkrácená naladěná čtvrtvlnná anténa (délka 75 m pro 1 MHz) má odpor přibližně 36 Q. Z koncového stupně by při napětí 2,8 V odebírala vf proud 77 mA. Při rozladění antény se proud zmenší. Účinnost (naladění) antény můžeme posoudit také měřením příkonu vysílače bez antény a s anténou. Naladěná anténa by měla po připojení zvětšit příkon vysílače.

S krátkou drátovou anténou zachytíte signál vysílače v okruhu několika metrů. Příště si ukážeme modifikaci rezonančního obvodu vysílače pro výstupní transformátor a smyčkovou magnetickou anténu, která je pro toto pásmo vhodnější.

(Pokračování příště)

**VP** 

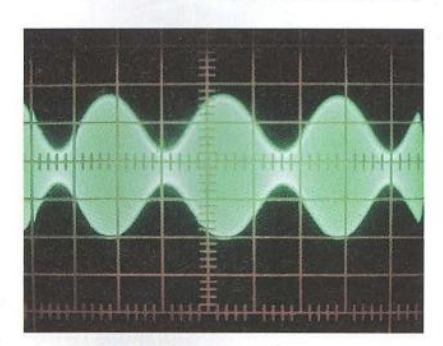

Obr. 7. Vf signál modulovaný nf signálem *0,07 Vl1* kHz

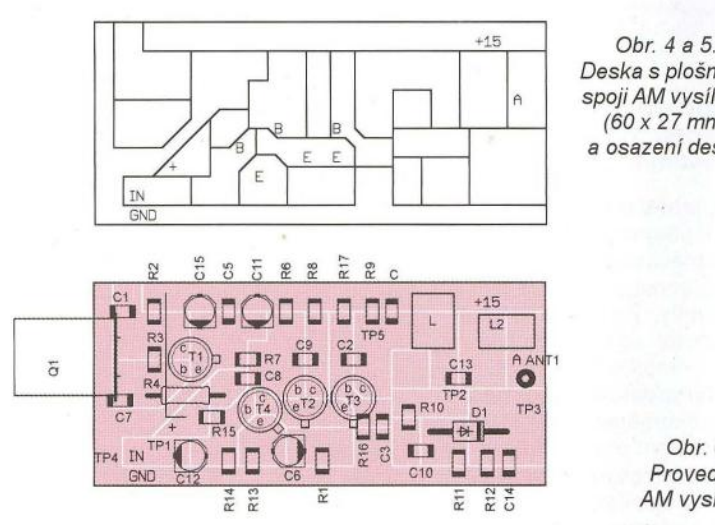

Deska s plošnými spoji AM vysílače *(60 x* 27 mm) a osazení desky

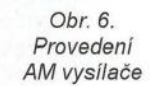

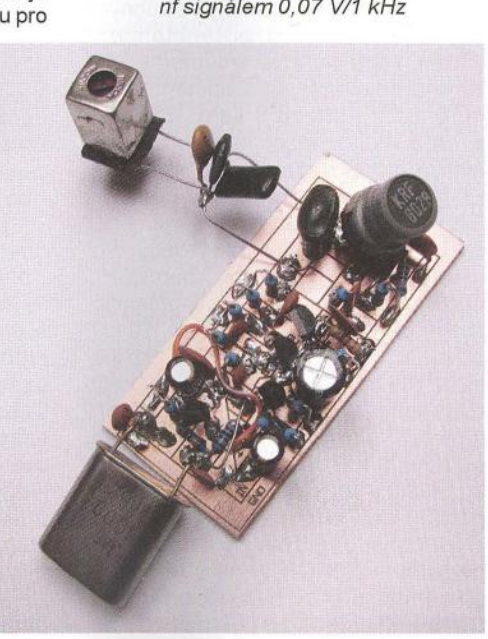

<sup>4</sup>**( Praktická elektronika -MiJ 02/2012 )** 

## **Mikrokontroléry PIC (50)**

#### Modul CCP v módu Compare

V předchozích dílech seriálu o mikrokontrolérech PIC byl uveden podrobný popis modulu CCP (Capture/Compare/PWM) mikrokontroléru PIC 16F88 včetně několika ukázkových programů , které využívaly módů Capture a PWM. Dozvěděli jste se například , jakje možné využít mód Capture pro měření periody obdélníkového signálu (viz PE- -AR 12/2011), příp. pro měření délky impulzu nebo střídy (PE-AR 01 /2012) nebo jste si mohli vyzkoušet řídit jas LED signálem PWM (minulý díl).

V módu Compare se konstantně porovnává aktuální hodnota 16bitového časovače TIMER1 (tj. obsah registru TMR1) s hodnotou nastavenou v registrech CCPR1 . Je-Ii detekována shoda, vykoná se v závislosti na nastavení příslušných konfiguračních bitů CCP1M v registru CCP1CON jedna z následujících čtyř akcí :

- nastaví se úroveň H na pinu CCP1  $(CCP1M = 1000)$ ,
- nastaví se úroveň L na pinu CCP1  $(CCP1M = 1001)$ ,
- generuje se pouze přerušení (úroveň na pinu CCP1 se nezmění; CCP1M = 1010),
- spustí se A/D převod (nemá vliv na úroveň na pinu CCP1; CCP1M = 1011).

Dále se rovněž nastaví příznakový bit CCP11F (registr PIR1 <2» a vyvolá se přerušení (je-li povoleno). Blokové schéma modulu CCP v režimu Compare bylo uvedeno na obr. 61 v PE-AR 11/2011, kde byste rovněž nalezli další informace o modulu CCP a podrobnosti o jednotlivých jeho módech včetně popisu bitů registru CCP1CON, který slouží ke konfiguraci modulu CCP.

Čtvrtá z výše uvedených akcí nastavuje interním signálem bit GO/DONE (registr AD-CON<2» a tím iniciuje A/O konverzi v případě , že je modul A/D převodníku povolen. Navíc se však v okamžiku, kdy je TMR1 =<br>= CCPR1, (na rozdíl od zbývajících tří akcí) rovněž vynuluje časovač TIMER1 . Registry CCPR1 tak v tomto módu vlastně slouží k nastavení periody časovače TIMER1 .

K čemu je možné mód Compare využít? Tento mód rozšiřuje možnosti 16bitového časovače TIMER1 . Umožňuje rozdělit periodu časovače na dva intervaly, přičemž mohou být vyvolána dvě přerušení - při přetečení časovače TIMER1 a při dosažení intervalu uloženého v registrech CCPR 1. Modul navíc umožňuje v okamžiku, kdy je TMR1 = CCPR1 , nastavit úroveň H nebo L na pinu CCP1 . Mód Compare tedy můžeme využít pro generování akcí v přesných časových intervalech .

V tab. 66 je uveden jednoduchý program, který ukazuje použití módu Compare pro generování periodických přerušení. Tuto techniku můžeme využít v případech , kdy vyžadujeme, aby náš program běžel nepřetržitě v hlavní smyčce , a zároveň chceme nezávisle na hlavním programu provádět periodicky určitou aktivitu. Touto aktivitou může být zahájení A/D konverze (což umí, jak jsme si již řekli, modul CCP automaticky), ale rovněž typicky jakákoliv jiná aktualizace dat (např . čte ní dat z externích periferií, senzorů apod. nebo naopak odesílání dat do dalších zařízení , aktualizace zobrazených údajů atd.). Periodická přerušení mohou být též generována při

přetečení některého z časovačů. Výhodou módu Compare je však zejména 16bitové rozlišení a přesnost nastavení intervalu, aniž bychom museli dopočítávat a při každém přerušení nastavovat hodnotu příslušného časovače .

Na začátku programu z tab. 66 se provádí standardní inicializace portů (v tomto případě jsou všechny piny nastaveny jako výstupy, nicméně konkrétní konfigurace bude záviset na dané aplikaci), dále je povoleno přerušení od modulu CCP a modul CCP je nastaven do módu Compare. Povšimněte si, že CCP1M =<br>= 1011. Pokaždé, kdy je zaznamenána shoda hodnot registrů TMR1 a CCPR1 , by se tedy měl zahájit A/O převod a vynulovat registr TMR1. My však v daném programu nikde A/O převodník nepovolujeme, využíváme tedy pouze vyvolaného přerušení a automatické vynulování registru TMR1 . Registry CCPR1 , do kterých následně nahrajeme hodnotu 1234h, tedy slouží k nastavení periody časovače TIMER1 . Následuje konfigurace časovače TIMER1 (dělicí poměr předděličky lze změnit podle požadavků aplikace) a na závěr povolení přerušení.

Úkol 1: Vypočítejte délku intervalu mezi vyvolanými přerušeními na základě zdrojového kódu uvedeného v tab. 66. Pokuste se tuto dobu vypočítat, aniž byste se dívali na následující řešení. Ve hře je několik faktorů , které byste měli být schopni (čtete-Ii tento seriál pravidelně) odhalit a korektně aplikovat. Správnost vašeho výpočtu ověřte v simulátoru pomocí nástroje StopWatch (stopky). Řešení: Víme, že jeden instrukční cyklus mikrokontroléru trvá čtyři periody oscilátoru. Dále je ze zdrojového kódu patrné, že časovač TIMER1 má přiřazenu předděličku s dělicím poměrem 1 :8. Protože není v programu nastaven kmitočet interního oscilátoru, používá se výchozí kmitočet 31 ,25 kHz. Dále můžeme z programu v tab. 66 vyčíst , že perioda nastavená v registrech CCPR1 je 1234h, tedy dekadicky 4660. Vzorec pro výpočet intervalu mezi vyvolanými přerušeními bude vypadat následovně :

T =  $(1/f_{OSC}) \cdot 4 \cdot$  TMR1 PRE  $\cdot$  CCPR1 =  $(1/31250) \cdot 4 \cdot 8 \cdot 4660 = 4,77184$  s,

kde TMR1 PRE je dělicí poměr předděličky časovače TIMER1 (1, 2, 4 nebo 8). Pokud by byl tedy kmitočet oscilátoru přesně 31 ,25 kHz , délka intervalu mezi vyvolanými přerušeními by byla 4,771 84 s. Úkol 2: Ověřte funkčnost programu z tab. 66 na zapojení z obr. 67 (viz PE-AR 1/2012). Každých 4,77 s změňte úroveň na pinu R BO a tím rozblikejte LED připojenou k tomuto vývodu.

Řešení: Do vyznačené části procedury pro obsluhu přerušení přidejte následující instrukce:

MOVLW XORWF .1 PORTB, f

#### Generování signálu PWM s 16bitovým rozlišením s využitím módu Compare

V minulém dílu byl uveden program (viz tab. 65), který měnil jas LED připojené k vývodu RBO/CCP1 změnou střídy PWM signálu . Signál s impulzně šířkovou modulací byl generován modulem CCP nastaveným do módu PWM, přičemž maximální rozlišení takto generovaného signálu bylo 10 bitů . Na programu jste si mohli vyzkoušet, že při použití menšího rozlišení (zkoušeli jsme rozlišení 8 bitů) jsou patrné u nejmenších intenzit mezi změnami jasu výraznější skoky a že při příliš malém kmitočtu PWM signálu svítivá dioda nepatrně (ale vcelku nepříjemně) poblikává.

Může se stát, že rozlišení 10 bitů u PWM signálu nebude pro danou aplikaci dostačující. V takovém případě si musíme signál PWM vygenerovat programově, k čemuž můžeme využít modulu CCP nastaveného do módu Compare a dosáhnout tak rozlišení 16 bitů . Výhodou módu PWM modulu CCP je, že pro generování signálu využívá interní Q cykly mikrokontroléru , čímž je možné při daném kmitočtu oscilátoru a daném rozlišení dosáhnout maximálního možného kmitočtu PWM signálu . V případě programového generování PWM signálu toto možné není , a proto je nutný pro dosažení stejného kmitočtu PWM signálu podstatně vyšší (minimálně čtyřikrát) kmitočet oscilátoru , o čemž se koneckonců ještě přesvědčíme .

Při implementaci generátoru PWM signálu s rozlišením 16 bitů můžeme postupovat následujícím způsobem :

- 1. Modul CCP nastavíme do módu CCP1 M<3:0> = 1001 (mód Compare, na vývodu CCP1 se nastaví úroveň L v okamžiku, kdy je CCPR1 = TMR1)
- 2. Povolíme přerušení od časovače TIMER1.<br>3. Povolíme časovač TIMER1, v případě po-
- Povolíme časovač TIMER1, v případě potřeby můžeme časovači přiřadit předděličku, kterou můžeme snížit kmitočet PWM signálu.
- 4. Nastavíme požadovanou střídu (délku impulsu) PWM signálu prostřednictvím registrů CCPR1 .
- 5. Při přetečení časovače TIMER1 nastavíme v proceduře pro obsluhu přerušení na pinu CCP1 úroveň H.

Na začátku periody časovače TIMER1 se tedy nastaví na pinu CCP1 úroveň H a ta zde zůstane až do doby, kdy časovač dosáhne hodnoty uložené v registrech CCPR1 . Poté modul CCP nastaví na pinu CCP1 automaticky úroveň L, která zde setrvá po zbytek periody časovače TIMER1 (tj. do dalšího přetečení). Musíme si pouze uvědomit, že se úroveň H na pinu CCP1 nenastaví přesně v době, kdy je TMR1 = 0, ale s určitým zpožděním . Tento ofset, který závisí na konkrétní implementaci procedury pro obsluhu přerušení , bychom pak měli vzít v úvahu a v případě potřeby přičíst k hodnotě nastavené v registrech CCPR1 .

V tab. 67 je uveden program, který má stejnou funkci jako program z tab. 65 (viz minulý díl) a postupně pomocí impulzně šířkové modulace zvětšuje jas LED, která je připojena k vývodu RBO/CCP1 přes předřadný rezistor 220  $\Omega$  na GND (schéma zapojení bylo uvedeno na obr. 67 v minulém dílu). Jas LED se opět zvětšuje exponenciálně , díky rozlišení 16 bitů však nyní ve více (celkem ve 42) krocích při využití stejného algoritmu. Hodinový signál mikrokontroléru je generován interním RC oscilátorem, jehož kmitočet je 8 MHz (což je u mikrokontroléru PIC 16F88 maximální kmitočet interního oscilátoru). Při této konfiguraci bude kmitočet PWM signálu:

 $f_{\text{PWM}} = f_{\text{OSC}} / (4 \cdot 65\,536 \cdot \text{TMR1PRE}) =$ <br>= 8  $\cdot$  106/ (4  $\cdot$  65536  $\cdot$  1) = 30,52 Hz,

kde TMR 1 PRE je dělicí poměr předděličky časovače TIMER1 (1, 2, 4 nebo 8). Můžete se sami přesvědčit , že tento kmitočet není pro řízení jasu LED dostačující a svítivá dioda bude mírně poblikávat. Pro dosažení svitu, který vnímá lidské oko nepřerušovaně, bychom museli v tomto případě použít externí krystalový oscilátor, jehož maximální kmitočet je 20 MHz. (V programu z tab. 67 bychom pak museli v direktivě \_CONFIG změnit příslušné konfigurační bity pro nastavení oscilátoru nahrazením INTRC 10 za HS\_OSC.) Dále si povšimněte, jakým způsobem se v proceduře pro obsluhu přerušení v programu v tab. 67 nastavuje na pinu RBO/CCP1 úroveň H. Mikrokontrolér PIC16F88 neumožňuje v použitém módu  $CCP1M<3:0> = 1001$  řídit úroveň na pinu CCP1 standardním zápisem do bitu PORTB<O>. Po vyvolání přerušení se tedy místo toho v registru CCP1 CON znovu nastaví mód Compare CCP1M<3:0> = 1001.

> $z ==$  DEFINIC CBLOCK

Výběrem módu Compare, který mění úroveň na pinu CCP1, se na tomto pinu nastaví opačná úroveň , než je úroveň požadovaná při shodě hodnot registrů TMR1 a CCPR1 , tedy v tomto případě úroveň H.

Vít Springl (Pokračováni pf/ště)

#### Tab. 66. Zdrojový kód programu pro generováni periodických pferušenl s vyutitfm modulu CCP nastaveného do módu Compare

title "Generování periodických přerušení v módu Compare pwmL, pwmH LIST p= 16F88 ; nastaveni typu procesoru #INCLUDE <,P16F88.INC> ; d~finice proměnných pro tento procesor ; === NASTAVENI KONFIGURACNIHO SLOVA === ENDC  $x = K$ ONSTA CONFIG CONFIG1, CP OFF & CCP1 RBO & DEBUG OFF & WRT PROTECT OFF & CPD -OFF & LVP-OFF & BODEN OFF & -MCLR ON& PWRTE ON& WDT OFF& -INTRCIO - =-CONFIG - \_CONFIG2.JESO\_OFF& JCMEN\_OFF #DEFINE ; === VEKTOR<br>RESET GOTO<sub>1</sub> ; === DEFINICE PROMĚNNYCH === CBLOCK Ox70  $=$  OBSLUH W<sub>temp</sub> ; dočasné uloženi obsahu registru W při ISR ORG Ox0004 ; vyvoláni přerušeni CLRF CCP1CON status\_temp ; dočasné uloženi obsahu registru MOVLW b'00001001' ; STATUS při vyvoláni přerušeni MOVWF CCP1CON ENDC **BCF** PIR1, TMR1IF ; === VEKTOR RESETU === ORG 0x0000 ; začátek programu na adrese 0000h DECFSZ<sub>1</sub> d1 , f GOTO **RETFIE** ; === OBSLUHA PŘERUSENí === MOVLW DEL ; vektor přerušení **MOVWF** d1 CALL ; Uloženi obsahu registru W a STATUS MOVWF W temp CHANGE\_LED RETFIE ; W -> W\_temp ; STATUS -> status\_temp MOVF STATUS, W MOVWF status\_temp  $=$  PROGR INIT ; Kód periodické aktivity zde. Inicializace p BCF STATUS, RPO ; výběr banky 0<br>BCF PIR1, CCP1IF ; vynulování přízr **CLRF** ; vynulování přiznaku přerušení od modulu CCP<br>STATUS **CLRF** Nahráni obsahu registru W a MOVF status temp, W<br>MOVWF STATUS NO **BSF** ; status\_temp -> STATUS CLRF **CLRF** SWAPF W\_temp, f<br>SWAPF W\_temp, W CLRF ; W\_temp ->  $W$ Nastaveni pře RETFIE , návrat z přerušeni **BSF**  $==$  PROGRAM  $==$ **BSF** INIT Nastaveni int ; Inicializace portu MOVLW , inicializace portu A CLRF PORTA **MOVWF** ; f= 8MHz CLRF PORTB , inicializace portu B **BCF** BSF STATUS, RPO , výběr banky 1 ; piny AN<6:0> jako digitální 110 ; piny RA<7:0> jako výstupy ; piny RB<7:0> jako výstupy Nastavení mo CLRF ANSEL<br>CLRF TRISA **MOVLW** CLRF TRISA **MOVWF** TRISB Nastavení ča ; Nastaveni přerušeni BSF PIE1 ,CCP1IE MOVLW ; povoleni přerušeni od modulu CCP **MOVWF** BSF INTCON, PEIE ; povoleni perifernich přerušeni CALL ; výběr banky O BCF STATUS, RPO ; Nastaveni modulu CCP **BSF** MOVLW **b'00001011'**<br>MOVWE CCP1CON MAIN CCP1CON<br>0x12 , mód Compare Případný dalš MOVLW GOTO CCPR1H CHANGE LEI MOVLW 0x34 MOVF CCPR<sub>1L</sub> **MOVWF** , Nastaveni časovače TIMER1 **MOVF** MOVLW b'00110001' **MOVWF** MOVWF T1CON  $R$ R $F$ ; předdělička 1:8, hod. signál odvozen<br>; od f<sub>OSC</sub>/4, TIMER1 zapnut **RRF RRF** ; Povoleni systému přerušeni **RRF** INTCON, GIE ; povoleni celého systému přerušeni **MOVLW** MAIN **ANDWF** ; Libovolný kód hlavní smyčky zde...<br>GOTO MAIN **ADDWF** GOTO **BTFSC** END GOTO **MOVF** Tab. 67. Zdrojový kód programu pro f/zenl jasu LED signálem **BTFSC** PWM, který je generován programově s využitím modulu CCP **MOVLW ADDWF** 

title "řizení jasu LED signálem PWM generovaným modulem CCP v módu Compare" LIST p=16F88 , nastavení typu procesoru #INCLUDE <P16F88.INC> ; definice proménných pro tento procesor ; === NASTAVENí KONFIGURAéNíHO SLOVA=== Pin CCP1 je RB0 CONFIG1, CP OFF & CCP1 RBO & DEBUG OFF &<br>WRT PROTECT OFF & CPD OFF & LVP OFF & BODEN OFF &<br>MCLR ON & PWRTE ON & WDT OFF & INTRC IO<br>CONFIG -:::CONFIG2, JESO OFF & FCMEN OFF

nastaveného do módu Compare

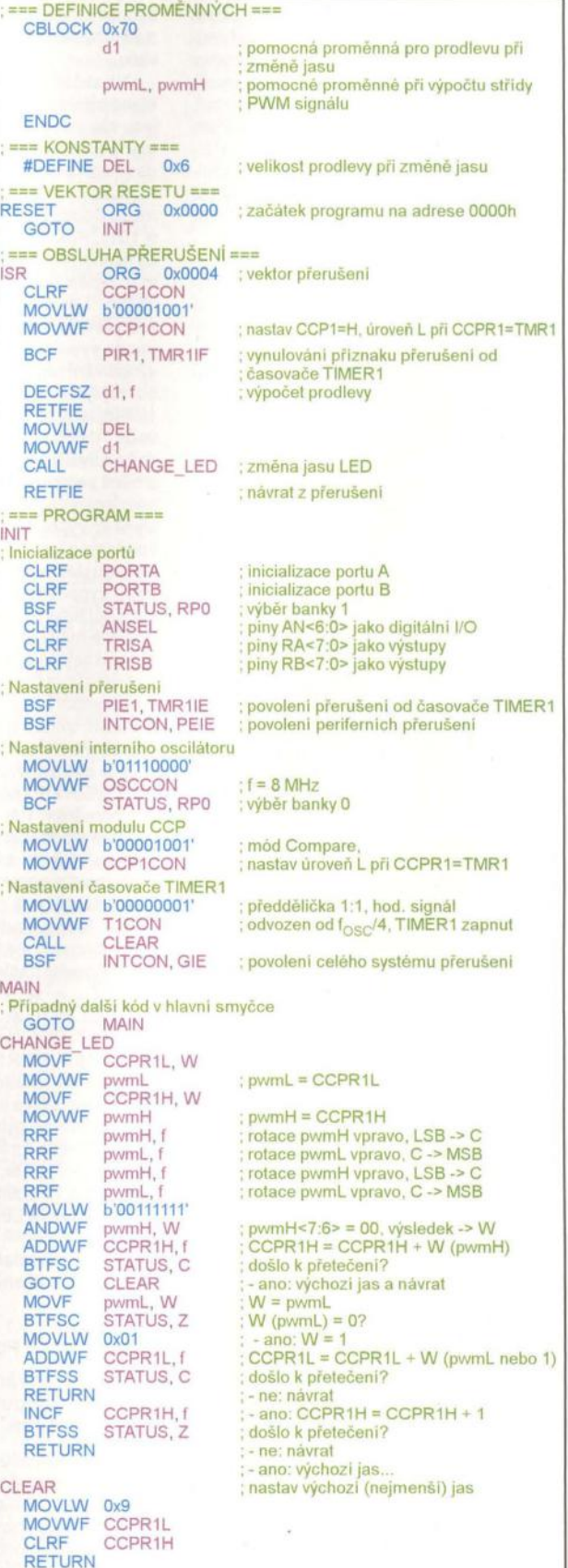

**BTFSS RETURN INCF BTFSS** RETURN CLEAR **MOVLW MOVWF CLRF** RETURN END

### **JEDNODUCHÁ ZAPOJENí PRO VOLNÝ** ČAS

#### **Jednoduchý zdroj s elektronickou poistkou**

Zdroj jednosmerného stabilizovaného napatia je základným vybavením každého elektronika. Preto sú stále aktuálne návody na takéto zariadenia , najma jednoduchšej koncepcie pre mladších a začínajúcich amatérov. Do takejto kategórie patrí aj tento príspevok.

#### **Úvod**

Pre pokusy v oblasti elektroniky by mal byť zdroj vybavený elektronickou nadprúdovou poistkou pre prípady preťaženia a skratu. Vačšina týchto poistiek má na výstupe rezistor s takým odporom, aby pri prietoku maximálneho dovoleného prúdu vzniklo na ňom napatie približne 0,7 V. Podl'a princípu činnosti možeme potom poistky rozdeliť na tri druhy.

V prvom prípade je na tento rezistor pripojený tranzistor bázou a emitorom. Tento tranzistor sa pri napätí približne 0,7 V otvorí a zablokuje výkonový tranzistor zdroja. Výstupom v tomto prípade tečie maximálny dovolený prúd až do odstránenia preťaženia. Trvalý prietok takéhoto prúdu môže v niektorých prípadoch viesť k poškodeniu pripojenej záťaže . Ďalšou nevýhodou je, že na výkonovom tranzistore sa musí pri preťažení a hlavne pri skrate rozptýlit' vel'ký výkon.

V druhom prípade je na spomínaný rezistor pripojený tyristor pomocou katódy a riadiacej elektródy. Pri napatí okolo 0,7 V na týchto elekródach sa tyristor otvorí a zablokuje trvalo výstup zdroja. V tomto prípade pri pret'ažení alebo skrate tečie výstupom prúd rádovo mA. Ak chceme poistku odblokovať, musíme stlačiť tlačidlo, ktoré skratuje tyristor, ktorý sa dostane do nevodivého stavu a prestane blokovat' výkonový tranzistor.

Nevýhodou tejto poistky je, že pri pripojení kapacitnej záťaže poistka aj pri malých kapacitách rádovo desiatky nF vypína.

Tretia možnost' je poistka s kladnou spatnou vazbou . Pri pret'ažení tečie prúd rádovo v mA. Po odpojení záťaže je poistka automaticky pripravená k činnosti. Po pripojení kapacitnej záťaže sa aj táto poistka zablokuje, ale len na krátky čas . Pri kapacite 1000 µF je to menej ako 2 sekundy. Tento typ poistky sa teda javí ako najvýhodnejší, a preto vznikol tento príspevok . Poistka je aj dostatočne rýchla. Ak pripojíme priamo na výstup miliampérmeter, ručička vôbec nekmitne, plynule sa vyšplhá na hodnotu výstupneho prúdu. Rýchlosť si môžeme overiť aj pripojením bázy a kolektora nízkovýkonového tranzistora bez ochranného rezistora . Aj na rozsahu 1 A sa tranzistor, aj opakovaným pripájaním, nezničil.

Zapojenie zdroja je na obr. 1. Zdroj má nasledovné parametre:

• regulovatel'né výstupné napatie 1,25 až 24 V,

• maximálny výstupný prúd je 1 A,

• prúdová poistka 0,1; 0,5 a 1 A,

• signalizácia pret'aženia červenou LEO,

• výstupný prúd pri pret'ažení a skrate je 8 mA pri vstupnom napätí 40 V,

• po odpojení záťaže automatický návrat do pracovného režimu.

#### **Popis zapojenia**

Striedavé napatie z transformátora Tr1 je usmernené diódami D1, D2. Kondenzátory C1, C2 zmenšujú rušenie, ktoré vzniká pri otváraní a zatváraní D1, D2. Kondenzátor C3 vyhladzuje jednosmerné napatie a C4 filtruje rušivé vf napatia. Elekronická poistka obsahuje tranzistory T1 a T2. Pri prechode prúdu cez rezistory R1, R2, R3 vzniká podl'a polohy prepínača PR1 na príslušných rezistoroch napätie  $U_B$ . Ak toto napätie dosiahne hodnotu *U*<sub>B MAX</sub> ≈ 1,15 V, začne sa tranzistor T2 otvárať, a tým T1 zatvárať. Napatie na kolektore T1 sa znižuje. To ešte viac otvára T2, až sa T1 vplyvom tejto kladnej väzby uzavrie. Výstupom tečie prúd maximálne 8 mA. Na T1 je plné vstupné napatie a červená LED3 signalizuje preťaženie. Tento stav bude trvať, až pokial' neodpojíme záťaž . Signalizácia preťaženia pomáha - po odpojení záťaže - vrátiť poistku do povodného stavu. Je to nutné preto, lebo 101 má vlastnú spotrebu asi 4,5 mA. Táto spotreba by držala poistku vo vypnutom stave aj po odpojení záťaže. Stabilizátor LM317T (101) je v zapojení podl'a doporučenia výrobcu. Kondenzátory C5, C7 zabraňujú jeho rozkmitaniu. Oióda 05 zabraňuje zničeniu 101 v prípade, že na výstup zdroja je pripojená kapacita, alebo nabíjaný akumulátor a poistka by vypla. Oióda 06 zabraňuje vybitiu kondenzátora C6 cez 101 pri skrate na výstupe. Stabilizátor LM317T pracuje tak, že na rezistore R9 vytvára konštantné napatie  $U_{\text{REF}} \approx 1.25$  V a pre správne fungovanie potrebuje, aby jeho výstupom tiekol prúd  $I_{\odot} \approx 4.5$  mA.

#### Výpočet **hodnot niektorých**  súčiastok

Ak vychádzame z výstupného prúdu IO1  $I<sub>O</sub> = 4.5$  mA, potom:

 $R9 = U_{REF}/I_0 = 1,25/0,0045 = 270 [\Omega].$ 

Pre výstupné napätie  $U_{\text{STAB}}$  stabilizátora platí:

 $U_{\text{STAB}} = U_{\text{REF}}(1 + R8/R9) + I_{\text{ADJ}} R8$ .

I<sub>ADJ</sub> je asi 50 µA, a preto člen I<sub>ADJ</sub> R8 môžeme zanedbať. Potom:

 $R8 = R9$  [(U<sub>STAB MAX</sub>/U<sub>REF</sub>) - 1] =  $= 270$  [(24/1,25) - 1] = 4914 [ $\Omega$ ].

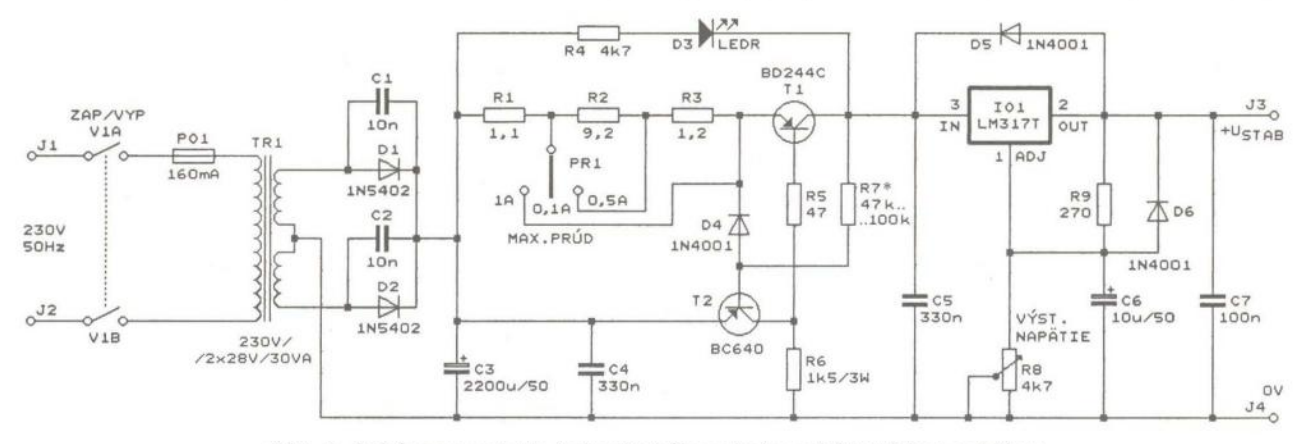

Obr. 1. Schéma zapojenia jednoduchého zdroja s elektronickou poistkou

Najbližší odpor potenciometra R8 v rade E3 je  $4.7$  k $\Omega$ . S touto hodnotou dosiahneme maximálne výstupné napätie zdroja U<sub>STAB MAX</sub> len okolo 23 V. Ak by sme chceli dosiahnuť 24 V, museli by sme zmenšiť odpor rezistora R9. Požadovaný odpor R9 vypočítame podl'a vzorca:

$$
R9 = R8 / [(U_{\text{STAB MAX}} / U_{\text{REF}}) - 1] =
$$
  
= 4700 / [(24 / 1, 25) - 1) = 258 [Ω].

Z uvedeného vyplýva, že je niekedy vhodné R9 zložiť z rezistora o odpore 220 Ω a trimra o odpore 100 Ω, čo umožní nastavenie požadovaného napatia.

Pre jednoduchosť som zvolil prepínanie prúdových rozsahov poistky pomocou páčkového prepínača PR1 s neutrálnou polohou uprostred. Zvolené maximálne prúdy sú:  $I_{MAX 1}$  =  $= 0.1$  A,  $l_{MAX 2} = 0.5$  A a  $l_{MAX 3} = 1$  A. Potom:

$$
R1 = U_{\text{B MAX}} / I_{\text{MAX 3}} = 1,15/1 =
$$
  
= 1,15 [Ω].

Na vytvorenie tejto hodnoty použijeme dva rezistory 2,2  $\Omega$ /2 W spojené paralelne. Ďalej:

$$
R3 + R1 = UB MAX/IMAX 2 =
$$
  
= 1,15/0,5 = 2,3 [Ω].

Odtial:  $R3 = 2,3 - R1 = 1,2 [\Omega]$ .

Použijeme rezistor 1,2 Ω/1 W. Ďalej:

$$
R3 + R2 + R1 = UB MAX/IMAX 1 =
$$
  
= 1,15/0,1 = 11,5 [Ω].

Odtial:  $R2 = 11,5 - R1 - R3 = 9,2 [\Omega]$ .

Túto hodnotu dosiahneme paralelným spojením rezistorov 10 Ω/0,6 W a 120 Ω/0,6 W.

#### **Použité** súčiastky

Transformátor Tr1 má sekundárne napätie 2x 28 V/30 VA. Vyššie sekundárne napatie je neprípustné, lebo maximálne vstupné napatie 101 je 40 V. Pre začiatočníkov len pripomínam, že po usmernení striedavého napatia *U* ef sa filtračný kondenzátor nabije (bez záťaže) na špičkové napätie *U<sub>m</sub>,* čo je: *U<sub>m</sub> = U<sub>ef</sub> 1*,4. Existujú<br>zapojenia s LM317 pre vyššie vstupné napatia, ale to už nie je témou tohto príspevku. Samozrejme, je možné použiť aj transformátor s nižším výstupným napatím. Pritom treba pamatať na to, že LM317 pre správnu činnosť potrebuje na vstupe napatie vyššie minimálne o 3 V ako je napatie na výstupe. Potrebný odpor RB a prípadnú korekciu R9 vypočítame podľa skôr uvedeného postupu. Ak by sa poistka pri nižšom napatí spo-I'ahlivo nevracala do pracovného režimu, treba použiť R4 s nižším odporom. Tranzistor T1 je výkonový PNP,

napr. KD616, KD617, BD244C a pod. Ci má T1 dostatočné prúdové zosilnenie pre naše použitie zistíme tak, že zapojíme len T1, R5 a R6 podľa obr. 1. Na emitor privedieme usmernené vyfiltrované napatie. Na kolektor pripojíme takú záťaž, aby ňou tiekol prúd okolo 1 A. Na tranzistore musíme namerať napatie menšie ako 150 mV. Ak je napatie vyššie, skúsime iný tranzistor, alebo použijeme R6 s menším odporom. T1 nepotrebuje chladič . T2 je PNP s prúdovým zosilnením väčším ako 120. Môže to byť KF517, KC638, KC640, BC640 a pod. Nepotrebuje chladič . 101 je už spomenutý LM317T s max. výstupným prúdom 1,5 A Musí byť na chladiči, ktorý je schopný rozptýliť výkon viac ako 20 W. D1 a D2 sú usmerňovacie diódy 1N5402 bez chladiča. Rezistory R4, R5, R7, R9 sú na záťaž 0,6 W. D4, D5 a D6 sú usmerňovacie diódy 1N4001. Popis ostatných súčiastok bol v predchádzajúcom texte, alebo je zrejmý z obr. 1.

V schéme zdroja sú nakreslené len nevyhnutné súčiastky. Zdroj je ešte možné doplniť napr. signalizáciou pripojenia na sieť, meraním prúdu a napatia.

Poistku je možné použiť aj sinými integrovanými stabilizátormi napatia, alebo stabilizátormi, ktoré sú vytvorené diskrétnymi tranzistormi. Je možné modifikovať ju pre použite do zápornej vetvy pomocou tranzistorov NPN. V tomto prípade aj stabilizátor použijeme pre zápornú vetvu. Spojením oboch možností môžeme vytvoriť zdroj symetrického napatia s reguláciou napatia a prúdovou poistkou v každej vetve.

Popísaný zdroj je najvhodnejšie zabudovať do zakúpenej plastovej skrinky. Na zadný panel umiestnime poistkové puzdro pre P01 a sieťový vypínač V1. Na predný panel signalizačnú LED3, prepínač Pr1 a vyvedieme hriadel' potenciometra R8. Prípadne ešte umiestnime merače výstupného napatia a prúdu.

So zdrojom môžeme jednoducho merať prierazné napatie Zenerových diód (ZD) a napatie v priepustnom smere usmerňovacích diód. Pri meraní ZD musí byť výstupné napatie zdroja asi o 5 V vyššie ako prierazné napätie, aby poistka reagovala. Ak by bol potrebný rozdiel vyšší, treba znížiť odpor rezistora R7. Pri meraní napatia v priepustnom smere stačí výstupné napatie vyššie len o niekol'ko voltov. Na elektronickej poistke nastavíme pre istotu minimálny prúd . Ak sú horeuvedené podmienky splnené, na prúdovom rozsahu nezáleží. ZD pripojíme katódou na kladný pól zdroja a anódu na O V. Usmerňovaciu diódu pripojíme naopak, v priepustnom smere. Na voltmetri na výstupe zdroja nameriame prierazné napatie ZD, resp. napatie v priepustnom smere meranej diódy pri prúde okolo 5 mA

#### **Literatúra**

[1] Černík, V.; Červenka, J.: Elektronická pojistka jako laboratorní přístroj. Sdělovací technika 2/1969, str. 62.

**Ing. Ivan Hálik** 

#### **Hladinový** spínač

Ide o zapojenie hladinového spínača na odčerpávanie vody z pivníc a pod. pri ich zaplavovaní, ktoré pracuje celkom automaticky.

Moja dcéra si kúpila rodinný dom v lokalite, kde sa pri dlhotrvajúcich dažďoch objavuje vo zýšenej miere spodná voda, ktorá zaplavuje pivničné priestory. Nakol'ko tento rok bol mimoriadne bohatý na vodné zrážky a dochádzalo k častému zaplavovaniu pivnice, musela dcéra spolu s manželom chodiť čerpať vodu aj v noci.

V pivnici je vybudovaná zberná šachta, ktorá je ale dosť plytká, preto bežné kalové čerpadlo, ktoré je vybavené plavákovým spínačom, spolahlivo nefungovalo. Dcéra ma preto požiadala, aby som jej vyriešil spol'ahlivé odčerpávanie vody z pivnice, ktoré by pracovalo úplně automaticky aj pri malom rozdiele vodnej hladiny. Zamyslel som sa nad jej problémom, prelistoval som rôznu literatúru, ako aj staršie čísla AR a PE, kde som našiel zapojenie na signalizáciu výšky hladiny kvapalín v AR 7/1977.

Toto zapojenie sa mi zo všetkých najviac pozdávalo. Má ale nevýhodu v tom, že signalizuje len najnižšiu a najvyššiu hladinu kvapaliny a nič medzi tým. Preto som toto zapojenie prepracoval tak, aby spĺňalo účel, na ktorý ho ja potrebujem, to znamená, že zapne čerpadlo pri maximálnej nastavenej hladine a vypne ho až po vyčerpaní vody pod nastavenú minimálnu hladinu. Keď voda vystúpi na maximálnu hladinu, čerpado sa znova zapne, po vyčerpaní sa vypne, a tento proces sa opakuje bez zásahu obsluhy, až kým voda neprestane presakovať.

Pri experimentovaní s vyššie uvedeným zapojením som zhotovil automatický spínač, ktorého popis a zapojenie uvádzam.

#### Činnost' spínača

Schéma hladinového spínača je na obr. 2. Prístroj je napájaný striedavým prúdom o napatí 6 až 9 V, ktoré je pripojené na svorky "1" a "2". Svorka "1" je spojená priamo s katódou TY1. V obvode anódy TY1 je zapojená cievka relé RE1, ktorej druhý vývod je zapojený na svorku "2" prístro-

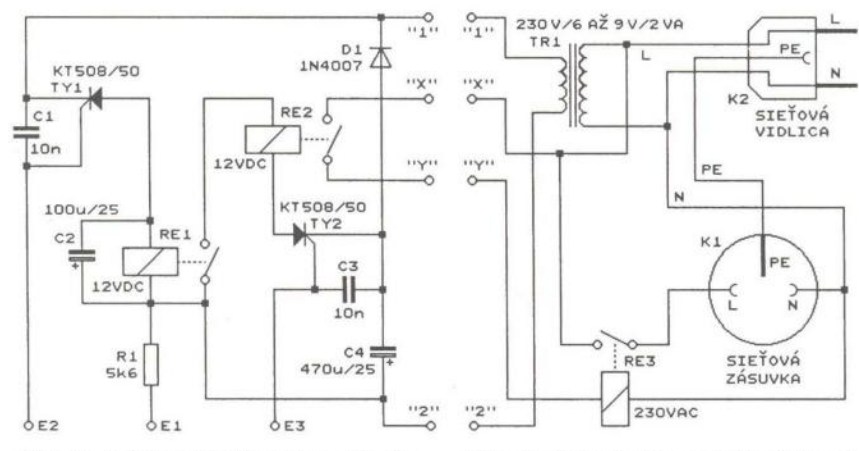

Obr. 2. Schéma hladinového spínača

ja. Paralelne k cievke je zapojený elektrolytický kondenzátor C2, ktorý zamedzuje kmitaniu relé - vyhladí usmernené napätie z TY1. Kondenzátory C3 a C1 obmedzujú rušenie. Elektróda G tyristora TY1 je pripojená na sondu E2, ktorá je nastavená na minimálnu výšku hladiny. Snímanie hladiny prebieha medzi sondou E2 a E1, ktorá je cez rezistor R1 zapojená ako zem. Rezistor R1 obmedzuje spínací prúd tyristorov. Pri zaplavení sond E1 a E2 dochádza k periodickému spínaniu TY1 v rytme sieťového kmitočtu. Ak by k cievke relé RE1 nebol paralelne pripojený C2, kotva relé by kmitala a kontakt relé by v tomto rytme bol spínaný a vypínaný. C2 tomu zabraňuje a relé RE1 je zopnuté až do poklesu hladiny na minimum, kedy dôjde k rozpojeniu kontaktu relé.

Oproti tomu tyristor TY2 je pripojený na jednosmerné napatie, ktoré získame usmernením napájacieho napatia diódou 01 a vyhladením elektrolytickým kondenzátorom C4. Tým dosiahneme stav, keď hladina vody vystúpi na maximálnu nastavenú hodnotu, ktorú udáva sonda E3, zopne tyristor TY2, ktorý v tomto stave zotrváva až do prerušenia spínaného obvodu, ktorý je uzavretý tyristorom TY2, cievkou relé RE2 a spínacím kontaktom RE1, ktorého činnosť bola popísaná vyššie.

K hladinovému spínaču som urobil eště zásuvkový a napájací obvod (viď obr. 3).

Obr. 3. Zásuvkový a napájací obvod

#### **Konštrukcia**

Súčiastky z obr. 2 sú vývodové a sú umiestnené na doske s jednostrannými plošnými spojmi. Obrazec plošných spojov je na obr. 4., rozmiestnenie súčiastok na doske je na obr. 5.

Sondy E1, E2, E3 som zhotovil z tenkého mosadzného plechu šírky 2 cm, ktorý som obtočil okolo plastovej vodovodnej trubky. Sondy E1 a E2 som k trubke priskrutkoval "samorezkami". Sondu E3 som k trubke pripevnil pomocou hadicovej svorky, aby sa dala po trubke posúvať podl'a maximálnej výšky hladiny, pri ktorej chceme zapnúť čerpadlo. Sonda E1 je upevnená najnižšie, nad ňou je E2 podl'a najnižšej hladiny, sonda E3 je úplne hore.

K sondám prispájkujeme vodiče, ktoré prevlečieme cez navftané otvory do vnútra trubky. Navrchu trubky ich prevlečieme cez prechodku, alebo upevníme tavným lepidlom. Dížku a priemer trubky zvolíme podl'a potreby, nie je kritický.

Vodiče od sond pripojíme k doske s plošnými spojmi k vývodom E1 až E3 buď prispájkovaním, alebo cez skrutkovacie svorky, ktoré prispájkujeme na dosku.

Transformátor TR1 v napájacom obvode je zvonkový, može byť aj iný s výstupným napatím 6 až 9 V a prúdom podl'a spínacieho prúdu použitých relé. Sieťová zásuvka K1 je v tzv. vonkajšom prevedení a je priskrutkovaná zvonku na skrinku hladinového spínača . Ako stykač RE3 som použil relé RP 92, ktoré má na dané použitie dostatočne dimenzované kontakty.

Celé zariadenie je na sieť pripojené pohyblivým prívodom, ktorý je zakončený vidlicou K2.

K použitým súčiastkam len tol'ko, že skoro všetky som použil z tzv. "šuplíkových" zásob. Relé RE1, RE2 sú miniatúrne. V prípade ak ich nemáte, je možno použiť aj iné, ale bude treba upraviť aj dosku s plošnými spojmi. To platí aj o tyristoroch, len spínací prúd má byť maximálne 10 mA. Rezistor R1 pri nastavovaní nahradiť trimrom 10 k $\Omega$  v sérii s rezistorom 1,5 kQ, nastaviť spol'ahlivú funkciu spínača a po zmeraní nahradiť pevným rezistorom.

Zásuvkový a napájací obvod spolu so spínačom možme umiestniť do vhodnej skrinky a navzájom ich prepojiť vodičmi podl'a označených bodov.

Tento spínač ovláda ponorné vibračné čerpadlo, ktoré sa pripája vidlicou do zásuvky zásuvkového obvodu a funguje spol'ahlivo.

#### **Zoznam** súčiastok

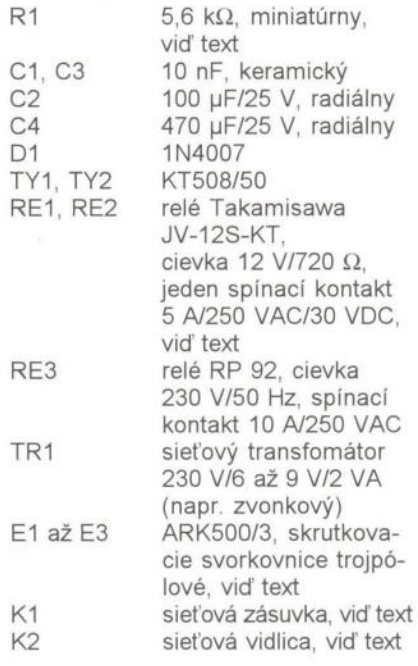

#### **Pavel Grendel**

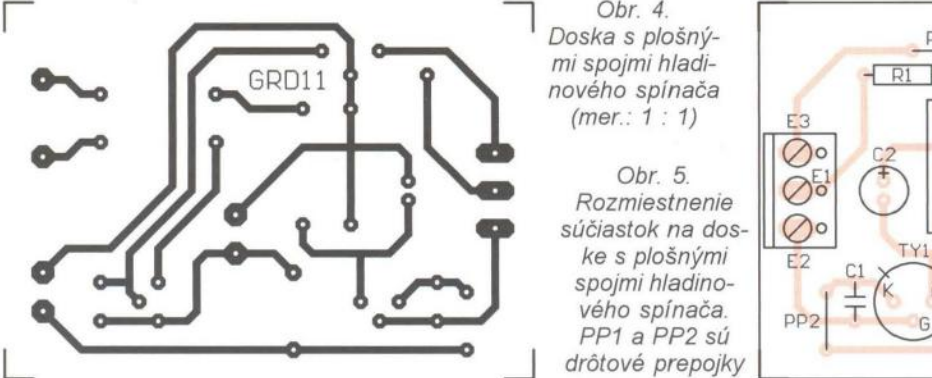

Obr. 4.

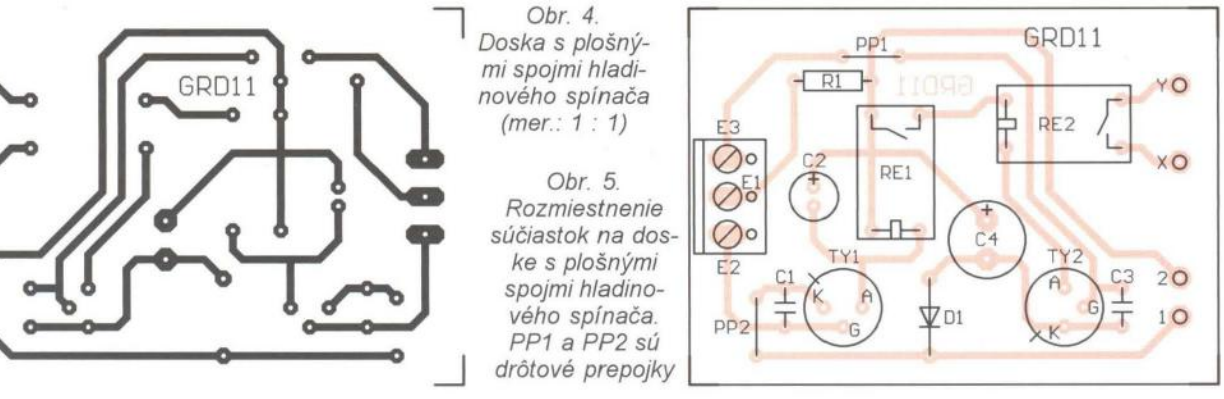

#### **Dotykový** přepínač **s** piezosoučástkou

Dotykový přepínač , jehož schéma zapojení je na obr. 6, je elektronickou obdobou konvenčního mechanického přepínače . Jako čidlo doteku je využíván piezoreproduktor SP1 v inverzní funkci - při ťuknutí na jeho membránu se na jeho svorkách objeví impuls napětí, kterým se změní stav přepínače vždy na opačný .

Základem dotykového přepínače je Schmittův klopný obvod (SKO) se dvěma invertory IO1A a IO1B typu 4069, který slouží jako paměť stavu přepínače . Bistabilní funkce SKO je dosaženo vytvořením hystereze pomocí kladné zpětné vazby zavedené rezistorem R2 z výstupu 4 IO1B na vstup 1 101A. SKO je doplněn RC článkem s R1 a C1, který umožňuje krátkodobým připojováním horního vývodu C1 ke vstupu 1 101A měnit stav SKO vždy ze stávajícího na opačný.

Představme si, že v určitém okamžiku je na vstupu 1 101A nízká úroveň L. Po průchodu dvěma invertory je úroveň L i na výstupu 4 IO1B. Z výstupu 4 IO1B je úroveň L zaváděna přes R2 zpátky na vstup 1 101A, a proto je tento stav SKO stabilní. V této situaci je na výstupu 2101A vysoká úroveň H, C1 je přes R1 nabitý a na C1 je rovněž úroveň H.

Připojíme-Ii na krátký okamžik C1 ke vstupu 1 IO1A, uvedeme tím vstup 1 101A do úrovně H. Následkem toho přejde do úrovně H i výstup 4 101A. Úroveň H je pak přes R2 udržována na vstupu 1 101A trvale i po odpojení C1. Na výstupu 2 IO1A se ovšem nastaví úroveň L a do úrovně L se přes R1 vybije i C1 (za dobu určenou časovou konstantou R1·C1).

Připojíme-Ii znovu na krátký okamžik C1 ke vstupu 1 101A, uvedeme tím vstup 1 101A tentokrát do úrovně L. Vlivem kladné zpětné vazby zůstane SKO v tomto stavu i po odpojení C1 . C1 se však nabije a jeho horní vývod přejde do úrovně H. Po opětovném krátkodobém připojení C1 ke vstupu 1 101A přejde vstup 1 101A i výstup 4 IO1B nazpět do úrovně H, pak zase do úrovně L atd.

Je zřejmé , že doba připojení C1 ke vstupu 1 IO1A musí být podstatně kratší než časová konstanta Rt-C1 a mezera mezi opakovanými připojeními C1 ke vstupu 1 101A musí být podstatně delší než časová konstanta R1.C1

V popisovaném dotykovém přepínači se C1 připojuje ke vstupu 1 101A sepnutým tranzistorem T1 přes diodový můstek s 01 až 04. Je-Ii na vstupu 1 101A a výstupu 4 101B úroveň H a na C1 úroveň L, teče proud z výstupu 4 101B přes R2, D3, T1 a D2 do C1; je-li na vstupu 1 IO1A a výstupu 4101B úroveň L a na C1 úroveň H, teče proud z C1 přes 04, T1, D1 a R2 do výstupu 4 IO1B. T1 se na okamžik spíná impulsem napětí generovaným klepnutím na membránu piezoreproduktoru SP1, který je připojen mezi bázi T1 a zem.

Binárním signálem z výstupu 4 101 B je přes oddělovací invertor 101C a spínací tranzistor T2 buzena cívka relé RE1, které svými kontakty ovládá přes svorky J5 až J7 nějaké vnější zařízení. Dioda 06 potlačuje napěťové špičky, které se v cívce indukují při vypínání proudu protékajícího cívkou. Vybuzení relé je indikováno svitem LED 05.

Přístroj je napájen ss stabilizovaným napětím 12 V přiváděným z ovládaného zařízení nebo z nějakého síťového zdroje. Vstupy nevyužitých invertorů IO1D až IO1F jsou ošetřeny tak, aby nemohl nastat hazardní stav těchto invertorů, ve kterém odebírají značný napájecí proud.

Radioelektronik Audio-HiFi-Video, 8/2005

#### **Ochranný obvod akumulátoru**

Ochranný obvod podle obr. 7 dovoluje napájet záložní akumulátor AKU2 a mobilní vysílací zařízení připojené ke svorkám J5, J6 z palubní sítě automobilu připojené ke svorkám J1, J2 jen tehdy, když je v chodu alternátor, tj. když napětí palubní sítě přesáhne rozhodovací úroveň 14,0 V.

Základem zapojení je komparátor rozhodovací úrovně využívající napěťovou referenci TL431 (101). Na vstup ADJ IO1 se přivádí přes dělič s P1, R1 a R2 napětí palubní sítě. Když je v bodě ADJ 101 napětí větší než +2,5 V (vůči anodě A 101), je na katodě K 101 nízká úroveň , T1 je sepnutý, relé RE1 je vybuzené a přes jeho sepnutý kontakt je napětí z palubní sítě přiváděno na výstupní svorku J5. Při napětí menším než +2,5 V v bodě ADJ 101 je na katodě K 101 vysoká úroveň a relé je vypnuté. Rezistorem R3 je zaváděna na vstup ADJ 101 kladná zpětná vazba vytvářející hysterezi asi 0,9 V. Tato hystereze zamezuje kmitání relé, když po připojení zátěže poněkud poklesne napětí palubní sítě .

Ochranný obvod seřídíme pomocí regulovaného laboratorního zdroje připojeného ke svorkám J1, J2. Trimr P1 nastavíme tak, aby při plynulém zvyšování napětí zdroje relé seplo tehdy, když napětí zdroje dosáhne velikosti 14,0 V. Pak napětí zdroje plynule snižujeme a ověříme, že relé vypne při dosažení úrovně asi 13,1 V.

RadCom, září 2011

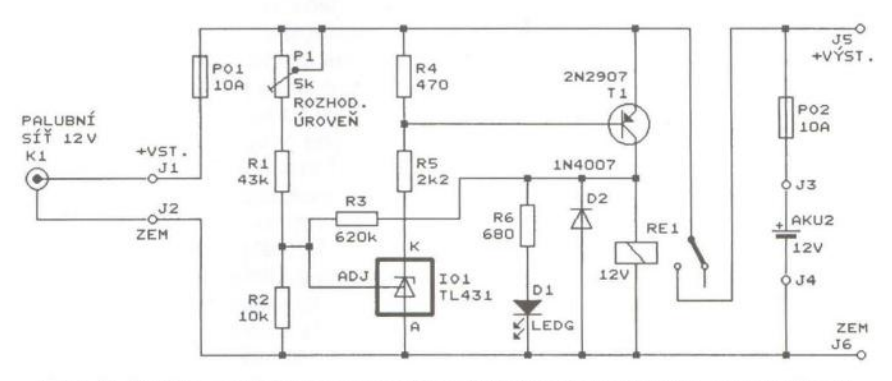

Obr. 7. Schéma zapojení ochranného obvodu automobilového akumulátoru

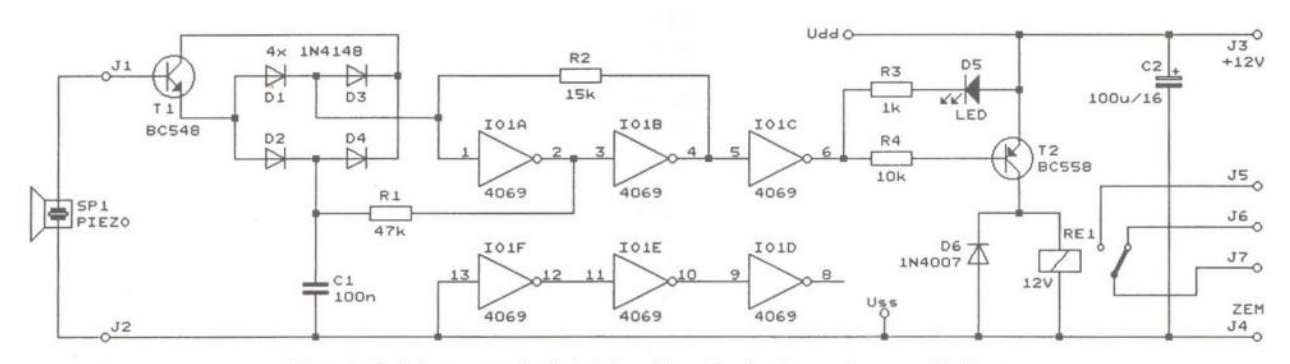

Obr. 6. Schéma zapojení dotykového přepínače s piezosoučástkou

**<sup>10</sup>( Praktická elektronika -Ma 2/2012 )** 

# **STOP B Speciální stopky**

#### **Ing. Pavel** Hůla

Přístroj **vznikl** původně **jako** jednoúčelové **speciální stopky,** urče**né pro nácvik disciplíny tzv. olympijského šplhu. Postupem doby byl** rozšířen **o** několik módů **stopek a** doplněn **hodinami s možností synchronizace správného** času **pomocí modulu DCF a teplo**měrem **s** připojeným vnějším čidlem. **Pro základní zobrazení** údajů **je** vestavěn **šestimístný displej LED. K** přístroji **je možné také** připojit pomocí třívodičového vedení další (jeden nebo i více) externí **displej s** většími číslicemi **pro lepší** čitelnost **zobrazovaných** údajů **i** při **pozorování z** větší **vzdálenosti. Stopky lze** pouštět **a zastavovat** manuálně **pomocí** tlačítek, **nebo po** připojení **vhodných sníma**čů **i elektronicky.** 

#### **Popis jednotlivých funkcí**

Do režimu volby funkcí se dostaneme stisknutím tlačítka TL3, na displeji se zobrazí pomocí symbolů FO až F8 naposledy navolená funkce . Tlačítky TL1 a TL2 se funkce přepínají, stiskem tlačítka TL3 se pak právě navolená funkce vybere. LED 02 (zelená) a 03 (červená) jsou použity pro optickou indikaci režimu "čekání na start" - svítí zelená a "čekání na stop" - svítí červená LED.

**FO** - Prosté stopky, měří jednotlivé intervaly mezi signály START (stisk tlačítka TL1 nebo puls úrovně "L" na vstupu SV1) a STOP (stisk tlačítka TL2 nebo puls úrovně "L" na vstupu SV2), před každým měřením se automaticky vynulují. Start i stop je akusticky indikován pípnutím.

**F1** - Stopky pro opakované měření. Při startu (stisk tlačítka TL1 nebo puls úrovně "L" na vstupu SV1) se vždy automaticky vynulují a měří čas do signálu STOP (stisk tlačítka TL2 nebo puls úrovně "L" na vstupu SV2). Start i stop je akusticky indikován pípnutím, na displeji zůstává zobrazen naposledy naměřený čas. Stiskem tlačítka TL4 se zobrazí postupně počet měřených intervalů , celkový čas a nakonec průměrná hodnota. Zobrazení jednotlivých údajů je akusticky odděleno krátkým pípnutím. Vynulování všech hodnot se uskuteční tlačítkem pro přepínání funkcí (přepnutím nebo opětovným navolením téže funkce).

**F2** - Stopky s postupným přičítáním času - měří celkový čas mezi signály (stisk tlačítka TL1 nebo puls úrovně "L" na vstupu SV1) a STOP (stisk tlačítka TL2 nebo puls úrovně "L" na vstupu SV2) i pro více měřených intervalů - na displeji je zobrazován celkový naměřený čas . Start i stop je akusticky indikován pípnutím. Stiskem tlačítka TL4 se zobrazí postupně počet měřených intervalů a průměrná hodnota. Zobrazení jednotlivých údajů je akusticky odděleno krátkým pípnutím. Vynulování všech hodnot se uskuteční tlačítkem pro přepínání funkcí (přepnutím nebo opětovným navolením téže funkce).

**F3** - Stopky s automatickým startem s odpočítáváním. Stiskem tlačítka TL1 se spustí odpočítávání - na displeji se v sekundových intervalech zobrazuje odpočítávání 5, 4, 3, 2, 1, doprovázené krátkým pípnutím, okamžik startu je indikován pípnutím vyššího kmitočtu . STOP (stisk tlačítka TL2, nebo puls úrovně "L" na vstupu SV2). Pro opakovaný start se časový údaj automaticky vynuluje.

**F4** - Stopky pro olympijský šplh . Pro tento mód se předpokládá použití startovacího tlačítka (připojeného na svorky SV1) a koncového vypínače na konci šplhací dráhy (připojeného na svorky SV2). Po stlačení startovacího tlačítka závodníkem se spustí (se zpožděním, nastavitelným pomocí potenciometru P01) série tří startovacích impulsů . Během této doby závodník musí stále držet tlačítko stisknuté , teprve po skončení třetího akustického signálu může tlačítko uvolnit (a to co nejrychleji) a začne šplhat. Doba reakce (tedy doba mezi začátkem posledního tónu a okamžikem uvolnění tlačítka) musí být co nejkratší a je měřena a uchována v mezipaměti . Po ukončení měření signálem STOP od snímače na konci šplhací dráhy je možné tuto dobu stisknutím tlačítka TL4 opět zobrazit. Vynulování všech hodnot se uskuteční tlačítkem pro přepínání funkcí (přepnutím nebo opětovným navolením téže funkce).

**FS** - Hodiny s trvalým zobrazením času ve formátu hh:mm:ss.

**F6** - Hodiny s kombinovaným zobrazením času a data.

**F7** - Hodiny s kombinovaným zobrazením času a teploty.

**F8** - Trvalé zobrazení teploty.

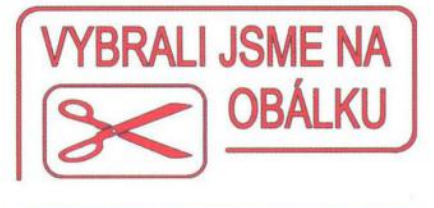

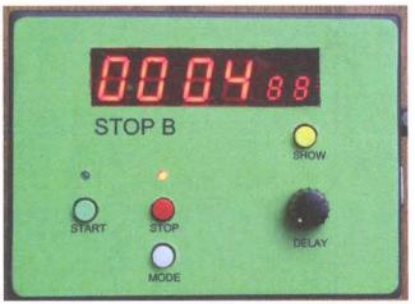

#### **Technická data**

Maximální rozlišení měřeného<br>časového intervalu: 0.01 s. časového intervalu: Maximální měřená doba: 59 minut. Nastavení hodnot obvodu reálného času: pomocí jednoduchého

programu po připojení

k sériovému portu počítače PC, nebo automaticky pomocí doplňkového modulu DCF.

Zobrazení naměřených hodnot: vnitřní šestimístný displej,

možnost připojení prakticky libovolného počtu vnějších displejů . Akustická signalizace:

vestavěným elektromagnetickým měničem, možnost připojení vnějšího elektromagnetického měniče s větším výkonem.

Napájení přístroje: vnějším zdrojem 10 až 15 V.

Proudová spotřeba: asi 25 mA (bez vnějšího displeje).

Mechanické rozměry:

125 x 90 x 20 mm.

#### **Princip funkce**

Pro stopky je využit vnitřní oscilátor mikroprocesoru, vnitřní čítače v mikroprocesoru čítají přesně definované impulsy 0,01 s, začátek a konec čítání je určen pomocí přerušení. Z celkového počtu načítaných impulsů potom mikropočítač vypočítá čas v hodinách, minutách, sekundách a setinách sekund a tento posílá asynchronním sériovým přenosem do druhého procesoru. Ten zabezpečuje správné zobrazení údaje na displeji LED. Jeden procesor pro zobrazení naměřených hodnot je přímo na základní desce, druhý, případně další, mohou být na externích deskách (např. s mnohem většími číslicemi). Propojení s hlavní deskou je uskutečněno třívodičovým kabelem (pokud bude mít externí displej vlastní napájecí zdroj, postačí pro propojení kabel dvouvodičový) . Pro funkci hodin je použit obvod reálného času, funkce

**( Praktická elektronika - AR 02/2012)** 11

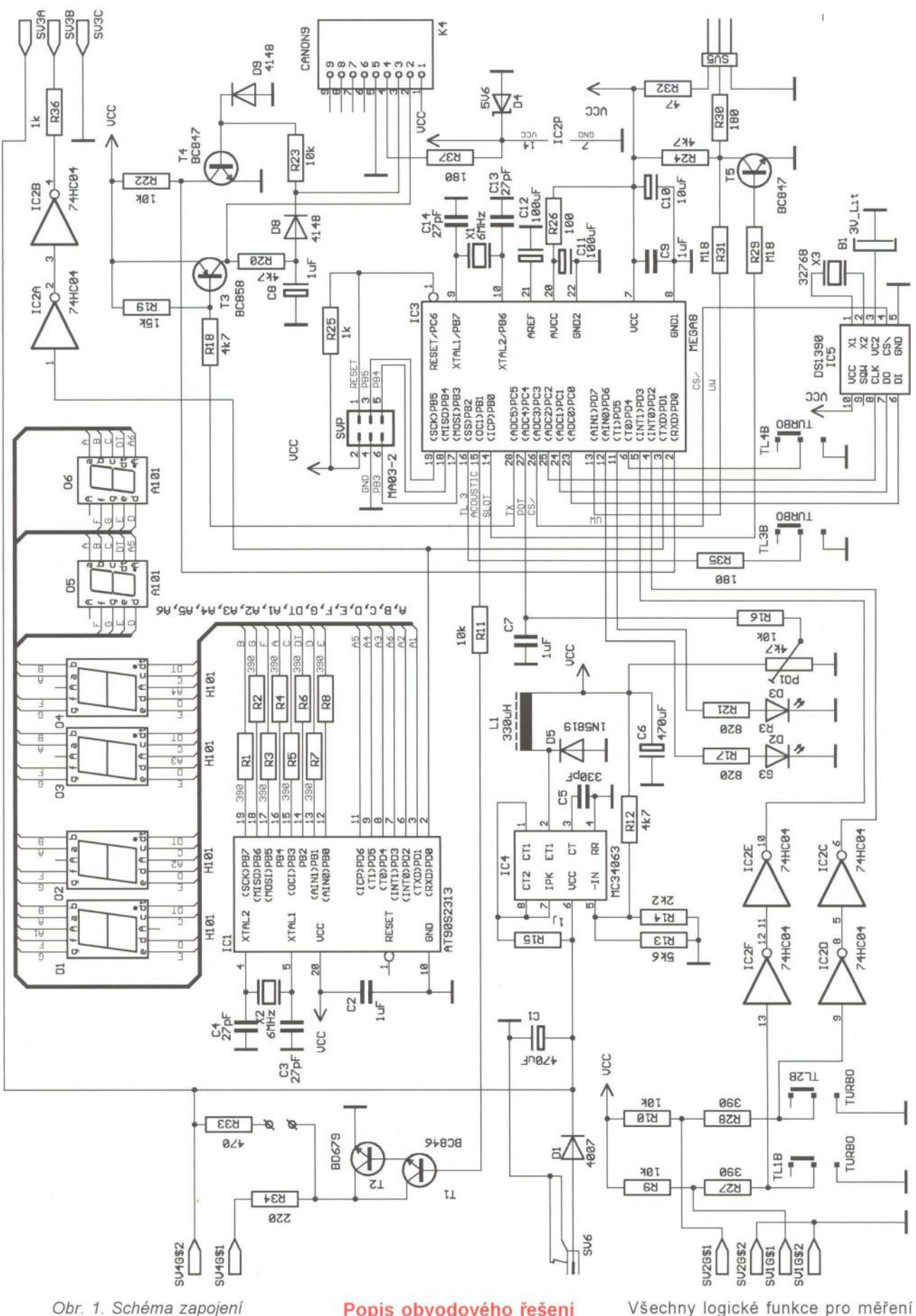

teploměru předpokládá použití teplotního čidla s digitálním výstupem, které je k přístroji připojeno třížilovým kabelem.

#### Popis obvodového řešení

Celkové schéma přístroje je na obr. 1. Zapojení lze rozdělit na dvě základní části - měřicí obvod a část pro zobrazení naměřených údajů.

Všechny logické funkce pro měření v jednotlivých módech stopek, jakož i doplňkové funkce hodin a teploměru zabezpečuje obvod s mikropočítačem IC3. Funkce se přepínají tlačítky v menu funkcí. Pro komunikaci s po-

Praktická elektronika - AR 02/2012

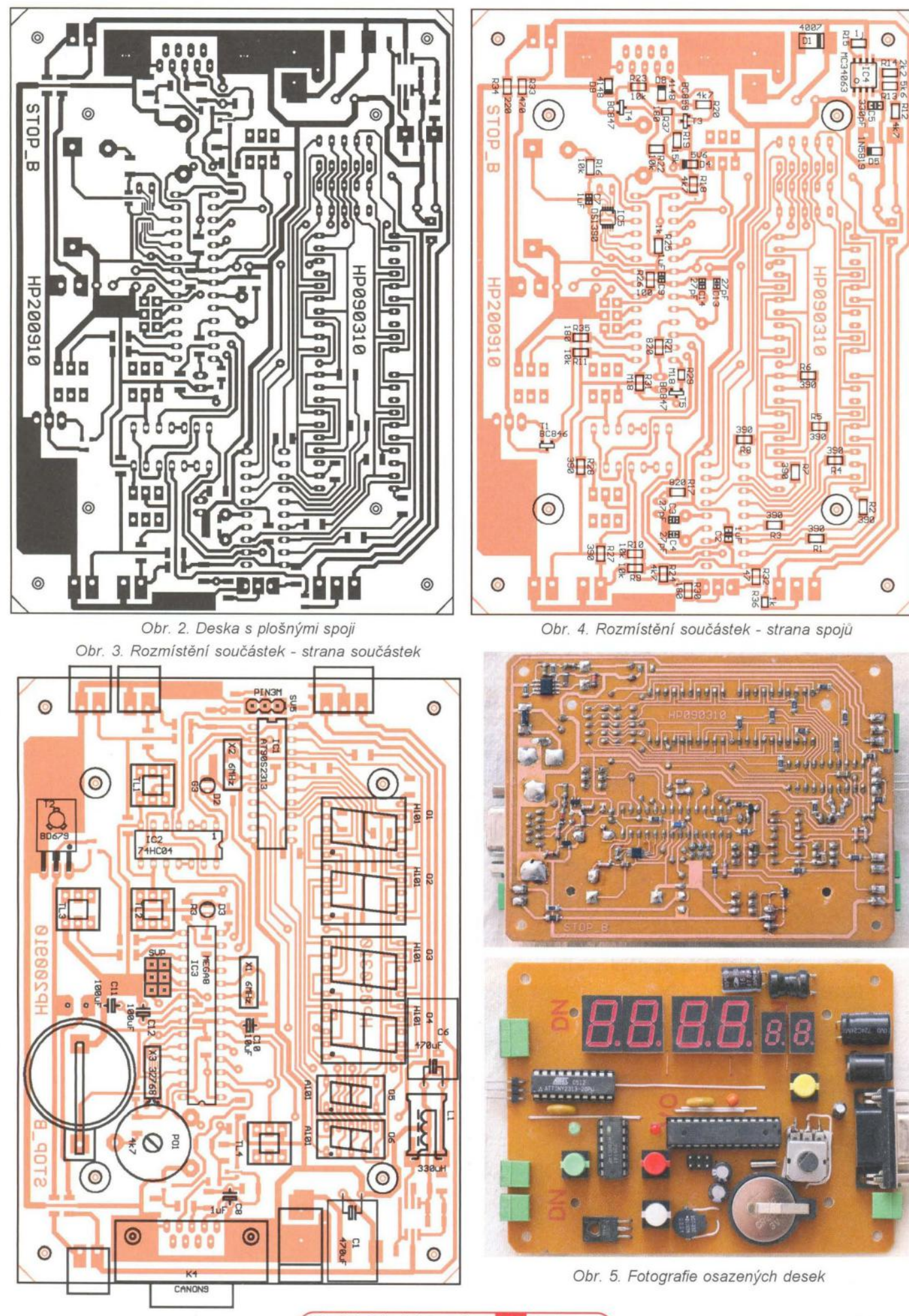

**(** Praktická elektronika **- AR** 02/2012 **)** 13

čítačem PC, případně s modulem pro synchronizaci přesného času přijímačem DCF je použit jednoduchý interface s tranzistory T3 a T4, který zabezpečuje správný převod úrovní mezi logickými úrovněmi procesoru a úrovněmi standardu RS-232. Pro akustickou signalizaci je použit elektromagnetický měnič, jeden přímo na desce, druhý, výkonnější , pak je možné připojit na svorky přístroje . Při výběru vnitřního měniče je potřeba brát v úvahu poměrně omezený mechanický prostor, který je k dispozici. S výhodou lze použít vyzváněcí" měnič ze starého mobilního telefonu (např. Siemens C35, jak je tomu u předkládané konstrukce). Po elektrické stránce je pak vhodný (z hlediska účinnosti v daném zapojení) měnič s impedancí 30 až 300  $\Omega$ . Proud vnitřního měniče je omezen rezistorem R33, pro vnější měnič pak rezistorem R34.

Tranzistor T5 a přilehlé rezistory tvoří interface pro připojení externího teplotního čidla pro funkci teploměru. Předpokládá se použití převodníku typu DS18B20, který převádí teplotu přímo na digitální kód s dvanáctibitovým rozlišením . S mikropočítačem komunikuje pomocí jednovodičové sběrnice, pro jeho připojení postačí tedy třívodičový kabel. Délka tohoto kabelu může být i několik metrů . Pro funkci hodin je použit obvod reálného času typu OS 1390-33. Napájecí napětí 5 V je získáváno spínaným stabilizátorem s obvodem IC4. Obvod pro zobrazení je tvořen mikropočítačem IC1, který přímo řídí šestimístný displej LED v multiplexním provozu. Data mu předává měřicí mikropočítač asynchronním sériovým kanálem, který je navíc ještě po posílení pomocí dvou hradel obvodu IC2 přiveden na vnější svorky. To umožňuje připojení dalšího (nebo i několika) zobrazovacího modulu např . s většími číslicemi.

#### Mechanická konstrukce

Celý přístroj je postaven na jedné jednostranné desce s plošnými spoji o celkových rozměrech 121 x 90 mm a je určen k vestavění do plastové

krabičky typu KP5. V horní části krabičky je vyříznutý otvor pro displej (75 x 20 mm), do kterého vsadíme červené plexisklo. Pro hmatníky tlačítek TL1 až TL4 je potřeba vyvrtat otvory o průměru 7 mm. Deska s plošnými spoji je do krabičky přišroubována 4 šroubky M3 x 12. Pro připojení k sériovému portu počítače nebo modulu pro synchronizaci správného času je použit 9pinový konektor CANON. Čidlo teploměru se připojuje jednoduchým konektorem ze tří zahnutých kolíků konektorové lámací lišty. Pro připojení snímačů pro start a stop měření , jakož i pro případné připojení externího displeje a dalšího akustického měniče jsou použity svorky ARK 1550 s modulem 3,5 mm. Pro napájení celého přístroje se předpokládá použití externího zásuvkového zdroje 12 V, který je připojen konektorem K375A (kladný pól na kolíku).

#### Oživení a uvedení do provozu

Po osazení desky s plošnými spoji připojíme zdroj napájecího napětí 12 V a zkontrolujeme velikost napětí na výstupu spínaného zdroje (např. na kondenzátoru C6. Napětí by mělo být v rozmezí 4,5 až 4,8 V (lze popřípadě upravit změnou R13). Odběr by měl být max. 30 mA. Na displeji by se měl objevit časový údaj nenařízeného obvodu RTC - 00 00 00 Propojíme sériový kabel do počítače a po spuštění ovládacího programu nahrajeme do hodin aktuální čas. Ten by se měl vzápětí objevit na displeji hodin. Stisknutím tlačítka TL3 se dostaneme do módu volby funkcí a pomocí tlačítek TL1 a TL2 můžeme volit a ověřit jednotlivé módy.

#### Seznam součástek

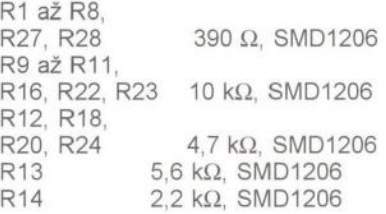

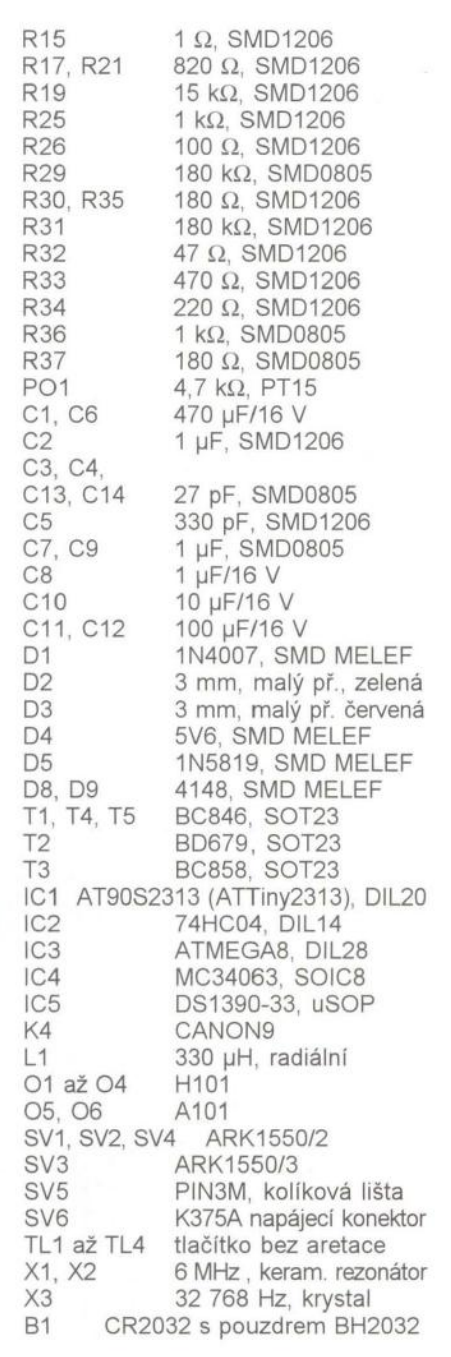

Dva naprogramované mikroprocesory si lze objednat za 350 Kč na adrese: P. Hula, Jabloňová 2, 106 00 Praha 10; prahula@centrum.cz; 607565933.

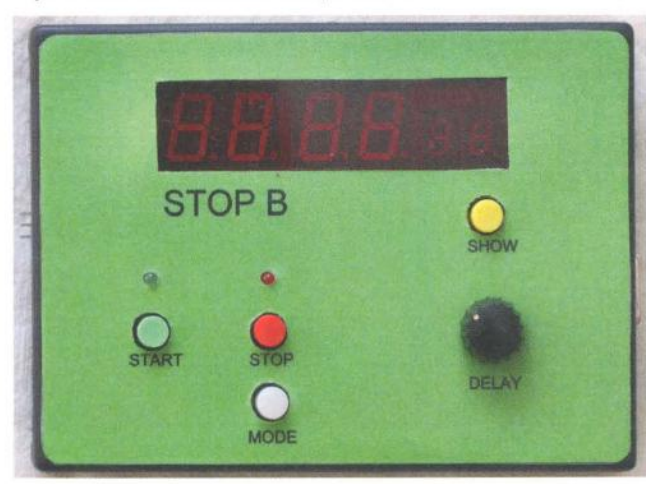

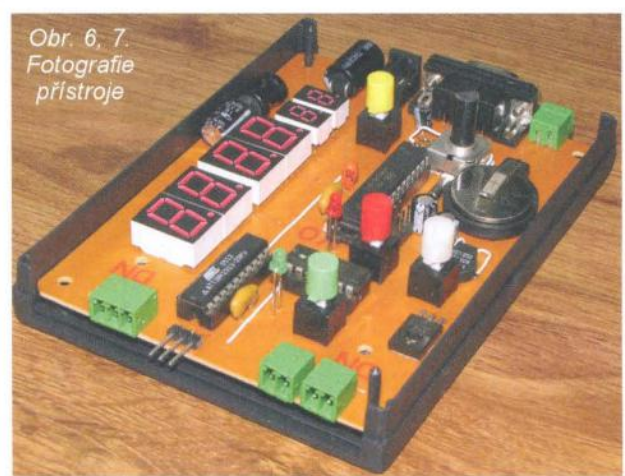

Praktická elektronika - AR 02/2012

# **AEROLIGHT** -**4C - programovatel'ný 4-kanálový modul**

# **pre osvetlenie modelov lietadiel**

#### **Jaroslav Macko**

#### **Základné vlastnosti**

- 4 kanály so samostatnými prúdovými zdrojmi (2 kanály PÓS1 a POS2 pre pozičné svetlá - spínané súčasne; 2 samostatne programovatel'né blikajúce kanály FLASH1 a FLASH2/ LANO)

- Každý kanál ja nastavený na konštantný prúd asi 20 mA - výstupy kanálov sú určené na pripojenie vysokosvietivých LED 20 mA alebo štandardných LED 20 mA.

- Galvanicky (opticky) oddelený vstup modulu od obvodov riadiaceho prijímača .

- Možnost' riadenia modulu výstupným signálom z prijímača - jumperom je volitel'né 2-polohové alebo 3-polohové spínanie - bližšie viď popis v texte. - Automatické rozpoznanie prítomnosti signálu z prijímača .

- Možnost' vol'by normálneho alebo reverzného riadenia modulu signálom z prijímača.

- Možnost' nastavenia spínacích úrovní (nastavenie šírky impulzu, pri ktorej dochádza k spínaniu) pri riadenom režime.

- Signalizácia výpadku signálu trvajúceho dlhšie ako 0,6 s (UPOZORNENIE: táto funkcia sa neuplatňuje u niektorých prijímačov s tzv. FAIL SAFE, pretože tieto generujú impulzy vopred nastavenej šírky aj pri výpadku signálu; správanie sa modulu v tomto prípade teda závisí od typu prijímača).

- Možnost' naprogramovat' dve varianty spínania kanálu FLASH1 - bližšie viď popis v texte.

- Modul je možné používat' aj v neriadenom režime s tým, že sa dá naprogramovat' oneskorenie zapnutia kanálov FLASH1/FLASH2 v závislosti na nastavenej variante.

- 81ikanie oboch FLASH kanálov je možné I'ubovol'ne naprogramovat' pomocou dvoch tlačidiel od úplne vypnutých až po stále rozsvietené - postupnost' 16 intervalov trvajúcich 60 ms

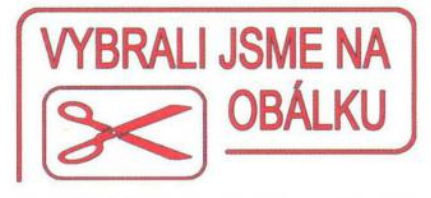

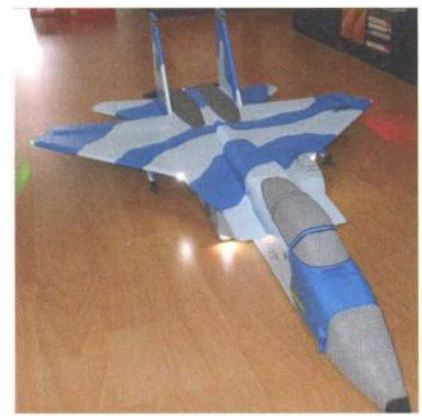

periodicky sa opakujúcich - viď popis v texte.

- 4 I'ubovol'né kombinácie blikaní kanálov FLASH1/FLASH2 je možné uložit' do pamate a výber aktívnej kombinácie je potom možný nastavením dvoch jumperov.

- Napájacie napatie je 4 až 15 V

Rozmery:  $41 \times 25 \times 8$  mm (bez pinov konektorov).

- Váha modulu je asi 14 g.

- Vlastná spotreba modulu je 9 až 13 mA podl'a toho, či svietia alebo nesvietia signalizačné LED na module.

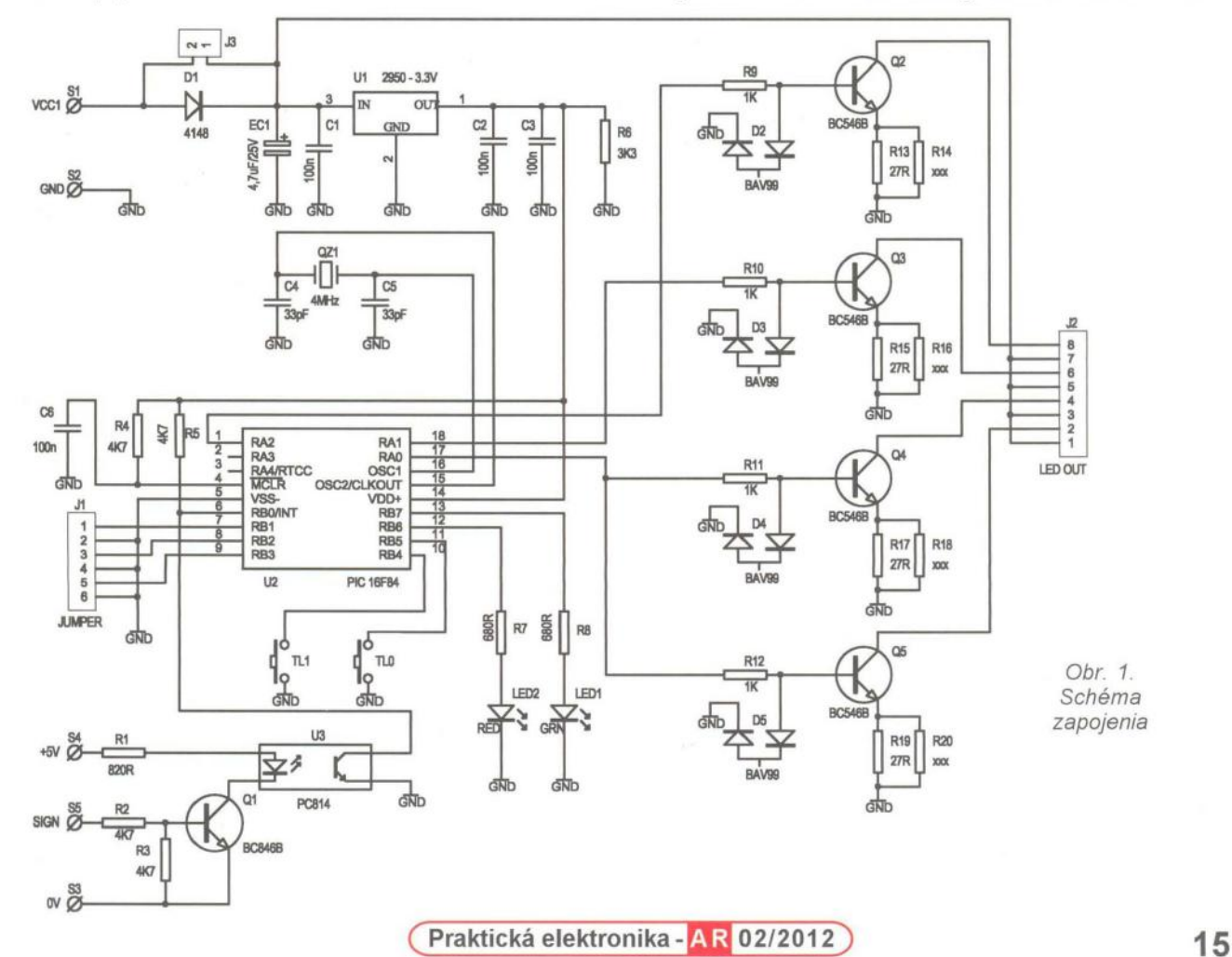

#### Označenie **kanálov**

POS1 - kanál pre pozičné svetlá, po zopnutí pripojené LED trvalo svietia. POS2 - kanál pre pozičné svetlá, po zopnutí pripojené LED trvalo svietia. FLASH1 - programovatel'ný blikajúci kanál, po zopnutí blikajú pripojené LED podl'a toho, ako je kanál naprogramovaný.

FLASH2/LAND - programovatel'ný blikajúci kanál, po zopnutí blikajú pripojené LED podl'a toho, ako je kanál naprogramovaný.

Výber vopred nastavenej kombinácie blikaní FLASH1/FLASH2 sa robí pomocou jumperov JMP-1 a JMP-2 viď obr. 8 a tab. 5).

#### **Popis zapojenia**

Hlavným prvkom modulu je mikroprocesor PIC16F84 . Pracuje na frekvencii 4 MHz s použitím externého kryštálu QZ1. Napájanie procesora zabezpečuje "Iow drop" stabilizátor 2950-3,3 V s filtračným kondenzátorom EC1 a blokovacími kondenzátormi C1, C2 a C3. Dióda D1 chráni obvod pri prípadnom prepólovaní napájacieho napatia, ale v prípade potreby sa dá vyradit' nasadením jumpera JMP-X. Optočlen U3 spolu s tranzistorom Q1 a rezistormi R1 , R2 a R3 zabezpečuje optické oddelenie modulu od prijímača dial'kového ovládania. Invertovaný impulz je potom privedený na port RBO procesora. Ovládacie tlačidlá sú pripojené na porty RB4 a RB5,

#### Tab. 1

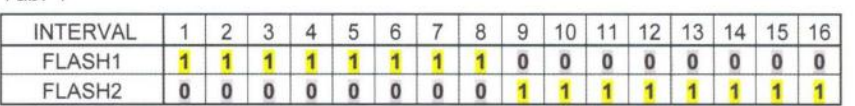

signalizačné LED na porty RB6 a RB7. Výstupné porty RAO, RA1 a RA2 riadia prúdové zdroje pripojené na tieto porty. Jednoduchý prúdový zdroj pre jeden výstupný kanál tvorí jeden výstupný tranzistor s emitorovým rezistorom a príslušný rezistor s dvojicou diód v báze tranzistora. Pre úsporu miesta sú použité dvojité diódy v puzdre SOT-23, využívané sú však len dva vývody puzdra. Prúd tečúci diódami LED pripojenými na výstupný konektor je možné v určitom rozsahu nastavit' zmenou emitorového rezistoru - z toho dôvodu sú všetky emitorové rezistory na schéme ale aj na doske zdvojené, aby v prípade potreby bolo možné nastavit' potrebnú vel'kost' prúdu pripojením vhodnej paralelnej kombinácie. Pre LED 20 mA úplne postačuje zapojenie jedného rezistoru 27  $\Omega$ , prúd sa potom pohybuje približne v rozsahu 18 až 20 mA. Vel'mi približne platí vzt'ah

 $1 = 0.55$ /Re;

kde I je prúd [Al, Re je emitorový odpor  $[\Omega]$ .

#### **Mechanická konštrukcia**

Celý modul je realizovaný na jednostrannej doske s plošnými spojmi s použitím SMD aj klasických súčiastok. Nesmieme zabudnút' prispájkovat' jednu drôtovú prepojku na strane spojov. Najprv je potrebné osadit' všetky SMD súčiastky a až potom ostatné. Tranzistory Q2 až Q5 a stabilizátor U1 sú osadené na ležato, pričom Q3 a Q5 sú otočené rovnou plochou (popisom) hore - viď obr. 6. Vodiče k prijímaču a napájacie vodiče je potrebné po zaspájkovaní poistit' tavným lepidlom a po osadení a odskúšaní dosku nalakovat' elektroizolačným lakom . V prípade potreby je možné modul chránit' teplom zmrštitel'nou bužírkou s vyrezanými otvormi pre tlačidlá a LED. Na obr. 5 a 6 je pohl'ad na hotový modul. Na obr. 7 je pohl'ad na modul chránený tepelne zmrštiteľnou bužírkou.

#### **Princíp fungovania kanálov FLA5H**

Obidva kanály FLASH pracujú v cyklicky sa opakujúcich 16 intervaloch, každý z nich má dížku 60 ms, teda séria bliknutí sa opakuje každých 0,96 s (16 x 60 ms = 960 ms). Každý 60 ms interval je možné nastavit' ako .0" - počas tohto intervalu sú LED pripojené na výstupe tohto kanálu zhasnuté, alebo je interval nastavený na ,, 1" - počas tohto intervalu sú LED pri-

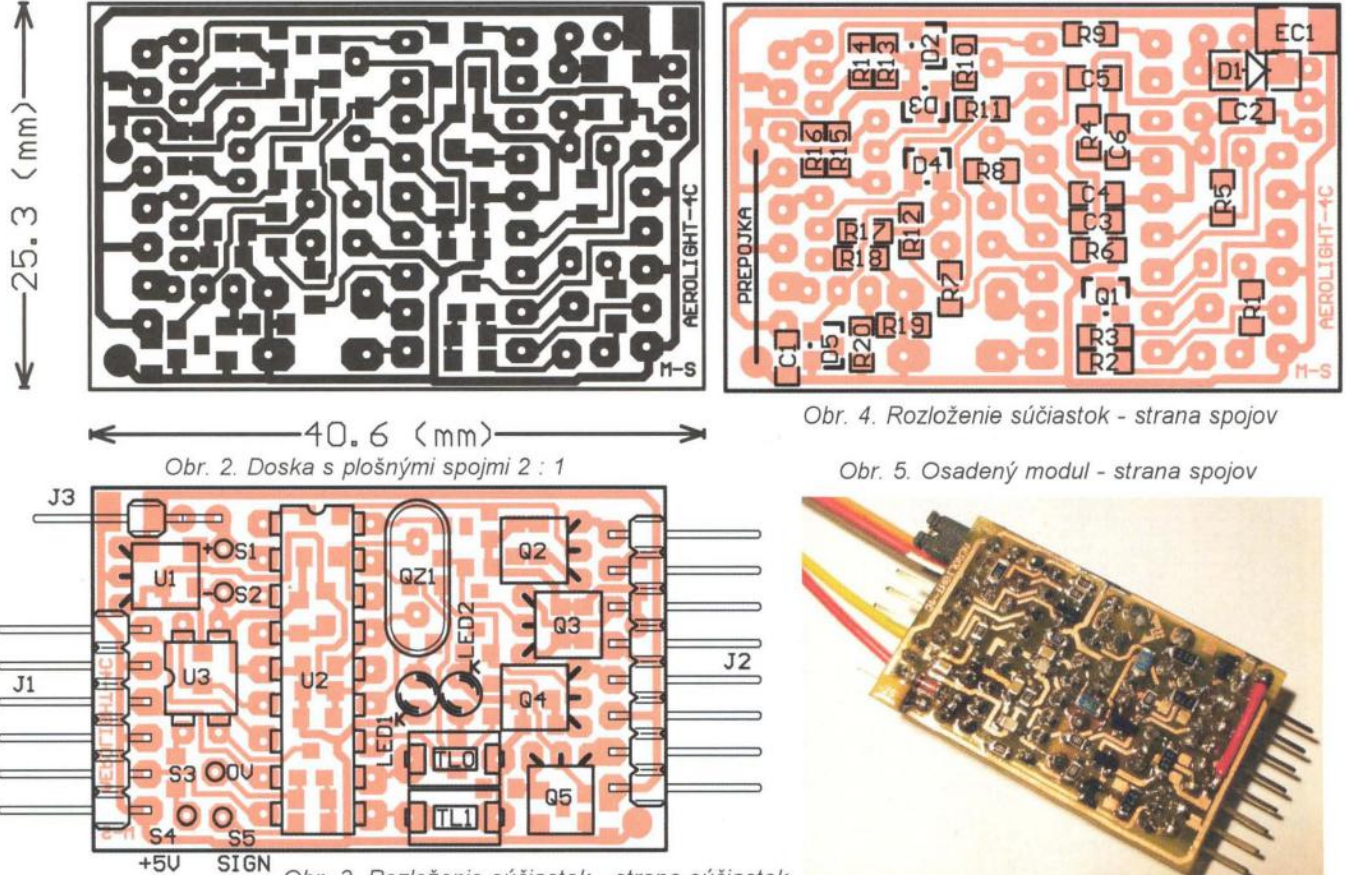

Obr. 3. Rozloženie súčiastok - strana súčiastok

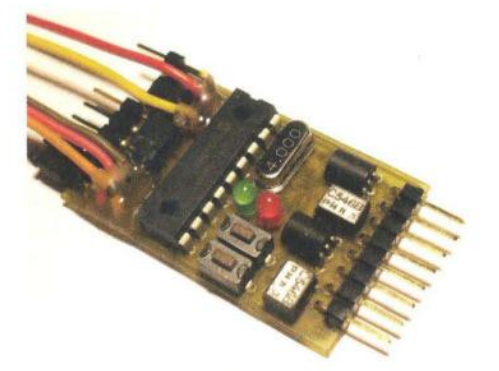

Obr. 6. Osadený modul- strana súčiastok

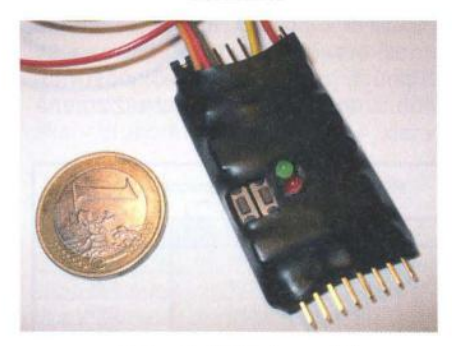

#### Obr. 7. Hotový modul

pojené na výstupe tohto kanálu rozsvietené. Príklad je v tab. 1. V tomto prípade budú obidva kanály blikal' striedavo, pričom dížka svietenia aj zhasnutia LED pripojených na obidva kanály bude  $8 \times 60$  ms = 480 ms.

Keďže každý interval obidvoch FLASH kanálov je možné nastavil' nezávisle, je možné kanál FLASH2 naprogramoval' aj tak, že všetky intervaly budú "1", teda po zopnutí kanálu bude trvalo svietiť . Takto je možné tento kanál pri nastavení správnej varianty použiť aj ako pristávacie svetlá LAND, pričom jeho spínanie môže byť 2 alebo 3-polohovo riadené buď z prijímača, alebo pri neriadenom režime môže byť tento zopnutý automaticky po vopred nastavenom oneskorení, napríklad po 5 minútach letu.

#### **Pripojenie modulu a ovládacie prvky**

LED sa pripájajú na príslušné vývody výstupného konektora (obr. 8) prostredníctvom vhodného konektora. Je nutné dodržať naznačenú polaritu. Pri zapájaní viacerých LED na jeden kanál sa LED radia sériovo.

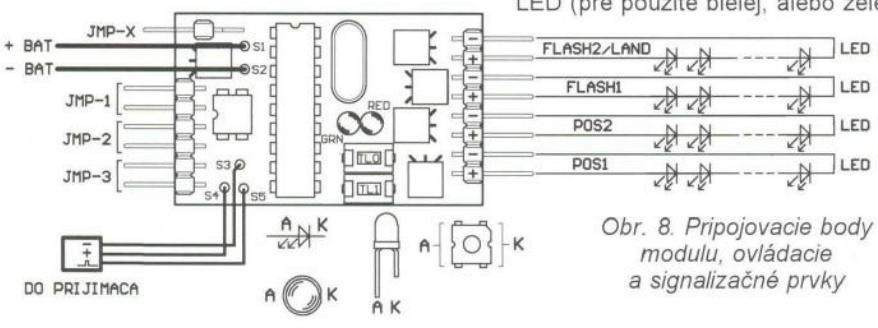

Obr. 9. Príklad prídavného výkonového spínača pripojeného k výstupnému kanálu POS1 modulu

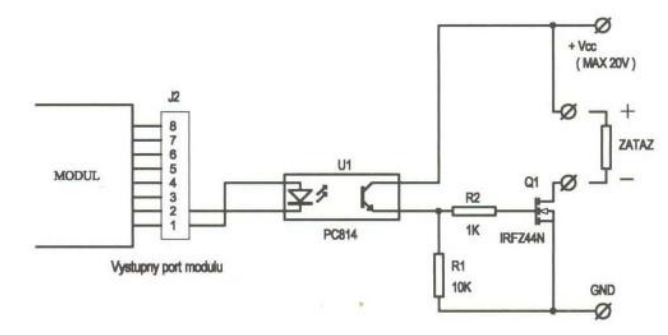

Maximálny počet sériových LED pripojených na jeden kanál závisí od napájacieho napatia. Napájacie napatie musí byť o málo vyššie ako je súčet napatí na pripojených LED + 1,4 V + + 0,75 V. Napatie asi 1,4 V je nutné na zabezpečenie stabilizácie prúdu, napatie asi 0,75 V je úbytok napatia na ochrannej dióde. Pri splnení tejto podmienky je prúd LED asi 20 mA. Na červenej LED určenej pre prúd 20 mA je napätie  $U_f$  asi 2 V, na zelenej a bielej LED je napätie U<sub>f</sub> asi 3 až 3,5 V - presné údaje je možné zistiť meraním alebo z katalógového listu. Pre voľbu hodnoty napájacieho napätia platí zásada, že pre čo najmenší ohrev stabilizačných prvkov modulu by napájacie napätie nemalo byť oveľa vačšie ako súčet napatí na pripojených LED + 1,4 V + 0,75 V. Pri dodržaní maximálneho napatia 15 V však nehrozí tepelné poškodenie modulu pri akejkol'vek kombinácii pripojených LED na výstupe kanálov. Je potrebné ale vyhnúť sa dlhodobému skratu na výstupe jednotlivých kanálov, pretože prúdový zdroj udržuje aj v tomto prípade nastavený výstupný prúd a celá tepelná záťaž je potom sústredená na jednotlivé stabilizačné tranzistory.

V obvode napájania modulu je zaradená ochranná dióda, ktorá zabráni jeho zničeniu pri nechcenom prepólovaní napájacieho napatia. Vzniká však na nej úbytok napatia asi 0,75 V, čo v niektorých hraničných prípadoch môže byť rozhodujúca hranica pre pripojenie vačšieho počtu LED na niektorý kanál. Preto je na module jumper JMP-X, ktorý umožňuje ochrannú diódu vyradiť z činnosti nasadením prepojky. Potom ale modul nie je chránený a pri prípadnom prepólovaní napájania sa pravdepodobne zničí.

Orientačne je na jeden kanál možné pripojiť :

- Pri napájacom napatí 5 V: jedna červená, alebo zelená, alebo biela LED (pre použite bielej, alebo zelenej

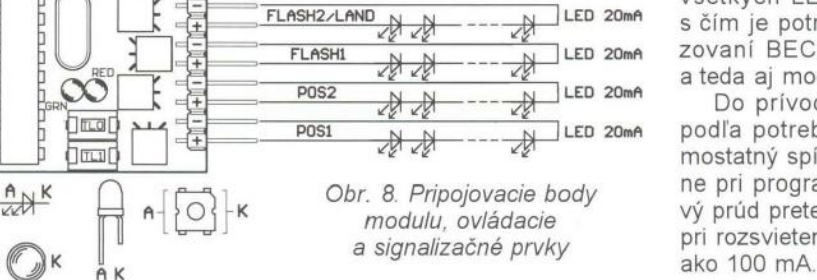

je potrebné vyradiť ochrannú diódu nasadením jumperu JMP-X).

- Pri napájacom napätí 7,4 V: dve až tri červené LED, pri vyradení ochrannej diódy dve biele, alebo dve zelené LED, závisí to však od  $U_t$  diód.

- Pri napájacom napätí 11,1 V: štyri červené LED, alebo tri biele, alebo tri zelené - podľa typu LED možno bude potrebné vyradiť ochrannú diódu.

Na jednom kanáli je samozrejme možné kombinovať LED rôznej farby, ale všetky musia byť určené na 20 mA.

Na napájanie modulu a LED je možné použiť samostatnú batériu, alebo aj batériu, z ktorej je napájaný regulátor, prijímač aj motor. Spôsob pripojenia je naznačený na obr. 8. Konektor z modulu môže, ale nemusí byť pripojený na voľný kanál prijímača alebo na rozdvojku typu Y - závisí to od toho, či požadujeme riadenie modulu z prijímača, alebo nie.

Ďalšou možnosťou je napájanie modulu priamo z výstupu prijímača. Podľa popisu k prijímaču je potrebné zistiť, na ktorých dvoch vývodoch výstupných portov je napájacie napatie vyvedené, najčastejšie je to stredný vývod (+) a jeden krajný vývod (-), výstupné konektory prijímačov sú väčšinou viditeľne označené. Na jeden kanál je vtedy možné pripojiť maximálne po jednej LED - ak použijeme biele alebo zelené LED, bude asi potrebné vyradiť ochrannú diódu.

Mechanicky môžeme napájacie vodiče modulu pripojiť priamo na dva vodiče idúce z konektora prijímača na servo (+ a -), alebo pripojiť napájacie vodiče modulu na samostatný konektor (na stredný a na jeden krajný vývod) a konektor zasunúť do ďalšieho voľného portu na prijímači alebo do rozdvojky Y. Galvanické oddelenie obvodov v tomto prípade stráca svoj význam, všetko je napájané z jedného zdroja. Treba si však uvedomiť, že v tomto prípade sú všetky LED napájané z prijímača a pri rozsvietení všetkých LED je odber asi 95 mA, s čím je potrebné počítať pri dimenzovaní BEC, z ktorého je prijímač, a teda aj modul vačšinou napájaný.

Do prívodu napájania modulu je podľa potreby možné zaradiť aj samostatný spínač , čo je výhodné hlavne pri programovaní modulu. Celkový prúd pretekajúci spínačom nebude pri rozsvietených všetkých LED vačší

( **Praktická elektronika -MU 02/2012 ) 17** 

Ak je pre niektoré aplikácie obmedzujúcim faktorom počet LED priamo pripojitel'ných na jednotlivé výstupy modulu, alebo je pre LED potrebný podstatne vačší prúd, tak je možné pripojit' na výstupy modulu výkonové spínače, ktoré zabezpečia spínanie aj vačšieho počtu výkonnejších spotrebičov. V prípade LED sa však potom nevyhneme zaradeniu príslušných predradných rezistorov. Príklad takého spínača s optočlenom a spínacím tranzistorom FET je na obr. 9. Maximálny prúd záťažou je daný typom tranzistora, s uvedeným typom to budú rádovo jednotky ampérov bez prídavného chladenia. V praxi však tieto prídavné spínače neboli realizované, plošný spoj nie je navrhnutý.

#### **Popis** činnosti

Po pripojení napájacieho napätia na modul sa po asi dvoch sekundách na chvíl'u rozsvietia všetky LED pripojené na jednotlivé výstupné porty. Po ich zhasnutí začnú súčasne rýchlo blikat' obe LED na module. Počas tohto blikania, ktoré trvá asi 5 s, modul zist'uje, či je na vstupe modulu platný signál z prijímača a súčasne kontroluje, či nie je stlačené tlačidlo TL1, čo by znamenalo vstup do programovacieho módu. Programovací mód bude popísaný nesk6r.

Po ukončení blikania oboch LED funguje modul jedným z týchto sp6 sobov:

- Ak je programovo nastavený režim AUTO, tak modul automaticky zistí prítomnost' signálu z prijímača . Ak modul zistil počas blikania LED platný signál z prijímača, teda modul bol pripojený k zapnutému prijímaču, ktorý mal spojenie s vysielačom, tak po ukončení blikania LED ostane natrvalo svietit' zelená LED na module, a ten potom pracuje v riadenom režime. Jednotlivé kanály modulu sú až do jeho vypnutia riadené šírkou impulzu z prijímača podl'a tab. 2 alebo 3 v závislosti od nastavenia varianty A alebo B, v závislosti od nastavenia jumperu JMP-3 a podl'a nastavenia NOR MAL/REVERS. Pri variante A je kanál FLASH1 spínaný súčasne s kanálom FLASH2, pri variante B je kanál FLASH1 spínaný súčasne s kanálmi POS1/POS2. Ak je jumper JMP-3 Tab. 4 otvorený, tak sa uplatňuje 2-polohové spínanie. Rozhodovacia úroveň je vtedy nastavená na 1,5 ms, teda približne na stredovú polohu príslušného kniplu (prípadne spínača), ale dá sa s použitím vysielača alebo servotestera nastavit' podl'a potreby. Ak je JMP-3 skratovaný, tak je nastavené 3-polohové spínanie a rozhodovacie úrovne sú štandardne nastavené približne na 1,33 ms a 1,66 ms, teda približne na 1/3 a 2/3 rozsahu príslušného kniplu (prípadne prepínača), ale

dajú sa s použitím vysielača alebo servotestera nastavit' podl'a potreby. Ak v tomto režime vypadne signál na dlhšie ako 0,6 s, začnú všetky LED pripojené na výstupné porty modulu blikat'. Súčasne sa natrvalo rozsvieti červená LED na module, takže po pristáti slúži táto LED na kontrolu, či nastal výpadok signálu počas letu. Po obnovení signálu sa obnoví aj normálna činnost' modulu. Výpadky signálu kratšie ako 0,6 s sú maskované a nie sú signalizované. UPOZORNENIE funkcia signalizácie výpadku signálu sa neuplatňuje u niektorých prijímačov s tzv. "FAIL SAFE" , pretože tieto prijímače generujú impulzy vopred nastavenej šírky aj pri výpadku signálu, uplatnenie tejto funkcie závisí teda od typu prijímača .

#### Tab. 2 NORMAL

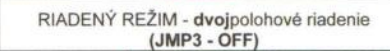

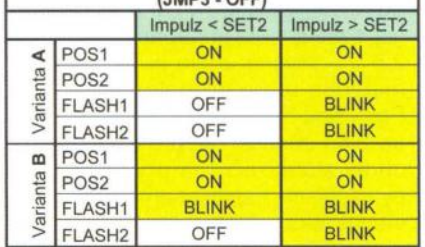

- Ak je programovo nastavený režim AUTO a modul počas blikania LED nezistil platný signál z prijímača , lebo modul nebol pripojený k prijímaču, alebo prijímač bol vypnutý, tak po ukončení blikania prechádza modul do neriadeného režimu a dodatočné pripojenie prijímača už nie je akceptované . Ak je skratovaný jumper JMP-3, tak sa zopnú všetky kanály a ostanú zopnuté až do vypnutia modulu, teda pozičné kanály svietia trvalo, flash kanály blikajú podl'a nastavenia. Ak je jumper JMP-3 otvorený, tak sa zopnú kanály POS1 a POS2 a pri nastavenej variante B aj kanál FLASH1 a po uplynutí nastaveného oneskorenia sa potom automaticky zopnú aj ostatné kanály. Činnost' modulu v tomto režime je znázornená v tab. 4 REVERS

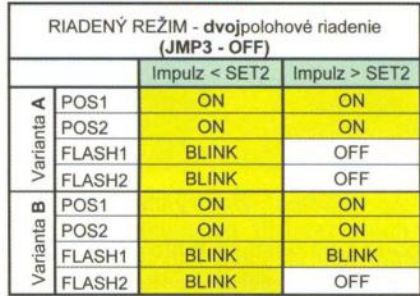

#### Tab. 3 NORMAL

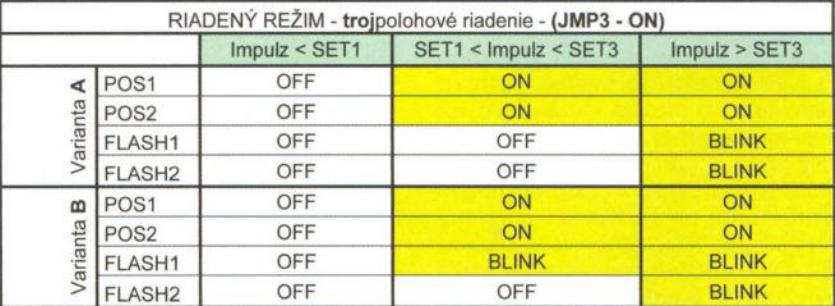

#### REVERS

|               |                    |                 | RIADENÝ REŽIM - trojpolohové riadenie - (JMP3 - ON) |               |
|---------------|--------------------|-----------------|-----------------------------------------------------|---------------|
|               |                    | $Impulz <$ SET1 | SET1 < Impulz < SET3                                | Impulz > SET3 |
| ⋖<br>Varianta | POS <sub>1</sub>   | ON              | ON                                                  | OFF           |
|               | POS <sub>2</sub>   | ON              | ON                                                  | OFF           |
|               | <b>FLASH1</b>      | <b>BLINK</b>    | OFF                                                 | OFF           |
|               | FLASH <sub>2</sub> | <b>BLINK</b>    | OFF                                                 | OFF           |
| $\omega$      | POS <sub>1</sub>   | ON              | ON                                                  | OFF           |
| Varianta      | POS <sub>2</sub>   | ON              | ON                                                  | OFF           |
|               | FLASH1             | <b>BLINK</b>    | <b>BLINK</b>                                        | OFF           |
|               | FLASH <sub>2</sub> | <b>BLINK</b>    | OFF                                                 | OFF           |

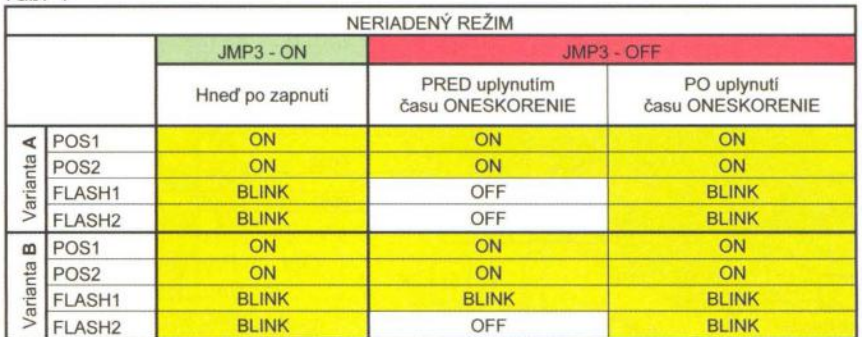

- Ak je programovo nastavený režim RX, tak po ukončení blikania LED ostane trvalo svietit' zelená LED a modul prechádza do riadeného režimu bez ohl'adu na to, či je, alebo nie je pripojený prijímač . Ak je na vstupe platný signál, tak sú jednotlivé kanály spínané podl'a príslušných nastavení a v závislosti od šírky impulzu podl'a tab. 2 alebo 3, ak signál na vstupe nie je, tak všetky pripojené LED blikajú ako pri strate signálu - opat' platí obmedzenie pre niektoré prijímače FAIL SAFE.

- Ak je programovo nastavený režim NERIADENÝ, tak po ukončení blikania LED modul prechádza do neriadeného režimu bez ohl'adu na to, či je, alebo nie je pripojený prijímač. Činnost' zariadenia je potom taká istá ako v druhom odstavci.

V tabul'kách sú použité nasledujúce symboly:

- Pri dvojpolohovom spínaní je symbolom SET2 označená nastavená úroveň (šírka impulzu), pri ktorej dochádza k spínaniu kanálov podl'a tab. 2.

- Pri trojpolohovom spínaní je symbolom SET1 označená prvá nastavená úroveň (šírka impulzu) a symbolom SET3 druhá nastavená úroveň (šírka impulzu), pri ktorých dochádza k spínaniu jednotlivých kanálov podl'a tab<sub>3</sub>

- NORMAL riadenie znamená , že príslušné kanály sú spínané pri postupnom zvačšovaní šírky impulzu.

- REVERS riadenie znamená , že príslušné kanály sú spínané pri postupnom zmenšovaní šírky impulzu. - ON - zapnutý - svieti, OFF - vypnutý -

- nesvieti, BLINK - bliká podľa toho, ako je naprogramovaný.

#### **Programovanie (tab. 5)**

Ak počas úvodného 5 s blikania oboch LED dojde k stlačeniu tlačidla TL1, prejde modul do základného programovacieho módu. V tomto móde obidve LED budú trvalo svietit'. Z tohto módu možeme prejst' na jednotlivé nastavenia podl'a popisu nižšie. Ukončenie programovacieho módu sa robí vypnutím napájania.

V základnom programovacom móde teda možeme:

a) 1x stlačiť TL0 a potvrdiť TL1 - skok na programovanie VARIANTY a NOR-MAL/REVERS.

b) 2x stlačiť TL0 a potvrdiť TL1 - skok na programovanie REŽiMU - AUTO, RIADENÝ, NERIADENÝ.

c) 3x stlačiť TL0 a potvrdiť TL1 - skok na programovanie ONESKORENIA

d) 4x stlačiť TL0 a potvrdiť TL1 - skok na programovanie blikania kanálov FLASH1/FLASH2.

e) 5x stlačiť TL0 a potvrdiť TL1 - skok na programovanie spínacích úrovní SET/SET2/SET3.

Ad a): V tomto režime pomalšie a súčasne blikajú obe LED na module. Modul očakáva dve stlačenia tlačidiel, potom prechádza spat' do Základného menu.

- postupným stlačením TLO a opat' TLO sa nastaví VARIANTA A a riadenie NORMAL;

- postupným stlačením TLO a potom TL1 sa nastaví VARIANTA A a riadenie REVERS;

Tab . 5. Programovacie menu

- postupným stlačením TL1 a potom TLO sa nastaví VARIANTA B a riadenie NORMAL;

- postupným stlačením TL1 a opäť TL1 sa nastaví VARIANTA B a riadenie REVERS;

Ad b): V tomto režime svieti červená LED a bliká zelená LED. Ak teraz 1x stlačíme TL0 a potvrdíme TL1, nastaví sa režim AUTO a modul prejde spat' do základného programovacieho

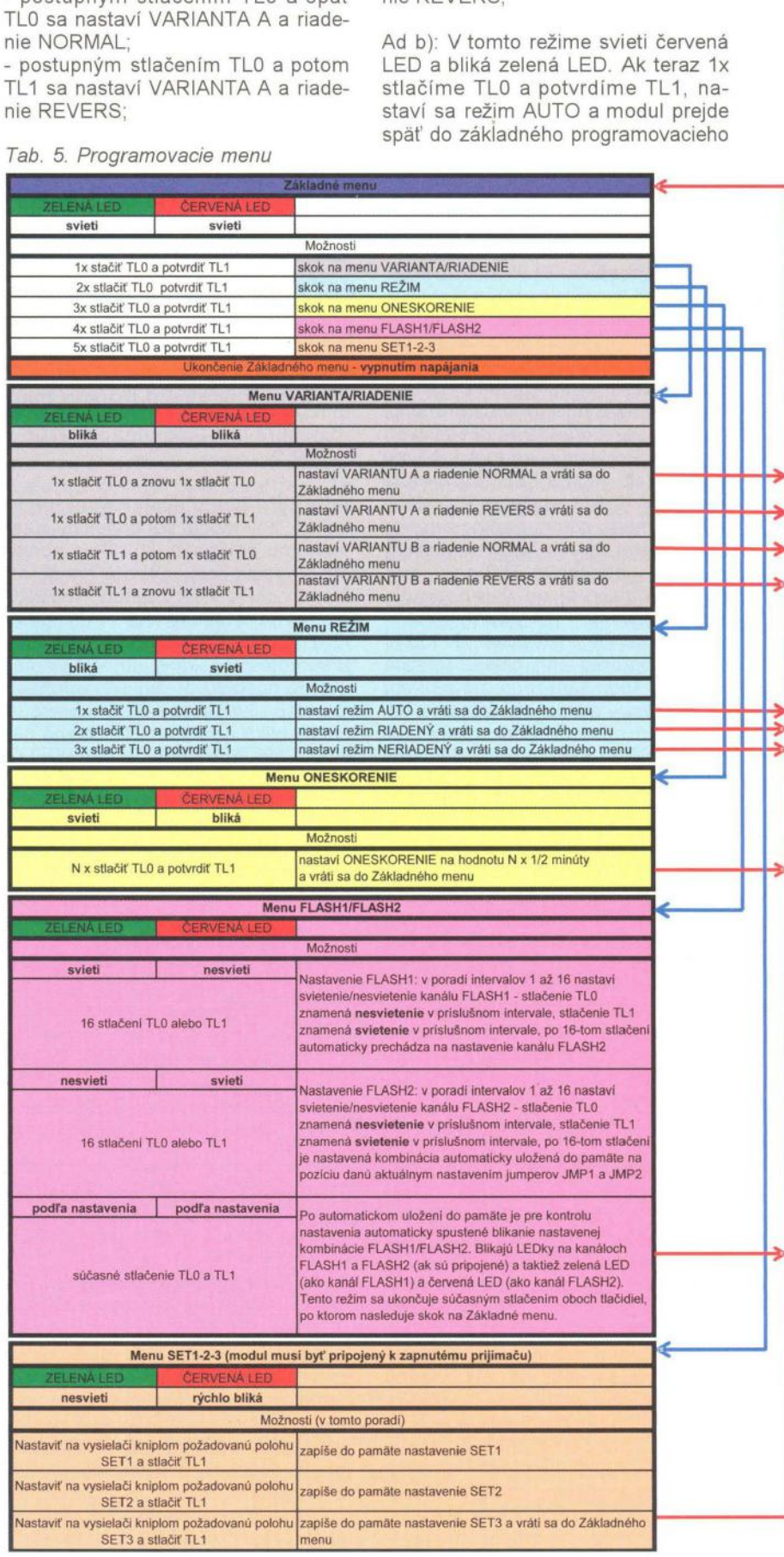

**Praktická elektronika - A R** 02/2012 **) 19** 

módu. Ak 2x stlačíme TLO a potvrdíme TL1, nastaví sa režim RX a modul prejde spat' do základného programovacieho módu . Ak 3x stlačíme TLO a potvrdíme TL1, nastaví sa režim NERIADENÝ a modul prejde spat' do základného programovacieho módu.

Ad cl: V tomto režime svieti zelená LED a bliká červená LED. Oneskorenie nastavíme tak, že N-krát stlačíme TLO a potvrdíme TL1. Hodnota sa uloží do pamate a modul prejde spat' do základného programovacieho menu. Jedno stlačenie TLO znamená oneskorenie 0,5 minúty, ak teda potrebujeme nastavit' oneskorenie napríklad 7 minút, stlačíme TLO 14-krát a potvrdíme TL1.

Ad d): Pred výberom tohto módu nastavíme požadovanú kombináciu jumperov JMP-1 a JMP-2, teda vyberieme pamat'ové miesto, na ktoré bude kombinácia, ktorú ideme nastavovat', uložená . Po vstupe do tohto režimu svieti trvalo zelená LED, červená je zhasnutá. Každé stlačenie TLO alebo TL1 znamená potom naprogramovanie jedného 60 ms intervalu kanálu FLASH1 - stlačením TLO naprogramujeme interval na O (zhasnutie LED), stlačením TL1 naprogramujeme interval na 1 (rozsvietenie LED). Na naprogramovanie celého ret'azca FLASH1 teda potrebujeme celkom 16 stlačení - nič nepotvrdzujeme. Ak napríklad chceme naprogramovat' blikanie podl'a tab. 1, tak 8x stlačíme TL1 a potom 8x TL0.

Po 16 stlačeniach prejde modul automaticky na nastavovanie intervalov pre FLASH2 . Zhasne zelená LED a rozsvieti sa červená LED. Teraz je potrebné podl'a našej požiadavky 16x stlačiť TL0 alebo TL1. Pre prípad podl'a tab. 1 teda 8x stlačíme TLO a potom 8x TL1.

Po 16 stlačeniach dôjde k uloženiu práve nastavenej kombinácie na pamaťové miesto, určené kombináciou jumperov JMP-1 a JMP-2, teda sa prepíše predtým nastavená kombinácia aktuálnou. Hneď nato sa spustí vizuálna kontrola práve nastavenej kombinácie. LED pripojené na kanály FLASH1 a FLASH2 začnú blikať podl'a práve nastavenej kombinácie. Súčasne bliká aj zelená LED na module ako kanál FLASH1 a červená LED na module ako kanál FLASH2 . Tak je možná kontrola nastavenia aj bez pripojených LED na výstupných portoch. Tento režim ukončíme súčasným stlačením oboch tlačidiel, modul potom prejde spat' do základného menu. Ak nám nastavenie nevyhovuje, ponecháme nastavenie JMP-1 a JMP-2, prejdeme opäť do menu FLASH1/FLASH2 (4x stlačiť TLO a potvrdiť TL1) a môžeme nastavenie opakovať podl'a potreby. Ak nastavenie vyhovuje, môžeme zmeniť nastaveVARIANTA A RADENIE NORMAL REŽiM AUTO ONESKORENIE 5 minút SET<sub>1</sub> SET<sub>2</sub> SET3 1,33ms 1,5ms 1 66ms Tab. 6. "OEFAUL *T"*  nastavenie modulu

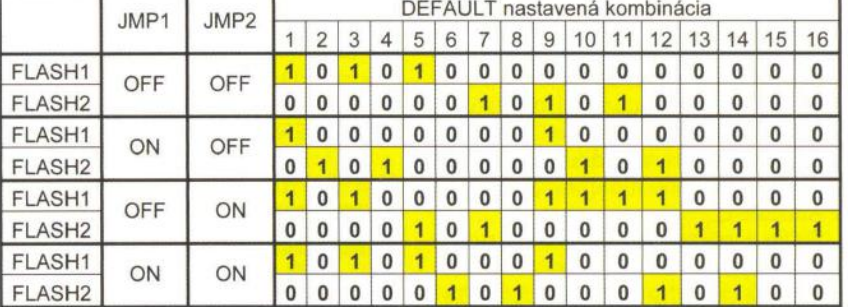

nie JMP-1 a JMP-2 a naprogramovat' iné pamaťové miesto . Celkovo sú k dispozícii 4 pamaťové miesta, teda máme možnost' naprogramovať 4 kombinácie a v prevádzke potom vybrať tú požadovanú nastavením správnej kombinácie JMP-1 a JMP-2.

Ad e): Pri tomto nastavovaní je potrebné, aby modul bol pripojený k zapnutému prijímaču, ktorý má spojenie s vysielačom, a to na kanál, na ktorom nie je v TX zapnutý REVERS a ktorý je ovládaný kniplom. Druhou možnosťou je pripojenie modulu k servotesteru, ktorý umožňuje manuálne nastavovať šírku výstupného impulzu. Po vstupe do tohto módu rýchlo bliká červená LED, zelená nesvieti. Na knipli nastavíme polohu, ktorá zodpovedá požadovanej prvej spínacej pozícii pri trojpolohovom spínaní (SET1) a pri držaní knipla na chvíľku stlačíme TL1. Potom nastavíme kniplom požadovanú spínaciu polohu pri dvojpolohovom spínaní (SET2) a opať na chvíl'ku stlačíme TL1. Nakoniec nastavíme kniplom druhú spínaciu pozíciu pri trojpolohovom spínaní (SET3) a opať stlačíme TL1. Poradie nastavovania SET1 -- SET2 - SET3 musí byť dodržané, nie je možné ho meniť . Po treťom stlačení TL1 sú nastavené hodnoty SET1 , SET2 a SET3 uložené do pamate a modul prechádza spat' do Základného menu.

Všetky nastavenia sú uložené do pamate a sú zachované aj pri vypnutí napájacieho napatia.

Po naprogramovaní procesora s použitím priloženého AL4C.HEX súboru sú v ňom uložené tzv. "DEFAULT" nastavenia, uvedené v tab. 5. Ak sa po vlastných zmenách v nastavení potrebujeme z nejakého dovodu vrátiť k pôvodnému "DEFAULT" nastaveniu, takto môžeme kedykoľvek urobiť tak, že podržíme stlačené obe tlačidlá a zapneme napájanie. Po načítaní .DEFAULT<sup>«</sup> nastavenia, asi za 2 sekundy, začnú obe LED striedavo blikať . Tento režim ukončíme vypnutím napájania . Pri následnom zapnutí bude modul nastavený podl'a tab. 6.

V prípade záujmu je možné zaslať naprogramovaný mikroprocesor za ma/oobchodnú cenu bez prirážky - po predchádzajúcej dohode s autorom prostredníctvom mailu: jaromacko100@gmail.com.

Pozn. red.: Program si můžete stáhnout na www.aradio.cz.

#### Použitá literatúra

[1] Katalóg SOS elecktronic

[2] Datasheet Microchip PIC16F84

#### Zoznam použitých súčiastok

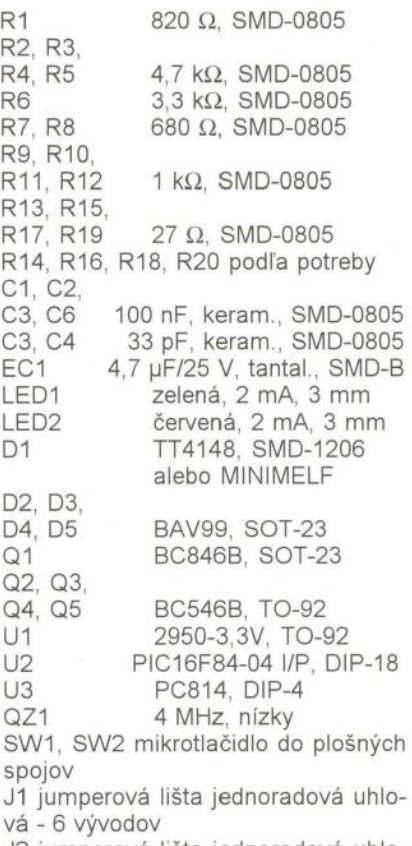

J2 jumperová lišta jednoradová uhlová - 8 vývodov

J3 jumperová lišta dvojradová uhlová - 1 pár vývodov

# **Konzervátor Pb akumulátoru**

#### **Jan Zima**

Účelem této konstrukce je snaha prodloužit dobu využití 12V olověného akumulátoru. Tento typ akumulátoru je často využíván v automobilech i záložních zdrojích. V automobilech není akumulátor nikdy nabíjen na maximum své kapacity, a proto se doporučuje jej alespoň občas úplně nabít nebo ještě lépe jej cyklicky nabíjet a vybíjet v malém rozsahu. Při vybíjení se tvoří síran olovnatý (tzv. sulfatace), který nabíjením částečně mizí, ale tento jev není vratný úplně. Pokud je akumulátor vybíjen a nabíjen velkými proudy, sulfát tvoří hrubé krystaly, které zhoršují vlastnosti akumulátoru. Teprve nabíjení a vybíjení malými proudy tento sulfát mění na jemnozrnný, proto je důležité používat malé proudy. Prodloužení života akumulátoru tedy dosáhneme zpomalením pokrytí desek sulfátem.

K maximální sulfataci desek dochází při nedobíjení, necháme-Ii akumulátor delší dobu ve vybitém stavu, je-Ii hladina elektrolytu nižší, než je předepsáno, nebo při tzv. hlubokém vybíjení pod dovolenou mez (<8 V). Pokud si postavíme svůj záložní zdroj (například pro napájení elektroniky a oběžných čerpadel pro topení či solární systém), nastane problém, jak pečovat o akumulátor, na který se časem snadno zapomene. Většina obdobných zapojení se lépe či hůře

o akumulátor postará, ale v průběhu provozu již většinou chybí informace o stavu a činnosti celého zařízení . To je mimo jiné také úkolem této konstrukce.

#### Základní technické údaje

Akumulátor: olověný 12 V (6 článků). Nabíjecí pulsní proud: 0,8 A.<br>Vybíjecí ss proud: 1 A. Vybíjecí ss proud: 1 A.<br>Udržované napětí: 13,75 V až 14 V Udržované napětí: (podle zadaných kalibračních hodnot).

Výstup dat: proudová smyčka 20 mA, rychlost 9600 bitů/s ve formátu 8 bitů, 1 stop bit, bez parity.

#### Popis zapojení

Akumulátor je nabíjen usměrněným nevyhlazeným pulsním půlvlnným proudem, dokud nedosáhne požadovaného zadaného napětí. Pak je zahájeno jeho vybíjení na úroveň menší asi o 0,25 V, a po té je opět nabíjen. Stav hlubokého vybití nebo zkrat na přívodním kabelu je také indikován. Informace o napětí akumulátoru je vysílána proudovou smyčkou pro případnou kontrolu či dlouhodobou statistiku o stavu udržovaného akumulátoru.

Schéma zapojení je na obr. 1. Skládá se z několika funkčních celků - napájecího zdroje, zdroje proudu pro nabíjení, zatěžovacích rezistorů pro vybíjení akumulátoru a řídicí jednotky i převodníku úrovně TTL/proud 20 mA. Celá konstrukce je vestavěna do krabičky vyrobené z kuprextitu. Pro napájení celé elektroniky je využit 15W transformátor, který poskytuje 20 V na sekundární straně . Je vhodné jej jistit tepelnou pojistkou umístěnou na cívce vinutí a jako ochrana sekundárního vinutí transformátoru je použita klasická trubičková pojistka F1. Střídavé napětí ze sekundárního vinutí transformátoru je usměrněno diodovým můstkem D1 až D4. Toto pulsní napětí je dále využito

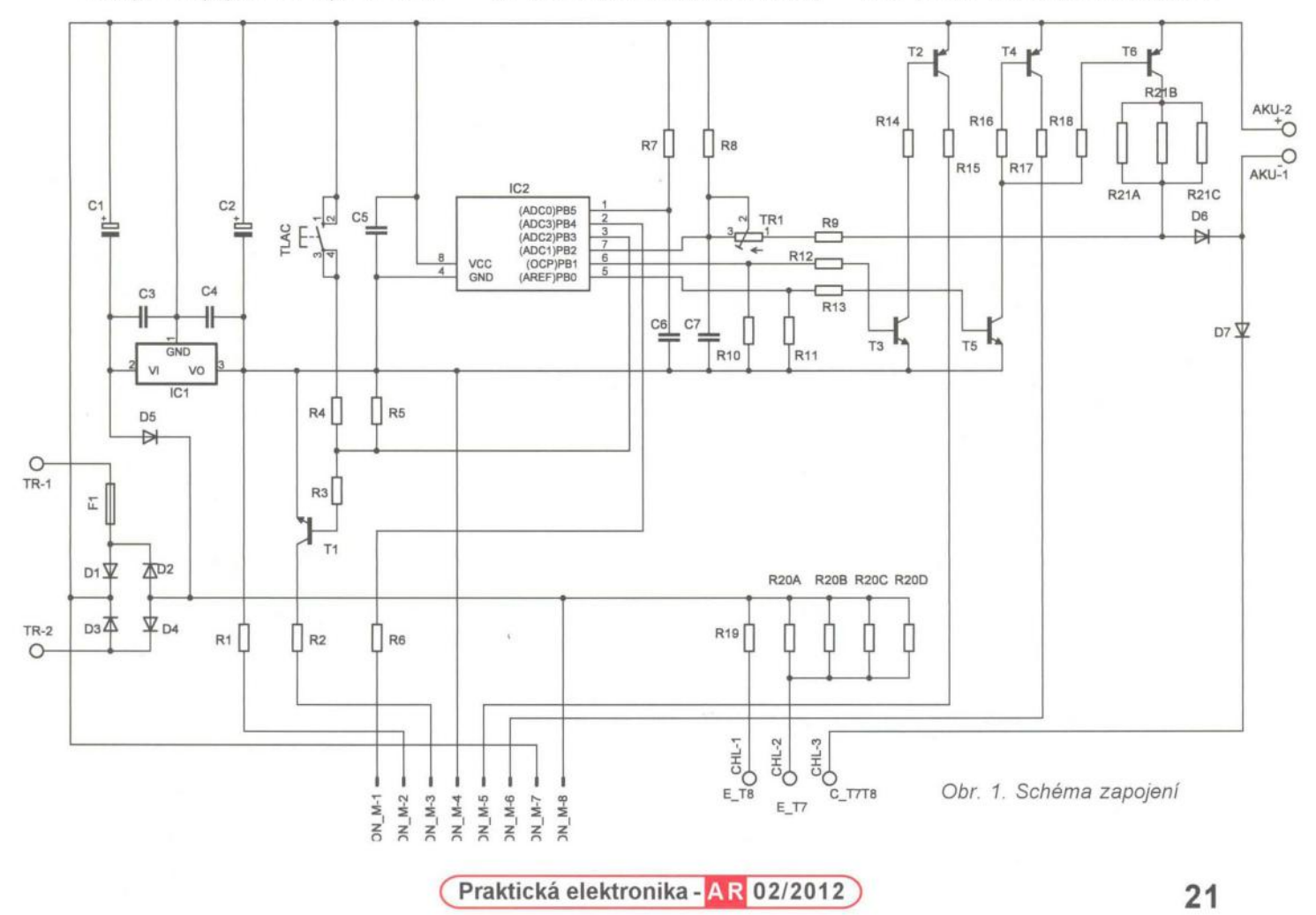

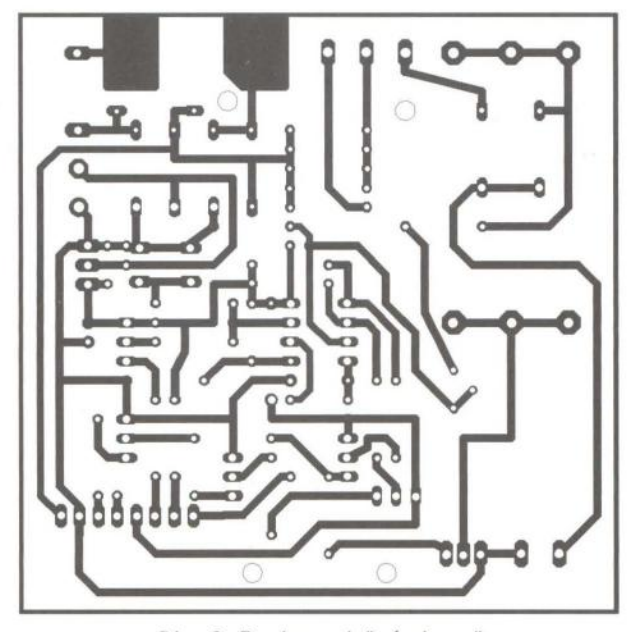

Obr. 2. Deska s plošnými spoji v vedece v obr. 3. Rozmístění součástek

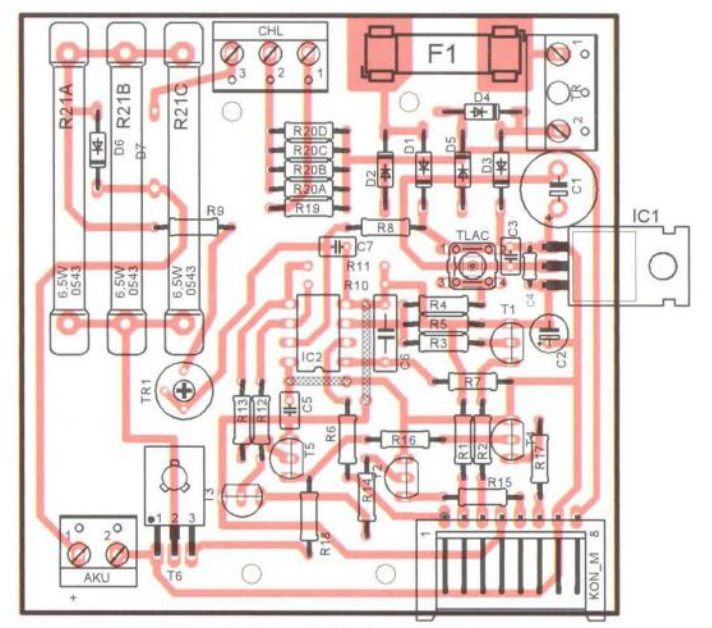

pro zdroj proudu (tranzistory T7, T8) a odděleno diodou 05 pro stabilizátor napětí -5 V a pro napájení IC2 (MCU) i ovládání nabíjení či vybíjení akumulátoru. Kondenzátory C1, C2 a IC1 tvoří zdroj stabilizovaného napětí -5 V, C3 a C4 jsou blokovací proti zakmitávání IC1.

Toto poněkud netradiční zapojení se společným + pólem napájecího zdroje bylo zvoleno z důvodu velmi nízkého tepelného odporu T7 a tím pádem výsledného menšího rozměru chladiče. IC1 při velmi malém odběru neudrží své výstupní stabilizované napětí , a protože IC2 má v klidu velmi malý odběr, je IC1 zatížen žlutou LED 09 a R1 . Napětí akumulátoru MCU měří na PB2 10bitovým převodníkem A/D, který využívá vnitřní zdroj referenčního napětí. Přesnost převodu je dána jeho stabilitou, protože se měří zásadně ve "sleep" módu, který zabezpečí minimální šum na čipu MCU. Naměřené hodnoty kolísají ±2 digit, což poskytuje přesnost zhruba ±15 mV, tedy pro tyto potřeby dostačující. Reseť' MCU IC2 je zabezpečen R7 a C6 na PB5. Tlačítko TLAC s R4 slouží k zadávání kalibračních hodnot a T1 spolu s R3, R5 ovládá červenou LED

08 pro indikaci nízkého napětí akumulátoru při běžném provozu nebo při kalibraci.

Stav nabíjení a vybíjení je indikován dvoubarevnou G/R LED D10, jejíž zelená LED je zároveň využita jako referenční napětí zdroje proudu *(Tl ,*  T8) pro nabíjení. Hodnota paralelně spojených rezistorů R20A, R20B, R20C, R200 určuje velikost nabíjecího proudu. Chceme-Ii tedy pro své potřeby zvolit jiný nabíjecí proud, stačí osadit jiné odpory rezistorů.

Pro větší nabíjecí proud je však třeba zvolit jiný chladič s odpovídajícím tepelným odporem (případně jiný typ či prodloužit délku), pro menší proudy je samozřejmě možné chladič zmenšit. Nabíjení ovládá MCU na PB1 tranzistory T2, T3, T7, T8 a je indikováno zeleným svitem 010 (pokud není připojen akumulátor, LED nesvítí). Vybíjení je ovládáno na PBO tranzistory T4, T5, T6 a indikováno červeným svitem 010. Odpor paralelně spojených rezistorů R21A, R21B, R21C určuje velikost vybíjecího proudu a lze je také změnit podle svých potřeb.

Napětí akumulátoru je měřeno na PB2 prostřednictvím děliče R8, R9 TR1 a jeho změřenou hodnotu MCU

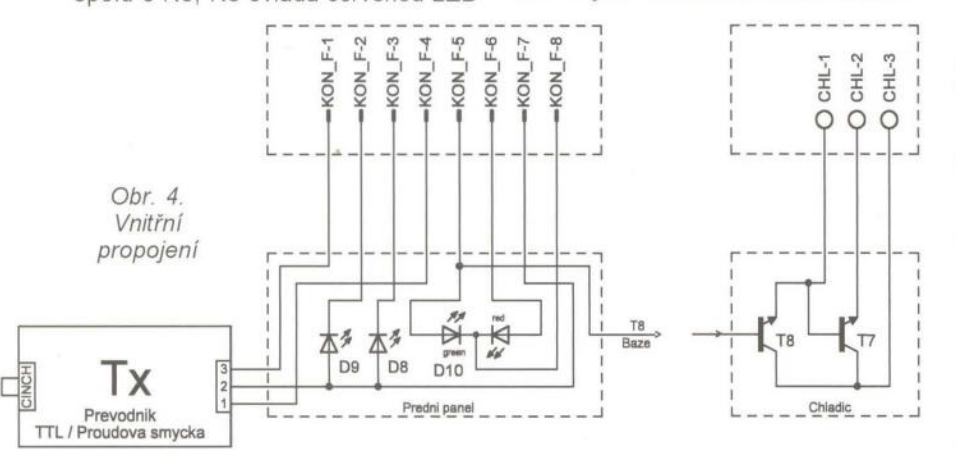

periodicky vysílá na PB4 rychlostí 9600 bitů/s prostřednictvím převodníku TTUproudová smyčka 20 mA, což umožňuje značně prodloužit vysílací linku, případně celé zařízení galvanicky oddělit od sběrné jednotky (např. PC). Schéma převodníku je na obr. 5 a tvoří jej T9, LED 011 (slouží jako referenční zdroj napětí pro zdroj proudu a k indikaci uzavření okruhu proudové smyčky) a proud 20 mA je nastaven rezistorem R23. Tento převodník není nezbytně nutný a je možné jej vynechat.

#### **Popis konstrukce**

Deska s plošnými spoji (OPS) je z důvodu jednoduchosti i snadné realizovatelnosti navržena jako jednostranná a jsou v ní pouze dvě drátové spojky. Pohled ze strany součástek je na obr. 2 a pohled ze strany spojů je na obr. 3. Protože indikační LED jsou umístěny na předním panelu, je s ním OPS propojena konektorem KON\_M / KON\_F (obr. 1, obr. 4) se zlacenými vývody z důvodu spolehlivosti . Pokud neseženeme tento konektor pozlacený , raději připájíme propojovací vodiče napevno do desky, protože při ztrátě vodivého spojení se zelenou LED 010 při nabíjení se proudový zdroj změní v neregulovaný! Tranzistory T7 a T8 (obr. 4) jsou umístěny na chladiči, na kterém je také připevněn IC1 (pozor na galvanické odizolování pouzdra IC1 od chladiče - jeho chladicí ploška má jiné napětí než kolektory T7, T8).

Celá OPS je přišroubována na chladiči distančními sloupky šrouby M3. Na desce vyvrtáme vrtákem o průměru 1,5 mm 4 předznačené otvory, přiložíme ji na chladič a stejným vrtákem svrtáme s chladičem . Vyvrtáme větší otvory do OPS, chladiče (pro závity šroubů držících OPS i transfor-

**22 ( Praktická elektronika - AR 02/2012** 

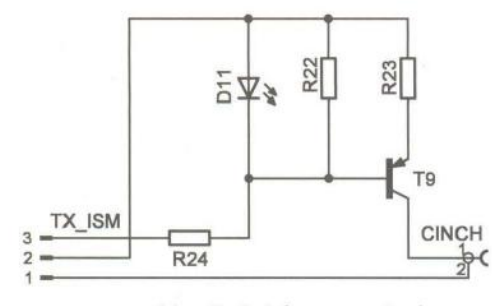

Obr. 5. Schéma zapojení převodníku

mátor) a vyřízneme závity pro šrouby k uchycení OPS i transformátoru. Potom vyvrtáme díry v DPS pro ostatní součástky, osadíme drátové spojky, objímku pro IC2 a konektor KON\_M, který přilepíme sekundovým lepidlem k OPS. Přišroubujeme T7, T8 i IC1 na chladič a opatříme je propojovacími vodiči pro OPS. Osadíme ostatní součástky a chladič, OPS i transformátor spojíme šrouby. Takto vzniklý modul připevníme na dno skříňky.

Všechny LED z obr. 4 umístíme na přední panel a propojíme s konektorem KON\_F, se kterým také spojíme případný modul převodníku TTL/ /proud 20 mA. Na cívku transformátoru sekundovým lepidlem přilepíme (obr. 10) tepelnou pojistku, kterou propojíme do série s primárním vinutím transformátoru a přívodní šňůrou. Pohled na hotové zařízení je na obr. 8 a obr. 9.

#### **Oživení**

Po sestavení celého modulu zapojíme transformátor zástrčkou do sítě 230 V a zkontrolujeme výstupní napětí na anodách D1, D3 nebo katodách 02, 04. Na vývodech 8 a 4 objímky pro IC2 zkontrolujeme stabilizované napětí -5 V, stiskem tlačítka TLAC se musí rozsvítit červená LED D8 *(U<sub>bat</sub>* < 10 V) a stejně tak propojením vývodů 8 a 3 objímky IC2.

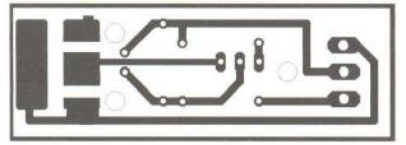

Obr. 6. Deska převodníku

Na vývody AKU-2 i AKU-1 připojíme zdroj regulovatelného napětí, trimr TR1 otočíme do střední polohy a na vývody 4 i 7 objímky IC2 připojíme voltmetr se vstupním odporem alespoň 10 M $\Omega$ . Změnou zdroje napětí v rozmezí 7,15 až 15 V bychom měli naměřit na objímce IC2 napětí mezi O až 2,56 V. Pokud ne, zkusíme změnit požadovaný rozsah trimrem TR1, a pokud ani to nepůjde, změnou R9 dosáhneme požadovaný rozsah.

Po nastavení odpojíme zdroj napětí od svorek AKU-2 i AKU-1 a připojíme na ně vhodnou zátěž (např. žárovku 12 V/15 W). Propojíme zkratovací propojkou vývody 6 i 8 objímky IC2 a měla by se rozsvítit žárovka i zelená LED 010. Propojením vývodů 5 i 8 (na krátkou dobu) by měl jas žárovky pohasnout a v LED D10 svítit zelená i červená současně. Pokud je vše v pořádku, vyzkoušíme vše ještě jednou na reálném 12V olověném akumulátoru (nejprve nabíjení a po odstranění propojky vývodů 6 i 8 také vybíjení). Pokud něco není v pořádku, odstraníme příčinu nefungující větve a můžeme přikročit ke zkalibrování přístroje.

Naprogramujeme IC2 přiloženým programem (formát Intel hex) a vsuneme jej do objímky (při vypnutém přístroji!). Je vhodné také připojit vysílací modul (obr. 5, 6, 7) a zakončit ho na protější straně modulem proudové smyčky (viz PE 9/2007), aby bylo možné kontrolovat měřené hodnoty a stavy na PC. K příjmu stačí např. Hyperterminál z Windows nebo jiný vhodný terminálový program pro příjem dat po sériovém portu PC. Je

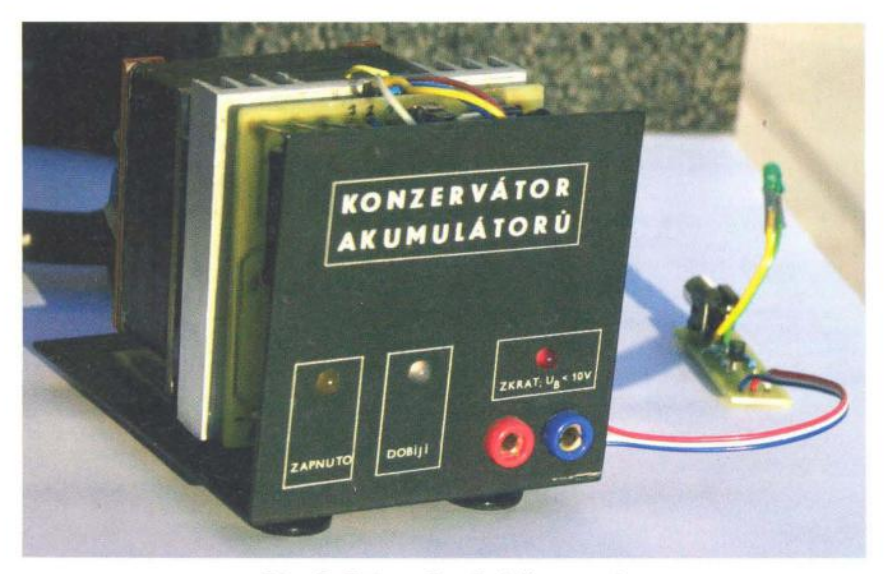

Obr. 8. Fotografie předního panelu

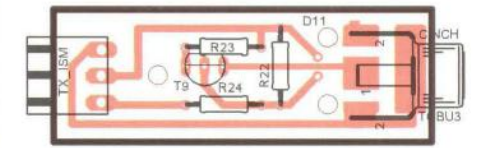

Obr. 7. Rozmístění součástek převodníku

potřeba u těchto programů nastavit hodnoty 8 bitů, 1 stop bit a bez parity.

Ke svorkám AKU-2 i AKU-1 připojíme zdroj stabilizovaného napětí a nastavíme ho na 7,15 V. Pro vstup do kalibračního režimu i zadávání vstupního napětí bude nutné vždy stisknout tlačítko TLAC a pro vyhodnocení úspěšného stisku je třeba tlačítko držet déle než 0,5 s, ale ne déle než 10 s, jinak MCU přejde do chybového stavu, který hlásí trvalým blikáním červené LED 08. Voltmetr s vnitřním odporem alespoň 10 M $\Omega$  připojíme na vývody 4 i 7. Po zapnutí napájení 230 V svítí žlutá kontrolní LED 09 a po 5 s 4x zabliká 08. V průběhu tohoto blikání je třeba stisknout TLAC, podržet a po skončení blikání 08 je držet ještě nejméně 0,5 s (viz výše uvedené pravidlo). Po uvolnění tlačítka máme přibližně 3 minuty k nastavení napětí 2,50 V na V-metru trimrem TR1. Po nastavení tuto hodnotu potvrdíme stiskem TLAC a MCU to potvrdí dvojitým bliknutím 08 (a začne v pravidelných intervalech vysílat zapsanou kalibrační hodnotu na PB4). Pokud nestihneme potvrdit nastavené napětí stiskem TLAC do 3 minut, MCU přejde do chybového stavu (trvalé blikání 08). Pak je třeba vypnout napájení a začít znovu

Vypneme konzervátor, nastavíme na svorkách AKU-2, AKU-1 napětí 14,0 V, zapneme konzervátor, v průběhu 4x bliknutí stiskneme TLAC a vstoupíme opět do režimu kalibrace. Na voltmetru by mělo být kladné napětí několik desítek mV a opět potvrdíme stiskem TLAC . MCU sám rozliší, že se jedná o dolní či horní kalibrační hodnotu, a pokud vše proběhlo úspěšně, opět vypneme konzervátor. Pokud vlastníme stabilizovaný regulovatelný zdroj, který je schopen poskytnout alespoň 14 V/2 A, zatížíme jej odporovou zátěží 1 A při 12 V a připojíme k němu zkalibrovaný konzervátor, který zapneme. Změnou napětí regulovaného zdroje zkontrolujeme správnou funkci konzervátoru. Pokud takový zdroj nemáme, připojíme konzervátor na olověný 12V akumulátor v sérii s ampérmetrem a voltmetrem kontrolujeme napětí akumulátoru. Vše můžeme snímat (díky proudové smyčce) v PC a zpětně tak kontrolovat správnou funkci zařízení.

Normální funkce konzervátoru probíhá tak, že se po zapnutí vyčká 5 s, 4x zabliká 08 (možnost přechodu do kalibrace) a pak se vždy akumulátor 25 s nabíjí, po té se 1 s vyčká zklidnění napětí na akumulátoru a to probíhá tak dlouho, dokud akumulátor nedosáhne napětí 14,0 V. Po dosažení této hodnoty se přejde do vybíjení, které trvá 10 s, po té se 1 s vyčká a vše se opakuje, dokud napětí akumulátoru nedosáhne nižší hodnoty asi o 0,25 V. Po každé prodlevě 1 s měří MCU převodníkem A/O napětí akumulátoru a změřené hodnoty vysílá na PB4. Pokud se přístroj vypne v jakékoliv fázi těchto cyklů , po zapnutí vše začíná znovu od začátku, protože si přístroj záměrně nepamatuje předchozí stavy.

#### **Použití**

Výše popsaný konzervátor je možné použít pro nabíjení a bezobslužnou údržbu 12 V olověného akumulátoru např. v automobilu nebo akumulátoru záložn ího zdroje. Protože se v podstatě jedná o zdroj proudu, lze jej také využít pro nabíjení jiných akumulátorů s nižším napětím (s časovým spínačem bez hlídání dosaženého napětí) nebo např. pro drobné galvanizování.

#### **Seznam** součástek

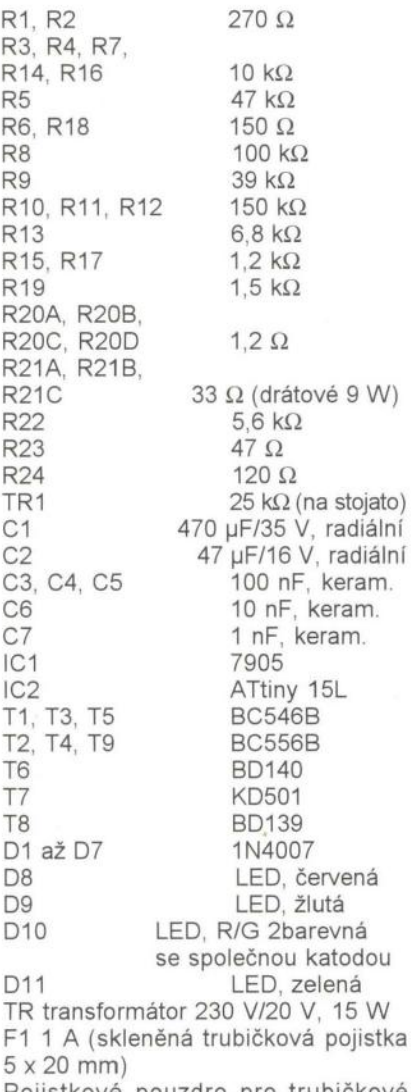

Pojistkové pouzdro pro trubičkové pojistky 5 x 20 mm

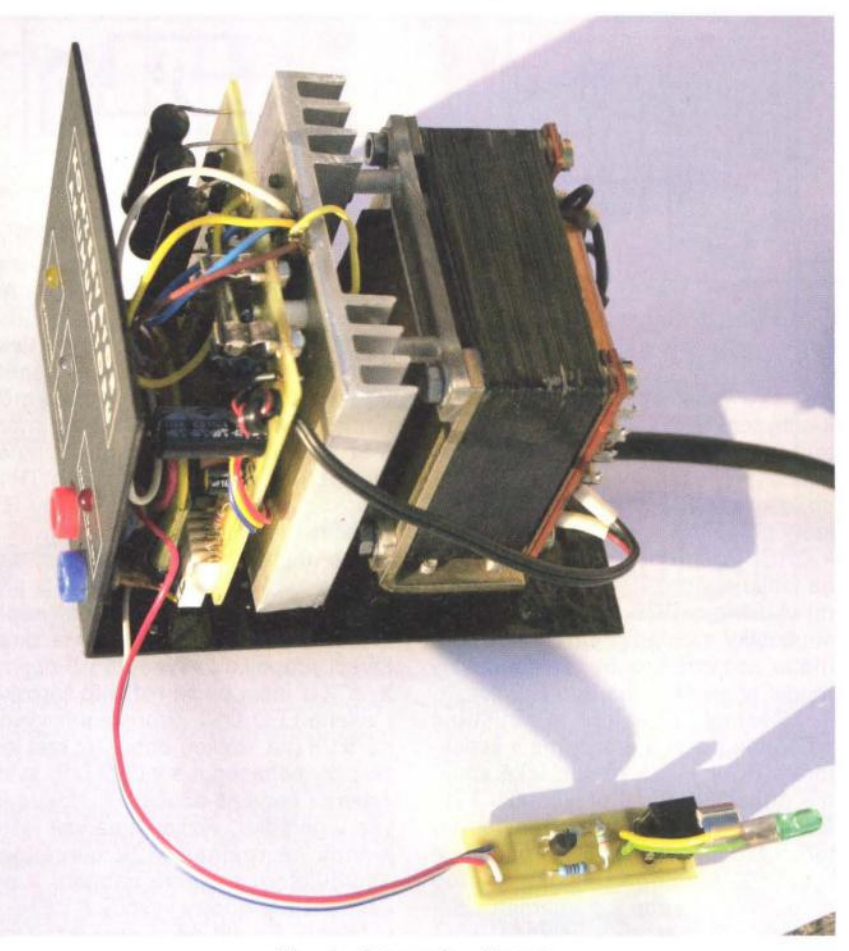

Obr. 9. Fotografie přístroje

KON\_M PSH04-08WG (zlacená vidli- **Literatura**   $ce 90°$ , GME) KON F PFH04-08P (zlacená zásuvka, GME) CINCH 90 ° CINCH do DPS CH02/80 chladič 79 x 80 mm Zdířky červená, modrá

**Program si** můžete **stáhnout na www.aradio.cz.** 

[1] Arendáš, M.; Ručka, M.: Nabíječe a nabíjení.

[2] Kozumplík, J.: Akumulátory motorových vozidel.

[3] Matoušek, O.: Práce s mikrokontroléry Atmel AVR, 3. díl.

Obr. 10. Transformátor s pojistkou

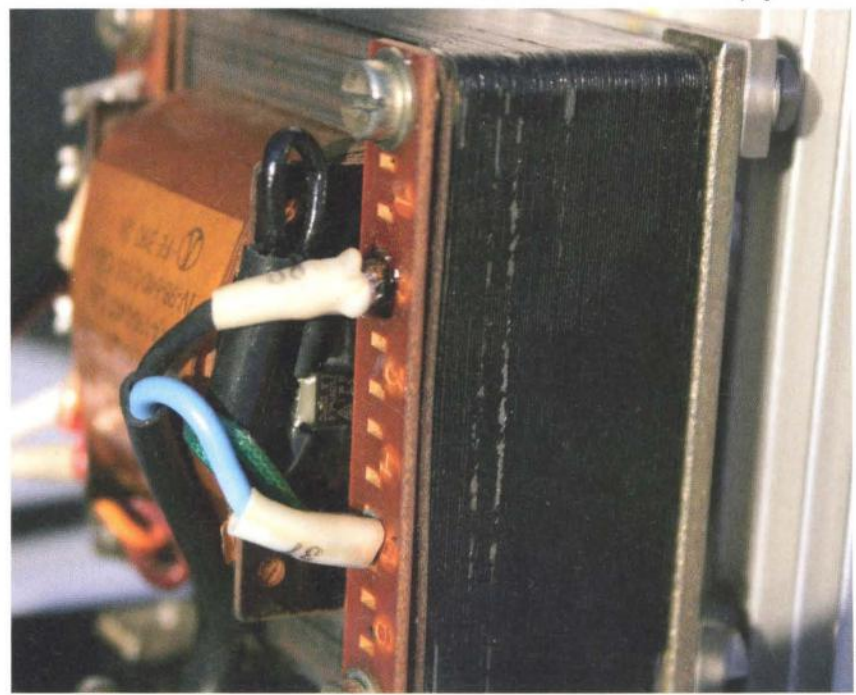

( **Praktická elektronika -413 02/2012 )** 

# **Arduino jako IR** přijímač

#### **Vlastimil Slinták**

**Tento** článek **o Arduinu bude** zaměřen **více prakticky - ukážeme si, jak pro Arduino napsat a zprovoznit jednoduchou aplikaci. To si** předvedeme **na** přijímači **a** vysílači **pro dálková ovládání. Budeme k tomu** potřebovat **pouze Arduino Uno,** infračervený **(IR)** přijímač, **diodu a pár** vodičů.

#### **Zadání**

Naším cílem bude napsat aplikaci pro příjem a vysílání kódů dálkového ovládání. Pokud se vše podaří , měli byste být schopni pomocí Arduina přijímat signál z dálkového ovladače a následně jej vysílat. Jelikož je tento článek určen především pro začátečníky a zabývá se Arduinem, nebudu do detailů popisovat, jak vypadá IR signál. Pro naši další práci nám stačí vědět, že po zmáčknutí libovolného tlačítka na ovladači se vyšle několik bitů (PWM modulace, asi 38 kHz), které reprezentují jeden povel. Existuje sice několik standardů , které definují počet bitů jednoho kódu, jeho trvání a kmitočet. Bohužel, spousta výrobců si tyto standardy upravuje nebo přímo ignoruje, takže nelze předem říci, jak vypadá signál z ovladače ani jaký kód co znamená. Pro naše další pokusy proto doporučuji libovolné dálkové ovládání od firmy Sony (já použil od audiozesilovače) nebo Philips. Pokud nemáte po ruce nic od těchto dvou výrobců, postačí jakýkoliv jiný ovladač, jen to bude chtít více experimentovat.

Kromě Arduina budeme potřebovat ještě infračervený přijímač (např. [1]) a diodu. Přijímač má tři vývody - napájení, zem a výstup signálu - a pokud zachytí infračervený signál na předem daném kmitočtu, demoduluje ho a na výstupu přijímače se objeví obdelníkový signál. Při výběru přijímače se dívejte na kmitočet (musí být 38 kHz) a na vlnovou délku (kolem 940 nm). Pro vysílání nám bude stačit obyčejná IR dioda. Při jejím nákupu si ověřte hlavně vlnovou délku (opět kolem 940 nm).

#### **Program pro Arduino**

Ještě než zapojíme Arduino do PC, budeme potřebovat programovací prostředí pro Arduino (zkráceně se mu říká Arduino IDE a v současné době je ve verzi 1.0). To naleznete na adrese [7]. Také je potřeba stáhnout knihovnu, kterou budeme používat k příjmu a vysílání kódů. Tu naleznete na mém webu [2]. Rozbalte ZIP archiv a zkopírujte adresář IRremote k ostatním knihovnám Arduino IDE (více informací o tomto kroku viz [3]). Jakmile máte hotovo, stačí spustit Arduino IDE a pustit se do vlastního programování.

Ve zmiňovaném ZIP archivu naleznete také kompletní zdrojové kódy, které si tady budeme popisovat. Pomocí Arduino IDE si otevřete ten s názvem ir-prijimac.ino (je to obyčejný textový soubor a lze ho otevřít libovolným textovým editorem). Zdrojový kód je velmi dobře komentovaný a lehce pochopitelný.

Každý program, který má běžet na Arduinu, musí obsahovat dvě povinné funkce - setup $()$  a  $loop()$ . Prvně jmenovaná se provede pouze jednou, ihned po spuštění Arduina a používá se pro nastavení vstupních/výstupních pinů, zapnutí UART rozhraní, inicializaci proměnných a dalších. Ta druhá, jak již název napovídá, se provádí opakovaně , dokud je Arduino připojeno k napájení.

Ve funkci setup() se nejdříve aktivuje rozhraní UART, které je přes UART↔USB převodník připojeno k PC (Arduino se počítači hlásí jako sériové rozhraní). Cokoliv pošleme na toto rozhraní, objeví se i na počítači. Součástí Arduino IDE je pak Serial Monitor (tlačítko v pravém horním rohu), který slouží k zobrazování dat, které odešleme právě pomocí UART a třídy Serial (podrobněji viz [6]).

Funkce loop() je nekonečná smyčka, ve které je hlavní smyčka našeho programu. V našem případě je to příjem IR signálu, jeho dekódování a následné odeslání výsledků do počítače pomocí UART.

Máme tedy připojen IR přijímač k Arduinu podle schématu. Kliknutím na tlačítko Upload nahrajte program ir-prijimac.ino do Arduina, otevřte si Serial Monitor a pak stiskněte na dálkovém ovládání libovolné tlačítko. Pokud je vše v pořádku, měli byste vidět podobný výpis jako na obr. 2. Jestli ovládání pracuje s některým známým protokolem (Sony, DEC, RC5 nebo RC6), knihovna jej rozpozná a vytiskne přijatou hodnotu jako hexadecimální číslo. V opačném případě vytiskne pouze nedekódovaná data.

Moje dálkové ovládání má tlačítka pro zesílení a zeslabení zvuku a jejich odpovídající hodnotu jsem přečetl jako Ox240C a Ox640C o délce 15 bitů. Teď si otevřeme druhý zdrojový kód, ir-vysilac.ino. Ve funkci loop() tentokrát čteme bajty z rozhraní UART a pomocí Serial Monitor tak do Arduina můžeme posílat znaky plus (+) a minus (-) a Arduino po jejich přečtení odešle odpovídající IR kód. Pokud vše funguje jak má, měli byste být schopni ovládat vaše zařízení pomocí Arduina a počítače.

Je jasné, že pokud máte doma jiné zařízení s jinými IR kódy, musíte program ir-vysilac.ino náležitě upravit. Například Sony televize se dá zagram *ir-vysilac.ino* nalezite upravit.<br>Například Sony televize se dá za-<br>pnout/vypnout kódem 0xA90 o délce<br>12 bitů (protokol vyžaduje aby se kaž 12 bitů (protokol vyžaduje, aby se každý kód odeslal třikrát, jinak jej příjemce ignoruje):

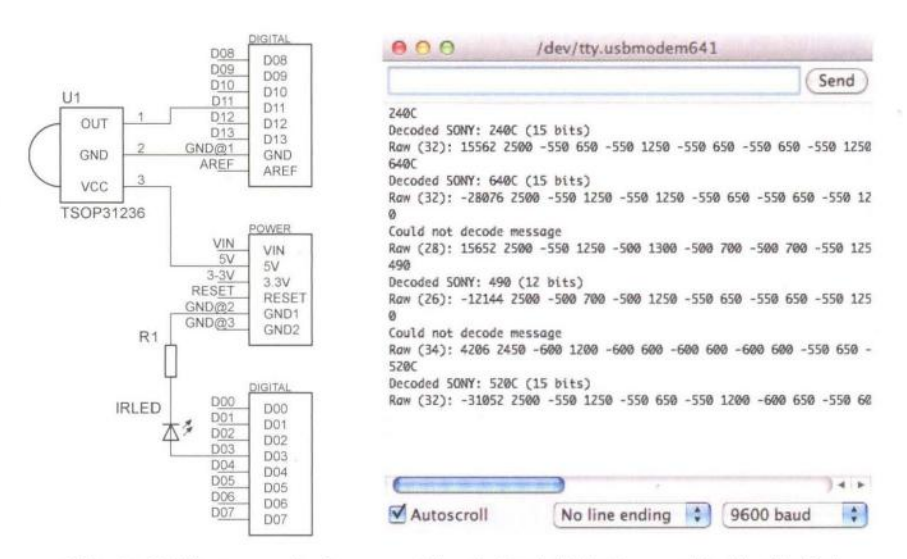

Obr. 1. Schéma zapojení vysílače a přijímače IR signálu Obr. 2. Serial Monitor a několik přijatých kódů z dálkového ovládání

( **Praktická elektronika -tJ;) 02/2012 ) <sup>25</sup>**

 $\sum_{i=1}^{n}$ for (int  $i = 0$ ;  $i < 3$ ;  $i++$ ) { irsend.sendSony(OxA90, 12); delay(10); }

A to je k našemu příkladu vše. Podrobně si prostudujte přiložené zdrojové kódy. Pokud některému řádku nerozumíte, podívejte se do oficiální dokumentace na stránkách Arduina nebo si problematický řádek upravte nebo vymažte a pozorujte, co se stalo. Určitě se nebojte experimentovat a případně celý program rozšířit (třeba zahrát notu pomocí MIDI pokaždé, když přijmete určitý kód [11]).

#### **Pro** pokročilé

Pokud znáte mikrokontroléry z rodiny ATMega a programujete je pomocí jazyka C, Arduino vám bude připadat známé a velmi jednoduché. Podívejte se například do souboru IRremote.cpp v knihovně IRremote. Na řádku 222 naleznete funkci IRrecv:: enableIRln(), ve které jsou konstanty jako TCCR2A, TIMSK2, OCR2A apod. To jsou názvy registrů mikrokontroléru ATMega328, který je srdcem Arduina. V této funkci se nastavuje časovač pro hardwarový PWM výstup.

Arduino sice používá vlastní jazyk (podobný C) a poskytuje množství funkcí pro vstup, výstup, UART, AD převodníky, 12C a další, ale stále lze použít přímý přístup do registrů mik-

rokontroléru a vše dělat nízkoúrovňově . S trochou snahy se dá úplně obejít Arduino IDE a psát programy přímo v C a překládat je pomocí překladače avr-gcc (informace viz [8]).

#### **Poznámky**

- Před programováním Arduina se ujistěte, že používáte vývojové prostředí ve verzi 1.0. Oproti starší verzi je zde mnoho změn, které nejsou zpětně kompatibilní
- Pokud umíte anglicky, na webu [4] je podrobněji vysvětlen příjem IR signálu z dálkových ovladačů
- Nejsem autorem knihovny IRremote. Napsal ji Ken Shirriff [5], já ji pouze upravil, aby fungovala i pro Arduino IDE 1.0.
- Zdrojové kódy knihovny jsou vynikajícím studijním zdrojem a inspirací .
- Vysílací IR dioda musí být připojena k pinu číslo 3, protože ten umí hardwarové PWM (pulzně-šířková modulace), které se používá k modulaci IR signálu.
- Pokud si nejste jistí, jestli IR dioda vysílá, podívejte se na ni skrze hledáček digitálního fotoaparátu. Ty jsou většinou citlivé i na větší vlnové délky a IR zobrazují

#### Závěr

Záměrně jsem pro naši první Arduino aplikaci nezvolil klasické bliká-

 $012$ 

1

R<sub>13</sub>

ní s LED, protože to dostatečně neukazuje možnosti a jednoduchost Arduina.

Díky příkladu s IR přijímačem jsme si ukázali, jak Arduino naprogramovat, jak použít externí knihovny, sériovou komunikaci s Arduinem pomocí UART rozhraní a připomněli si, že Arduino není nic jiného než mikrokontrolér ATMega.

Jsem si vědom, že i takový jednoduchý příklad může začátečníkům činit problémy. Zde se ukazuje další výhoda Arduina - jeho velké rozšíření Na internetu lze nalézt velké množství webů i fór, které se touto deskou zabývají V případě problémů se tak můžete obrátit na Google nebo na [9] (anglicky) a [10] (česky) .

#### **Odkazy**

- [1] http://www.gme.cz/ir-prijimacevysi/ace/
- [2] http://pub.uart.cz/arduino-ir.zip<br>[3] http://uart.cz/67/arduino-a-knihovn
- http://uart.cz/67/arduino-a-knihovny/
	- [4] http://www.ladyada.net/learn/ sensors/ir. html
	- [5] http.//www.arcfn.com
	- [6] http://arduino.cc/en/Reference/ **Serial**
	- http://arduino.cc/en/Main/Software
	- [8] http://johanneshoff.com/arduino-
	- command-line. html [9] http.//arduino.cc/forum/
	- [10] http.//qa.uart.cz/

C

 $D2$  $H$  $\sqrt{3^2+2^2}$ 

 $+ +$ 

4E)

Œ

 $111$ 

 $(3<sup>2</sup>)$ T4

[11] http://uart.cz/311/arduino-jakomidi-zarizeni/

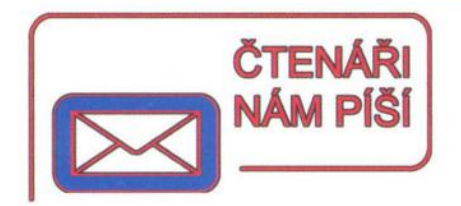

#### **Oprava k** článku "Měřič **U, I, R, C, f" z PE-AR 12/2011, s. 14**

Ve schématu a na desce s plošnými spoji jsou diody D1 a D2 nakresleny obráceně .

#### **Chyba v návrhu plošného spoje z PE 07/2007, s. 23**

#### Dobrý den,

chtěl bych upozornit na chybu ve schématu (spíše tedy v návrhu plošného spoje) RC generátoru pana Martina Pospíšilíka.

výstup generátoru má být spojen se součástkami R22, R11, T2 (emitor), T3 (emitor) a R33, ale na desce jsou s výstupem spojeny R22, R11, T2 (emitor), T3 (emitor), R33, T5 (ko-

Obr. 1. Oprava desky s plošnými spoji RC generátoru z PE 07/2007, s. 23

lektor), R30 a navíc je to celé zkratováno (spojeno) na napájecí napětí -9 V z výstupu stabilizátoru 79L09, tedy výstup generátoru je natvrdo spojen se záporným napájecím napětím .

Na obr. 1. je naznačena úprava desky s plošnými spoji, po této úpravě už generátor funguje tak, jak má. Červeně označené křížky označují přerušení cesty plošného spoje a modrá propojka je spojení T5 a R30 s napájecím napětím -9 V, jak je uvedeno ve schématu.

**Aleš Stupka** 

01 **ZESPODU** 

 $O$  PAD1 C PAD4

 $\overline{E}$ 

E130-2  $\overline{O}$ 

 $p<sub>1</sub>$ 

 $\overline{a}$ 

TR1

 $\frac{R2}{R}$ 

**ED** л

東

 $|CG|$  $\left|\frac{\infty}{\Omega_c^2}\right|$  $(F)$ 

PS<sub>1</sub>

9829

**( Praktická elektronika -MU 02/2012 )** 

## **Plasti Dip**

**Ing. Michal** Černý

**Co** vlastně **Plasti Dip je? Velmi** stručně řečeno, **je to tekutá guma, která se dá nanášet** smáčením, **natíráním i** stříkáním. **Po vyschnutí**  vytváří **povlak s vynikajícími** elektroizolačními **vlastnostmi, chrání proti** vodě, působení některých **chemikálií a v tlustší** vrstvě **i mechanickému poškození.** 

První zmínky o materiálu Plasti Dip jsem zachytil na zahraničních modelářských internetových diskusích v souvislosti s ochranou servomechanizmů proti působení vody. Názorná videa ukazovala, jak se celé servo namočí do jakési barvy v plechovce, nechá okapat, oschnout a je dokonale utěsněné. Začal jsem pátrat, zda se tento přípravek nebo nějaký podobný prodává i u nás, ale bohužel jsem neuspěl. Až. s delším časovým odstupem jej zařadila do svého sortimentu zasilatelská firma Conrad.

Plasti Dip vyrábí americká firma Plasti Dip International z Minnesoty v šesti barvách, k nám se zatím dovážely tři barvy: černá, červená a bezbarvá základní hmota. Výrobce nabízí kromě malých i průmyslová balení v plechových kbelících nebo sudech. Tam, kde je potřeba udělat tenkou rovnoměrnou vrstvu na větší ploše, najde uplatnění Plasti Dip ve spreji, k dispozici je i speciální ředidlo. Vyrábí se také sada obsahující základní hmotu a barevné tonery, takže si uživatel může sám namíchat potřebný odstín.

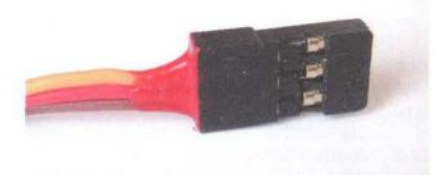

Plasti Dip má konzistenci medu, po zaschnutí vytváří matný gumový povlak, je příjemný na dotek a neklouže ani po navlhčení. Materiál je odolný vůči kyselinám i louhům, neotírá se, nekřehne a nepraská, neobsahuje síru, silikony ani chlor, je neškodný a dokonce potravinářsky nezávadný. Má jedinečné mechanické vlastnosti v tom smyslu, že v rozmezí od -34 do +93 °C si zachovává roztažnost 300 až 400 %, takže drží i na podkladech , které jsou pružné a při pohybu se značně deformují. Výborně chytá na odmaštěný a zdrsněný povrch kovů, dřeva, laminátu, vsakuje do tkanin. Pokud je povrch hladký, Plasti Dip také drží poměrně dobře, ale lze ho od podkladu oddělit; jeho vlastní soudržnost je větší než přilnavost k podkladu . Má vynikající elektroizolační vlastnosti a může být použit k ochraně odizolovaných vodičů nebo utěsnění kabelů vstupujících do stěn krytů nebo průchodek - k tomuto účelu je však přímo určen jiný výrobek, "Liquid tape" jehož zaručená izolační pevnost je 57 kV/mm.

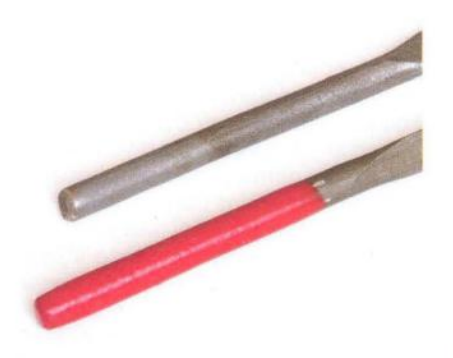

Podle výrobce schne Plasti Dip čtyři hodiny. Je to údaj velmi přibližný , tenká nastříkaná vrstva je podle mých zkušeností plně použitelná za hodinu, v tlusté vrstvě (5 mm) je potřeba počítat s vysycháním delším než 48 hodin. Odpařením rozpouštědel hmota výrazně ztrácí objem, odhadem asi 4x. Naneseme-Ii více i tlustších vrstev, materiál se výborně spojí, v jednom kroku se dá rozumně vytvořit vrstva tlustá asi 0,5 až 0,8 mm. Dobře se to ilustruje na vytvoření povlaku na držadlech nástrojů; po pěti vrstvách už vznikne dost silný útvar, za nějž se dá nástroj příjemně držet.

Nejzajímavější je asi použití Plasti Dipu jako izolace osazených a oživených elektronických desek. Celou desku můžeme po překrytí kontaktů konektorů namočit do obsahu plechovky v původní neředěné konzistenci, vyklepat bublinky a nechat oschnout. Hmota velmi rychle zasychá na povrchu a nekape, ale pod povrchovou

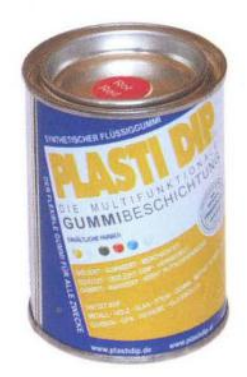

vrstvou může pomalu téct ještě nejméně dvě hodiny. K dokonalému vyschnutí potřebuje asi dva dny, po této době ale může trvale pracovat pod vodou , a to i pod tlakem. Tato možnost platí pro zařízení, kterým nevadí kapacitní vazba vznikající blízkostí vody, pro vf oscilátory samozřejmě ne. Plasti Dip současně také izoluje tepelně, takže je nutné si uvědomit, že mohou nastat problémy s přehříváním výkonové elektroniky běžně jen pasivně chlazené okolním vzduchem. Na druhou stranu, pokud desku impregnovanou Plasti Dipem skutečně ponoříme do vody, její chlazení je mnohem lepší než jen na vzduchu, čímž se otevírají zcela nové možnosti.

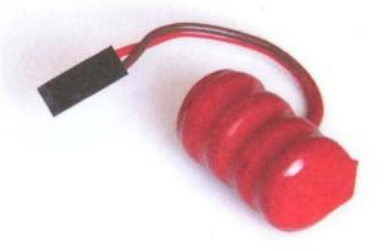

Nečekané pro mě bylo, že na rozdíl od ochranných laků lze vrstvu gumy z desky v případě nutnosti strhnout prakticky beze zbytku, na snímku to tak sice nevypadá, ale kousky materiálu v koutech a mezi vývody konektorů zůstaly jen proto, že v tlusté vrstvě ještě úplně nevyschl. Konektory s dutinkami je lepší před nanesením gumy chránit (například plastelínou), kontaktní plošky na plošném spoji se vyplatí spíše až po vyschnutí vrstvy oříznout a gumu sloupnout. Pokud má konektor otvory zezadu u výstupu drátových vývodů , osvědčilo se mi tyto otvory předem přemáznout hustou gumou, která je po vyschnutí chrání při namáčení celé desky.

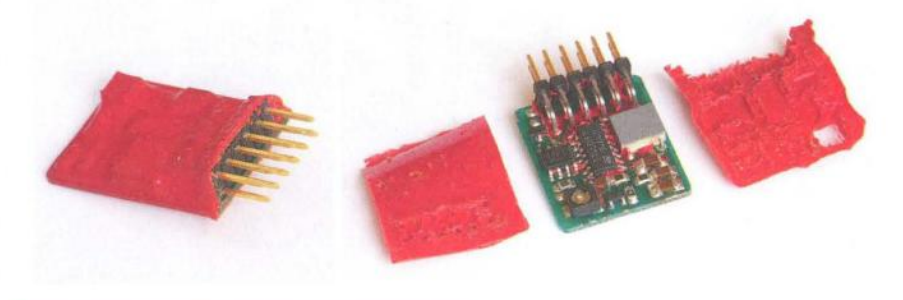

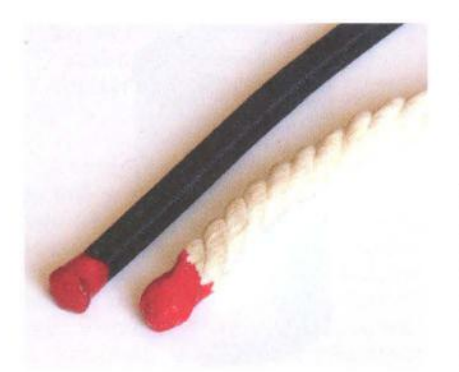

Plasti Dip je odolný vůči lihu (etanolu), čistému metanolu i isopropylalkoholu, leptá jej však benzín a velmi ochotně se rozpouští v toluenu nebo acetonu. To mě přivedlo na vyzkoušení dvou možností. První je ředění běžně dostupným nitroředidlem nebo toluenem. I když originální drahé ředidlo funguje lépe a například do stříkací pistole se ho asi vyplatí použít, i nitroředidlem si můžete velmi dobře očistit ruce nebo potřísněné nástroje. Druhou možností, která mě velmi překvapila, je "recyklovatelnost" Plasti Dipu. Předpokládal jsem, že současně s vyschnutím se hmota mění , vulkanizuje, a i když ji lze ředidlem odstranit, nemůže nabýt původních vlastností. Není to tak, sloupané zbytky Plasti Dipu lze nechat nabobtnat a poté rozpustit v toluenu a znovu použít, dokonce po pětinásobné "recyklaci" jsem nepozoroval zásadní změny vlastností kromě toho, že se hmota postupně znečišťuje prachem a drobnými částečkami, které v ní zůstanou při loupání. Pružnost se zhoršila pozorovatelně, ale ne výrazně.

Z dalších příkladů aplikací mohu uvést ošetření konců gumových i běžných splétaných lan, u nichž zabrání jak rozplétání obalu, tak posunutí konců jednotlivých vláken. Výborná je izolace a zpevnění vývodu kablíků vycházejících z plastových tělísek konektorů, kde guma zamezí nechtěnému vytažení jednoho kontaktu, průniku nečistot do konektoru zezadu, nebrání poskládání konektorů na dotyk vedle sebe a dělá plynulý přechod omezující možnost zalomení kabelu u konektoru. Ošetření a utěsnění serv, které mě k Plasti Dipu původně přivedlo, se nakonec ukázalo jako podstatně obtížnější , zejména kvůli těsnění otáčejícího se výstupního unašeče.

Sprej Plasti Dip stříká podstatně řidší materiál, který se snadno vsakuje do podkladu. Nastříkáním tenké látky nebo savého papíru získáme tenké ohebné pogumované materiály odolné proti vodě. Vyzkoušel jsem nastříkat papírovou membránu menšího reproduktoru, guma vsákla do papíru a po zaschnutí se zvuk změnil jen málo, za to reproduktor byl schopen pracovat i pod vodou. Nějaká ta stříkající kapka, která před tím způsobila deformaci membrány nebo její protržení, naprosto nevadila. Změnu rezonanční frekvence nebo vliv na výkon jsem ale blíž nezkoušel. Zajímavé také je, že tryska spreje stříká ne do kruhové oblasti, ale v úzkém svislém proužku, takže se s ní dá výborně pokrýt plocha bez znečištění okolí. Jde pogumovat prakticky jakýkoli kryt, který nemá být kluzký. Protože však sprej vytváří opravdu tenkou vrstvu, lze gumu z hladkého nesavého povrchu větším tlakem odrolit.

Plasti Dip je materiál, který je u nás zatím málo známý, přestože s jeho pomocí vyřešíte velmi rychle a elegantně spoustu problémů souvisejících s těsněním a elektrickou izolací. Výrobek jak v plechovkách, tak ve spreji by měl být dostupný v prodejnách firmy FK technics v Praze a Sobotce u Jičína (objednací čísla 888179 až 888185), najdeme jej také nabídce firmy Conrad, nicméně kvůli legislativním problémům se zasíláním podobných chemických přípravků v EU poštou je lepší se obrátit osobně na uvedené prodejny. Cena balení v plechovce 200 g je 459 Kč, sprej o obsahu 400 ml stojí 529 Kč.

#### **Odkazy**

- [1) http://www.plastidip.com/home solutions/Plasti\_Dip. Stránky výrobce
- [2) http://www.conrad.de. Conrad DE, objednací číslo 888181-62.

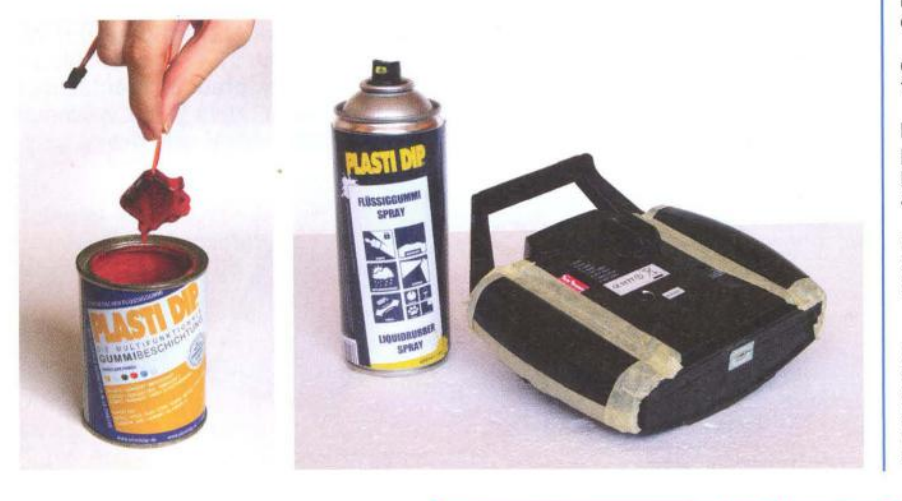

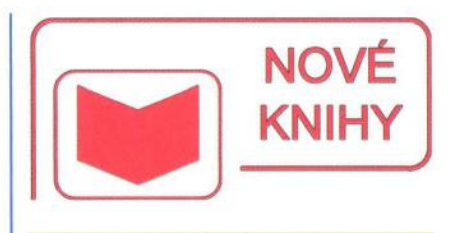

#### **Algoritmy flslicového zpracováni slgnál6**

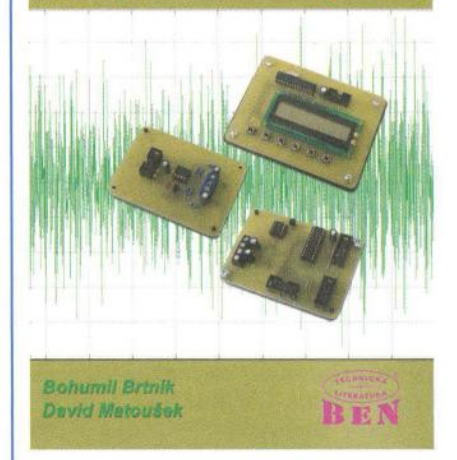

Matoušek, D.; Brtník, B.: Algoritmy číslicového zpracování Signálů. Vydalo nakladatelství BEN - technická literatura v roce 2011, 128 stran A4, obj. Č. 121325.

Skutečně velmi zajímavé aplikace můžete postavit na bázi procesoru ATmega644.

Kniha pojednává o číslicových generátorech a číslicových filtrech od jejich teoretických principů přes návrh až po praktickou realizaci.

Počáteční kapitoly jsou úvodem do číslicového zpracování signálů a popisují mikrokontrolér A Tmega644, který je v knize používán. 1. konstrukcí je vývojový kit COM644KIT, který umožňuje souběžné programování ATmega644 a vývoj aplikací.

Jako nejzajímavější se jeví:

Pátá kapitola popisuje konstrukci přípravku EDAC , což je modul obsahující levný 2kanálový O/A převodník typu TLC7528CN s rozlišením 8 bitů .

Šestá kapitola předvádí praktickou realizaci jednoduchého generátoru signálu.

Sedmá kapitola se věnuje popisu přípravku PANEL, což je modul s řídicí jednotkou a LCD. Tento modul je dále použit pro přelaďování generátoru.

Osmá kapitola ukazuje realizaci laditelného generátoru signálu pracujícího na principu decimace vzorků .

V deváté kapitole jsou popsány principy činnosti , funkce a základní vlastnosti číslicových filtrů typu FIR a liR pro dolní i horní propust.

Jedenáctá kapitola uvádí konstrukci přípravku EADC, což je přizpůsobovací modul pro připojení vstupního signálu na vstupy A/D převodníku vestavěného do mikrokontroléru ATmega644. Provedení je dvoukanálové.

Ostatní kapitoly obsahují řešené příklady návrhu číslicových filtrů , schémata zapojení pro měření a postup při zpracování naměřených hodnot užitím programu Microsoft Excel.

Knihu si můžete zakoupit nebo objednat na doblrku v prodejně technické Ifteratury BEN, Věšínova 5, 100 00 Praha 10, tel. 274 820 211, 274 818 412, e-mail: knihy@ben.cz, adresa na Internetu: http://www.ben.cz. Zásielková služba pro SR: Anima, anima@anima.sk, www.anima.sk. Slovenskej jednoty 10 (za Národnou bankou SR), 040 01 Košice, tel./fax (055) 6011262.

Praktická elektronika - AR 02/2012

### Certifikační **kurzy montáží** zabezpečovací **techniky**

Přijďte **na jeden z našich** kurzů **a my vám**  pomůžeme **stát se** jedničkou **v oboru instalací** alarmů. **Profesionální montáž zabez**pečovací techniky Jablotron je jedinečná příležitost , **jak nezávisle podnikat a** poctivě **si** vydělat **slušné peníze!** 

POMŮŽEME VÁM **STÁT SE** JEDNiČKOU . **VOSORU!** 

#### Co účastí na kurzu získáte

- potřebné informace doplněné o postřehy z praxe
- odbornou podporu firmy s více než 20letými zkušenostmi
- > zajímavou finanční odměnu z každé montáže
- bezplatný 3letý pozáruční servis výrobků Jablotron
- ▶ certifikát uznání vašich montáží z pohledu legislativy

#### **Elektronické** zabezpečení **budov - K2**

Dvoudenní kurz pro začátečníky

#### **Dozvíte se jak:**

- se vypořádat s legislativou v ČR
- fungují ústředny, detektory, sirény, komunikátory systému Oasis (JA-80)
- systém správně nastavit
- využít vzdáleného přístupu přes internet a GSM
- propojit alarm s domovní automatizací
- profesionálně zajistit ochranu objektů

#### Představujeme **JABLOTRON 100 - K3**

Jednodenní kurz pro pokročilé

#### **Dozvíte se jak:**

- funguje revoluční ovládání alarmu
- vypadá architektura JA-1 00 sekce, periferie, časování, uživatelé, PG výstupy
- nastavit JA-1 00 a co vše umožňuje
- využít nového vzdáleného přístupu přes internet a GSM
- profesionálně zajistit ochranu objektů

Jednodenní kurz pro začátečníky i pokročilé

#### **Dozvíte se jak:**

- využít autoalarm ATHOS s GSM/GPS k hlídání a lokalizaci
- řešit potřebu automaticky sestavovat knihu jízd
- namontovat nový autoalarm NESTOR 21.2. Košice Autoalarmy a příslušenství 900,- K1
- profesionálně zajistit ochranu vozidel 22. 23.2. Košice EI. zabezpečení budov 1500,- K2
- funguje naše podpora montážních firem -- poradenství a propagace

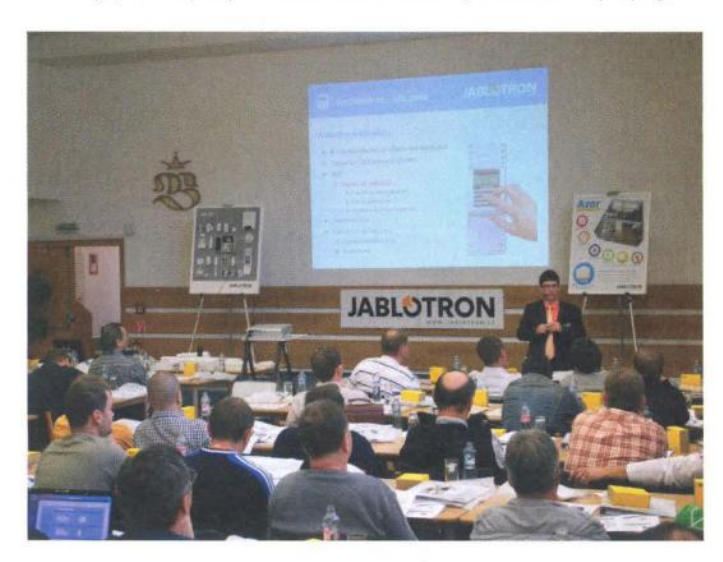

#### Jak se do kurzů přihlásit?

- elektronicky: www.jablotron.cz
- e-mailem: skoleni@jablotron.cz
- poštou: Pod Skalkou 33, 466 01 Jablonec n. N.

**PŘEDSTAVENÍ JA-100** 

- $\triangleright$  vice info na tel.: 483 559 951
- 

**Ing. Michal Ježek**  hlavní technik marketingu

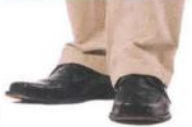

#### Autoalarmy a příslušenství – K1 **byl a za bran a vedece a vedece a Termíny kurzů únor – červen 2012**

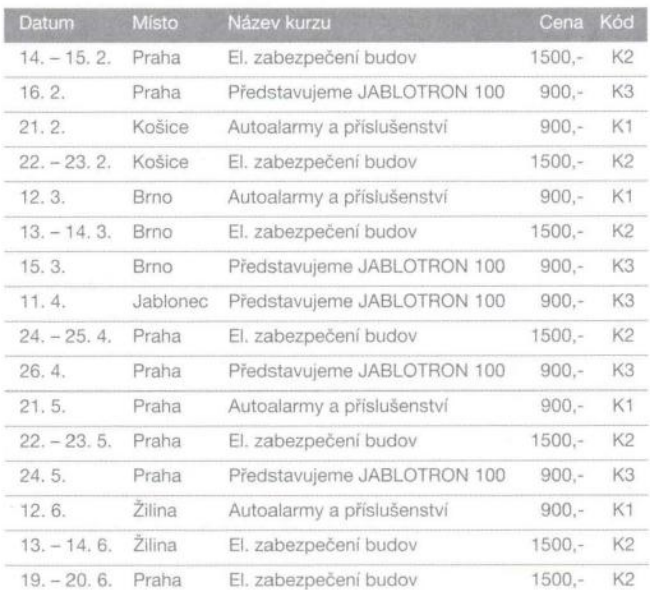

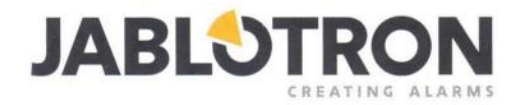

#### PRODEJ EMA ALARMU ZAHÁJEN – ZABEZPEČTE JEDNODUŠE A POHODLNĚ VÁŠ VŮZ!

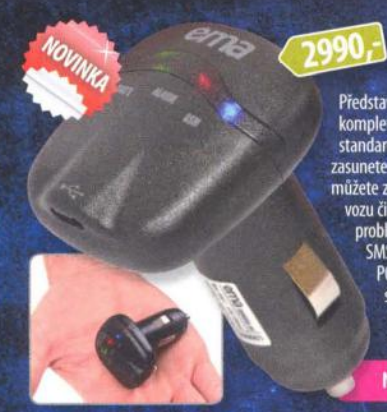

#### **EMA alarm - revoluční GSM alarm**

Představujeme Vám miniaturní elektronický alarm EMA, který sdružuje v jednom těle<br>kompletní GSM část, senzory, záložní Li-lon akumulátor a napájecí část 12V včetně<br>standardizovaného konektoru. Bez nutnosti montáže jen vlož múžete začít používal. V případě vniknutí do vozu, odtahu, manipulace s vozem, nárazu do vozu či změny polohy, odesílá spolehlivě SMS a volá až na šest telefonních čísel. Není také problém střežený prostor odposlouchávat. Nastavení provádite pomocí jednoduchých<br>SMS příkazů, nebo intuitivně pomocí propracovaného programu EMA config ve vašem<br>PC. EMA umí pracovat i ve vozech, u kterých se napětí 12V ztr deaktivace, až po plně manuální ovládání všech funkcí

Na www.mojeema.cz naleznete další podrobnosti a ukázkové video.

#### **GSM ovládání GSM-DIN2**

Spinejte mobilem topení a zároveň zabezpečte.<br>Formou SMS nebo zdarma pouhým<br>prozvoněním. Toto GSM dálkové ovládání<br>pro montáž na DIN lištu, obsahující dva reléové výstupy a dva alarmové ova reieve výstupy a tava ataritov<br>externího teplotního čidla, funkce<br>termostatu a teploměru a zasílá<br>info SMS při překročení (nebo ..... poklesu) pod nastavenou<br>mez. Napájení 230V/50Hz,<br>vnitřní záložní akumulátor. Možnost dokoupení teplotního čidla v několika délkách.

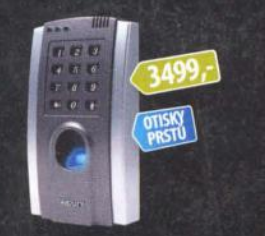

BC-2018 - Kompaktní systém BC-**BG-2018** – Kompaktní systém BC-2018 je moderní přístupová jednotka<br>nejen pro kanceláře, malé a střední firmy,<br>nejen pro kanceláře, malé a střední firmy,<br>ký snimač otisků prsti, bat i klávesních<br>pro zadávání přístupových k přístupový kód a dva otisky prstů

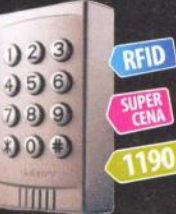

K3 - Klávesnice K3 je určena pro otevi-<br>tání dveří nebo ovládání zabezpečovacích<br>systémů. Kromě numerického zadání<br>kódu je možnost ovládání výstupního<br>relé i prostědeníckém běžných EM RFID<br>karet a přivěsků, kterých lze ulo ho nastavení

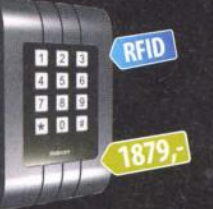

K5 - Kódová klávesnice se skvělým de-**N.** – Kodová klávesnice se skvětým designem, podsvětlenou klávesnici, určená<br>pro venkovní montáž, obsahující čtečku<br>RFID až pro 1000 uživatelů! Určená pro<br>prímé – ovládání – elektromagnetických<br>dveřních zámků, nebo pro ov Sebury.

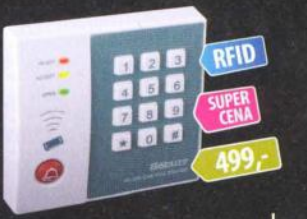

**BC-300** - Přístupový systém s kó-<br>dovou klávesnicí, který do své paměti<br>pojme až 300 uživatelů. Navíc je vybaven<br>čtečkou RFID karet a přívěsků. Obsahuje<br>také integrované zvonkové tlačítko. Na-<br>pájení 12V, relé na výstupu, praktický přístupový systém s univerzálním využitím.

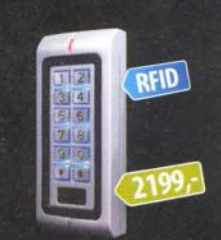

**FLAJZAR** 

W1 - Kompaktní klávesnice W1 se čteč-**W I - Kompaktní klávesnice W1 se čteč-**<br>kou RFID v precizním kovovém a vodo-<br>těsném provedení. Do své paměti pojme<br>až 2000 uživatelů. Odolné provedení<br>hlávesnice nabiž naszení do obzvláště<br>namáhaných prostor. Moderní des 12V/60mA, alarmový výstup...

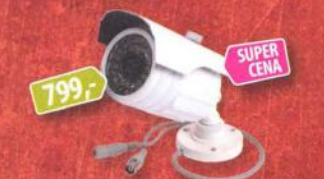

KV42040 - venkovní kamera v odolném kovovem provedení. Skvětý obraz i při nízkém osvětlení<br>díky citiivosti 0,05 Lux. Rozlišení 420TV řádků, infra<br>noční přisvícení na vzdálenost až 10m, objektiv 6mm /<br>53°, senzor SONY (CO 1/3°, napájení 120V, vodě odolné<br>proveden

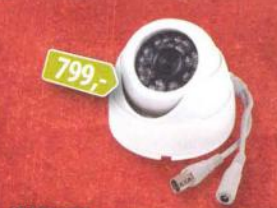

KV42074 - Kvalitní a nenápadná stropní kamera s rozlišením 420TV řádků a citlivosti 0,05 Lux. Nabizí tak dobrý obraz i při nízkém osvětlení. Infra noční přisvícení na vzdálenost až 10m, objektiv<br>3,6mm / 92°, senzor SONY CCD 1/3", napájení 12V.<br>Průměr kamery 92mm a výška 85mm.

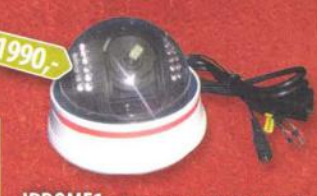

IPDOME1 - IP kamera s rozlišením 640x480px/ .<br>30fps, umožňující sledovat střežený prostor ve vašem<br>oblíbeném webovém prohlížečí na PC, telefonu či tabletu kdekoliv přes internet. Manuální nastavení úhlu snímání, alarmový výstup po detekci pohybu v obraze,<br>IR přísvít, napájení SV, průměr 13cm, výška 10cm.

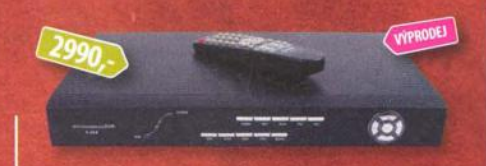

DVR-300HD - Kompaktní videorekordér pro zabezpečovací účely se záznamem na HDD pro 4 libovolné kamery (1V/750). Rozlišení záznamu na stavielné do 704x576px. Podporuje libovolný SATA HDD do velikosti 500GB. Dále obsahuje audio vstup, výstup a běžný monitor, USB, video výstup.<br>Záznam je spouštěn na základě pohybu v obraze nebo při ztrátě signálu z<br>kamery. Samozřejmosti je IP vzdálený LIVE přístup přes Ethernet / Internet.

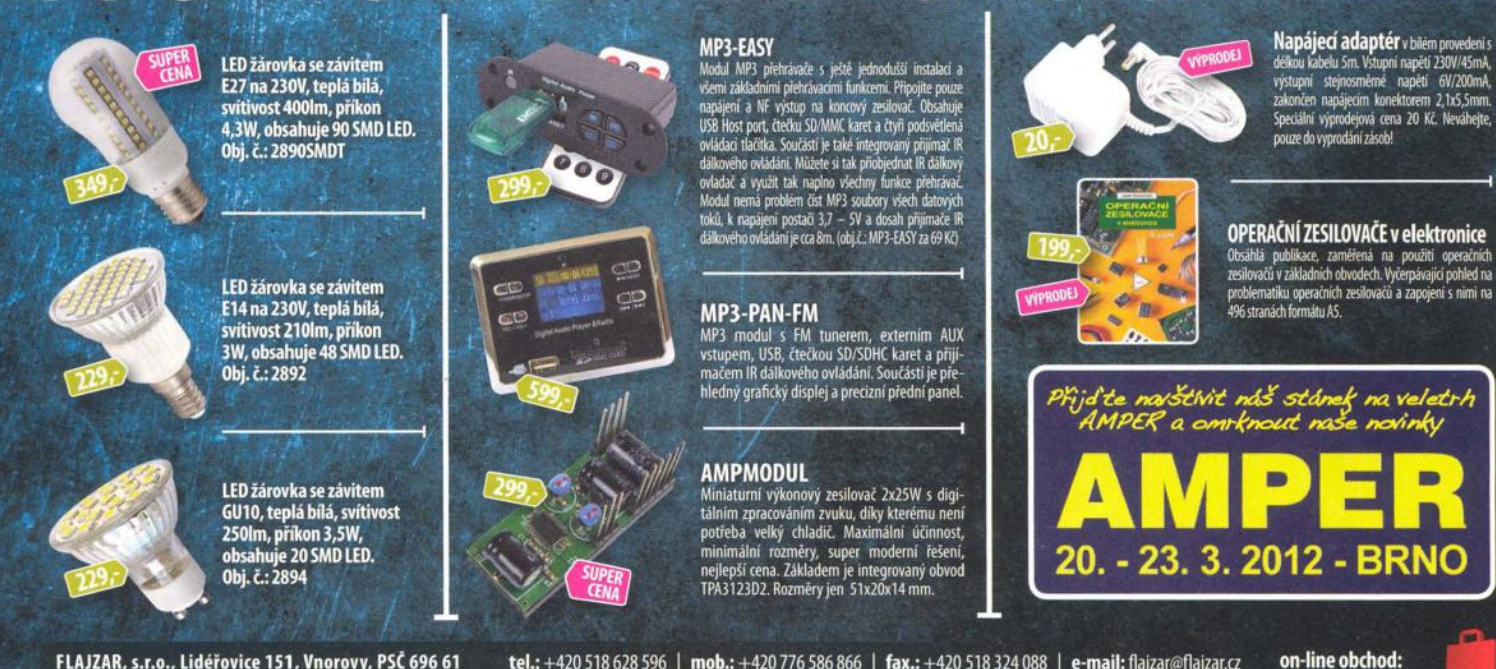

FLAJZAR, s.r.o., Lidéřovice 151, Vnorovy, PSČ 696 61 tel.: +420 518 628 596 | mob.: +420 776 586 866 | fax.: +420 518 324 088 | e-mail: flajzar@flajzar.cz Objednané zboží vám rádi zašleme poštou na dobírku. 99% položek trvale na skladě. Po ČR rozesíláme denně, na Slovensko posíláme 1 x týdně. Ceny koncové včetně 20% DPH.

WWW.FLAJZAR.CZ

### V novém roce dejte přednost kvalitě produktů vyrobených v České republice společností

# tt DIAMETRAť

"více Informací a výrobků na našich webových stránkách www.dlametral.cz.

#### Laboratorní zdroj L240R51D

Je vybaven dvěma zdroji s plynulou regulací napětí v rozsahu 0 + 40V s možností nastavení omezení proudu od 0.1 + *3A.* Tento model disponuje navíc pevným zdrojem napětí *5Vj3A.* Regulovatelná část zdroje Je vybavena měřícímI přístroJI Jak pro napětí, tak I pro proud.

#### Laboratorní zdroj P230R51D

Je vybaven dvěma zdroji s plynulou regulací napětí *v* rozsahu O + 30V s možností nastavení omezení proudu od 0.1 + 4A. Tento model disponuje navíc pevným zdrojem napětí *5Vj3A.* Regulovatelná část zdroje Je vybavena měřícími přístroji jak pro napětí, tak i pro proud.

### ••• tento měsíc se SLEVOU 20 %

Obvyklá cena: 7050 Kč\* (Obvyklá cena: 6050 Kč

Akční (- 20%): 5640 Kč

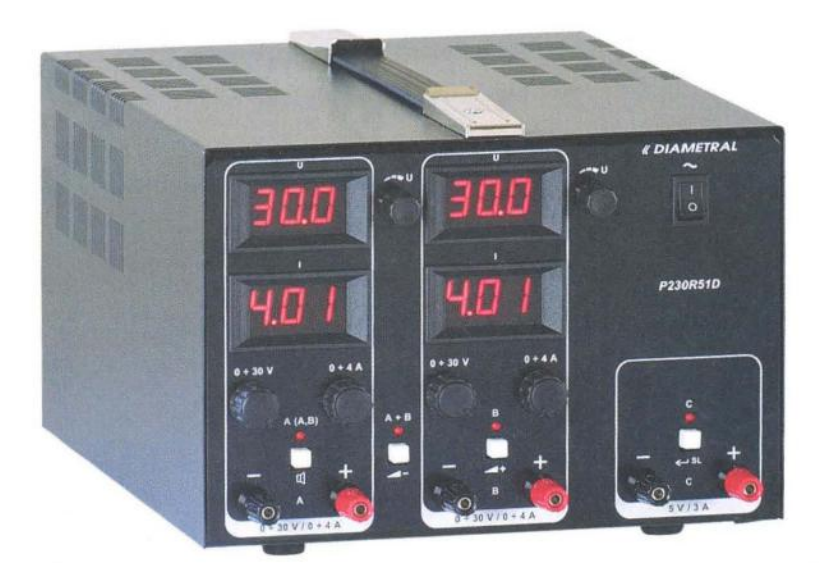

\*všechny ceny Jsou uvedeny bez DPH

Dlametral spol. s r.o., Hrdoňovická 178, 193 00 Praha 9 - Horní Počernice tel./ fax 281 925 939 - 940, email: Info@dlametral.cz, www.dlametral.cz

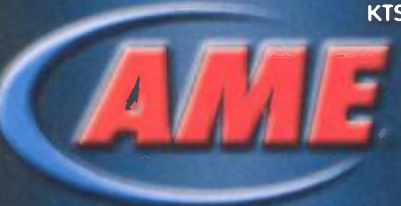

KTS - AME s. r. o., K. Čapka 60 500 02 Hradec Králové

> fax: 495 212 588 tel.: 495 263 263<br>mobil: 605 263 263<br>email: ame@ame.cz

#### **OOKA MINOHEM VÍCE NA WEBU**

ELEKTRONICKÉ MODULY PRO VAŠI LCD ČI PLAZMA TELEVIZI

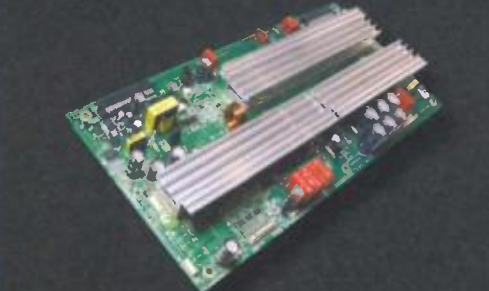

**Firmano: HUB ENDECODER / YEAR HUBBERRE Florme WUG** 

Obj. číslo: 420MOOR400 **TATAS-**

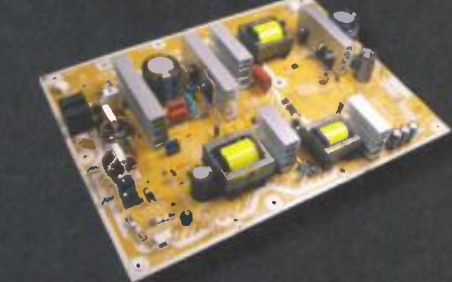

Remember of REAL REEL & PROMINERS (PRIME) MONEUMOODER, plerme W Penessnik Obj. číslo: 49000013300  $20072$ 

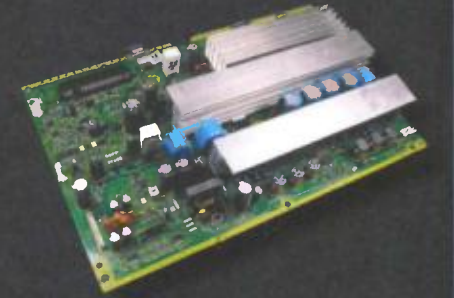

**Revine mechanic ARPACE / SCHOOCED ASSAMED ARPACE Floring W Penercuts** Obj. číslo: 4900007700  $1723 -$ 

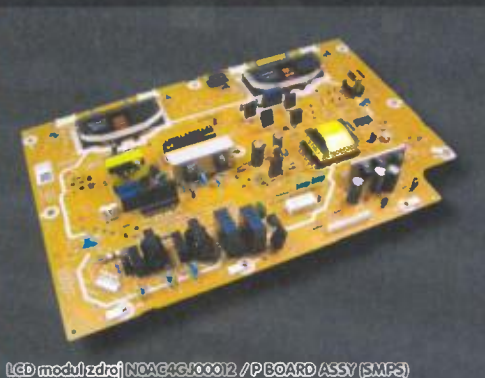

MEMBERGERIK WRENGELIK Obj. číslo: 41000024200

1868,-

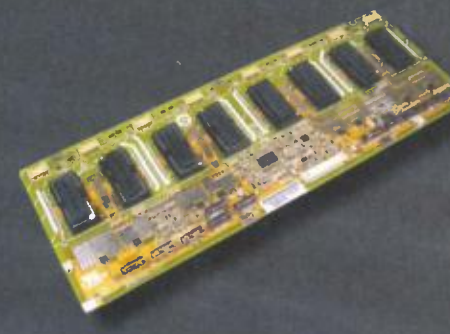

to media of the model of the model of the model VOIMAAST-KEVID 12AB-Obj. číslo: 41000000000

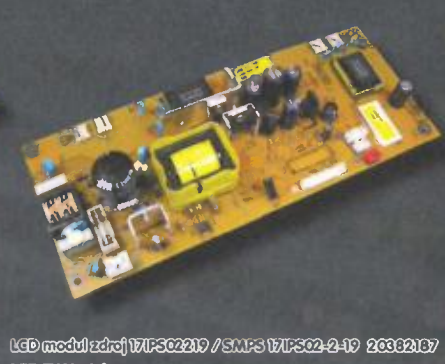

**MOD TY VESSEL** 420.0 Obj. číslo: 41000075900

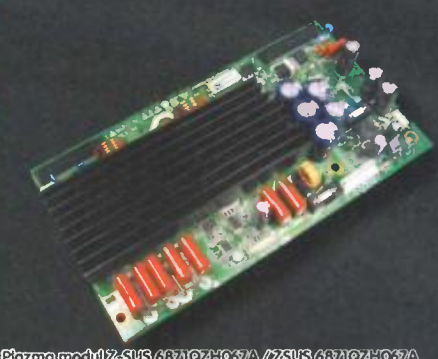

Renne media 2-808 CONTANEOU / 72308 CONTANEOU **Pleame W10** Obj. číslo: 420X000300

 $1723 -$ 

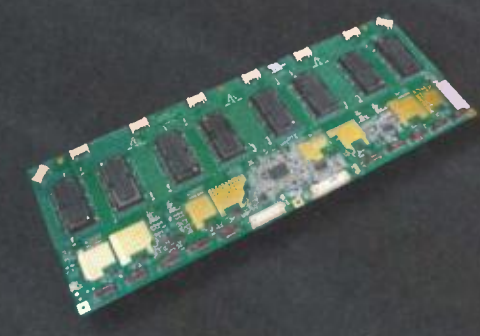

t@axidaki#pozdidy@kapYCOM4104HR261 **OATON increase board** Obj. číslo: 400X000700

**THEE.-**

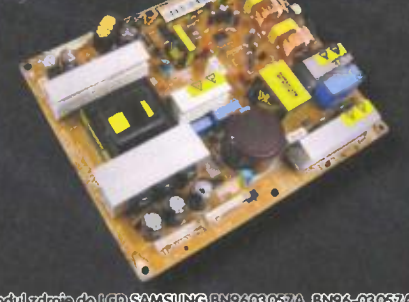

to mediating constitutions and  $780 -$ Obj. číslo: 41000000700

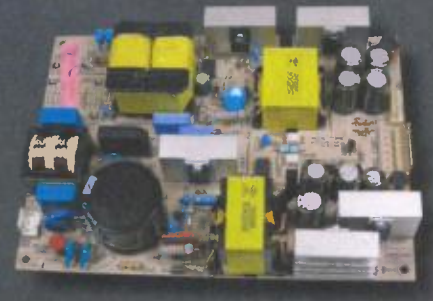

Medulada de la Exokunko alexierriro **With Cumin**  $MQ -$ Obj. číslo: 430MO41309

Media single (O) SAMSUNG ENGGEEFA ENGGEEFAA HIV USERVE, USERVEED, USERVEED 1614. Obj. číslo: 230MO TROD

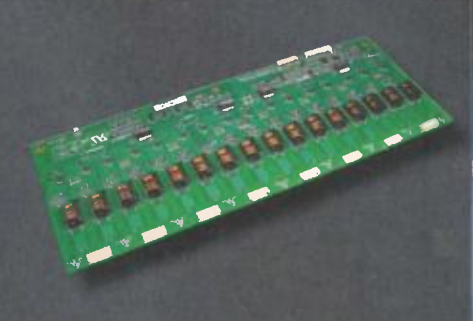

**MED WERKEN GINDE WARDER WERE GIVEN harmier** beard 1543-Obj. číslo: 410000029000

# MIKROFONY TROCHU JINAK

Když se legendární inovátor profesionální zvukové techniky Bob Heil do něčeho pustí, je to proto, aby věci dělal jinak a líp. Anebo tak, jak to doposud nikdo nezkusil. Koncept může být geniálně jednoduchý jako v případě Talk Boxu i důmyslně propracovaný jako u kvadrofonního ozvučovacího aparátu vyvinutého na žádost Pete Townshenda pro turné Quadrophenia skupiny The Who. A s věcí není Bob hotov, dokud s výsledkem nejsou spokojení muzikanti. Proto ho také nespokojení hudebníci vyhledávají už od dob, kdy návštěvnost koncertů a festivalů začala růst rychleji než schopnost aparatur takové akce ozvučit. Jeden z nich, Joe Walsh ze skupiny The Eagles přivedl svého přítele Boba na nápad pustit se také do mikrofonů pro muzikanty. Zjistil totiž, že mikrofon, který Bob zkonstruoval pro hlasovou

komunikaci v radioamatérských pásmech, má daleko srozumitelnější zvuk než ty, které používali v kapele...

Společnou vlastností řady úspěšných inovátorů jsou dobré interdisciplinární znalosti. A právě ty se zúročily při vývoji nových mikrofonů, ať už jde o schopnost ladit a temperovat píšťalové varhany (a také na ně koncertně hrát), znalost psychoakustiky a fázových poměrů při konstrukci zvukovodů nebo zkušenosti s analýzou směrových vlastností rozsáhlých anténních systémů. Není proto divu, že mikrofony Heil Sound se vyznačují právě velkým útlumem z nežádoucích směrů, dobrou artikulací vokálů a zvukem s ambicemi přiblížit se kondenzátorovým mikrofonům, ovšem bez jejich nectností.

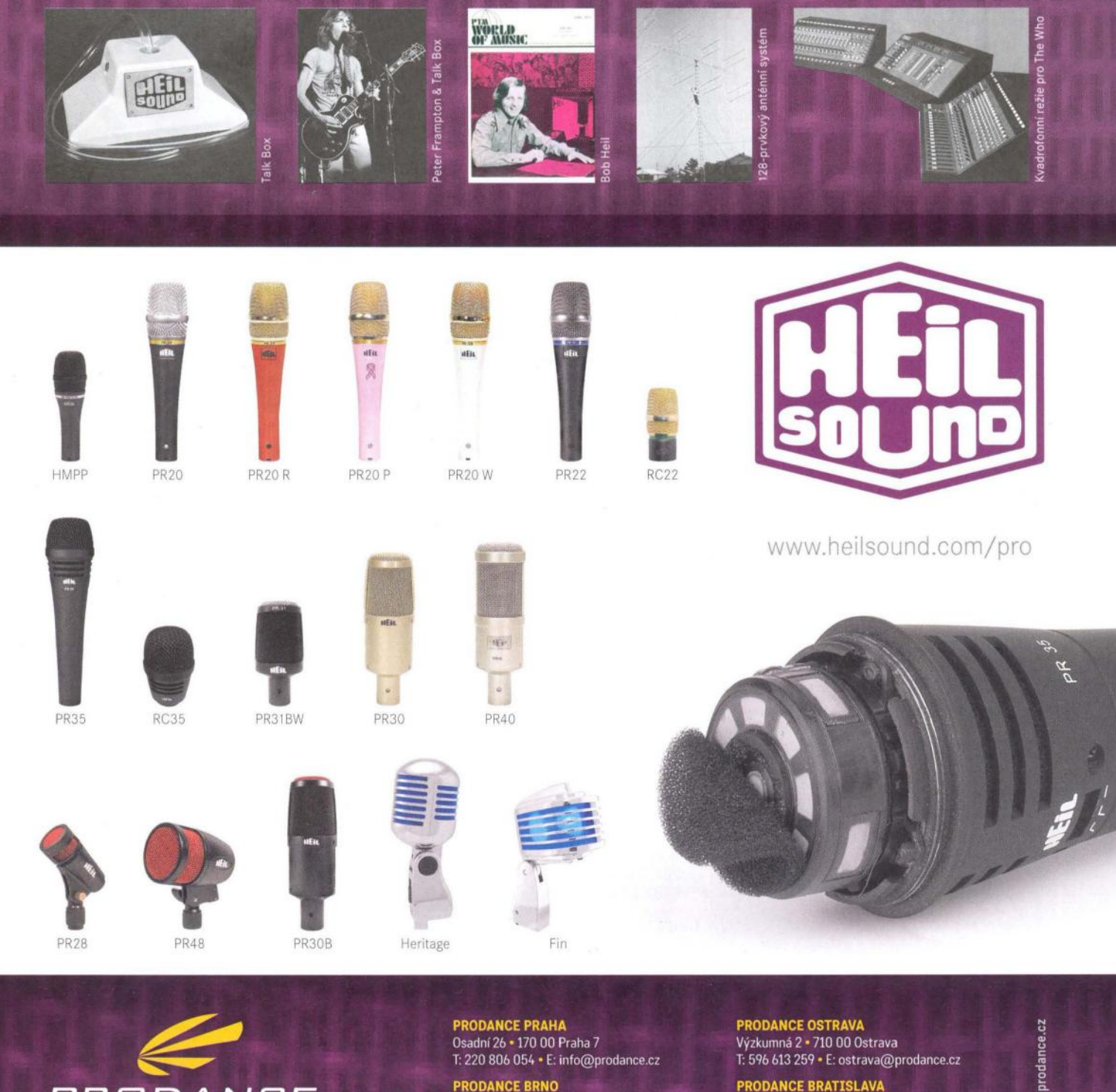

**PRODANCE PRAHA** Osadní 26 · 170 00 Praha 7 T: 220 806 054 · E: info@prodance.cz

PRODANCE BRNO<br>nám. Míru 4/2 + 664 42 Brno-Modřice T: 541 240 240 . E: brno@prodance.cz **PRODANCE OSTRAVA** Výzkumná 2 · 710 00 Ostrava . .<br>T: 596 613 259 • E: ostrava@prodance.cz

**PRODANCE BRATISLAVA** Gercenova 6 · 851 01 Bratislava T: 02 635 30 500 . E: blava@prodance.cz

⋚

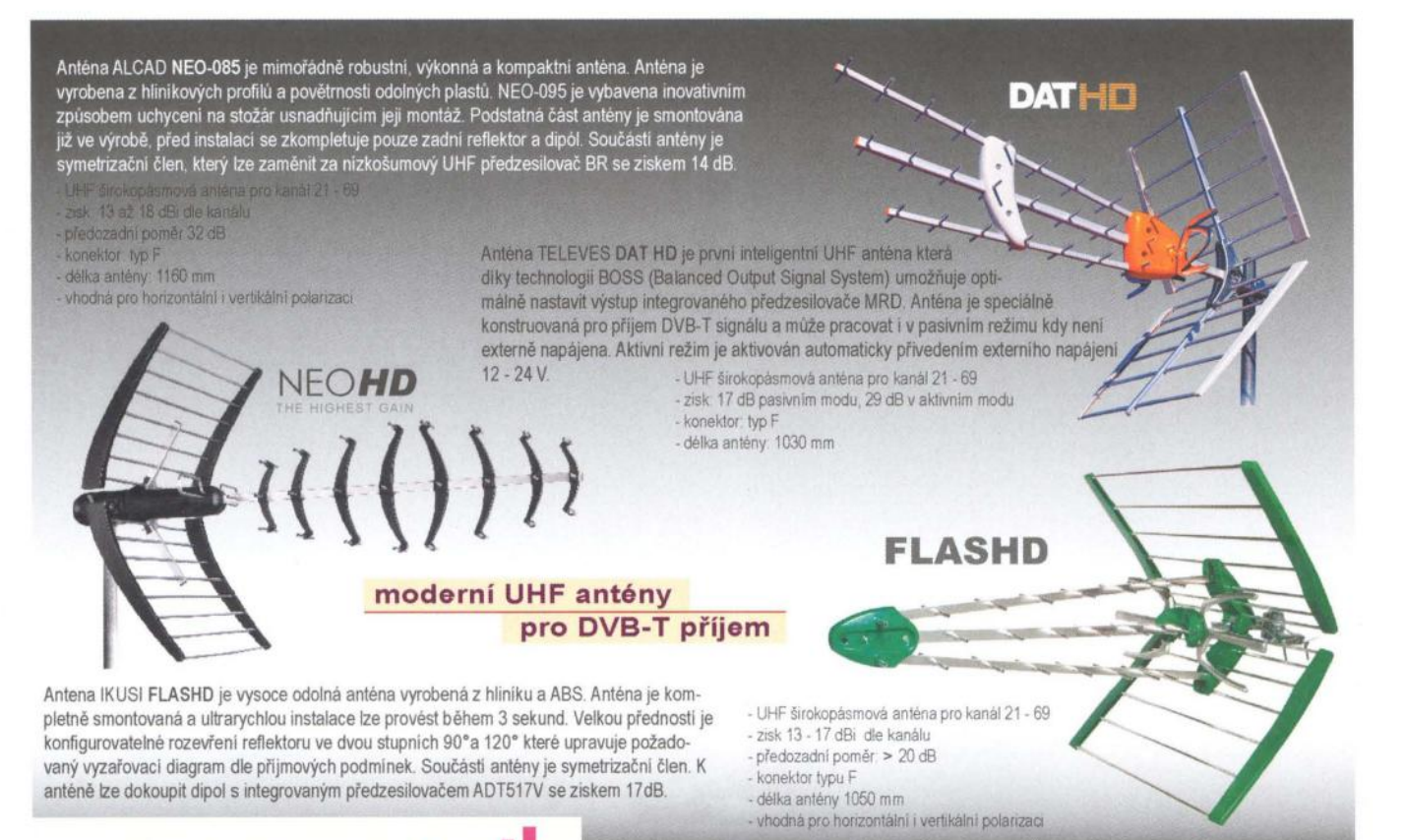

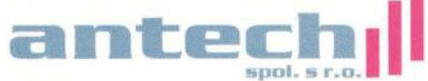

Rovnice 998/6, 691 41 Břeclav, tel/fax. 519 374 090 e-mail: obchod@antech.cz, http://eshop.antech.cz

### **\* BYAK ELEKTRONIKA ZDENĚK KRČMÁŘ**

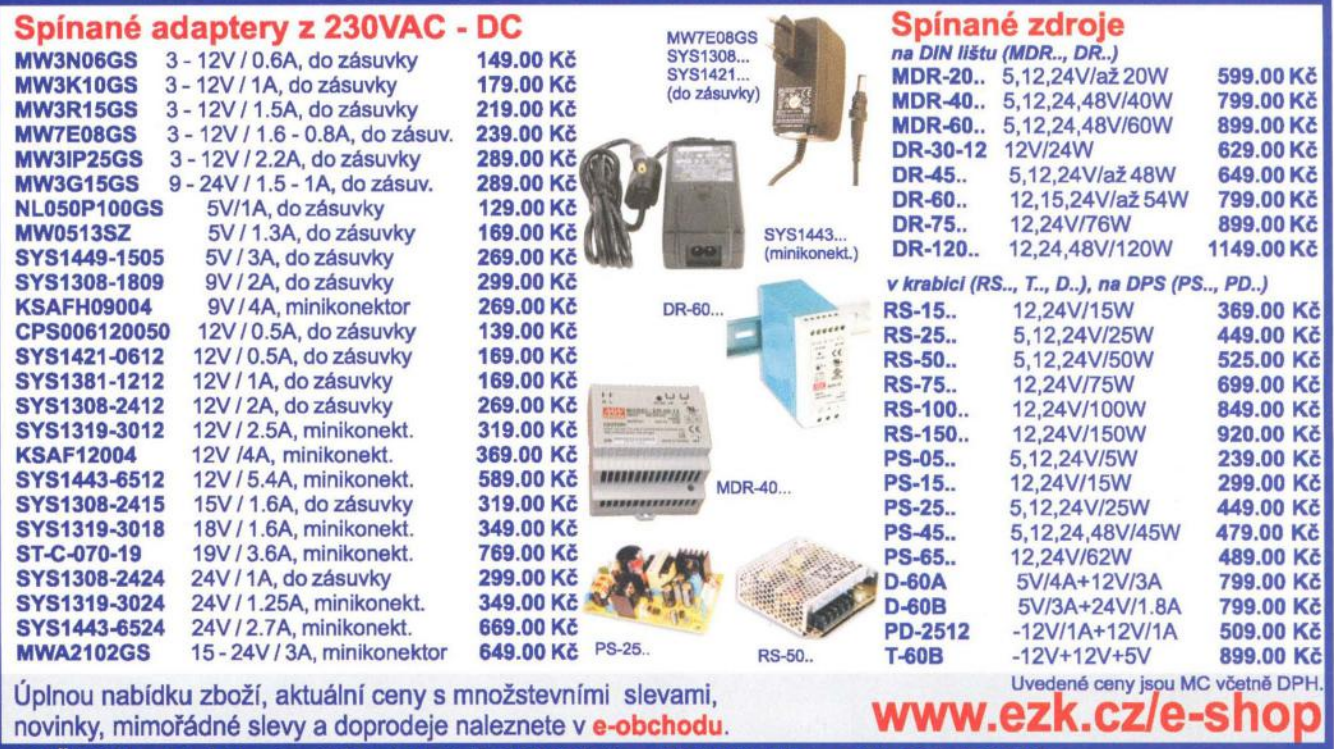

ROŽNOV p. R., Tylovice 1880, tel.: 571 651 321, fax: 571 620 576, mobil: 605 463 743

OLOMOUC, Hálkova 2, tel.: 585 511 211, mobil: 605 463 655, fax: 585 511 257 http://www.ezk.cz, ezk@ezk.cz, objednavky@ezk.cz
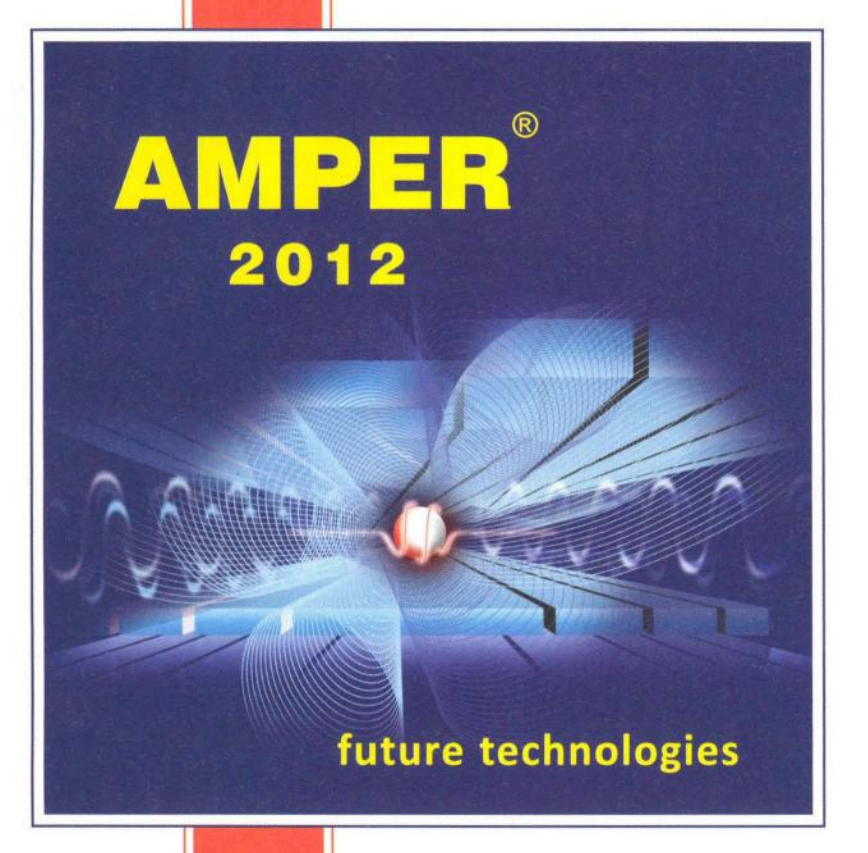

Mezinárodní veletrh elektrotechniky, elektroniky, automatizace a komunikace

#### Pořádá TERINVEST ve spolupráci s BVV

**20** 

Připraveny nejmodernější výstavní haly P, F, V, Gl

Stále se můžete přihlásit k účasti

přihlášeno již

**450 firem** 

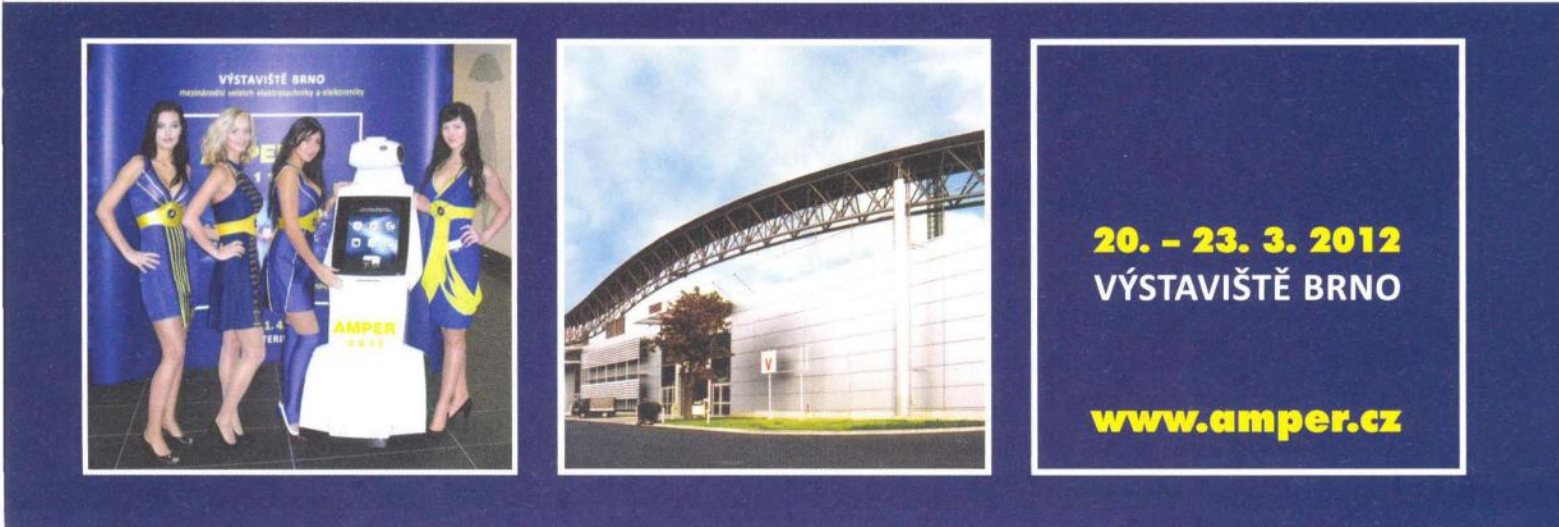

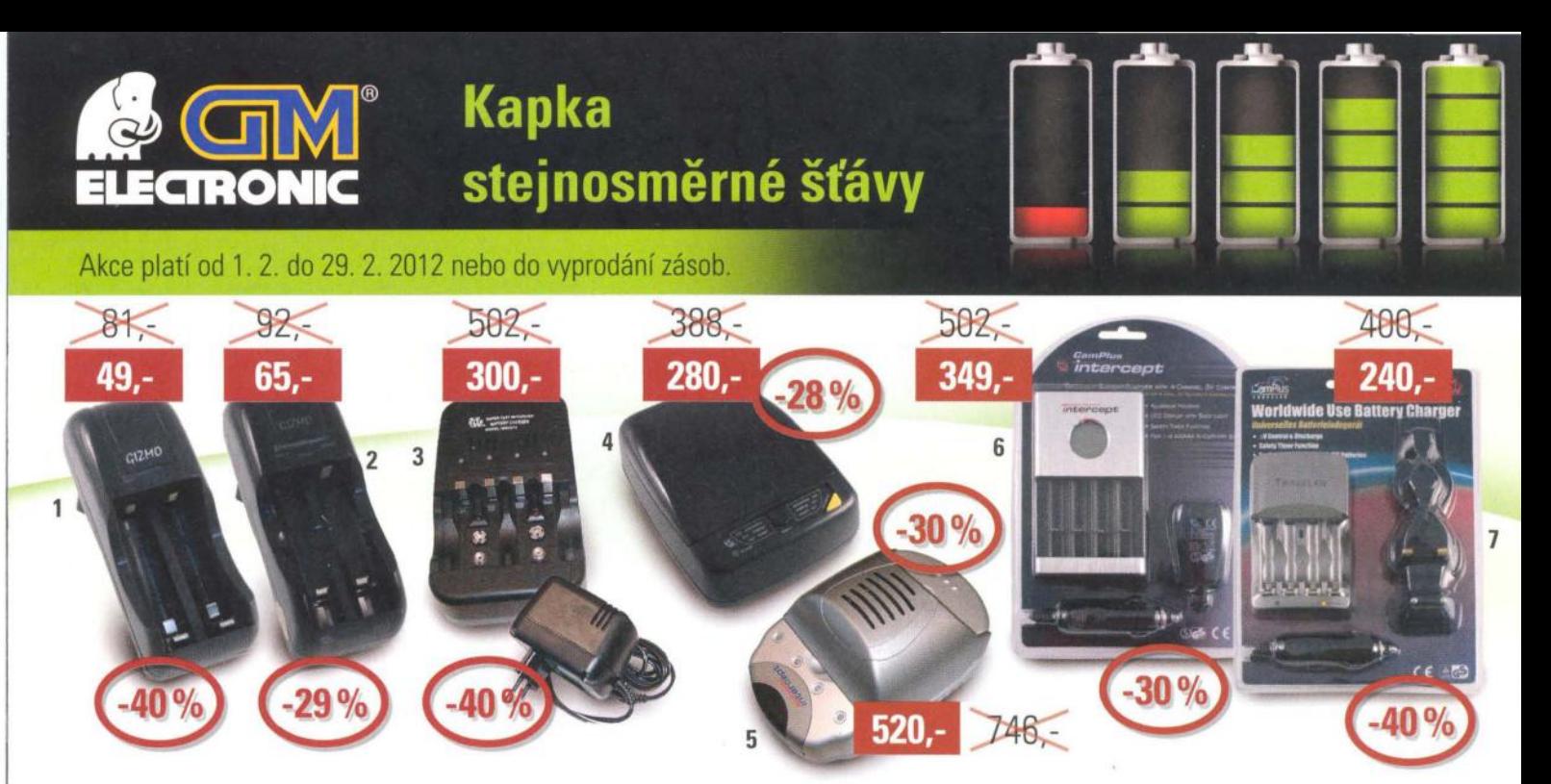

#### 1 1751-0961 Nabíječka **NiCd, NiMh MW1283**

Síťová nabíječka určená k nabíjení 1 nebo 2 ks akumulátorů NiMH a NiCd velikosti AAA, AA. Napájení ze sítě 230 VAC.

#### 2 1751-0971 Nabíječka **NiCd, NiMh MW1282**

Síťová nabíječka určená k nabíjení 2 nebo 4 ks akumulátorů NiMH a NiCd velikosti AAA. AA. Napájení ze sítě 230 VAC.

#### 3 1751-371 1 Nabíječka **NiCd a NiMh MW3278**

280.

 $\overline{1}$ 

 $400 -$ 

Rychlá nabíječka pro 1-4 ks NiCd a NiMh AA, AAA a 2x9V akumulátorů. Kontrola napětí a teploty, napájení ze sítě nebo zásuvky autozapalovače. Nabíjecí proud pro AA 1500 mA.

#### 4 1751-041 1 Nabíječka **Ni-Cd, Ni-Mh MW5798**

Univerzální nabíječka NiCd a NiMH AAA, AA, C, D a 2x9V akumulátorů s vybíjecí automatikou pro oživování nebo formátování článku.

#### 5 1751-392 1 Nabíječka **NiCd a NiMh MW3279**

Rychlá, 4 kanálová nabíječka pro 1-4 ks NiCd a NiMh AA a AAA akumulátorů. Napájení ze sítě spínaným zdrojem nebo ze zásuvky autozapalovače.

#### 6 1751-6171 Nabíječka **NiCd, NiMh MWL2111**

Síťová nabíječka až 4 ks akumulátorů NiMH a NiCd velikosti AAA, AA s DeltaV detekcí, 100-240 VAC/12-13,8 VDC, elegantní hliníkové provedení s LCD displejem s indikací stavu akumulátorů.

#### 7 1751-6161 Nabíječka **Ni-Cd, Ni-Mh MW1237**

Síťová nabíječka s vyměnitelnými cestovními konektory, nabíjí až 4 ks akumulátorů NiMH a NiCd velikosti AAA, AA s DeltaV detekcí, funkce vybíjení. 100-240 VAC/12-13,8 VOC, vyměnitelné konektory jsou součástí balení.

#### 1 1751-6151 Nabíječka **li-Ion, li-Pol MWI311**

Nabíječka pro Li-ion/Li-pol akumulátory s nastavitelnými kontakty dle rozměru akumulátoru, 3.7 /7.4 VOC.

#### 2 1751-5141 Nabíječka **li-Ion MW3810HC**

Nabíječka pro modelářské Li-ion battery packy s OeltaV detekcí, výstup 3.7 /7.4/11,1 VOC, nabíjecí proud 1200 mA.

#### 3 1751-401 1 Nabíječka modelářská **MWBP7206**

Rychlá nabíječka pro modelářské battery packy 7.2V s OeltaV detekcí a funkcí vybíjení. Nabíjecí proud 600 mA.

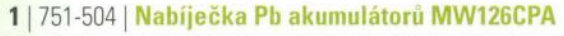

Nabíječka pro olověné akumulátory 6 a 12 V. 1500 mA s kabely. Neobsahuje vypínací automatiku. Slouží převážně jako udržovací nabíječka.

145

 $-30<sup>o</sup>$ 

#### 2 1751-3461 **Udržovací** nabíječka **MW126C05**

280

Udržovací nabíječka pro olověné akumulátory 6 a 12 V / 500 mA. Vhodná k udržování aku v pohotovosti při dlouhodobém uskladnění nebo při odstavení automobilu či motocyklu.

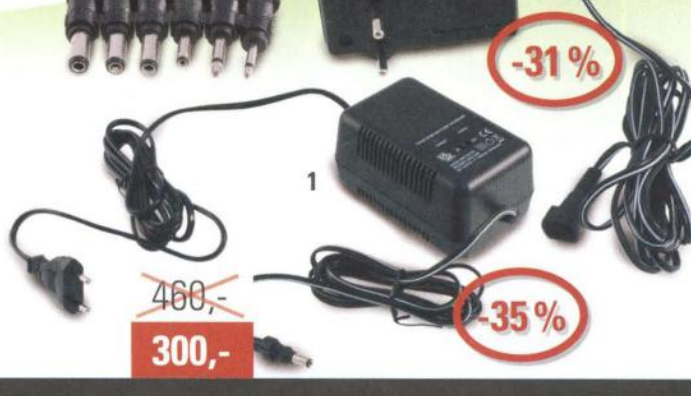

173,

120

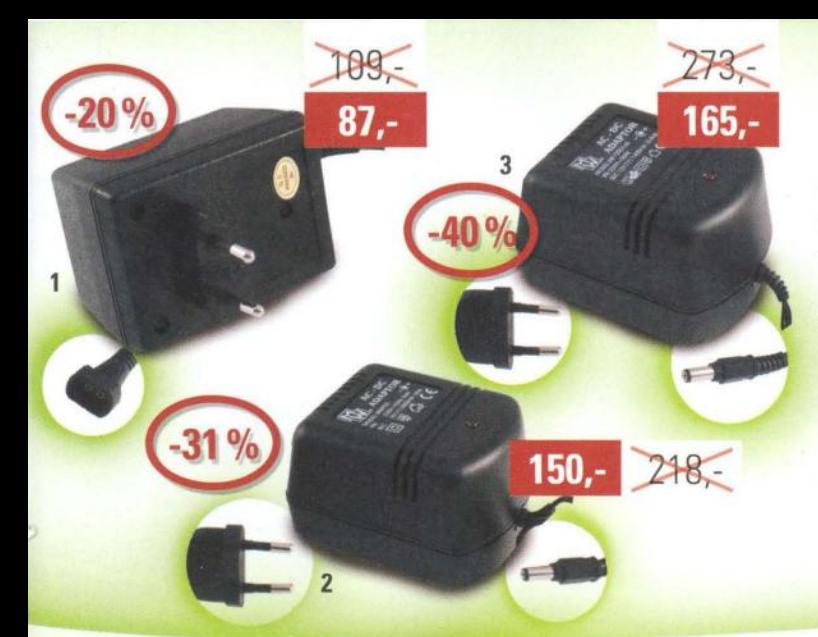

1 1751-4631 **Adaptér** síťovy **12V/400mA + 8 konektoru** 

Síťový napájecí adaptér s výstupním napětím DC 12 V / 400 mA, stabilizovaný, se sadou vyměnitelných konektorů.

#### 21751-351 1 **Adaptér** síťový **9V/2000mA, nestabilizovaný, 2,1 mm**

Síťový napájecí adaptér s tranformátorem s výstupním napětím DC 9 V /2000 mA nestabilizovaný, výstup kabel s konektorem 5,5/2,1 mm, vstup AC 230 V/50 Hz, síťová vidlice.

#### 3 | 751-352 | Nabíječka modelářská MWBP7206

Síťový napájecí adaptér s tranformátorem s výstupním napětím DC 12 V /1400 mA, nestabilizovaný, výstupní kabel s konektorem 5,5/2,1 mm, vstup AC 230 V/50 Hz, síťová vidlice.

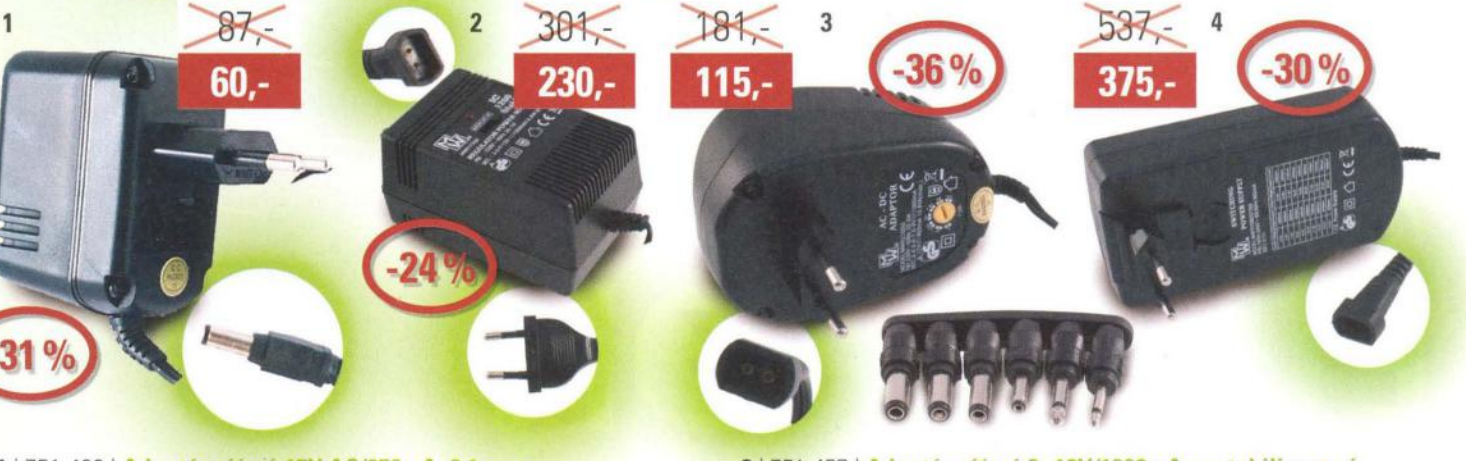

#### 1 | 751-402 | Adaptér síťový 15V AC/650mA, 2,1 mm Síťový napájecí adaptér s tranformátorem s výstupním napětím AC

15 V / 650 mA střídavý, výstupní kabel s konektorem 5,5/2,1 mm, vstup AC 230 V/50 Hz, síťová vidlice.

#### 21751-043 1 **Adaptér** síťový **nastavitelný MW9112GS**

Univerzální síťový adaptér s přepínáním výstupního napětí 3.0 / 6.0 / 9.0 / 12V, 14.4 W, stabilizovaný. Součástí je 6 standardních konektorů.

#### 3 1751-457 1 **Adaptér** síťový **3 -12V/1000mA nestabilizovaný**

Univerzální síťový adaptér s přepínáním výstupního napětí 3.0 / 4.5 /6.0 / 7.5 / 9.0 / 12V, max., 10.8 W. nestabilizovaný. Součástí je 6 různých konektorů.

#### 41751-3981 **Adapter** siťovy **spmany MW7H380GS**

Spínaný napájecí adaptér. Uin=100 až 240V. Výstupní napětí je nastavitelné výměnnými propojkami od 5 V do 24 V s krokem po 1 V. Výstupní výkon: 36 W. Obsahuje sadu standardních konektorů.

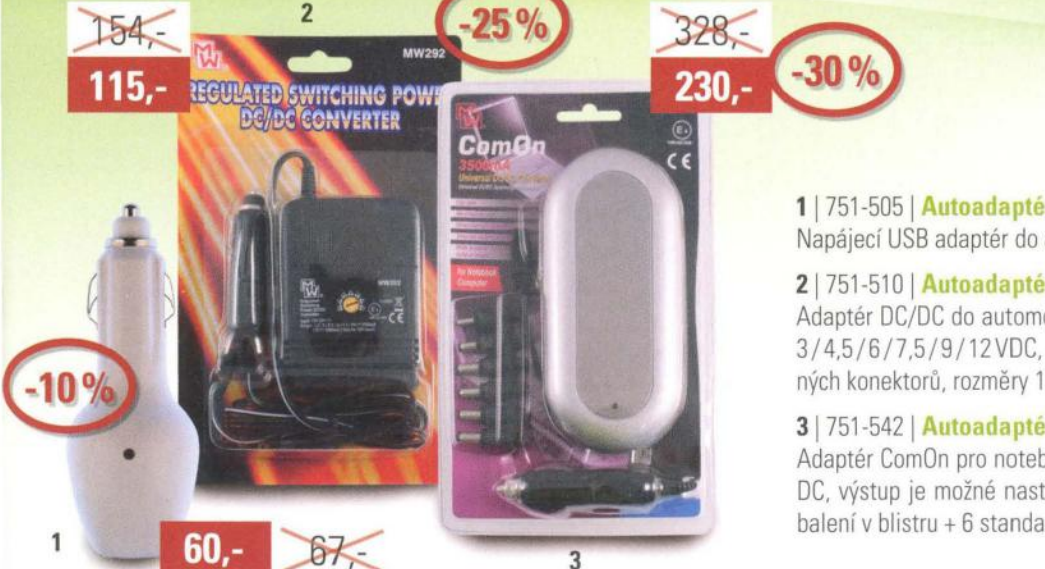

#### 1 1751-5051 **Autoadaptér** MW3371CE

Napájecí USB adaptér do automobilu, 5 V /1000 mA.

#### 21751-510 1 **Autoadaptér nastavitelný MW292**

Adaptér DC/DC do automobilové zásuvky, vstup 12-24 VDC, výstup 1,5/ 3/4,5/6/7,5/9/12VDC, max. 2000mA při vstupu 24V, 6ks vyměnitelných konektorů, rozměry 100 x 70 x 32 mm.

#### 31751 -5421 **Autoadaptér pro notebooky MW2172**

Adaptér ComOn pro noteboky do automobilu - vstupní napětí 12-13.8 V DC, výstup je možné nastavit na 15/16/18/19/20/22/24VDC, 3.5A. balení v blistru + 6 standardních koncovek.

#### Všechny ceny jsou uvedeny v Kč včetně DPH. Změna cen a jiných údajů vyhrazena.

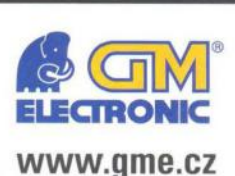

**Praha:** Thámova 15, 18600 Praha 8, e-mail: praha.maloobchod@gme.cz **Brno:** Koliště 67a, 602 00 8rno, e-mail: brno.maloobchod@gme.cz **Ostrava:** Dlouhá 1485/8,70200 Ostrava, e-mail: ostrava.maloobchod@gme.cz **Hradec Králové:** DC Atrium, Dukelská třída 1713/7, 500 02 Hradec Králové, e-mail: hradec.maloobchod@gme.cz

Plzeň: Korandova 4, 301 00 Plzeň, e-mail: plzen.maloobchod@gme.cz **Bratislava:** Mlynské Nivy 58, 821 05 Bratislava, e-mail: bratislava@gme.sk

#### **Infolinka: 226 535111**

# **ELECTRØN®**

2. MEZINÁRODNÍ VELETRH ELEKTROTECHNIKY, ELEKTRONIKY A ENERGETIKY 2<sup>nd</sup> INTERNATIONAL TRADE FAIR OF ELECTROTECHNICS, ELECTRONICS AND POWER ENGINEERING

Souběžné veletrhy / Simultaneously: **FOR ENERGO FOR AUTOMATION** 

**LETŇANY VÁS ZVOU! WELCOME TO THE EXHIBITION CENTRE PRAGUE LETNANY!** 

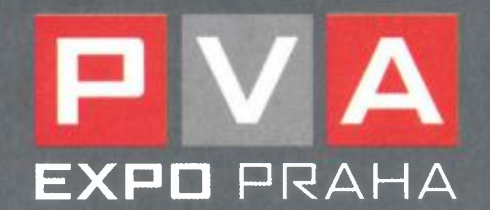

www.electroncz.cz

13. – 16. 3. 2012

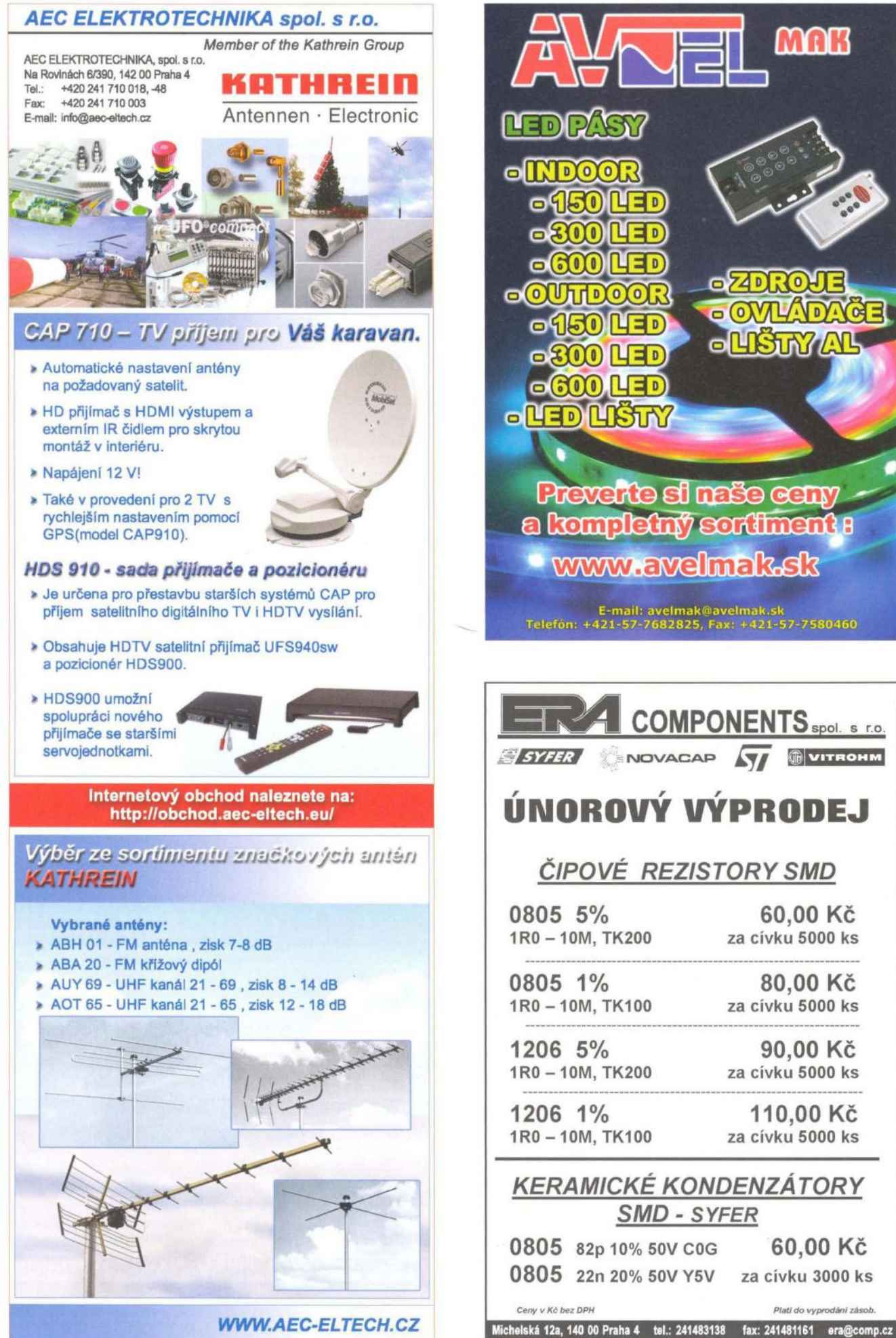

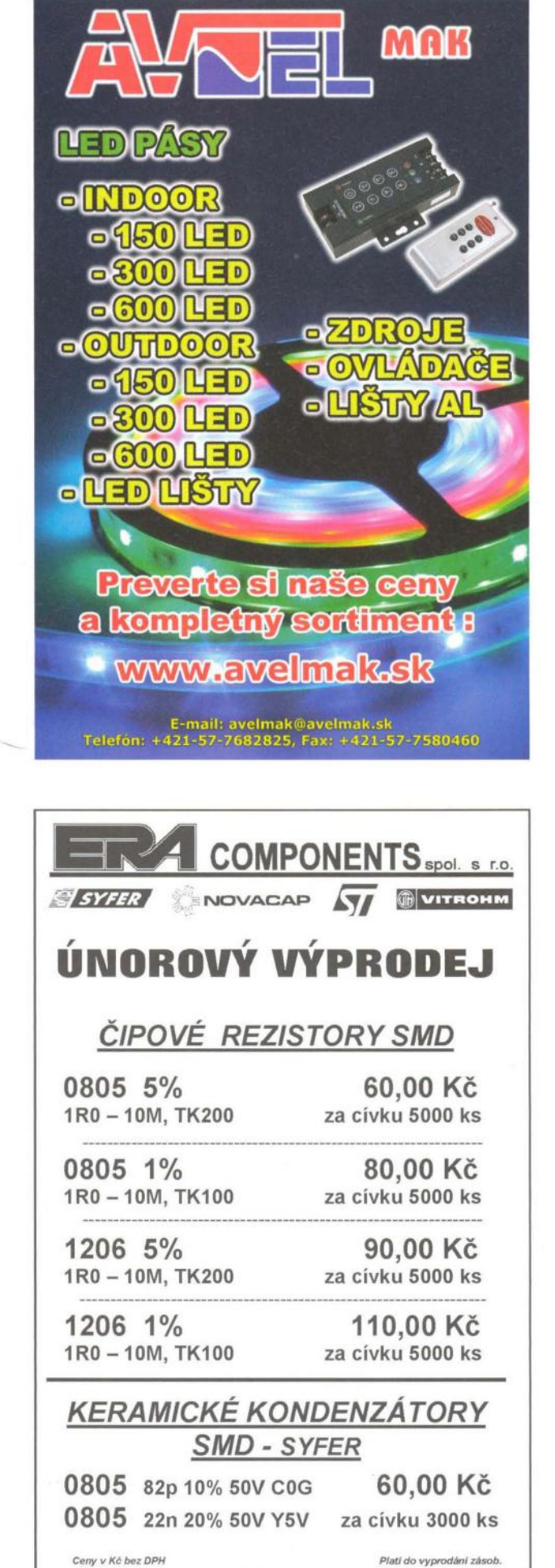

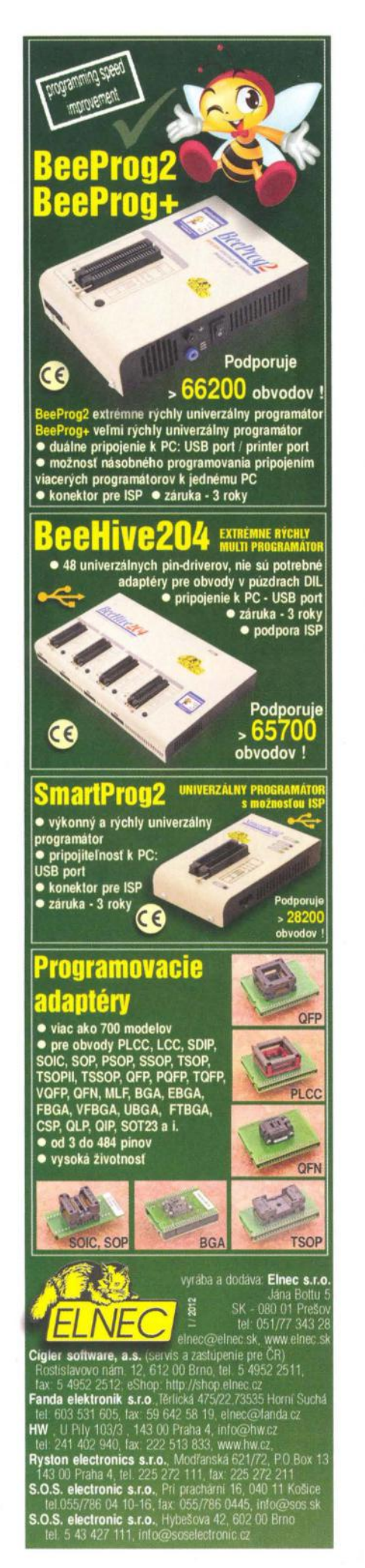

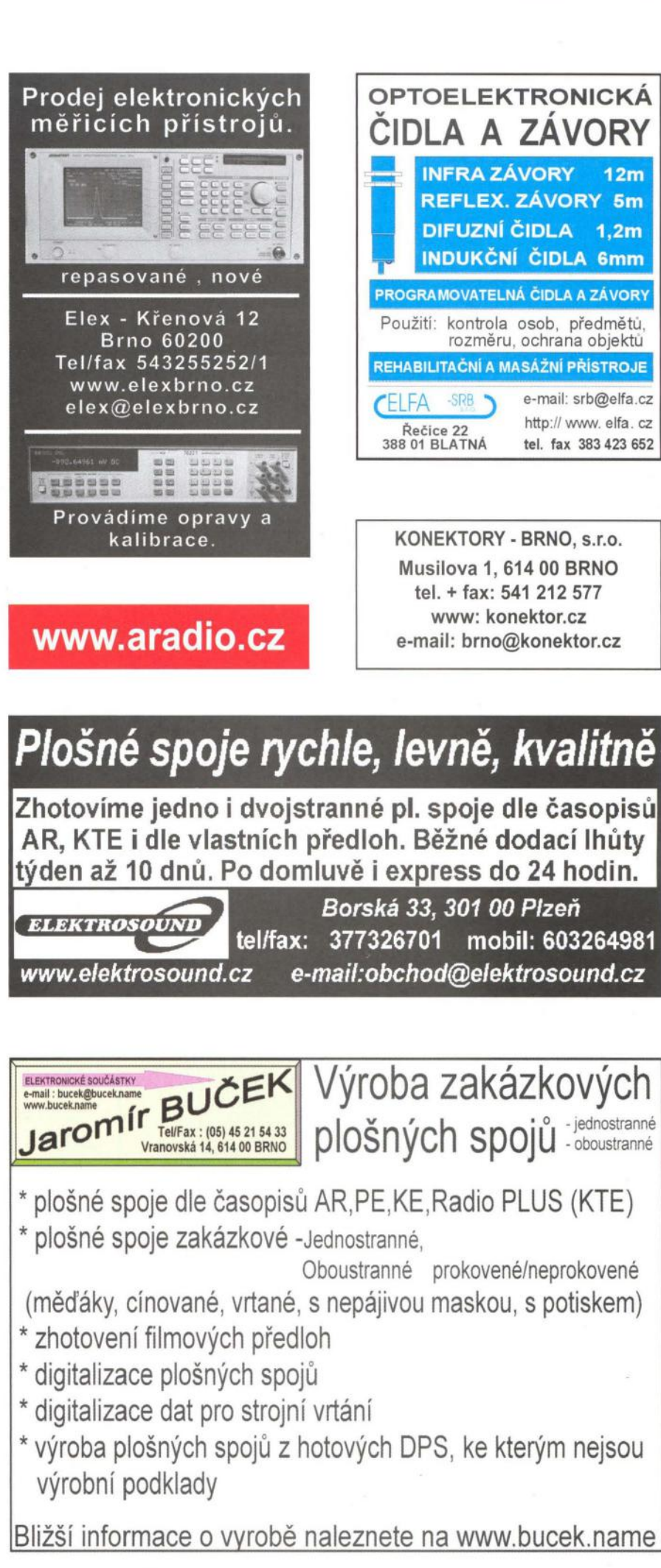

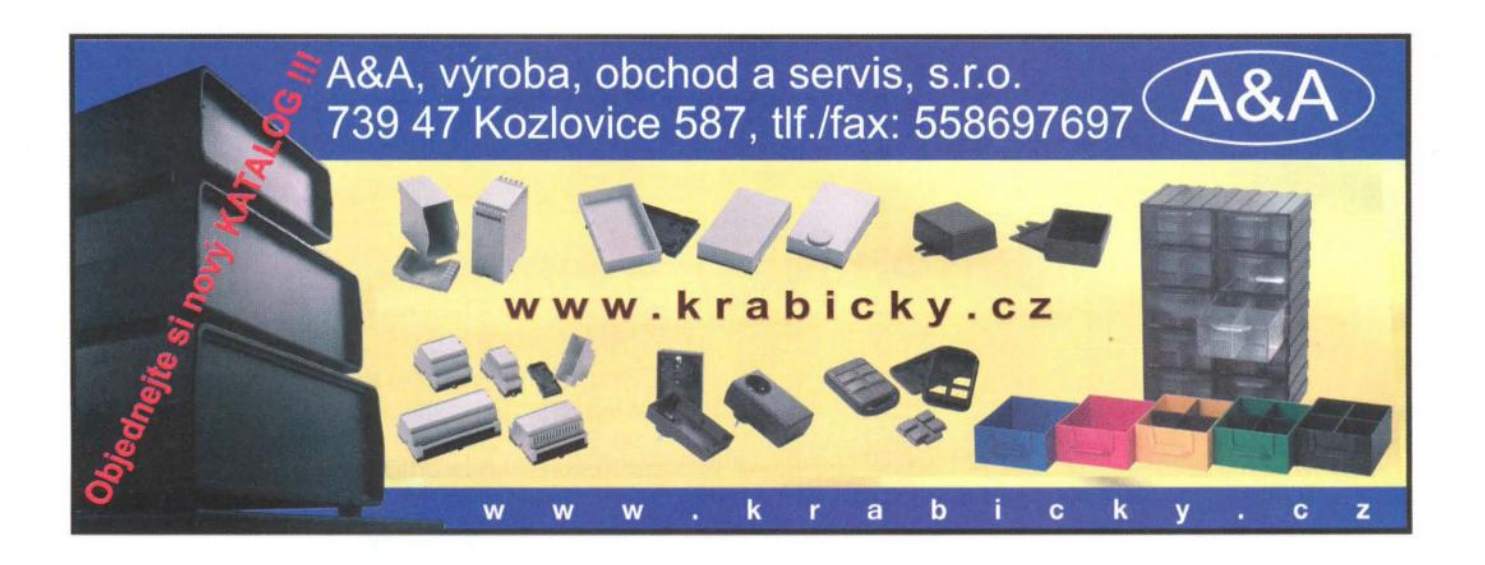

#### Převodníky **ETHERNET - RS232/422/485** Převodníky **USB - RS232/485/422**

Různá provedení, snadné použití, nízká cena (převodník, "Chybí Vám sériový port?" webový server, FTP server, ... J, zakázkový software

> S výstupy RS232/4B5, USB, Ethernet tiP teploměr). Měření přímo ve 'C

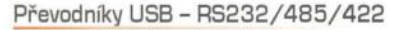

oddělení, přenos všech signálů, virtuální driver

#### **Měřicí moduly DRAK**

AD převodník 0-10 V. 4-20 mA, výstup Ethernet, USB, RS232/485. Nové rychlé provedení.

Převodníky **a** opakovače **linek**  RS232 i RS485/422 Galvanické oddělení, přepěťová ochrana, různá provedení, vysoká spolehlivost

**Optické** oddělení **a prodloužení RS232** 

**I/O moduly pro RS232/485/422, USB, Ethernet** 

internetový obchod

www.esdshop.cz

obchod@esdshop.cz

On-line obchod zaměřený na

pájení, antistatiku a dávkování

Každý týden nová speciální nabídka s 10% slevou!

Teploměry

**papouch** 

**PAPOUCH Elektronické aplikace dle Vašich** požadavků **- www.papouch.com s.r.o. Strašnická 1a, Praha 10, tel. 267314267-9,602379954** 

esdsho

Po - Pá: 8:00 - 16:00

**INFOLINKA** 

C 607 100 687

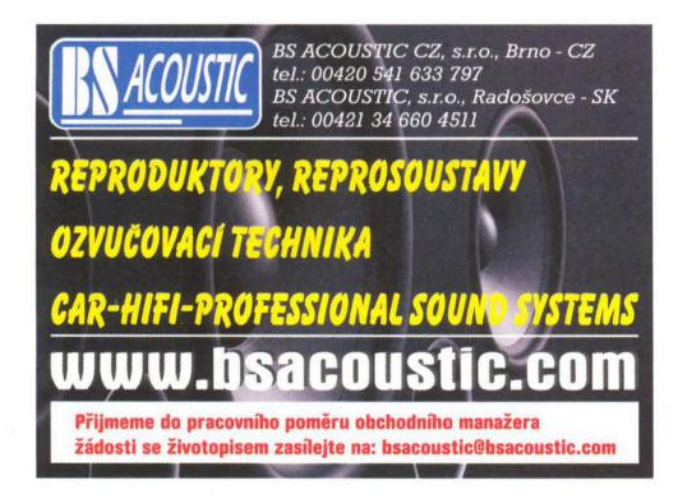

#### **ELTIP s.r.o., elektrosoučástky**

Velkoobchod, maloobchod, zásilková služba Bulharská 961, 530 03 Pardubice TEL: 466 611 112, 466 657 688, FAX: 466 657 323 eltip@eltip.cz. www.eltip.cz

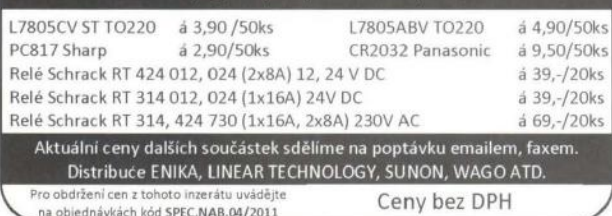

inzerce@aradio.cz pe@aradio.ce odbyt@aradio.cz **www.aradio.cz** 

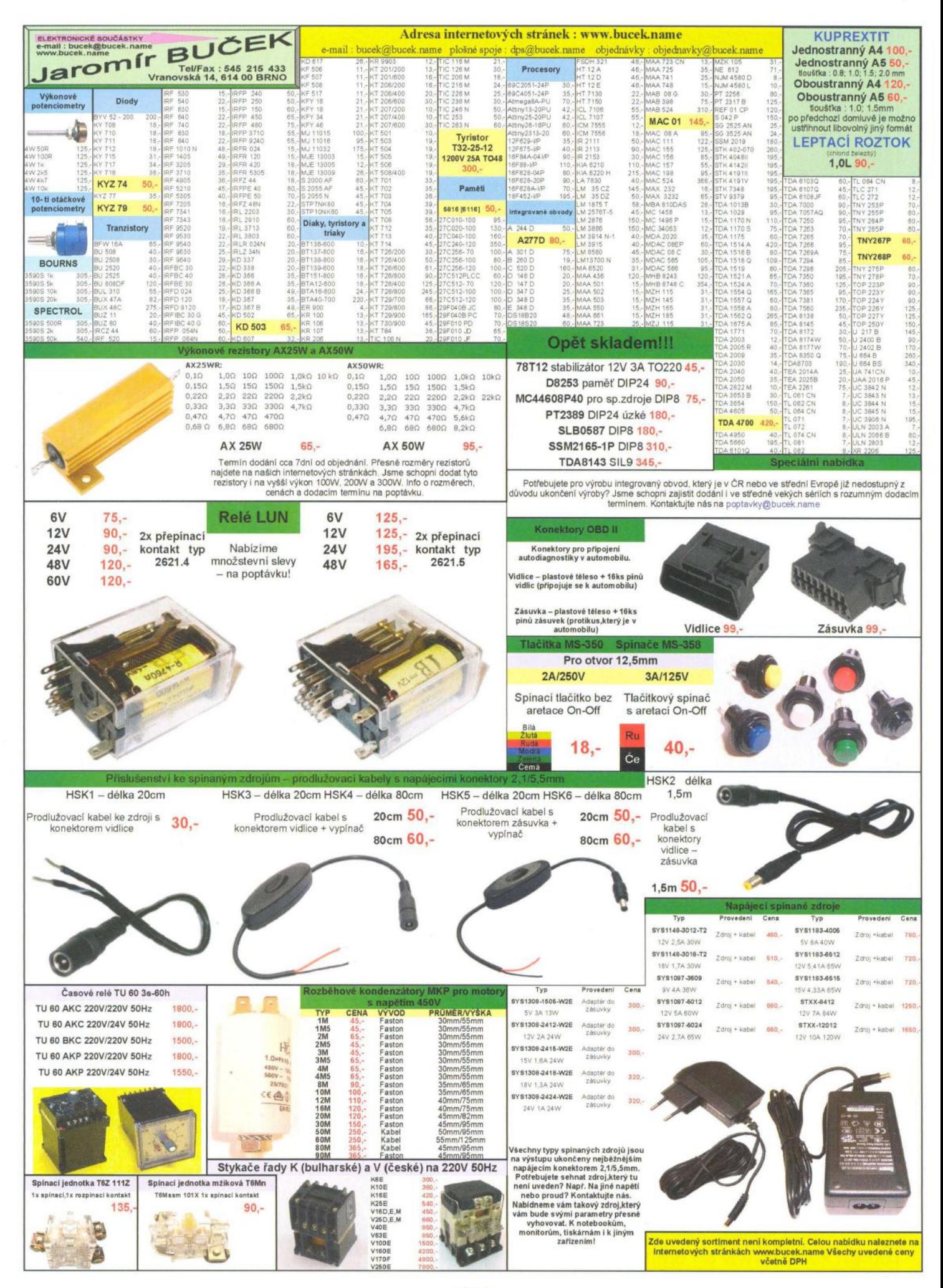

XIV

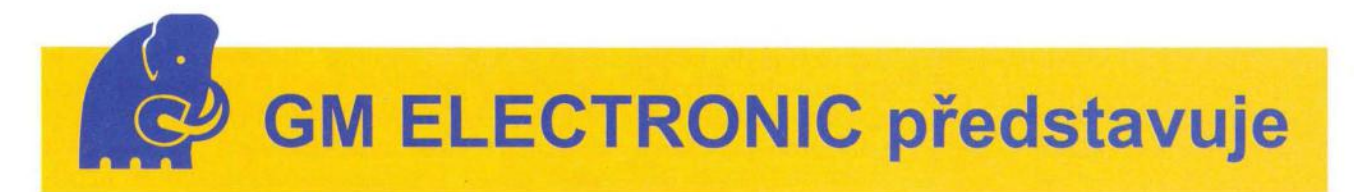

# **PTR Messtechnik - kvalita s tradicí**

PTR Messtechnik je německá společnost s dlouholetou tradicí ve výrobě svorkovnic založená v roce 1979. Součástí švýcarského nadnárodního kon-<br>glomerátu Phoenix Mecano Phoenix Mecano Group s celosvětovým působištěm se stala již v roce 1989. Mezi nejdůležitější odvětví produkce společnosti patří výroba svorkovnic do DPS, svorkovnic na DIN lištu a testovacích hrotů. Velkou výhodu oproti konkurenci představuje vlastní sklad společnosti, nacházející se v Německu, který je schopen expedovat skladové zásoby standardních položek přes své oficiální distributory do více než 50 zemí světa.

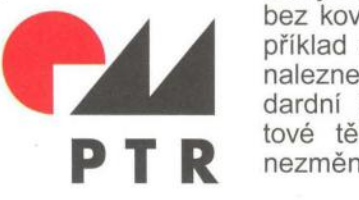

#### A Phoenix Mecano Company

Samozřejmostí jsou pravidelně obnovované ISO certifikáty potvrzující kvalitu zpracování s ohledem na životní prostředí při návrhu, výrobě, skladování a přepravě součástek. Všechny produkty společnosti PTR Messtechnik jsou testovány a schváleny německou zkušebnou VDE, americkou zkušebnou cURus a také mají certifikát originality CE, který je důležitým prvkem pro používání produktů na evropském trhu.

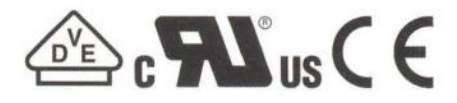

Nejlepší volbou pro vaše projekty jsou kvalitně a precizně zpracované produkty PTR Messtechnik s příznivou a konkurenceschopnou cenou. Výrobky této společnosti mají vše potřebné pro nasazení v zařízeních určených pro globální trh. Svorkovnice PTR Messtechnik naleznou uplatnění jak v zabezpečovací, automatizační a řídící technice tak i v dalších odvětvích průmyslu.

Existují 4 základní skupiny svorkovnic PTR Messtechnik. AK a STL v metrických roztečích. AKZ a STLZ v palcových roztečích. Standardní rozteče svorkovnic jsou v rozmezí od 2,5mm do 15mm, případně jejich ekvivalenty v palcových rozměrech. Kromě svorkovnic se standardní roztečí jsou také dostupné svorkovnice s tzv. dvojitou roztečí. Jediný rozdíl oproti svorkovnicím se standardní roztečí je to, že každý druhý pól je bez kovové kontaktní části. Například u svorkovnic řad AK100 nalezneme produkty se standardní i dvojitou roztečí. Plastové tělo svorkovnice zůstává nezměněno.

spoj, zato jednodušší pružinové uchycení je více vhodné i pro častější odpojování. Velkou část šroubovacích svorkovnic je možné spojovat z dvoupólových a třípólových svorkovnic a tak vytvořit svorkovnice s více póly než jsou standardně dodávány. Typickými zástupci šroubovacích svorkovnic jsou řady<br>AK(Z)500. AKZ120. AK550  $AK(Z)500$ , nebo AK(Z)700. Pružinové svorkovnice mohou být pro jednodušší připojování a odpojování osazeny také ovládací páčkou nebo tlačítkem. Většina pružinových svorkovnic se skládá zjedno pólových svorkovnic zakončených bočnicí. Mezi pružinové svorkovnice patří řady AK3000, AK3001 aAK(Z)3191 . Oba typy spojování umožňují tvorbu svorkovnic s libovolným počtem kontaktů.

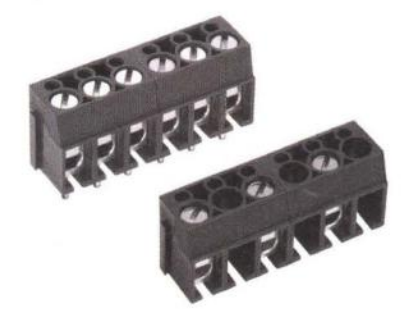

standardní rozteč (kód: 821-003, 821-055,...) vs. dvojitá rozteč (kód: 821-072, 821-361,...)

Sortiment společnosti PTR Messtechnik v nabídce GM electronic naleznete logicky rozdělený do 4 skupin: Svorkovnice do DPS, Násuvné vidlice/ zásuvky do DPS, Násuvné svorkovnice na kabel a Příslušenství ke svorkovnicím.

#### **Svorkovnice do DPS**

U svorkovnic existují dva hlavní způsoby uchycení kabelu. Šroubové uchycení dokáže vytvořit pevnější mechanický

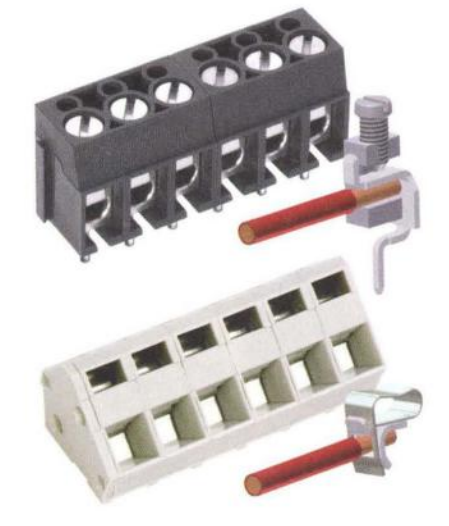

šroubová svorkovníce (kód: 821-003, 821- 004....) a pružinová svorkovnice (kód: 821-187, 821-259, .. .)

#### **Násuvné vidlice I zásuvky doDPS**

Násuvné svorkovnice mohou být ve více provedeních. Nejjednodušší jsou lámací piny skládající se z kovových kontaktů spojených izolačním plastovým dílem, který zároveň vymezuje požadovanou rozteč kontaktů vidlice. Vidlice s plastovým krytem jsou dostupné bez bočnic, s bočnicemi a také s přírubou. Svorkovnice spřírubou je vhodné použít v zařízeních s častými vibracemi. Pomocí šroubového spoje se vytvoří pevnější lehce rozebíratelný spoj. Řady STL(Z)130, STL(Z)950 a STL(Z)1550 jsou nejčetnějšími zástupci této skupiny.

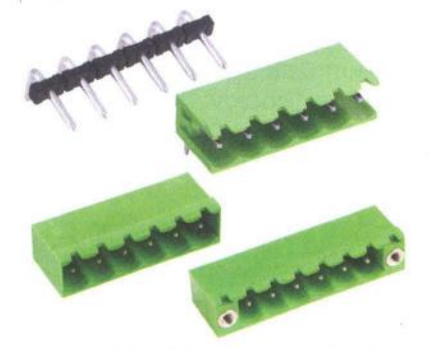

násuvná vidlice (kód: 841-006, 821-545, 821- 081, 821-685)

#### **Násuvné svorkovnice na kabel**

Násuvné svorkovnice jsou kombinací šroubové nebo pružinové svorkovnice a násuvné zásuvky. Vodič se připojí a upevní pomocí šroubového nebo pružinového spoje. Násuvná svorkovnice tvoří kombinací násuvné zásuvky a svorkovnice jednoduše a rychle rozebíratelný pevný spoj. Protikusem k násuvné svorkovnici je násuvná vidlice. Řady AK(Z)130, AK(Z)950 a AK(Z)1550 jsou standardní zástupci násuvných svorkovnic.

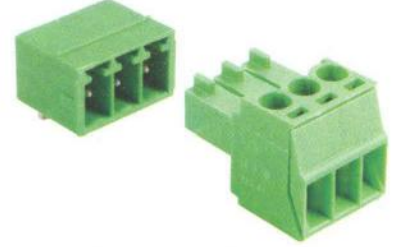

násuvná vidlice a násuvná svorkovnice

Příslušenství **ke svorkovnicím**  Společnost PTR Messtechnik nabízí ke svému sortimentu svorkovnic značné množství

nejrůznějšího příslušenství. Pro jednoduché vodivé propojení sousedních pinů slouží zkratovací propojky, které mohou být izolované (řada BRl) nebo neizolované (řada BR). Kromě jednoduchých zkratovacích propojek jsou dostupné také dvojité, pomocí kterých vodivě spojíte až tři sousední kontakty. Pro zamezení zapojení nesprávného konektoru slouží kódovací piny prodávané po více kusech v tzv. kódovacích hvězdách (řady CS1 až CS4). Pro dosažení větších roztečí mezi kontakty svorkovnic je možné u některých typů svorkovnic použití jednoduchých oddělovacích modulů (řada SPC). Všechny další typy příslušenství také naleznete v sortimentu GM electronic.

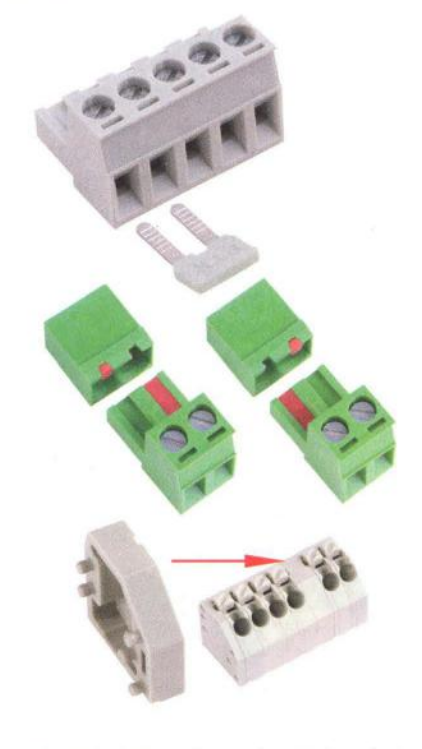

izolovaná zkratovací propojka, kódovací piny a oddělovací modul

Na výrobu plastového těla svorkovnic je použit v převážné míře polyamid. Kovové kontakty jsou měděné s povrchovou úpravou pocínováním. Pro ještě lepší elektrické vlastnosti je možné kontakty pozlatit.

Kromě defaultní barvy je možná výroba také v dalších jak standardních, tak i v nestandardních barvách. Velká část sortimentu svorkovnic je uzpůsobená pro potisk libovolnými texty, symboly, nebo méně složitými obrázky. Potisk je možný<br>buď ekonomický jehličkový. buď ekonomický nebo kvalitnější tamponový. Rozdíl mezi jednotlivými typy potisku je možné vidět na následujícím obrázku.

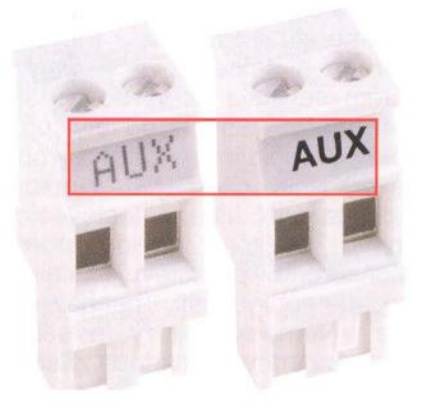

jehličkový potisk vs. tamponový potisk

Existuje několik typů balení svorkovnic. Standardně se dodávají po 50 až 250 kusech sypané v krabičkách. Pro automatizované osazování je možné dodat svorkovnice v platech, tubách anebo v kotoučích.

Samozřejmostí je provázaní celého sortimentu produktů společnosti PTR Messtechnik v internetovém obchodě GM electronic. To znamená, že u každé svorkovnice naleznete vyhovující protikusy a vhodné příslušenství.

V sortimentu GM electronic, oficiálního distributora PTR Messtechnik pro Českou republiku a Slovensko, naleznete několik variant z každého typu svorkovnice a příslušenství, což je dohromady téměř 900 produktů tohoto výrobce: http://www.gme.cz/znacka/ptr/.

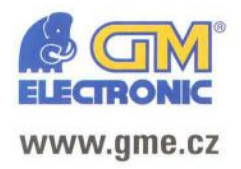

Praha: Thámova 15, 186 00 Praha 8, e-mail: <u>praha.maloobchod@gme.cz</u><br>Brno: Koliště 67a, 602 00 Brno, e-mail: <u>brno.maloobchod@gme.cz</u> Ostrava: Dlouhá 1485/8, 702 00 Ostrava, e-mail: ostrava.maloobchod@gme.cz Hradec Králové: OC Atrium, Dukelská třída 1713/7, 500 02 Hradec Králové. e-mail: hradec.maloobchod@qme.cz

Plzeň: Korandova 4, 301 00 Plzeň, e-mail: plzen.maloobchod@gme.cz Bratislava: Mlynské Nivy 58, 821 05 Bratislava, e-mail: bratislava@qme.sk

**Infolinka: 226 535111** 

# **Elektrónkový gitarový efekt**

#### **Ján Trnik**

#### (Dokončenie)

#### **Foot Switch - nožný** spínač

Nožný spínač je modul, ktorý zapojí medzi vstupný a výstupný konektor lampový efekt, alebo ho premostí a gitarový signál prejde "krabičkou" bez zmeny. Ako spínače sú použité J-FET

tranzistory BF245. Tie sú spínané napatím, ktoré sa na hradlo privádza cez RC člen . Ten spomalí nábeh napatia na hradle pri prepínaní, aby sa signál prepínal plynule a nie skokovo. Stav spínača indikuje LED D1. Schéma nožného spínača je na obr. 13.

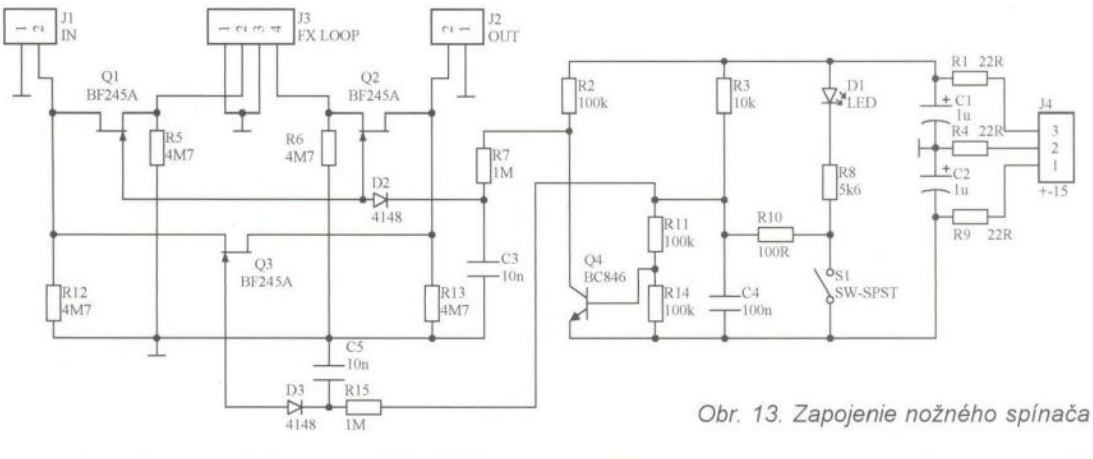

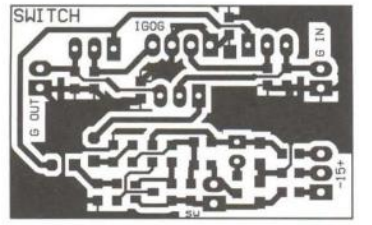

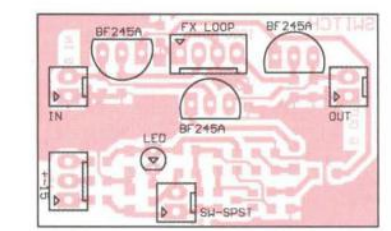

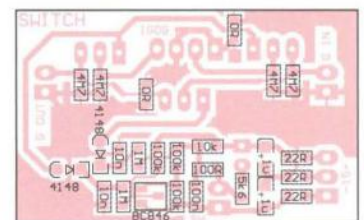

Obr. 14, 15 a 16. Doska s plošnými spojmi nožného spínača a rozloženie súčiastok na vrchnej a spodnej strane dosky ECC88 (ECC83)

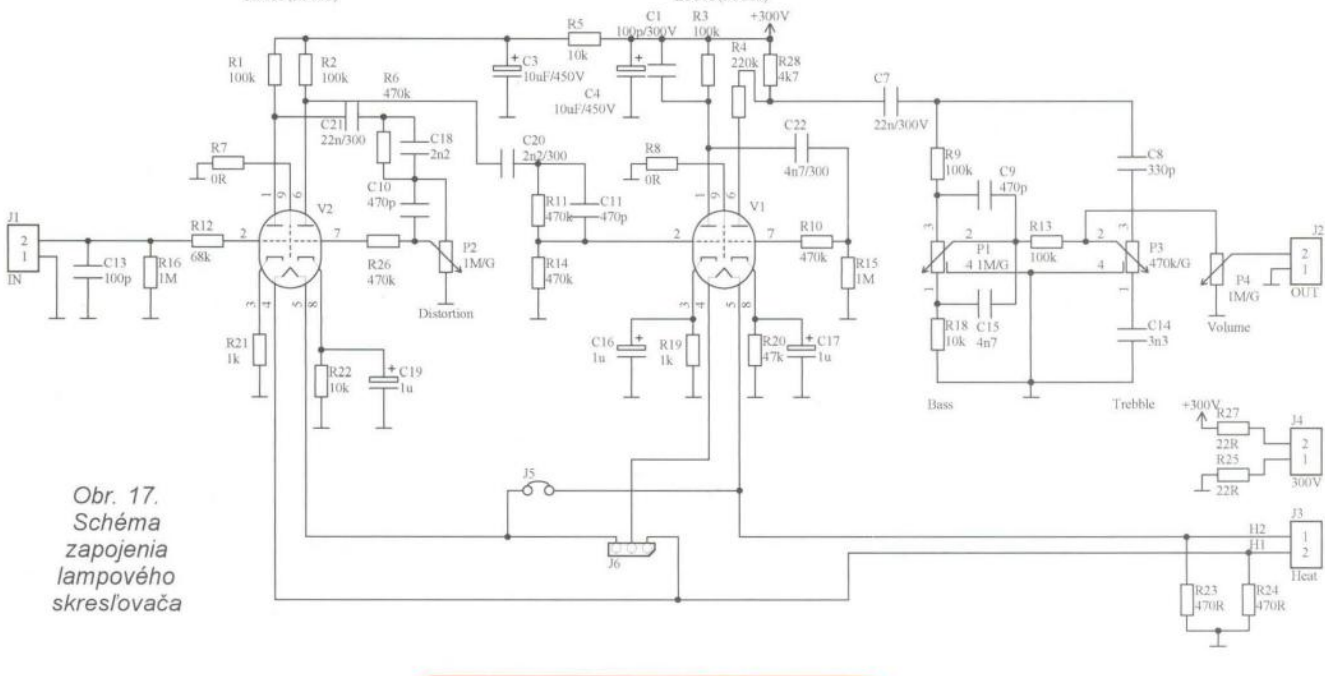

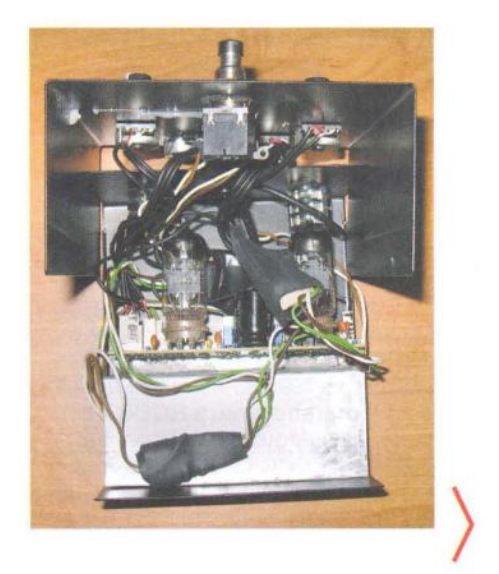

**( Praktická elektronika -f!i;) 02/2012 )** 

#### ) **Tube distortion - lampový**  skresl'ovač

Modul lampového predzosilňovača-skresl'ovača je hlavnou čast'ou efektu, ktorého schéma je na obr. 17. Zapojenie je obdobou schém použitých v aparátoch renomovaných firiem. Keďže sa mi do ruky dostali aj vel'mi zachované elektrónky ECC88 so zlatými pinmi, vyskúšal som ich, a výsledný zvuk sa mi zdal krajší ako s ECC83. Je ale pravda, že ECC83 som mal asi už dost' opotrebované a ECC88 boli staré, ale nepoužívané. Hlavný rozdiel medzi ECC83 a ECC88 je, že ECC83 má zosilnenie 100, ECC88 iba 33. Ďalší podstatný rozdiel je v zapojení žeraviacich vlákien, preto sú na doske s plošnými spojmi prepojky, ktoré sa musia osadit' podl'a použitej lampy.

Schému si môže každý prispôsobit' podl'a svojho gusta. Rezistory R26 a R10 pôsobia s Millerovou kapacitou ako dolná priepust. Čím vačší odpor, tým viac budú stlmené výšky. Kondenzátory C20 a C22 posobia naopak ako horná priepust. Pri vačšom skreslení, ktoré sa po-

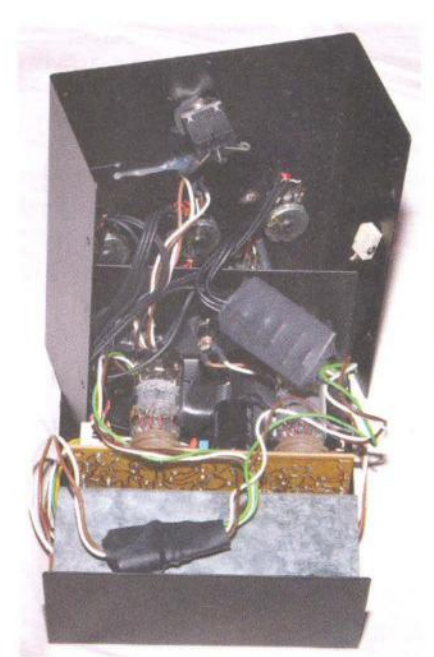

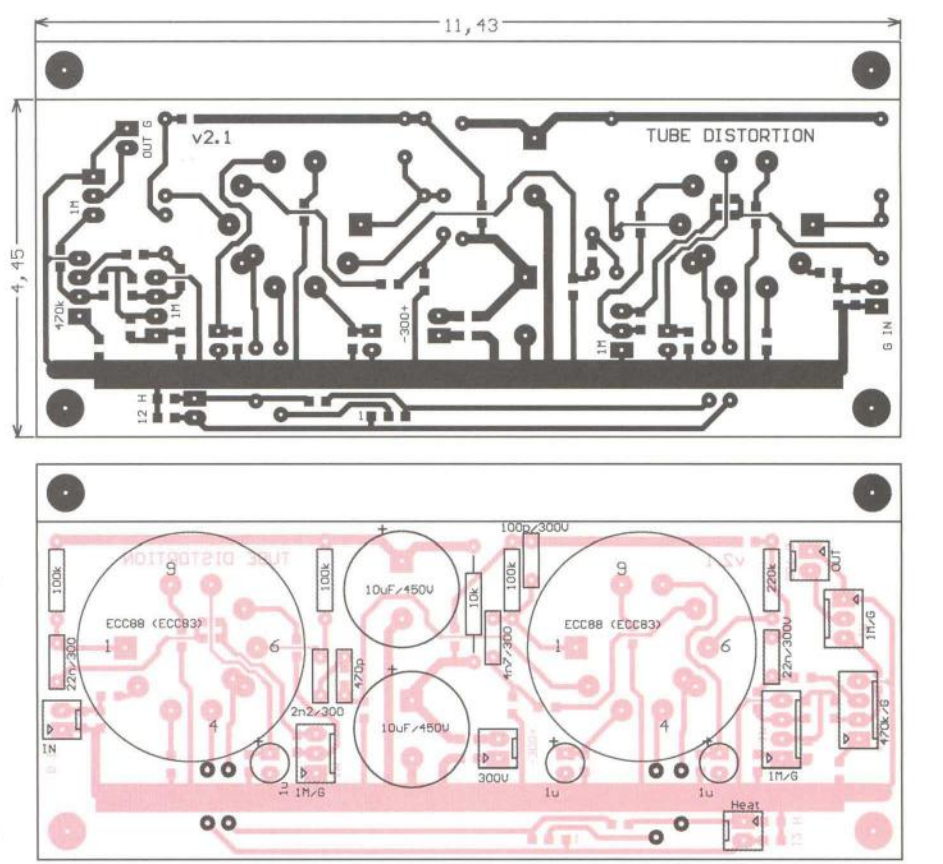

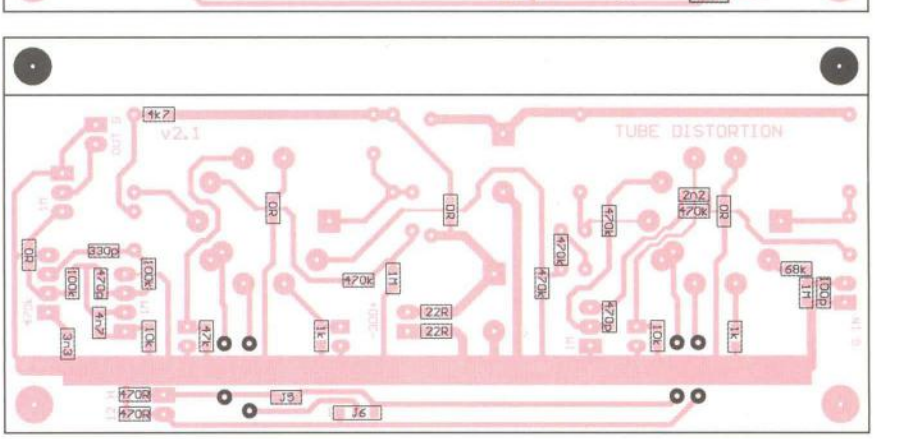

Obr. 18, 19 a 20. Ooska s plošnými spojmi lampového skreslovača a roz/oženie súčiastok na vrchnej a spodnej strane dosky

užíva hlavne pri sólach, je vhodné spodné frekvencie stlmit'. Keď nie sú dostatočne potlačené basy pri velkom skreslení, je zvuk akoby "zablatený".

Pri menšom skreslení sú naopak basy potrebné. Laborovaním s týmito súčiastkami si môžeme efekt prispôsobit' na svoju mieru.

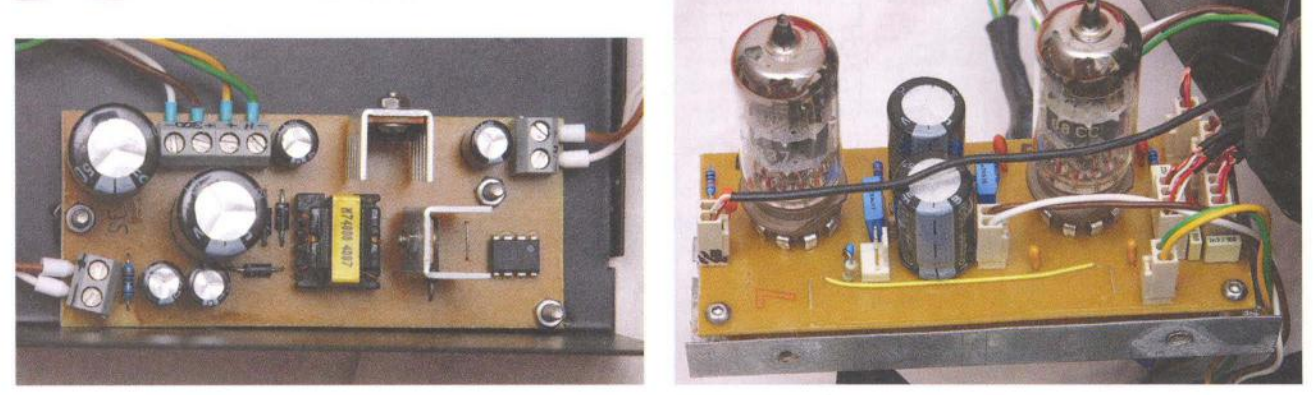

Obr. 21, 22 a 23. Fotografia vnútomého usporadania, dosky meniča a dosky skres/'ovača

#### **30 ( Praktická elektronika <b>- AR** 02/2012

# **Dvou pásmová anténa Moxon prakticky**

Jindra Macoun, OK1VR

Popisuje se pokusná sestava antén Moxon na pásma 28 a 50 MHz (obr. 1), kde bude možné změřit, zda se vypočtené elektrické parametry shodují se skutečnými, a ověřit, jak se tato konstrukční sestava projeví v praktickém provozu.

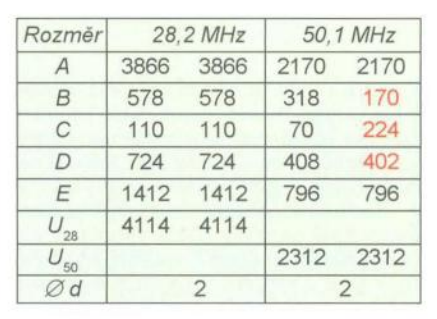

Tab. 1. Původní rozměry single antén (vlevo) a jejich opravené hodnoty na společné konstrukci (vpravo) jsou zaokrouhleny na 2 mm. U antény pro 28,2 MHz se původní rozměry nemění

anténni svorky

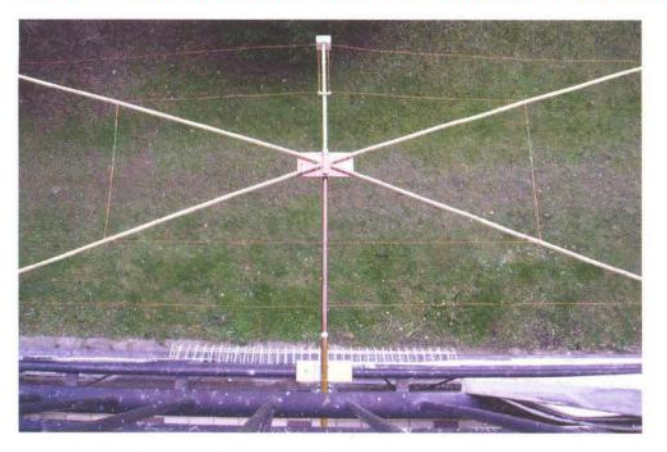

Obr. 1. Anténa Moxon v reálu na balkóně (pohled shora)

/2011, kdy jsme anténu představili jako<br>rozměrově malou a konstrukčně jednoduchou 2prvkovou směrovou anténu (tzv. lečným napáječem.<br>minibeam), vhodnou spíše na vyšší KV · Tato část by měla být inspirací minibeam), vhodnou spíše na vyšší KV<br>pásma. Rozměry antény se snadno určí

Relativně malé rozměry antény u- vozních poznatků.<br>Idňují její využití při DX provozu, když Rozměry popisované nosné konstruksnadňují její využití při DX provozu, když Rozměry popisované nosné k<br>ji lze snadněji umístit do optimální výšky ce vycházejí z rozměrové tab. 1. ji lze snadněji umístit do optimální výšky pro požadovaný dosah radiokomunikace.

· Proto jsme v druhé části, v PE-AR 10/2011 připomněli obecné poznatky o vlivu výšky antén nad zemí na jejich směrové vlastnosti, především na optimální elevační ůhel.

· Ve třetí části, v PE-AR 11/2011 jsme tyto obecné poznatky mj. uplatnili při výpočtu směrových vlastností horizontálně polarizované antény Moxon v pásmu 28 MHz, umístěné v různých výškách nad dokonalou a reálnou zemí . Zjištěné údaje jsme znázornili tabulkovou i grafickou formou, takže jsou využitelné i pro jiné typy horizontálně polarizovaných antén.

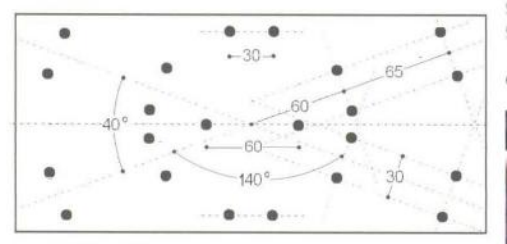

Obr. 3. Středová deska 300 x 135 x 8 mm (otvory 0 6,2 mm pro deset U-svorníků s roztečí 30 mm a pro stožárovou příchytku s roztečí 60 mm) je nakreslena v poměrném měřítku . Rozvrtání desky je symetrické podle vodorovné a svislé osy středové desky. Osy nosných ráhen upevněných U-svorníky svírají úhly 2x 40 $^{\circ}$  a 2x 140

• Anténou Moxon jsme se v PE-AR • Ve čtvrté části, v PE-AR 1/2012<br>zabývali již čtyřikrát. Poprvé v PE-AR 3/ jsme se pokusili navrhnout dvojici antén jsme se pokusili navrhnout dvojici antén<br>Moxon pro pásma 28 a 50 MHz na společné nosné konstrukci, napájenou spo-

pásma. Rozměry antény se snadno určí k praktické realizaci antény pro ověření některých parametrů a praktických pro-<br>vozních poznatků.

#### Anténní sestava

Základním stavebním prvkem sestavy je středová deska (kovová nebo izolační , viz obr. 3 a 4), ke které jsou pomocí U-svorníků upevněna čtyři paprskovitě orientovaná izolační ráhna a pomocné zolační ráhno s ochranným krytem anténních svorek. Na spodní straně desky je upevněna stožárová příchytka .

Pro snadnou dostupnost se při pokusné konstrukci použila poměrně levná bambusová ráhna (Ø 18 až 22 mm). Namísto původně plánovaného Cu vodiče o 2 mm byl použit lakovaný Cu vodič  $\varnothing$  1 mm.

Do ráhen, upevněných ke středové desce, jsou v místech zalomení dráto-

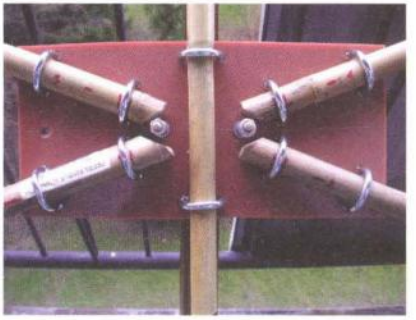

Obr. 4. Střed sestavené antény

spojovaci vedent R  $\overline{\phantom{a}}$ Ù  $U_{\infty}$ E izolačni ráhna 'n  $\overrightarrow{A}$   $\overrightarrow{A}$   $\overrightarrow{$ 

Obr. 2. Schéma dvoupásmové antény Moxon s rozměry podle tab. 1. Červeně jsou znázorněny tyto izolační části: spojovací/ /napínací prvky mezi zalomenými konci zářičů a reflektorů; distanční rozpěrky symetrického spojovacího vedení; izolační nosná ráhna. Z rozměrů A, E, U*28* a Usa lze navrhnout nosnou konstrukci antény

vých anténních prvků, tzn. na koncích úhlopříčných roztečí  $U_{28}$  a  $U_{50}$  provlečeny šrouby, zajištěné matkami M4.

Na přesahující části šroubů se při konečném sestavování antény navlečou a zajistí další matkou M4 kabelová oka, připájená na konce přímých a zalomených úseků anténních prvků (obr. 5).

Každý anténní prvek je tedy sestaven ze tří nebo čtyř (napájený prvek) samostatných drátových vodičů , jejichž délky (včetně připájených kabelových ok) se shodují s rozměry A, B a O na každém z obou pásem . Rozměr A přímé části napájeného dipólového zářiče zahrnuje rozteč anténních svorek, kde je zářič přerušen izolátorem, připevněným k pomocnému ráhnu. Zářič 28MHz pásma je přerušen ochranným plastovým krytem anténních svorek z TV antén . Rozteč anténních svorek, resp. rozteč spojovacího vedení je 50 až 60 mm. Jeho délka je dána rozměry  $E_{28}$ ,  $E_{50}$  a činí 308 mm.

Volné konce (k sobě) zalomených úseků B a O jsou ukončeny drátovými oky, kterými se nakonec provleče izolační napínací lanko ůseku C.

#### Postup práce

Nejprve se na spodní stranu rozvrtané středové desky (obr. 3) připevní stožárová příchytka a na horní stranu izolační ráhna, do kterých se podle roztečí U<sub>28</sub> a U<sub>50</sub>, tzn. v místech zalomení anténních prvků, vyvrtají otvory pro upevňovací šrouby se zajišťovacími matkami M4, a to kolmo k rovině antény. Při instalaci drátových anténních prvků se nejprve mezi ráhna svírající úhel 140 ° upevní kabelovými oky oba shodné ůseky přímé části zářiče a reflektoru (rozměr A). Jejich koncová kabelová (pájecí) oka se navléknou na vyčnívající šrouby M4 zároveň s kabelovými oky na koncích zalomených úseků

Praktická elektronika - <mark>AR</mark> 02/2012 ) 31

 $\left\langle \right\rangle$ 

a dobře zajistí maticemi M4. Vytvarovanými drátovými oky na volných koncích zalomených úseků se provléknou stahovací izolační pásky (provázky), kterými se celá anténa "vypne" do konečného tvaru.

)

Zvolené uspořádání zabezpečuje geometrii celé sestavy podle vypočtených (a co nejpřesněji realizovaných) rozměrů A, B, D, E a zároveň usnadňuje eventuální korekce délek zalomených prvků , které ovlivňují směrové i impedanční vlastnosti antény.

Užitečnou pomuckou pro nastavení přesné délky jednotlivých úseků je dřevěná lať , do které jsou ve vzdálenostech , shodných s délkami jednotlivých úseků , zavrtány šrouby M4. Postupně se na ně navléknou kabelová oka s provlečenými a poněkud prodlouženými vodiči, které se v napnutém stavu k okům připájejí , a pak se přečnívající konce odštípnou.

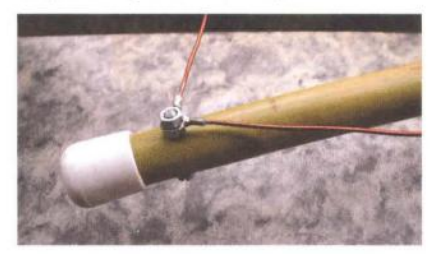

Obr. 5. Detail spojení drátových úseků v místech zalomení

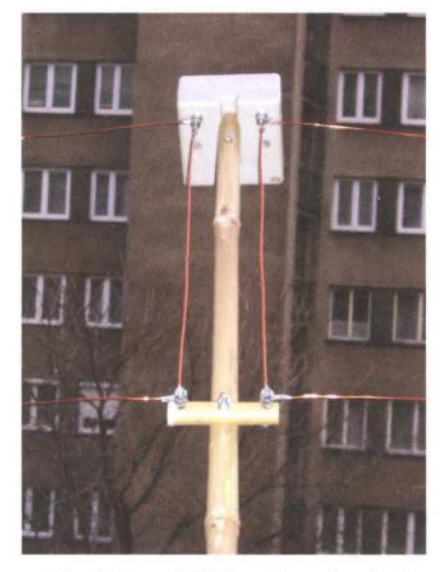

Obr. 6. Symetrické spojovací vedení upevněné na podpurném ráhnu s ochranným krytem anténních svorek

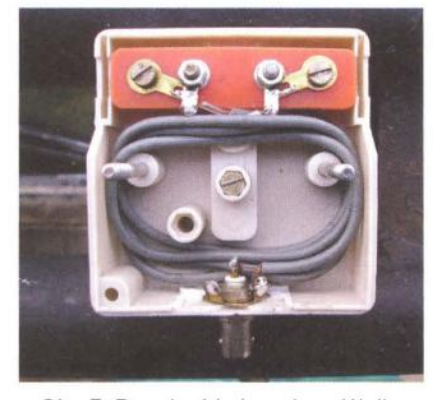

Obr. 7. Proudový balun z koaxiálního kabelu v ochranném krytu anténních svorek

Pro trvalou instalaci antény ve venkovním prostředí bude možná výhodnější použít nedělených drátových prvků , které se v místech zalomení jen obtočí kolem šroubů , popř . provlečou očky , zavrtanými do izolačních ráhen , pokrytých vhodným ochranným nátěrem .

Nicméně výše popsaná "stavebnicová sestava" je ověřenou alternativou, kterou lze na těchto pásmech realizovat v amatérských podmínkách "na koleně." Usnadňuje také sestavení i rozebrání antény při portablovém vysílání. Další konstrukční varianty se najdou na desítkách webových stránek antény Moxon z celého světa.

#### Ověření **elektrických**  parametrů

Program MoxGen [1] vygeneruje jen základní rozměry (A, B, C, D a E), nezbytné ke zhotovení antény ze zvolených vodičů (Ø drátů, tyčí, trubek) na daném kmitočtu (pásmu), tam pak má anténa optimální směrové a impedanční vlastnosti. U antény Moxgen je to minimální ČSVa vysoký činitel zpětného záření.

Teprve následná simulace antény některým z dostupných modelačních anténních programů (MMANA, 4NEC2, EZNEC) vygeneruje na daných kmitočtech její elektrické parametry v číselné a/nebo grafické podobě .

Zkušenosti ukazují, že se takto vypočtené elektrické parametry velmi dobře shodují s parametry skutečné antény, podaří-Ii se ji realizovat shodně s anténou simulovanou. Neshodné výsledky jsou obvykle způsobeny nevhodným měřicím postupem, nepřesností měřicích přístrojů v daném kmitočtovém rozsahu nebo jejich špatným uspořádáním.

Některé parametry však nelze na skutečné anténě prakticky vůbec změřit. Platí to zejména pro směrové vlastnosti antén na nižších KV pásmech instalovaných nad zemí.

Přesnějších výsledků se dosahuje při měření směrových vlastností otočných směrovek na pásmech KV, jsou-Ii při měření splněny podmínky srovnatelné s podmínkami v bezodrazovém prostředí profesionálního anténního pracoviště [2], tj. ve volném rovinatém terénu bez budov a porostů .

Příznivější jsou podmínky u měření vlastností napájecích, tzn. přizpůsobení antény. Nároky na měřicí prostor tam nejsou nesplnitelné, a to ani v amatérských podmínkách.

Využilo se jich při kontrole přizpůsobení popisované antény Moxon.

Jak ukazují snímky (obr. 1), byla anténa upevněna jen 40 cm před kovovým zábradlím panelákové lodžie. Průběh i naměřené hodnoty ČSV se prakticky shodují s vypočtenými (viz PE-AR 3/2011, s. 31, obr. 3) i při relativně malé vzdálenosti kovové tyče zábradlí od shodně orientovaných anténních prvků. Prakticky se tím potvrzuje působení účinného anténního reflektoru antény Moxon, který vliv shodně polarizovaného, tzn. rovnoběžného zábradlí eliminuje. Potvrdilo se to při svislé orientaci antény. Přizpůsobení se nezměnilo, i když se tím vliv rovnoběžného zábradlí odstranil.

Anténu Moxon, upevněnou výše zmíněným zpusobem na zábradlí panelákové lodžie, lze využít i při praktickém provozu,

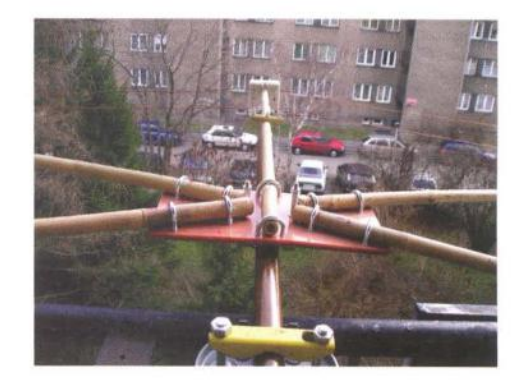

Obr. B. Pohled na sestavenou anténu Moxon, upevněnou na zábradlí panelákové lodžie, před vysunutím do definitivní polohy

nejsou-Ii obvyklému umístění na otočném střešním stožáru nakloněny "místní okolnosti". Půjde sice jen o jednosměrné vysílání , ale vzhledem k relativně značným výškám paneláků a tím i nízkým elevačním úhlům záření nicméně výhodné pro DX provoz, bude-Ii anténa směřovat do volného nebo v nejbližším okolí nezastavěného prostoru. Zároveň je možné experimentovat s polarizací antény, upevněné na vodorovném a snadno otočném stožáru na zábradlí balkónu/lodžie.

Při měření ČSV se použilo anténního analyzátoru MFJ-249B na konci 5 m dlouhého koaxiálního kabelu RG 58, spojeného s konektorem na ochranném krytu.

Pro potlačení povrchových proudů na koaxiálním napáječi je uvnitř krytu, mezi anténními svorkami a výstupním konektorem zapojen proudový balun z 85 cm dlouhého miniaturního (Ø 3 mm) koaxiálního kabelu 50 Ω, stočeného do 4,5závitové cívky (obr. 7) s indukční reaktancí<br>+j450 Ω na pásmu 28 MHz a > +j650 Ω na pásmu 50 MHz a vlastní rezonancí na 53 MHz.

Impedance, naměřené na koncí koaxiálního kabelu, se po přepočtu přes **elektrické délky** napájecího kabelu (752 cm) plus balunu (128 cm) prakticky shodují s vypočtenými na svorkách antény.

#### **Seznam** součástek

 $\bullet$  Středová deska ~135 x 300 x 10 mm z izolačního materiálu (novodur, texgumoid), popř . dural 4 až 5 mm;

 $\bullet$  bambusové tyče  $\varnothing$  16 – 22 mm (koupeno v OBl jako bambusová podpěra  $\varnothing$  20 - 22 mm x 300 cm, á 35 Kč) - 4 ks;

- · U-svorníky M6 s matkami 10 ks;
- šrouby M4 x 25 mm, matky, podložky;  $\bullet$  kabelová (pájecí) očka  $\varnothing$  4 mm;
- Cu vodič holý nebo lakovaný,
- $\varnothing$  1 2 mm, celkem 10 m;

• izolační stahovací pásky mezi konce zalomených prvků;

- ochranný kryt (TV) anténních svorek;
- stožárová (TV) příchytka ;
- plastové zátky na konce ráhen.

#### **Literatura**

[1] http://www.qsl.net/ac6la/moxgen.html

[2] Procházka, M.: Antény, encyklopedická příručka . 3. rozšířené vydání. BEN- -technická literatura, Praha 2005, s. 218 až 227 – Měření elektrických parametrů antén (tuto kapitolu obsahuje i 1. vydání).

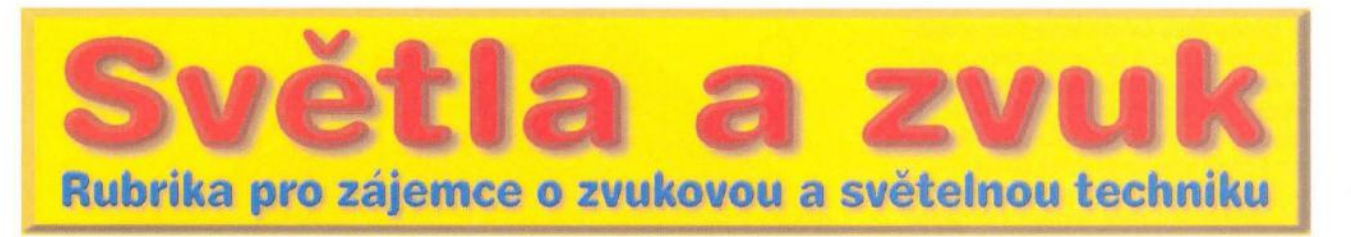

# **Zajímavá zapojení z** nízkofrekvenční **techniky**

**Alan Kraus** 

Při **vývoji a opravách** nízkofrekvenčních zařízení **je nutné** alespoň **minimální** přístrojové **vybavení. Mimo tónový generátor a osciloskop (bez** těchto přístrojů **si lze jen** těžko představit nějaké **seri**óznější měření) **existuje** řada **dalších, specializovaných** měřicích přístrojů. **Asi nejdokonalejší pro práci na nf** zařízeních **je nízko**frekvenční **analyzátor. Bohužel ceny asi nejdokonalejších** zařízení **z oboru od americké Audio Precision** začínají **od 130 000** Kč. **Ekonomickou alternativou jsou** čistě **softwarová** řešení **s pomocí kvalitních zvukových karet nebo kombinace externí zvukové karty a SW vybavení. Mimo tyto** přístroje **lze však použít i jednoduchá zapojení,** určená **pro** některá **speciální** měření. **K nim** patří například **zdroj** růžového **šumu,** měřicí **A filtr nebo** měřič **fáze nf signálu. Uvedené** měřicí doplňky **budou popsány v následujícím** článku.

řítku se nejčastěji používá váhový filtr typu A. Kmitočtový průběh váhového filtru A je na obr. 1. Protože váhový filtr A zdůrazňuje kmitočty okolo 1 až 2 kHz a okraje pásma potlačuje, bývají naměřené výsledky při použití filtru lepší než při rovném kmitočtovém průběhu. Na druhé straně ale lépe odpovídají lidskému vnímání.

Schéma zapojení váhového filtru je na obr. 2. Obvod je na vstupu i výstupu osazen dvojicí konektorů - jak typu cinch, tak i klasickým jackem. Operační zesilovač IC1A je zapojen jako sledovač a impedanční transformátor. Na jeho výstupu je připojen korekční *RC* člen, zajišťující požadovanou kmitočtovou charakteristiku. Druhý operační zesilovač IC1B má zesílení nastavitelné trimrem P1.

Použitý obvod NJM4580 vykazuje velmi nízké zkreslení a šum, při vyšších nárocích ho lze nahradit kvalitnějším, například LME49720. Obvod je napájen z externího zdroje ± 15 V, připojeného konektorem K3.

na nf zařízeních patří měření harmonického zkreslení a odstupu rušivých napětí. Změřený nebo udávaný výsledek je však do značné míry ovlivněn způsobem měření. Z pohledu subjektivního vnímání obou parametrů nás bude nejvíce zajímat rozsah kmičtů, odpovídající rozsahu lidského ucha, tedy přibližně 20 Hz až 20 kHz. Kmitočty mimo tento rozsah již zásadně naše vnímání neovlivní. Druhým faktorem je citlivost ucha. Lidský sluch má všeobecně nestejnou citlivost při různých kmitočtech. Při vnímání zvuku tedy dochází ke zkreslení. Z tohoto důvodu se zavádí váhové filtry A, B a C, které jsou inverzní ke křivkám stejné hlasitosti při hladinách 40 dB,

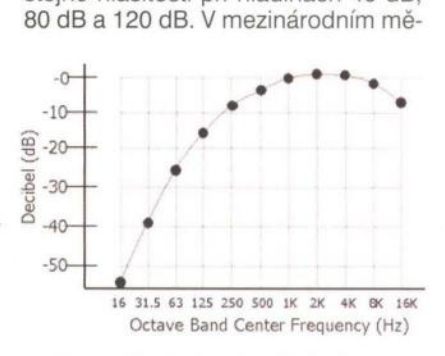

Obr. 1. Kmitočtový průběh filtru A

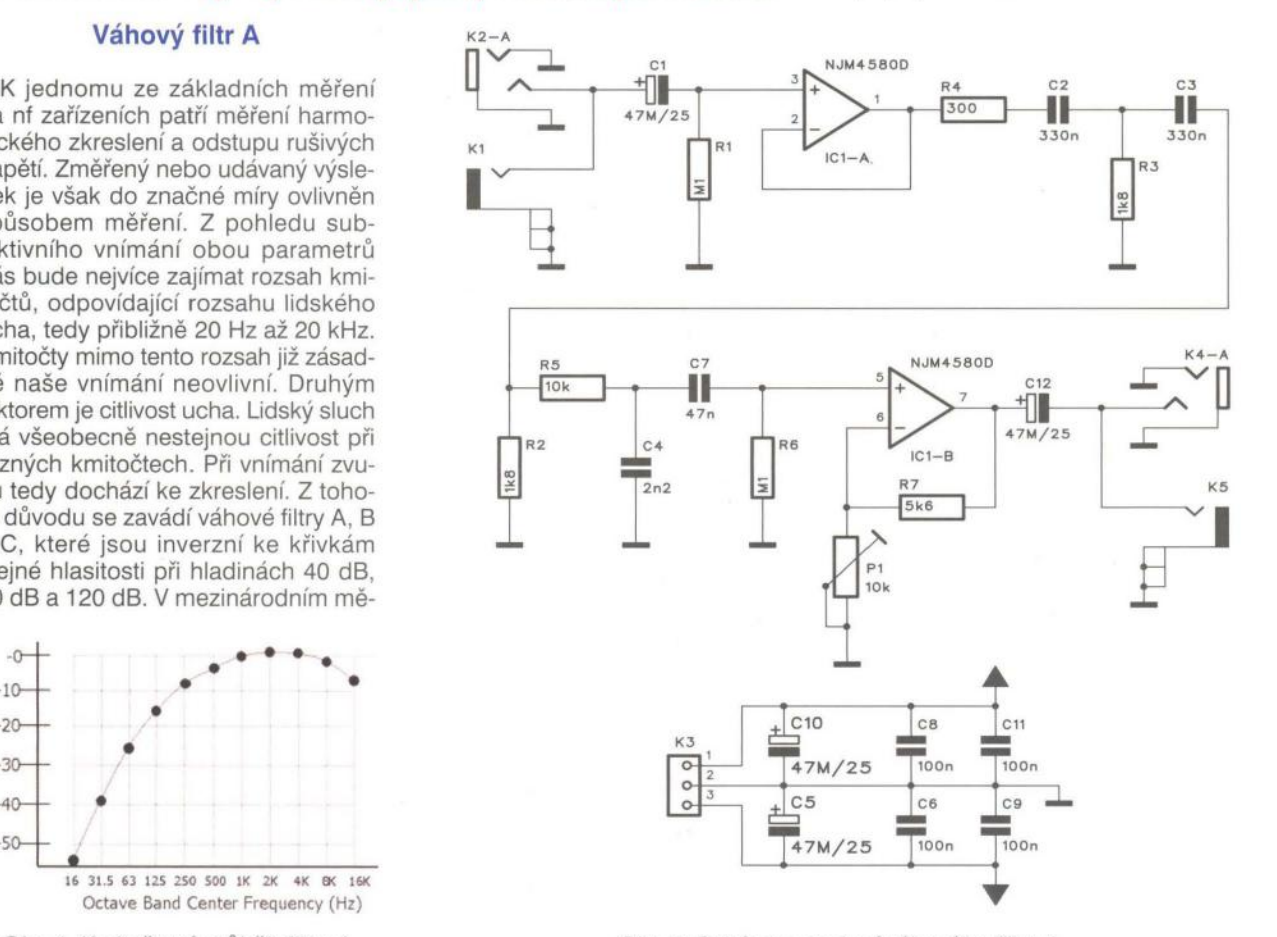

Obr. 2. Schéma zapojení váhového filtru A

**( Praktická elektronika - AR 02/2012 )**  $\qquad$  **33** 

Váhový filtr je zhotoven na jednostranné desce s plošnými spoji o rozměrech 92 x 56 mm. Obrazec desky spojů ze strany spojů (BOTTOM) je na obr. 3, rozložení součástek na desce s plošnými spoji je na obr. 4.

Oživení obvodu spočívá v podstatě pouze na připojení napájecího napětí a nastavení základního útlumu (zisku) obvodu trimrem P1. Při měření zapojíme filtr do série s měřeným zařízením.

#### **Seznam** součástek **filtru A**

#### **Rezistory**

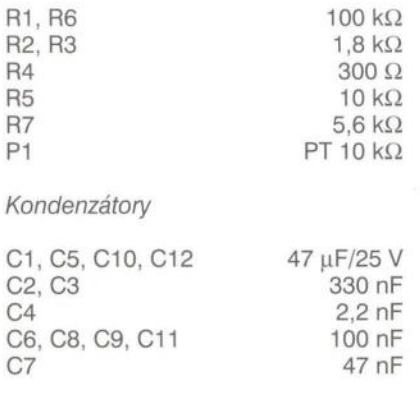

#### Polovodičové součástky

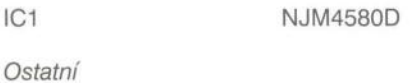

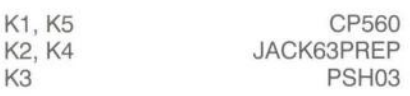

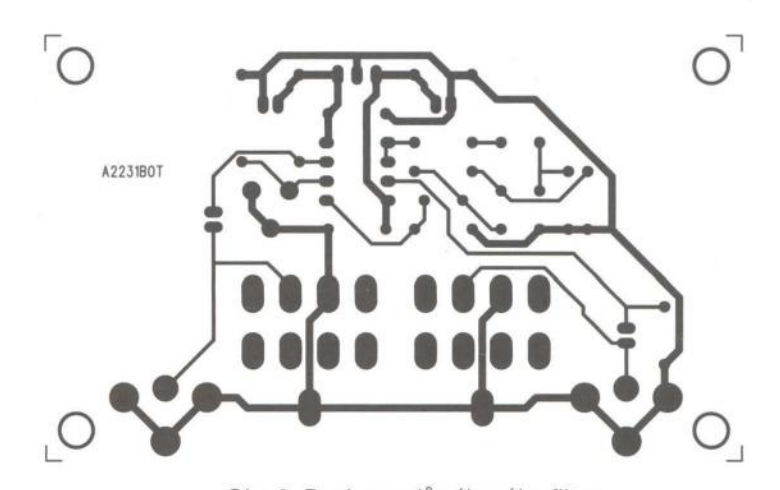

Obr. 3. Deska spojů váhového filtru

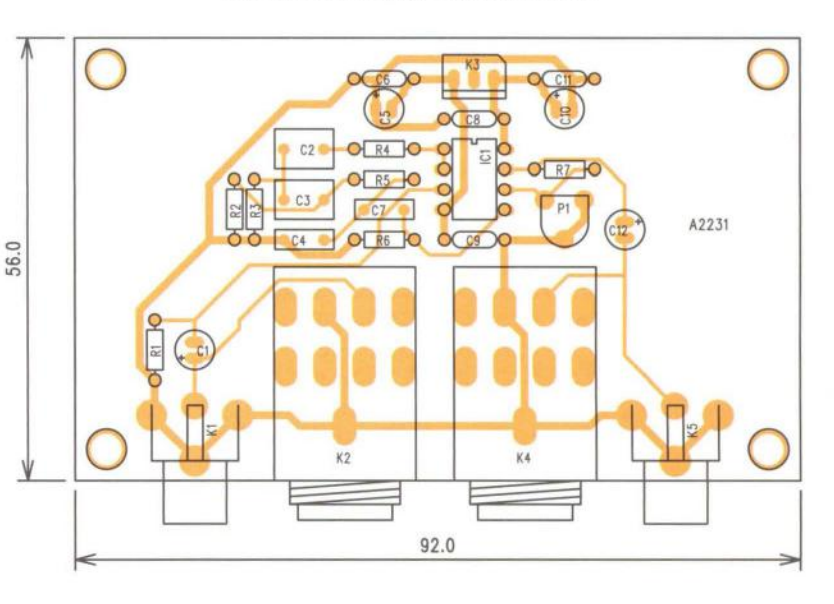

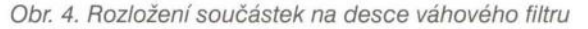

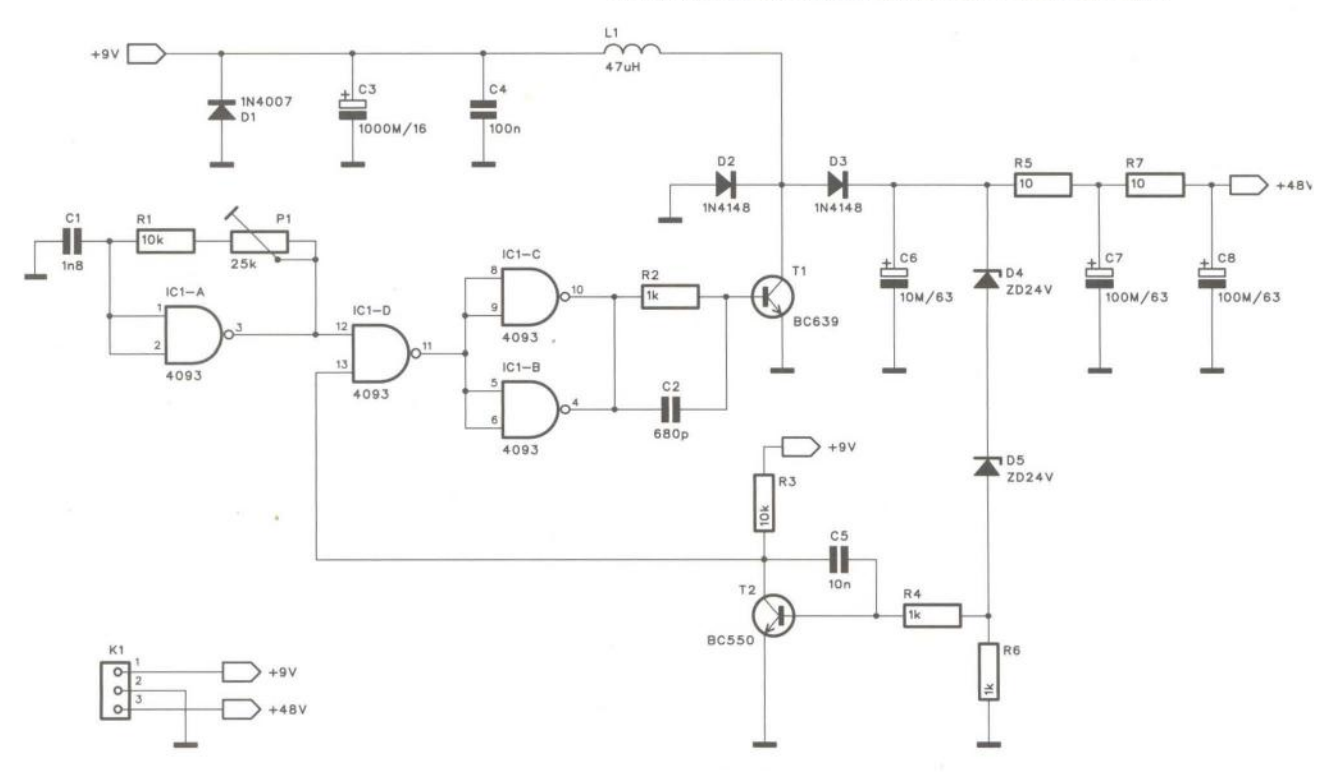

Obr. 5. Schéma zapojení napájecího zdroje +48 V

#### **Seznam** součástek **zdroje 48 V**

**Rezistory** 

P1

 $\epsilon$  $\overline{c}$  $\overline{a}$ 

C5 C6 C7, C8

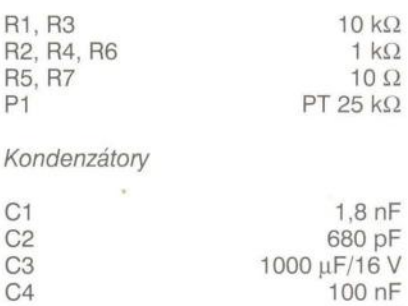

10 nF 10 µF/63 V 100 uF/63 V

Polovodičové součástky

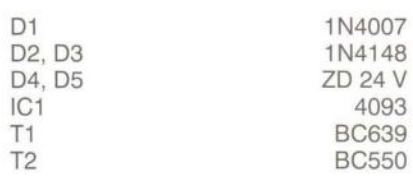

Ostatní

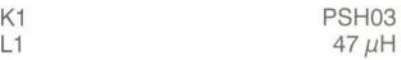

#### **Generátor** růžového **šumu**

Nf zařízení se nejčastěji proměřují pomocí sinusového signálu. Alternativou může být též obdélníkový nebo trojúhelníkový signál. Speciálním případem je pak bílý nebo růžový šum. Bílý šum má stejnou energii pro stejný kmitočtový rozsah - tedy například pro 20 Hz od 80 do 100 Hz stejně jako pro rozsah od 1000 do 1020 Hz. Proti tomu růžový šum má shodnou energii ve všech oktávách, tedy energie mezi 100 až 200 Hz je stejná jako mezi 1000 až 2000 Hz. Růžový šum

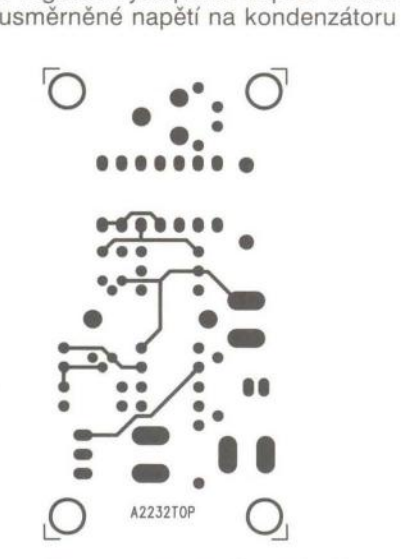

použít následující zapojení.

Schéma zdroje napětí +48 V je na obr. 5. Základ tvoří spínaný měnič napětí s tranzistorem T1 a cívkou L1. Tranzistor T1 je buzen generátorem, tvořeným hradlem IC1A. Druhé hradlo IC1D klíčuje generátor a slouží tak k regulaci výstupního napětí. Pokud

**Externí zdroj 48 V** 

Kondenzátorové mikrofony vyžadují externí napájení. U profesionálních zařízení (mixážních pultů, mikrofonních předzesilovačů apod.) obvykle bývá možnost toto napájení na vstup připojit. Ovšem levná nebo neprofesionální zařízení to neumožňují, a pak nastává problém, jak kondenzátor připojit. Navíc se používá napájecí napětí +48 V, které obvykle není běžně dostupné. Pokud tedy nechceme budovat celý napájecí zdroj včetně síťového transformátoru, můžeme

Obr. 6. Deska spojů napájecího zdroje ze strany součástek (TOP)

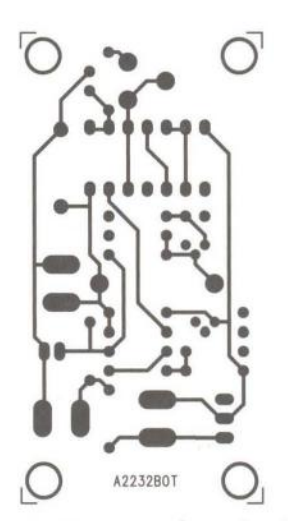

ho provedení je na fotografii.

Profesionální provedení externího zdoje fantomového napájení +48 V C6 překročí 48 V, tranzistor T2 se otevře a zablokuje hradlo IC1D. Výstupní napětí je filtrováno dvojicí *RC*  členů R5, C7 a R7, C8. Obvod je na-

AMARA CARACTER REGISTER

Zdroj je navržen na dvoustranné desce s plošnými spoji o rozměrech 62 x 32 mm. Deska s plošnými spoji ze strany součástek (TOP) je na obr. 6, ze strany spojů (BOTTOM) je na obr. 7 a rozložení součástek na desce s plošnými spoji je na obr. 8. Zapojení má pouze jediný ovládací prvek, a to trimr P1. Tím nastavujeme kmitočet měniče. Hlavní význam má pro případ, kdy by případné interference kmitočtu měniče pronikaly rušivě do signálu. Zdroj můžeme použít jak do stávajícího zařízení, které vlastním napájením nedisponuje, tak i vestavět do samostatné skříňky, osazené dvojicí konektorů XLR a zapojit mezi mikrofon a vstup zařízení. Ukázka tovární-

pájen napětím 9 V.

Obr. 7. Deska spojů napájecího zdroje ze strany spojů (BOTTOM)

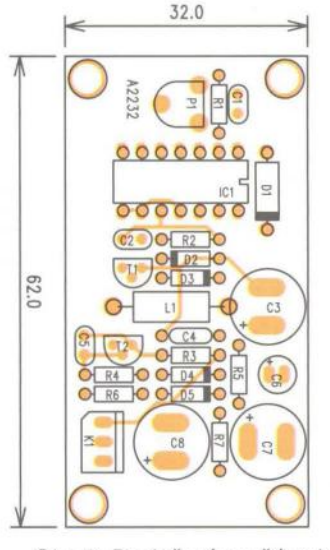

Obr. 8. Rozložení součástek na desce s plošnými spoji

**(** Praktická elektronika - AR 02/2012 ) **35** 

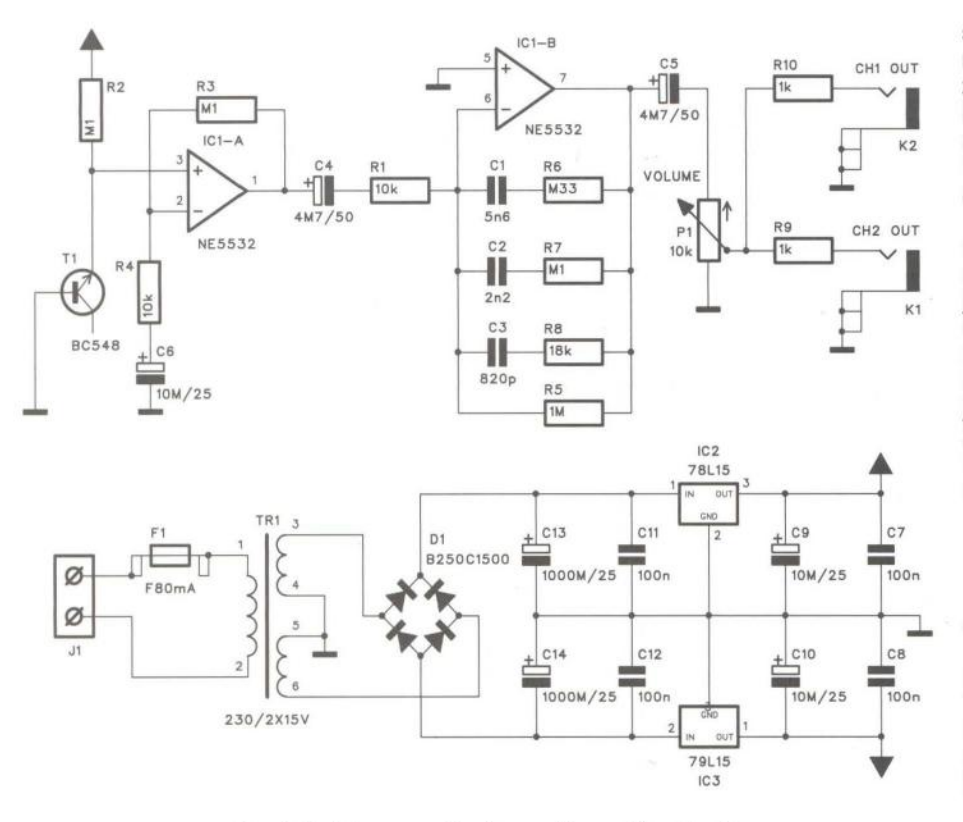

Obr. 9. Schéma zapojení generátoru růžového šumu s vlastním síťovým napájecím zdrojem

můžeme odvodit z bílého šumu *RC*  filtrem, který sníží jeho úroveň o 3 dB na každou oktávu. Generovat bílý šum můžeme například digitálně speciálním zapojením posuvných registrů, nebo jednodušším způsobem pomocí šumu polovodičového přechodu . Ten generuje například Zenerova dioda nebo přechod BE tranzistoru v závěrném směru.

Schéma takovéhoto generátoru je na obr. 9. Šum je generován tranzistorem T1 a zesílen operačním zesilovačem IC1A. Přes kondenzátor C4 pokračuje na operační zesilovač IC1B, který má ve zpětné vazbě *RC* kombinaci, upravující kmitočtový průběh s požadovaným útlumem -3 dB/oktávu. Potenciometrem P1 nastavujeme požadovanou výstupní úroveň

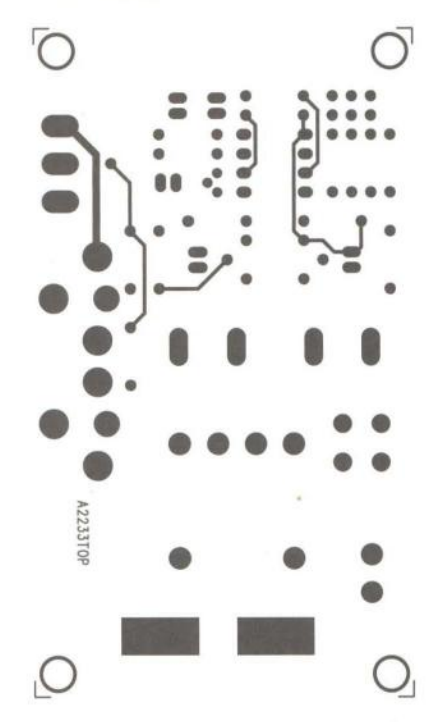

Obr. 10. Deska plošných spojů generátoru šumu ze strany součástek

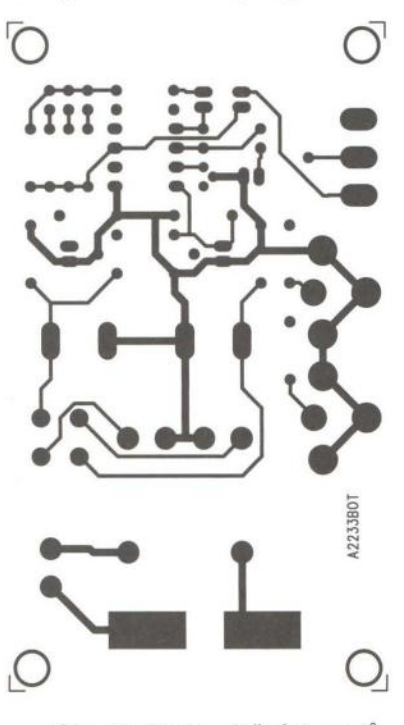

Obr. 11. Deska plošných spojů generátoru šumu ze strany spojů

signálu. výstup je osazen dvojicí konektorů cinch. Generátor je napájen z vlastního síťového zdroje, osazeného transformátorem TR1. Napájecí napětí je po usměrnění a filtraci stabilizováno dvojicí regulátorů 78L15 a 79l15.

Generátor je zhotoven na dvoustranné desce s plošnými spoji o rozměrech 88 x 50 mm. Deska plošných spojů ze strany součástek (TOP) je na obr. 10, ze strany spojů (BOTTOM) je na obr. 11 a rozložení součástek na desce s plošnými spoji je na obr. 12. S výjimkou potenciometru P1 nemá obvod žádné nastavovací prvky, takže by měl při pečlivé práci fungovat na první pokus.

#### **Seznam** součástek **šumového generátoru**

#### **Rezistory**

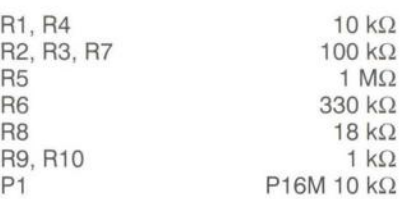

#### Kondenzátory

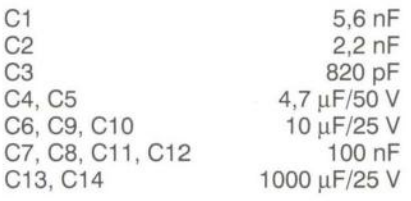

50.0

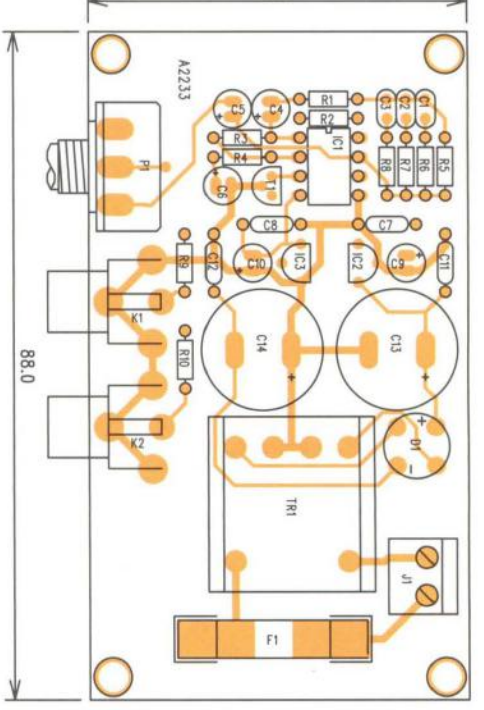

Obr. 12. Rozložení součástek na desce s plošnými spoji

36 **( Praktická elektronika -MU 02/2012 )** 

Polovodičové součástky

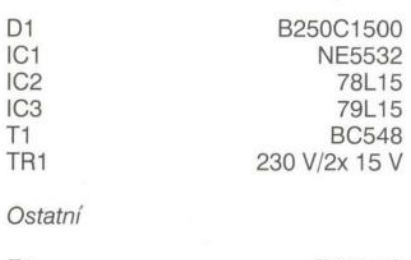

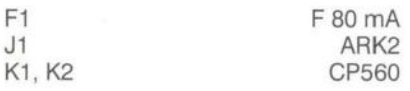

#### **Indikátor fáze nf signálu**

Při propojování větších sestav zvukové aparatury, ale také například při zapojování mikrofonů na vstupy mixážního pultu je důležitým faktorem správné sfázování jednotlivých komponentů. Pokud máme u sebe propojeny dvě reproduktorové soustavy, které pracují v protifázi, výsledný akustický tlak se do značné míry eliminuje. Jednoduché zapojení, popsané v následující konstrukci, umožňuje indikovat správné sfázování jednotlivých komponent.

Schéma zapojení je na obr. 13. Vstupní signál je přiveden na konektor K1 a přes vazební kondenzátory na dvojici operačních zesilovačů IC1. Díky rezistoru, zapojenému mezi vstupy, jsou v klidovém stavu oba výstupy na nízké úrovni. Přes diody 01 a 02 pak pokračují na dvojici hradel 12CA a IC2B. výstupy druhé dvojice hradel jsou taktéž na nízké úrovni a ani jedna z LED nesvítí. Pokud přijde na vstup signál s určitou fází, vstup s kladnou úrovní překlopí výstup jednoho z operačních zesilovačů a ten přes diodu také změní stav klopného obvodu IC2. Podle fáze signálu se rozsvítí buď jedna, nebo druhá LED. Pro měření potřebujeme zdroj obdélníkového sig-

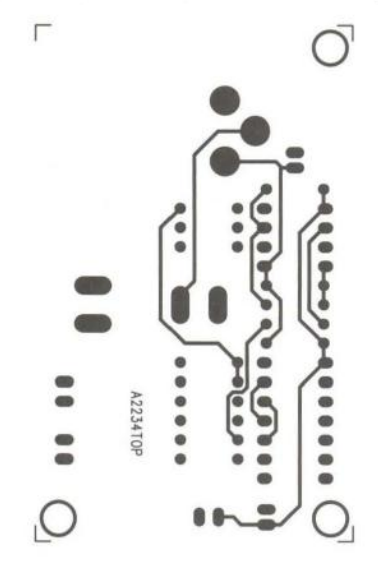

Obr. 14. Deska plošných spojů ze strany součástek (TOP)

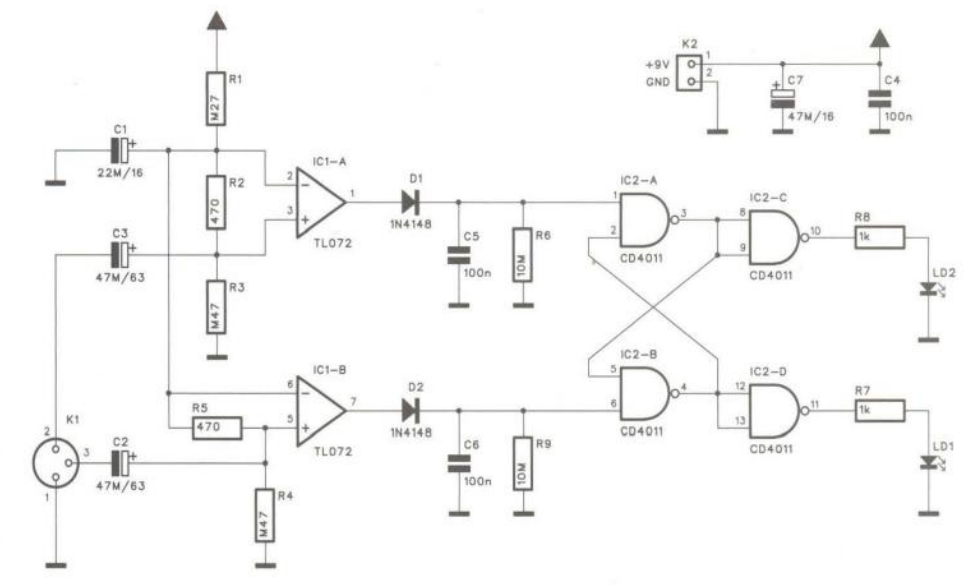

Obr. 13. Schéma zapojení indikátoru fáze

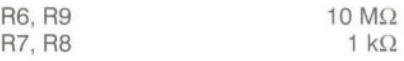

#### Kondenzátory

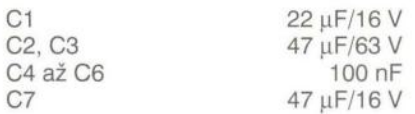

#### Polovodičové součástky

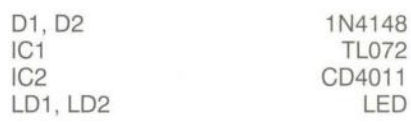

#### Ostatní

 $270 k\Omega$  $470\Omega$  $470 k\Omega$ 

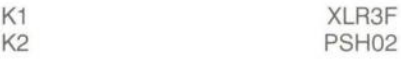

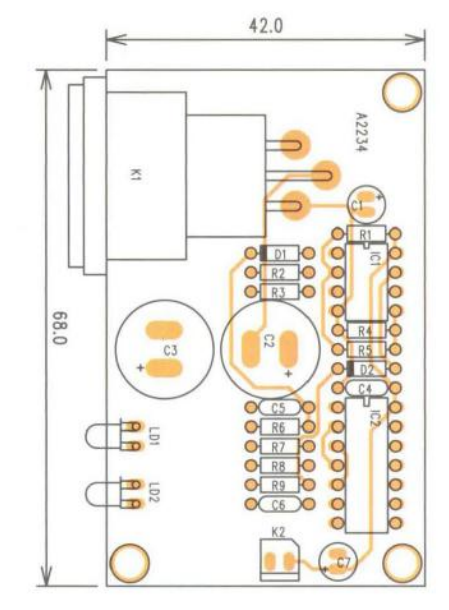

Obr. 16. Rozložení součástek na desce splošnými spoji

#### **Seznam** součástek **indikátoru fáze**

nálu. Stačí například baterie s tlačítkovým spínačem. Skokový impuls přivedený na začátek zvukového řetězce pak na výstupu určí fázi signálu. Pokud měříme reproduktory, na vstup indikátoru připojíme mikrofon a umístíme ho před měřený reproduktor. Indikátor je zhotoven na dvoustranné desce s plošnými spoji o rozměrech 68 x 42 mm. Deska plošných spojů ze strany součástek (TOP) je na obr. 14, ze strany spojů (BOTTOM) je na obr. 15 a rozložení součástek na desce s plošnými spoji je na obr. 16.

**Rezistory** 

R1 R2, R5 R3, R4

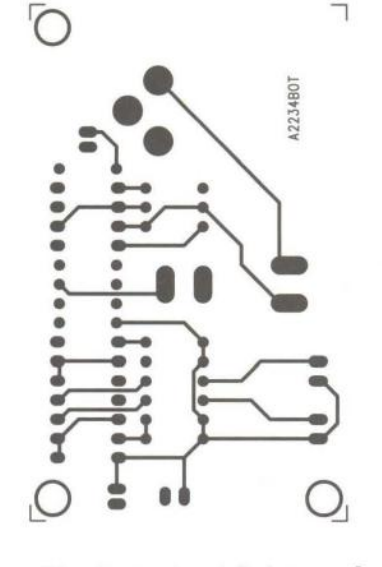

Obr. 15. Deska plošných spojů ze strany spojů (BOTTOM)

# **Aktivní DI boxy**

#### **Alan Kraus**

**Direkt boxy,** zkráceně **nazývané DI boxy, slouží** nejčastěji **k** připoje**ní nesymetrických linkových** výstupů **hudebních** nástrojů, případně **k paralelnímu** připojení **k reproduktorovým** výstupům **kytarových komb.** Převedou **nesymetrický linkový výstup na symetrický, vhodný pro** připojení **na symetrický mikrofonní vstup mixážního pultu.** 

Většina elektrických a elektrofonických hudebních nástrojů, na rozdíl od dalších komponent ozvučovacího řetězce , je osazena pouze nesymetrickými linkovými výstupy. Při zapojování těchto nástrojů ke vstupům mixážního pultu přináší nesymetrické propojení potenciální zhoršení odstupu od rušivých napětí. Do nesymetrického (byť i stíněného) vedení se totiž mohou indukovat nejrůznější rušivé signály. A ty v dnešní době mnoha výkonových světelných efektů a dalších potenciálních zdrojů rušení nejsou zanedbatelné. Proti tomu symetrické vedení poskytuje výrazně lepší ochranu. Protože indukovaný rušivý signál je v podstatě shodný na obou symetrických vodičích a vstupní obvody zpracovávají pouze rozdílový vstupní signál, kdežto souhlasný potlačují, je rušivý signál výrazně omezen . Pro převod nesymetrického signálu na symetrický v blízkosti zdroje signálu, tedy hudebního nástroje, se používají právě DI boxy. Z konstrukčního hlediska mohou být řešeny několika způsoby. Dříve se hojně používalo řešení s převodním transformátorem. Nevyžadovalo vlastní napájení a dokonale galvanicky oddělovalo zdroj signálu od dalších zařízení. Bohužel kvalitní oddělovací transformátory nejsou levné a mají i jisté negativní vlastnosti. Proto se začaly používat aktivní DI boxy. Ty mají buď vlastní napájení, nej-

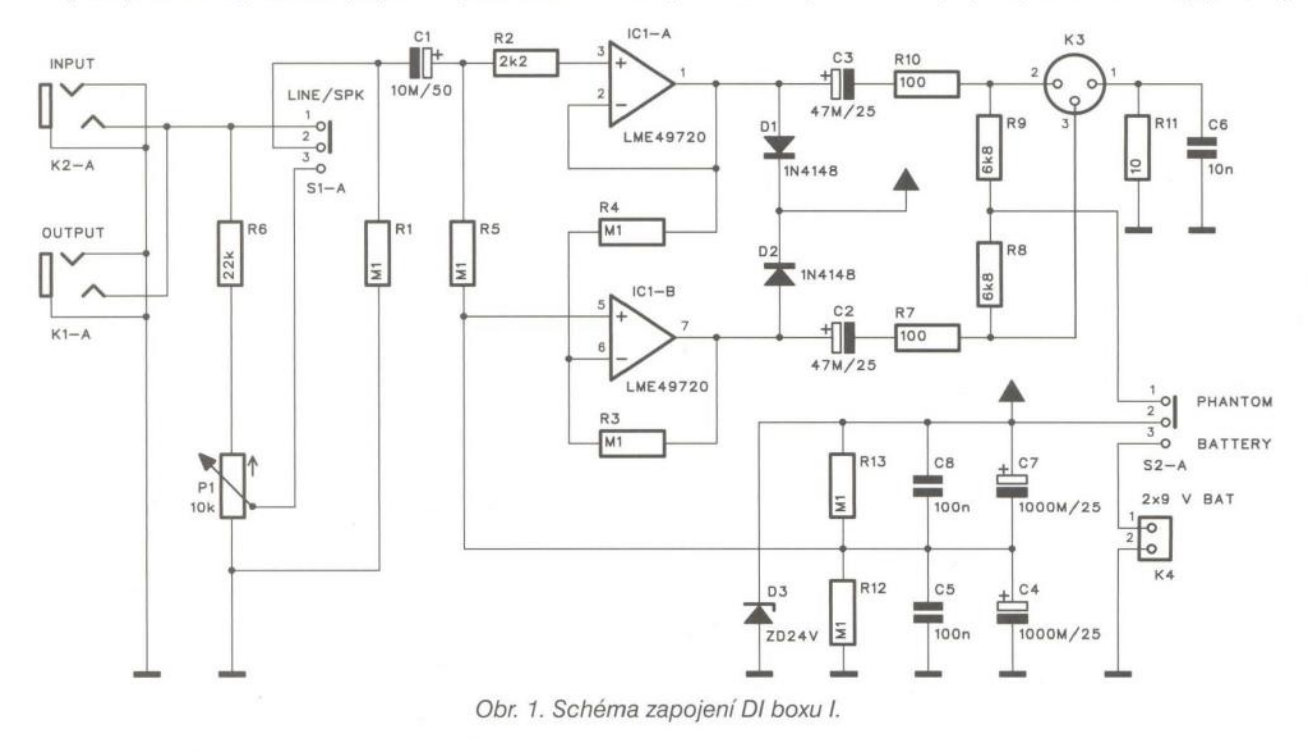

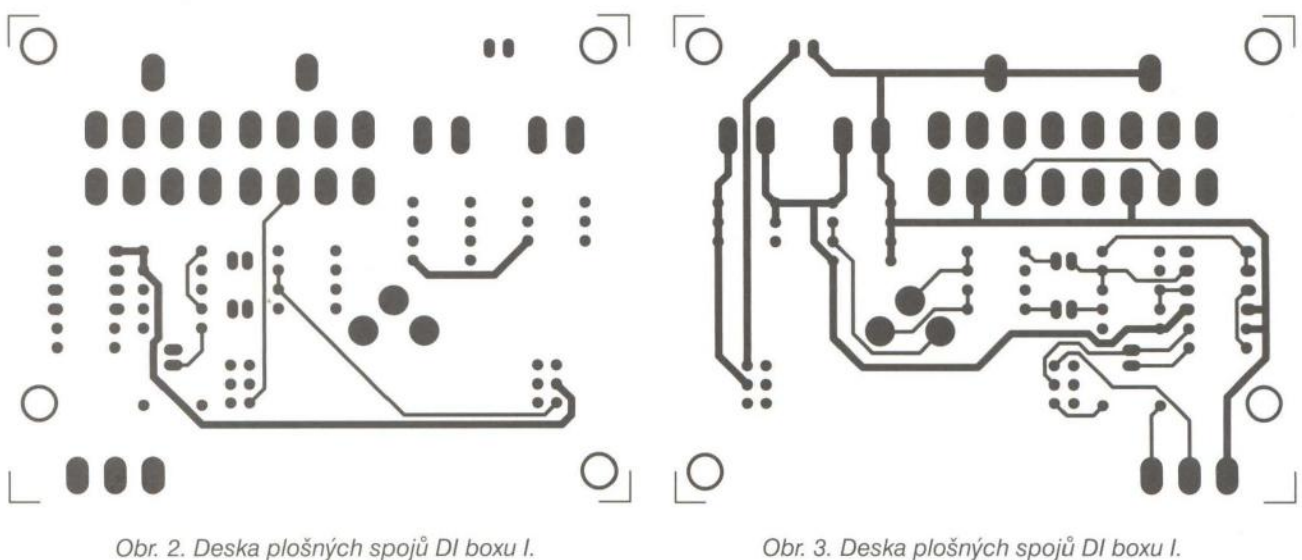

ze strany součástek (TOP)

ze strany spojů (BOTTOM)

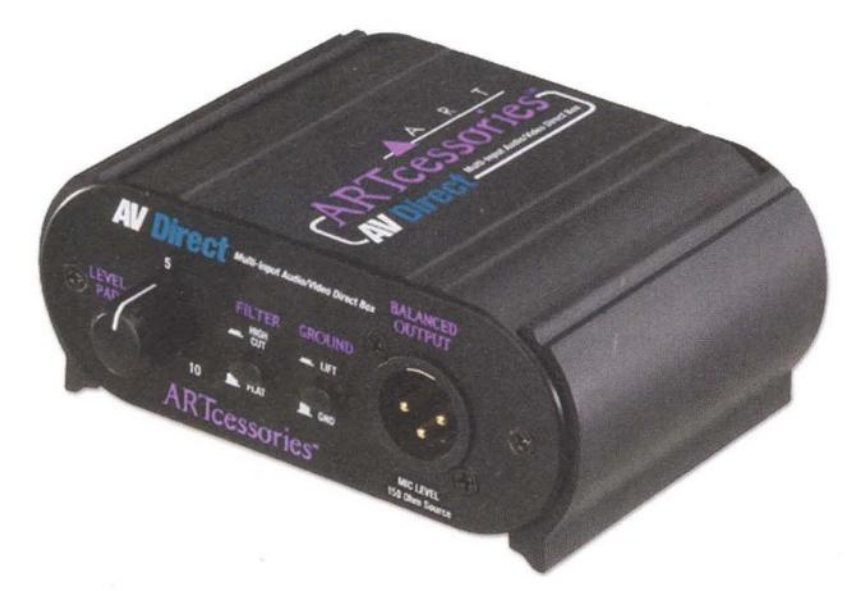

napájení. výstup je osazen klasickým konektorem XLR.

Přepínač S2 volí napájení buď z vestavěné baterie (jsou použity 2 destičkové baterie o napětí 9 V), nebo fantomové napájení z mixážního pultu. Protože je DI box napájen nesymetrickým napětím, tvoří dvojice rezistorů R12 a R13 virtuální střed napájení.

DI box I. je zhotoven na dvoustranné desce s plošnými spoji o rozměrech 82 x 64 mm. Deska spojů ze strany součástek (TOP) je na obr. 2, ze strany spojů (BOTTOM) je na obr. 3 a rozložení součástek na desce s plošnými spoji je na obr. 4. Na zapojení není co oživovat; pokud jsou použity dobré součástky, musí pracovat na první pokus.

Profesionální provedení DI boxu

častěji bateriové, což vzhledem k relativně nízké spotřebě není až tak problematické, nebo využívají fantomové napájení z mikrofonního vstupu mixážního pultu. Dnes si představíme dvě typická zapojení aktivního DI boxu.

#### **Aktivní DI box I.**

Schéma zapojení DI boxu je na obr. 1. Vstup je osazen paralelně zapojenou dvojicí konektorů jack. To umožňuje rozbočit signál pro další použití na jevišti - například do vlastního zesilovače. Přepínačem S1 volíme vstupní úroveň - buď linku, nebo připojení k reproduktorovému výstupu. Pro ten případ je tam potenciometr P1. Za oddělovacím kondenzátorem C1 je dvojice operačních zesilovačů. IC1A pracuje jako sledovač, kdežto IC1B je zapojen jako invertor. Diody D1 a D2 chrání výstupy operačních zesilovačů proti napěťovým špičkám, vznikajícím při zapnutí fantomového

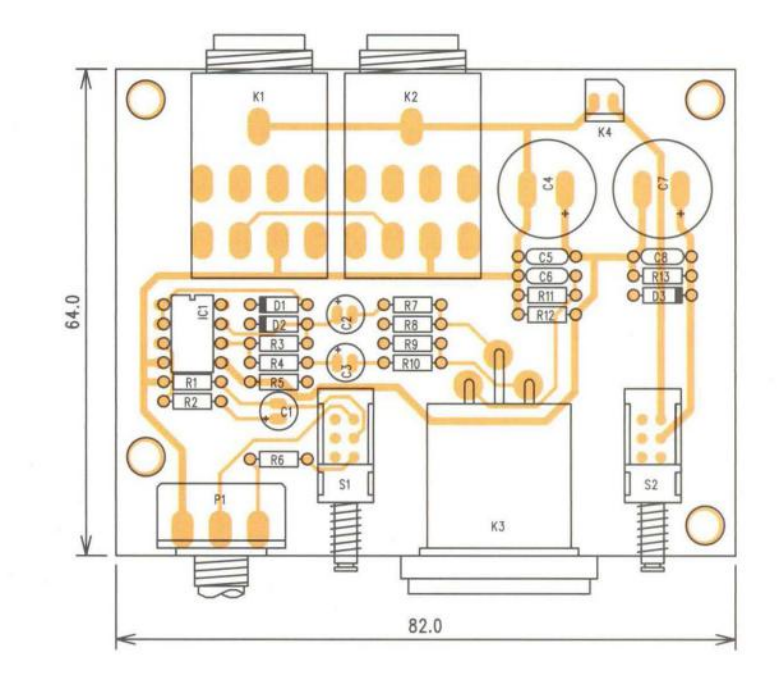

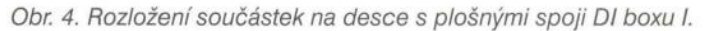

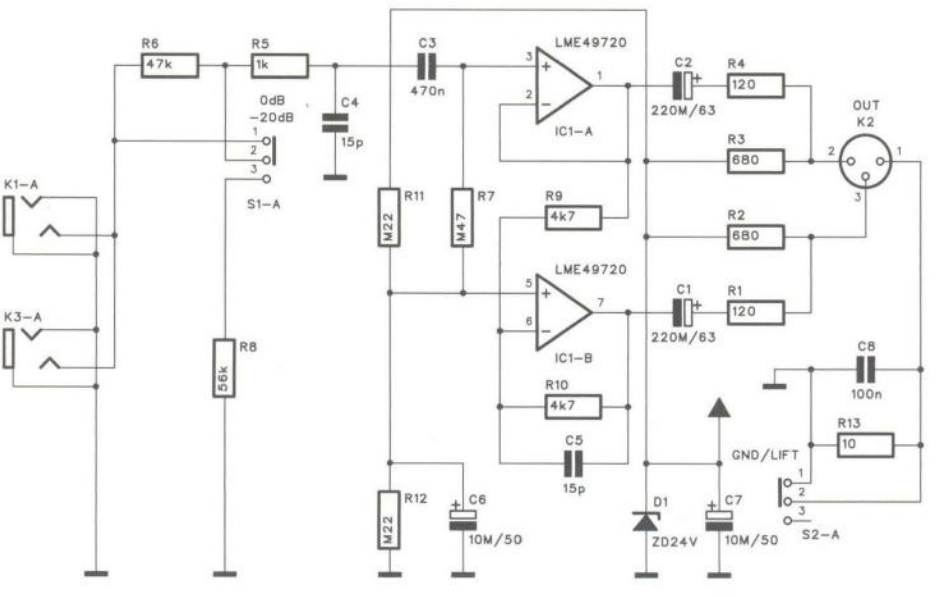

#### **Seznam** součástek

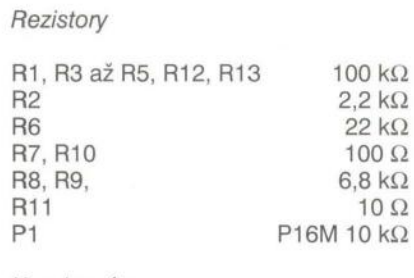

#### Kondenzátory

 $\mathsf{C}$ 

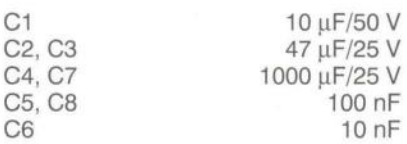

Obr. 5. Schéma zapojení DI boxu ll.

Polovodičové součástky

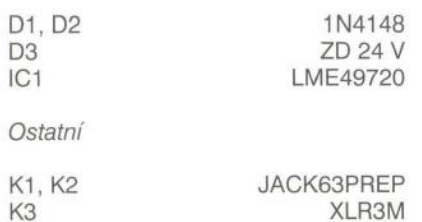

K4 81,82 PSH<sub>02</sub> PB822D02

#### **Aktivní DI box ll.**

8chéma zapojení je na obr. 5. Na vstupu je opět paralelní dvojice konektorů jack. Přepínač 81 umožňuje volbu zisku O dB/-20 dB. Za oddělovacím kondenzátorem C3 je dvojice operačních zesilovačů, generující symetrický výstupní signál, přivedený na konektor XLR K2. Tento DI box je napájen výhradně z fantomového napětí mixážního pultu. Přepínačem 82 lze částečně oddělit zem (i když z důvodů napájení se nejedná o galvanické oddělení).

DI box II. je zhotoven na dvoustranné desce s plošnými spoji o rozměrech 78 x 68 mm. Deska plošných spojů ze strany součástek (TOP) je na obr. 6, ze strany spojů (BOTTOM) je na obr. 7 a rozložení součástek na desce s plošnými spoji je na obr. 8.

DI boxy jsou velmi užitečné krabičky, usnadňující propojování linkových a mikrofonních signálů při ozvučování hudebních skupin, zejména při

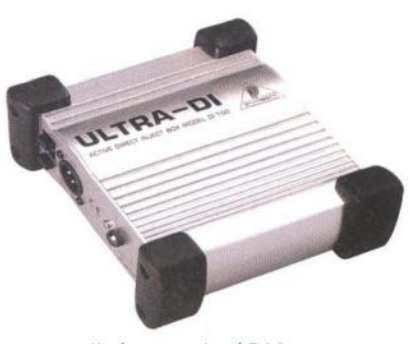

Jiné provedení DI boxu

#### **Seznam** součástek **DI boxu ll.**

**Rezistory** 

S1, S2

PB822D02

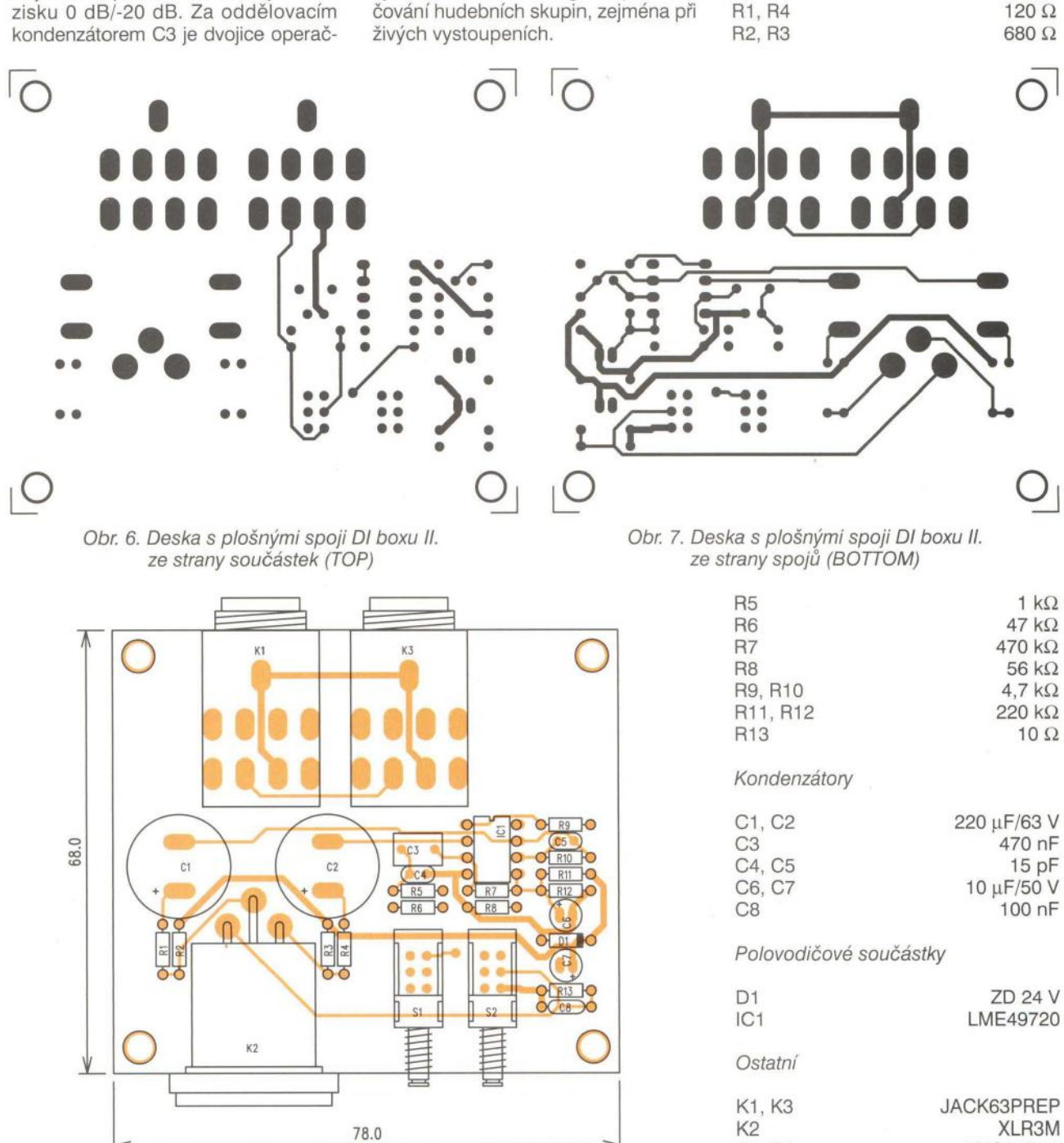

Obr. 8. Rozložení součástek na desce spojů DI boxu ll.

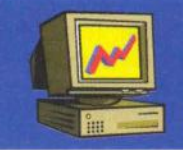

# **ZE SVĚTA POČÍT**

Rubriku připravuje ing. Alek Myslík, INSPIRACE, alek@inspirace.info

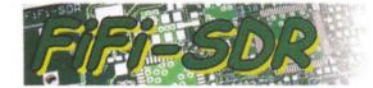

### **STAVEBNICE SDR** Pripojení SDR k PC **Z** ČASOPISU **FUNKAMA lEUR PC** *{ '1T* \_\_ '

Rádiové přijímače využívající ke většině svých funkcí počítač (SDR, Software Defined Radio) jsou stále používanější ajsou velmi účinnou symbiózou radiotechniky a výpočetní techniky. Ceny hotových výrobků klesají a stále vyšší výkony počítačů umožňují stále jednodušší hardwarovou radiotechnickou část. **Anténa kontrakció a medzi a medzi a medzi a medzi a medzi a medzi a medzi a medzi a medzi a medz** 

V podstatě jde o to vstupní signál co nejdříve zdigitalizovat a pak už vše obstará software. Tato technologie se již natolik přiblížila radioamatérským možnostem, že si takový amatérský SOR přijímač zhotovili před dvěma roky účastníci radioamatérského Polního dne (Fichtenfieldday 2010) v sousedním Německu.

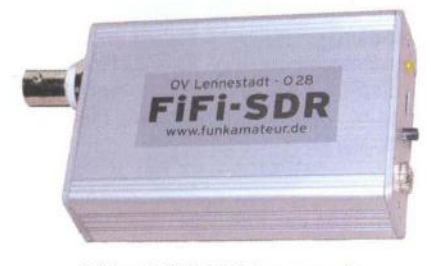

Pfijfmač FiFi-SDR je v pouzdře o rozmérech 110x50x24 mm

Popis byl pak uveřejněn v německém časopisu Funkamateur a vydavatel tohoto časopisu také prodává kompletní stavebnici přijímače s prakticky úplně osazenou deskou (SMO) pod názvem FiFi-SOR, a to za dostupnou cenu 89 popř <sup>120</sup>€.

#### Hardware

Aby mohl být přijímač co nejlevnější , není digitalizován přímo vf vstupní signál v celém přijímaném rozsahu (což by vyžadovalo drahý rychlý převodník A/D a vysoké vzorkovací kmitočty), ale na principu tzv. přímosměšujícího přijí-

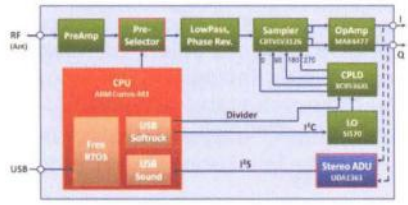

Blokové schéma pfijlmače FiFi-SDR

mače je převáděn přímo do nf rozsahu zvukové karty a je digitalizován až v ní.

Jádrem zapojení je laditelný oscilátor s obvodem Si570 (Silab). Jeho výstupní signál je v programovatelném logickém poli (CPLO, Complex Programmable Logie Oevice) rozdělen na čtyři signály, které jsou navzájem fázově po-

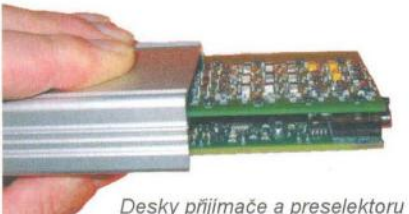

zasouvané do pouzdra

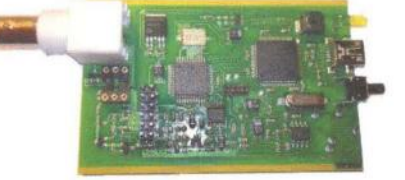

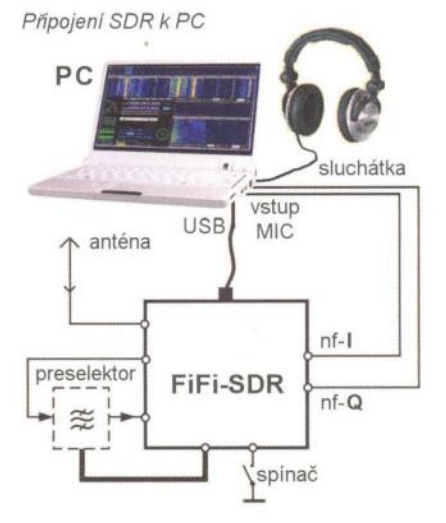

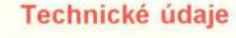

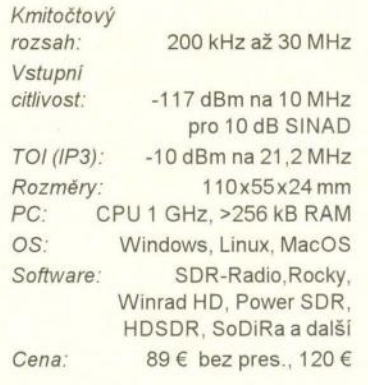

sunuté o 90° a přivádějí se do směšovače. Vysokofrekvenční signál z antény je stejnosměrně oddělen, zesílen a po průchodu dolní propustí a fázovém posunu o 180° přiveden rovněž do směšovače . Ve směšovači vzniklé komponenty I a Q jsou zesíleny a připraveny Kompletně osazená destička přijímače k digitalizaci v externí zvukové kartě.

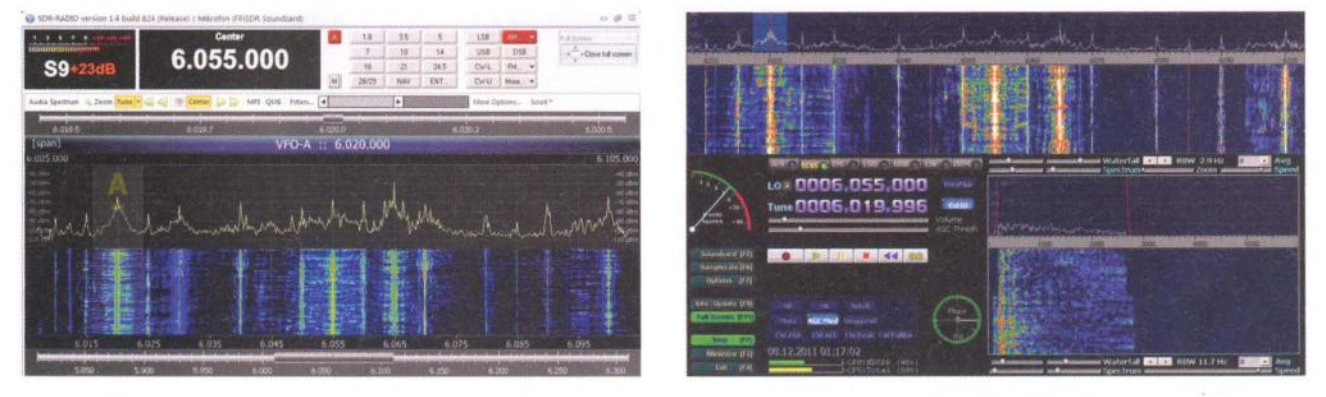

FiFi-SDR lze ovládat mnoha programy, nejčastéji jsou doporučovány SDR-RADIO (autor HB9DRV) a HDSDR (autor 12PHD)

( Praktická elektronika **-MU** 02/2012) **<sup>41</sup>**

Demodulace signálu pak probíhá pomocí vhodného softwaru v počítači.

Celý přijímač je řízen výkonným procesorem ARM s jádrem Cortex-M3 typu LPC1758, který zajišťuje i rozhraní USB pro propojení s počítačem . Protože se tento přijímač používal převážně s notebooky, jejichž zvuková karta obvykle dostatečně nesplňovala na ní kladené požadavky, bylo jeho zapojení doplněno o vlastní "zvukovou kartu" s obvodem UDA1361. Signál /+Q je v ní digitalizován kmitočtem 96 kHz. Kvůli cenové dostupnosti neměla původní verze žádný preselektor (pouze dolní propust), později byl přijímač o desku automaticky přepínaného preselektoru doplněn (rozdíl v ceně z 89 na 120 €).

#### **Software**

Vestavěná "zvuková karta" je kompatibilní se standardním profilem pro USB a potřebný ovladač (driver) je tak v počítači již přítomný . Pro nastavování kmitočtu (ladění) se dodává další ovladač, který je kompatibilní s populárním SDR přijímačem Softrock40. Pro ten existuje celá řada ovládacích programů (obvykle volně dostupných) pro všechny hlavní operační systémy počítačů a tyto programy lze tak použít i pro popisovaný FiFi-SDR. Přijímač i ovládací software bez problémů fungují i s malými levnými netbooky.

Pokud jde o parametry přijímače FiFi-SDR, jsou vesměs - ve srovnání s ostatními dostupnými SDR přijímači - velmi dobré, až na IP3. Přijímač byl konstruován pro Polní den a podobné akce, kde se používají spíše horší (kratší) antény a nehrozí velké přetížení silnými vstupními signály.

Prodávaná stavebnice FiFi-SDR obsahuje všechny elektrické i mechanické součásti přijímače . Deska s plošnými spoji je již osazena všemi součástkami SMD, zbývá osadit pouze konektory. Předpokládaná doba montáže stavebnice je 2 až 3 hodiny.

Svoji velikostí, výkonem i cenou je FiFi-SDR výbornou příležitostí k seznámení se s technologií SDR a k poslechu rádiových stanic v celém pásmu dlouhých, středních i krátkých vln.

#### **Odkazy:**

http://o28.sischa.netlfifisdr/trac www.funkamateur.de www.ov-Iennestadt.de/projekte/fifi-sdr www.dh1tw.de/fifi-sdr-the-interview

### **MIRASOL**

#### barevný "elektronický papír"

Na rozdíl od většiny současných elektronických čteček (s "elektronickým papírem") displeje Mirasol (španělsky slunečnice) zvládají barvy i video. Nemají problémy ani s výdrží baterií. Tyto displeje využívají principů "odkoukaných" od některých motýlů - vytvářejí barvy odrazem světla od mikromechanických membrán pomocí interferenčních efektů . Jako klasický papír využívá Mirasol odraženého světla a protože nepoužívá žádné filtry, světla ztratí jen velmi málo a zůstává dobře čitelný i na přímém slunečním svitu. Membrány jsou bistabilní, takže displej spotřebovává energii pouze při změně zobrazení (stejně jako "elektronický papír").

Základ displejů Mirasol tvoří prvek IMOD (Interferometrie MODulation), sestávající ze dvou vodivých odrazivých destiček . Jedna je nanesená jako film na skleněný podklad, druhá je odrazivou membránou vznášející se nad podkladem . Prostor mezi oběma destičkami vyplňuje vzduch. Když na IMOD dopadne světlo, odrazí se jak od horní, tak i od dolní destičky, vzhledem ke vzduchové mezeře mezi nimi dojde ale k fázovému posunu odrazů a v důsledku interference se pak některé vlnové délky vyruší, zatímco jiné se posílí. výsledné světlo tak získá určité zabarvení. Velikostí vzduchové mezery lze zabarvení přesně nastavit. IMOD tedy funguje jako optická rezonanční dutina, odrážející světlo určité barvy. Pokud se však na tyto dvě destičky přivede elektrické napětí , elektrostatické síly je přitáhnou k sobě a interference posune výsledné světlo do neviditelné ultrafialové oblasti, takže se IMOD jeví jako černý. Přivedením napětí opačné polarity se destičky prvku opět oddálí do původní vzdálenosti a výsledkem odrazu bude světlo určité barvy. Pro návrat horní membrány do horní polohy je potřeba méně energie než pro její přitažení a díky tomu je IMOD bistabilní prvek. Jeho stavy se cyklicky opakují a může tak fungovat jako paměťový prvek, kaž-

**konstruktivní interference**  *r*   $R2$   $R1$  $\bigvee$ destruktivní interferen  $\overline{G}2$ destruktivní interfere . / .. ~'~\ .. .. -7.'---'.-, -, ..... : ---'0\_, -,"---'o--';""-'rc **\_ výstup**   $\overrightarrow{B2}$  B1 **dopadající R1 , G1 , 81 R2, G2, B2**  světlo RGB erveny **subpixel zelený subpixel modri modrý subpixel zelení vlnova délka tlrv.ní** 

Princip funkce barevných displejú Mirasol s prvky IMOO

( **Praktická elektronika -Ma 02/2012)** 

**LOGITECH CUBE** Společnost Logitech uvedla novou

periferii s označením Cube, která bude svému uživateli sloužit jako počítačová myš i ovladač prezentací. Cube nemá žádná tlačítka a vše řeší dotyková vrstva, která pomocí softwaru Flow Scroll

dý z obou stavů zůstává zachován i bez dalšího přívodu energie To vysvětluje i energetickou nenáročnost displejů přesouvají se pouze malé hmoty na krátké vzdálenosti. Viditelné světlo tvoří vlnové délky v rozmezí 380 až 780 nm, takže membrány prvků IMOD se pro dosažení potřebného efektu posouvají jen o několik stovek nanometrů. Díky tomu lze dosáhnout extrémně krátkých spínacích časů (v řádu desítek mikrosekund), což umožňuje zobrazovat plynulé video bez nežádoucích efektů (rozmazání).

Displej Mirasol se dá sestavit jako matice prvků IMOD a bude fungovat podobně jako TFT matice LCD displejů. Barevného zobrazení se dosáhne stejně jako v LCD displejích tím , že každý pixel je sestaven ze tří subpixelů , vytvářejících základní barvy. Protože displej pracuje s odraženým světlem, zůstává oproti displejům s podsvícením dobře čitelný i v přímém slunečním světle. Prvky IMOD displejů Mirasol zajišťují velice dobré pozorovací úhly, nesrovnatelně lepší než u LCD.

Displeje Mirasol byly představeny na letošním veletrhu CES 2012 u barevných čteček/tabletů Kyobo a celkem úspěšně potvrdily naděje do nich vkládané. Barvy jsou sice zatím "bledší" než u displejů LCD a video také není ještě ideální, ale proti černobílým čtečkám je to výrazný pokrok.

**HRANATÁ MYŠ** 

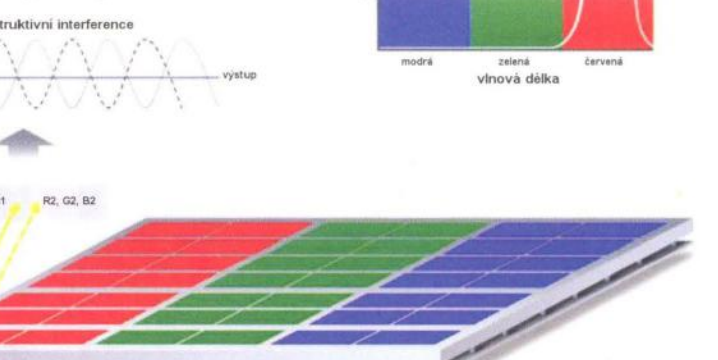

umožní rolování stejně jako kolečko myši. Horní stranu kvádru tvoří dotykový senzor. Prstem stačí místo stisku klepnout, podobně jako na touchpadu. Lze použít i rolování posunem prstu přes dotykovou plochu. Pohyb kurzoru po ploše počítače zajistí laserový senzor, umístěný na spodní straně (v takovém případě s "tím" zacházíte stejně jako s běžnou myší). Chcete-Ii myš Logitech Cube použít k ovládání prezentací, stačí ji zvednout do vzduchu a během chvilky se sama přepne do prezentačního režimu - pak lze klepnutím prstem na její horní část posunout prezentaci o snímek dopředu. Když Cube obrátíte a klepnete, pak se naopak přesune prezentace o snímek nazpět. Logitech Cube pracuje s bezdrátovým připojením na kmitočtu 2,4 GHz a v počítači musí být připojený miniaturní přijímač. Vestavěná baterie se dobíjí přes kabel z portu USB. Tato inovativní myš

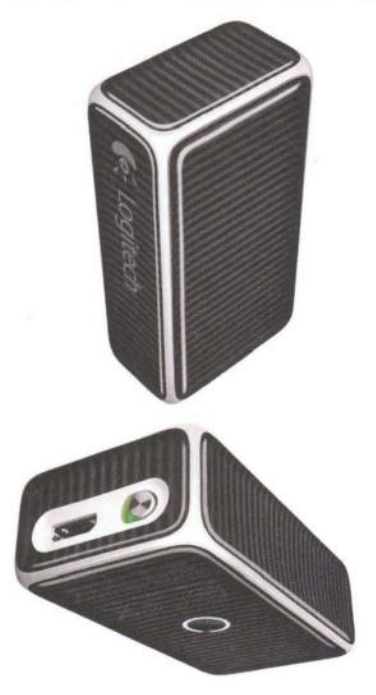

Myš a ovladač prezentací Logitech Cube

získala ocenění za design z letošního veletrhu CES 2012. Cena Logitech Cube je asi 70 dolarů .

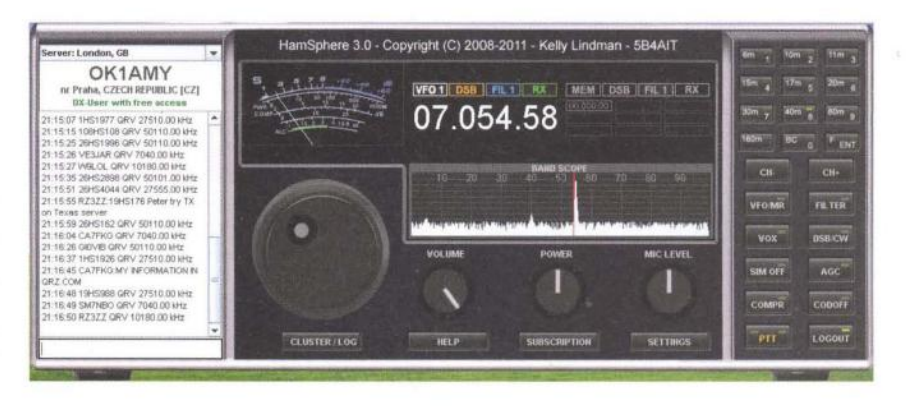

#### **HamSphere**  Zkuste si radioamatérské vysílání bez zkoušek a licence

V počítači lze vytvořit víceméně dokonalé simulace různých výprav, bojů, válek, ale i budování říší, automobilových závodů, létání v letadle ap. Došlo i na radioamatéry. Po již před mnoha lety vytvořeném simulátoru telegrafních závodů, který tvořil virtuální protistanice, vznikl později i internetový simulátor provozu na radioamatérských pásmech, kde operátoři stanic jsou skuteční a po celém světě, virtuální jsou jen transceivery (přijímače/vysílače) a prostředí (nepoužívají se rádiové vlny, šířící se ionosférou, ale Internet).

Projekt HamSphere vytvořil a před třemi lety spustil K. Lindman, 5B4AIT. Naprogramoval v jazyku Java virtuální transceiver (pracuje tak v kterémkoliv operačním systému včetně Windows, Linux, Mac OS ad.), který komunikuje ve virtuální ionosféře, nazvané Ham-Sphere. Je v ní vytvořeno 11 kmitočtových pásem - 160, 80, 40, 30, 20, 17, 15, 11 , 10 a 6 m a rozhlasové pásmo. Využitelná šířka jednotlivých pásem je přibližně 100 kHz. Virtuálním přijímačem na obrazovce (viz obrázek nahoře) ladíte v jednotlivých pásmech jako na standardním krátkovlném přijímači. Dá se vysílat provozem s modulací DSB (mluvené slovo, dvě postranní pásma, na rozdíl od SSB, kde je jedno z postranních pásem potlačeno) a CW (telegrafie, "morseovka"). V pásmu 30 m lze vysílat i digitálním provozem. Program simuluje i různé šumy, praskoty (QRM) a kolísání síly signálu (QSB), takže máte pocit, jakobyste opravdu poslouchali na krátkých vlnách.

K propojení účastníků slouží v současnosti tři servery (umístěné v USA, Anglii a Švédsku). Kromě standardního

navazování spojení lze v HamSphere používat i chat (textovou komunikaci), jak veřejný , tak i soukromý (mezi dvěma účastníky) .

#### Virtuální transceiver

Ovládací panel virtuálního transceiveru vypadá podobně jako přední panel jednoduchého reálného přístroje . V pravé části jsou ovládací tlačítka k přepínání pásem, pamětí, filtrů a několika dalších funkcí. Digitální stupnice je doplněna spektrálním zobrazením kmitočtů v celém pásmu a je tak vidět, kde zrovna někdo vysílá. Ladit lze bud' kliknutím na určitý kmitočet ve spektru, nebo otáčením velkého ladicího knoflíku, popř. také vložením údaje z klávesnice. Nastavený kmitočet lze také uložit do některé z 9 pamětí. Další tři menší knoflíky ovládají hlasitost poslechu, zesílení mikrofonu a virtuální výkon vysílače. V levém horním rohu je S-metr, ručkový měřicí přístroj, ukazující sílu přijímaného signálu, popř. výkon při vysílání. V levé části je pak neustále doplňovaný seznam aktuálně vysílajících stanic a jejich kmitočtů . Přijímač má

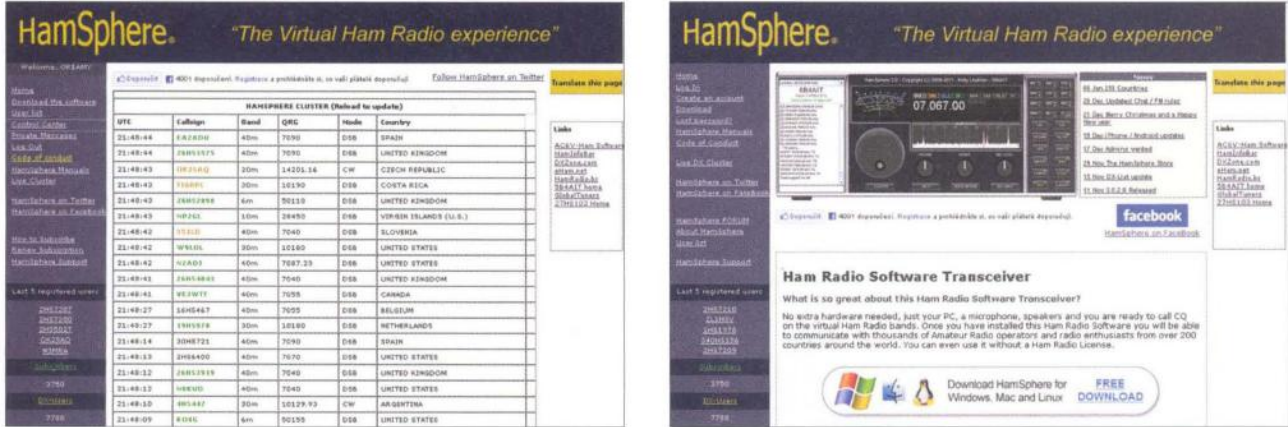

Na webových stránkách www.hamsphere.com si nejen stáhnete potfebný software, ale i zjistíte, kdo právě vysílá (vlevo)

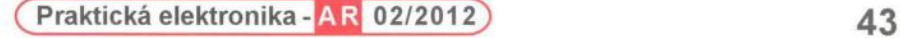

k dispozici rychlé a pomalé automatické vyrovnávání citlivosti (AGC) a přepínání přijímané šířky pásma 2,8/3,8 kHz pro DSB a 800 Hz pro CW. Při vysílání se dá zvolit virtuální výkon v rozsahu 10 W až 2,5 kW, přepínat na vysílání lze ručně tlačítkem PTT nebo automaticky při promluvení do mikrofonu (tzv. VOX). Je možné zapnout i velmi učinnou audio kompresi (tři stupně), která zvýší průraznost a srozumitelnost vysílání. V pásmu 30 m se dají vypnout všechny audio kodeky a vysílat digitálními provozy jako je PSK, SSTV ap. (k úspěšnému provozu je zde zapotřebí připojení k Internetu rychlostí alespoň 140 kb/s).

Virtuální transceiver se může ovládat i z klávesnice a různé funkce lze pro tento účet přiřadit klávesám F1 až F12. Při telegrafním vysílání lze používat připravené části textu (fráze), uložené pod klávesami F1 až F8, vysílá se z klávesnice a dá se nastavit rychlost telegrafního vysílání.

Textovým příkazem v příkazovém řádku (vlevo dole) lze vyvolat některé další funkce, např. zobrazit počet momentálně aktivních stanic celkem nebo v daném pásmu, zobrazit informace o značce , odeslat textovou zprávu ap.

Přestože na webových stránkách www.hamsphere.com jsou výzvy k předplacení služby (na jeden rok za 30 €), základní registrace je zdarma a po usilovném hledání zjistíte, že mužete využívat jen provoz DSB, nedá se používat textový chat a nemůžete se "schovat" (každý ví, že jste "na pásmu"). Navíc existuje jakási DX-zone, kde je některým vybraným zemím umožněno využívání všech funkcí bezplatně , a zdá se, že jsme zatím mezi nimi.

Software pro HamSphere lze stáhnout zdarma a není zapotřebí žádné další vybavení kromě běžného mikrofonu a reproduktoru (sluchátek), které používáte např. ke Skypu. Protože je vše propojené po Internetu, nic se nevysílá "do etéru", nikomu nevzniká žádné rušení a není zapotřebí žádné povolení (licence). Zapojit se tak mohou všichni, nejen radioamatéři s vlastní značkou . Radioamatér s vlastní značkou, ji používá (po ověření pravosti) i v HamSphere, pokud se zaregistrujete a značku nemáte, bude vám přidělena . Přidělené značky jsou ve tvaru prefix HS sufix, kde prefix je skupina číslic (1 až 3) označující zemi (Česká republika má 179), HS je zkratka HamSphere a sufix je skupina číslic odlišující jednotlivé stanice v dané zemi - značka tedy může vypadat jako 179HS268. Podle údaju na webu je registrováno asi 8000 předplatitelů, asi 4000 DX-user(plný přístup bezplatně) a odhadem desetitisíce ostatních.

Při navazování spojení se předpokládá (a je to zdůrazňováno) dodržování všech pravidel slušnosti (tzv. HAM spirit) stejně jako při vysílání na skutečných krátkovlnných radioamatérských pásmech.

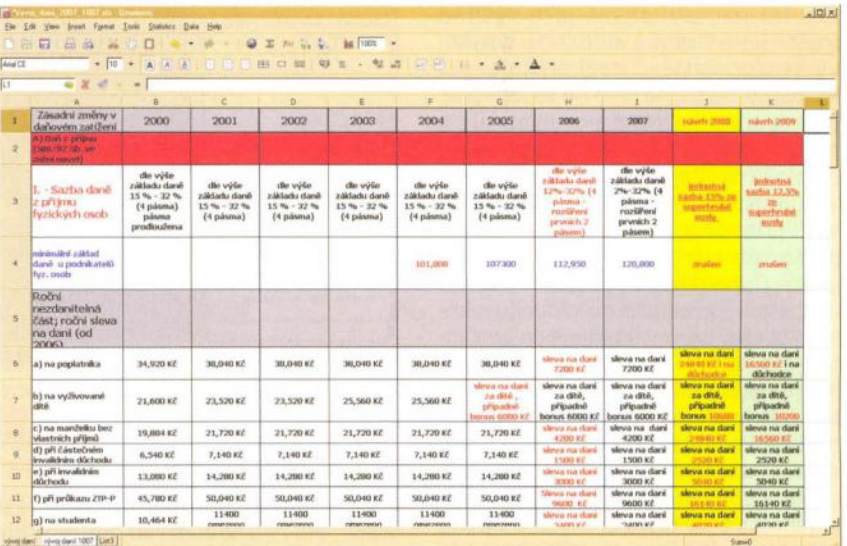

# **GNUMERIC - "EXCEL" ZDARMA**

Tabulkový procesor je velmi užitečný nástroj a patřil k prvním masově využívaným nástrojům na PC. Po legendárním Lotus 1-2-3 se pak stal synonymem tohoto pojmu program Microsoft Excel. Ten je ale součástí poměrně drahého a velmi rozsáhlého balíku Microsoft Office. Pokud ho nemáte (nebo legálně nemáte...), je vhodnou alternativou program Gnumeric. Je vyvíjen pro linuxovou platformu Gnome, ale má svoji verzi i pro Windows a je zdarma. Umí pracovat se všemi typy souborů běžně používaných tabulkových procesorů , samozřejmě včetně zmíněného XLS z Microsoft Excel. Zabírá asi 70 MB a existuje i v provedení portable, tzn. že se nemusí instalovat a můžete si ho nosit sebou v USB paměti . Podrobné informace najdete na http://projects.gnome.org/gnumeric, portable verzi lze stáhnout z http://portableapps.com/apps/office/gnumeric\_portable.

### **ARCHITEKTURA PC,** POČíTAČOVÉ SíTĚ **www.li.muni.czlusr/pelikanIVyuka/Vyuka.hlml**

Na webu odborného asistenta katedry informačních technologií Masarykovy univerzity v Brně J. Pelikána najdete mnoho zajímavých prezentací kjeho přednáškám z oborů Technické vybavení počítačů , Úvod do programování, Úvod do počítačových sítí, Technologie počítačových sítí, Hardware počítačových sítí, vývoj desktopových aplikací v C#/. NET a Didaktika informatiky. Pěkně zpracované prezentace jsou k dispozici jak online, tak ke stažení ve formátu PowerPoint. Kromě toho je zde k dispozici (z dřívějších dob) i rozsáhlý Hypertextový průvodce architekturou PC (i ke stažení v souboru ZIP). Všechny materiály jsou velmi užitečné k získání obecného přehledu nebo k osvěžení již dříve nabytých znalostí.

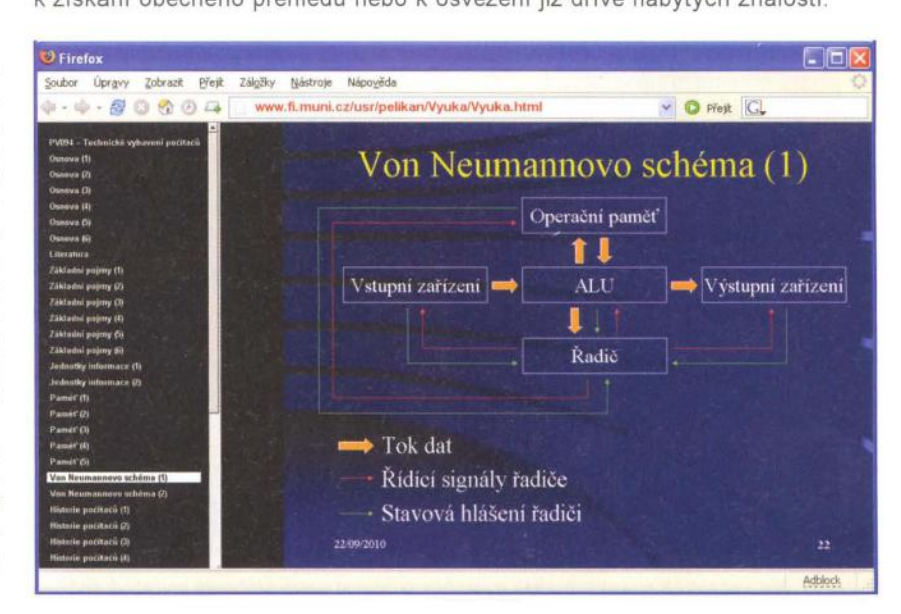

**44 ( Praktická elektronika - AR** 02/2012)

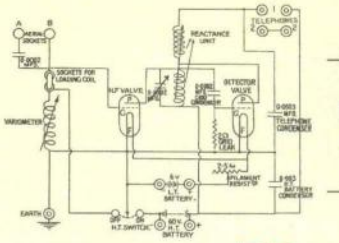

## , **RADIO "HISTORIE"**

# **Marconiho vize globální telekomunikace na** počátku **20. století**

#### Ing. Jan Lexa

Je to již více než 110 let, kdy se zemskou atmosférou šířilo nejen elektromagnetické pole vyvolané blesky, ale začalo se šířit i elektromagnetické pole z jiskřiště induktorů v rytmu Morseovy abecedy prvních průkopníků bezdrátového přenosu zpráv. Připomeňme si, jak dalece se o to zasloužil jeden z hlavních vynálezců v této oblasti, Guglielmo Marconi.

Narodil se 25. dubna 1874 v Boloni (Itálie) jako druhý syn v dobře situované rodině . Značnou část svého dětství strávil se svojí irsk'ou matkou na cestách mezi Itálií, Irskem a Anglií , kde se nejen naučil dobře anglicky, ale "načichl" i anglickou mentalitou. Návštěvám veřejných škol se spíše vyhýbal, ale dostalo se mu určitého vzdělání v chemii a fyzice soukromou výukou. Na univerzitě v Boloni se zajímal hlavně o pokusy se šířením elektromagnetických vln, které před ním prováděli vynálezci jako byl Hertz, Popov nebo Lodge. Šlo mu hlavně o praktické využití výsledků těchto pokusů .

V letech 1887/88 se poprvé profesoru H. Hertzovi (1857 - 1894) podařilo experimentálně dokázat hypotetickou existenci elektromagnetických vln, matematicky vyjádřenou Maxwellem. Praktický význam těchto vln pro přenos zpráv si ale ještě zcela neuvědomoval. Jedním z prvních, kteří se s praktickým využitím těchto vln zabývali, byl ruský profesor Alexander Popov (1859 - 1906) v Kronštadtu. Popov na přelomu let 1894/95 předvedl přijímač s kohererem na detekování bouřek a předpovídal jeho další vývoj pro přenos zpráv. Téměř ve stejném období přichází se stejnými myšlenkami o budoucnosti bezdrátového přenosu zpráv i Marconi, protože se mu v prosinci 1895 daří již vysílat a přijímat elektromagnetické vlny. Marconi nadšeně nabízí svoji bezdrátovou telegrafii italským úřadům, ale naráží na nepochopení.

Bylo mu jasné, že bezdrátová komunikace bude mít velký význam hlavně pro

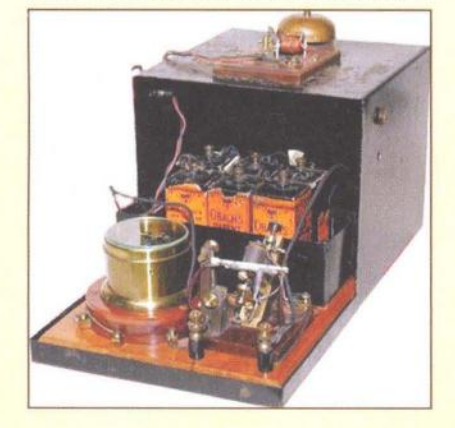

plavební zaoceánské společnosti, zatímco na pevnině byla v té době drátová telegrafie již dosti rozšířená . Veřejně prohlašoval, že své vynálezy musí chránit patentováním, aby se ostatní neobohacovali na jeho vynálezech. To také splnil a 2. června 1896 přihlašuje svůj první patent pro bezdrátovou telegrafii (britský patent č. 12039). To vše se odehrálo v Anglii, kde se mu díky jeho matce dostalo všeobecné podpory (obr. 1, 2, 3).

Uvědomoval si, že jeho sen o propojení válečných a obchodních lodí, majáků a dokonce královské jachty s královským palácem v Anglii bude vyžadovat intenzivní výzkumnou práci na takovém projektu, a tak 20. července 1897 zakládá společnost "Wireless Telegraph and Signal Company", aby všechny své patenty a výsledky předchozí práce zhodnotil. Ze základního kapitálu 100 000 liber získává Marconi 60 000 jednolibrových akcií, zbytek byl veřejně rozprodán. V prosinci 1898 byla v Chelmsfordu (Essex) založena první továrna na výrobu součástí pro vysílací zařízení. Společnost byla proti vůli Marconiho r. 1900 přejmenována na "Marconi's Wireless Telegraph Company". Tímto krokem získal Marconi konečně nutnou svobodu pro prosazení svých idejí. Vedení firmy předal řediteli a sám se věnoval výstavbě jednotlivých vysílačů . Prohlašoval, že k výstavbě svých vynálezů potřebuje svět jako svoji laboratoř, ne

jako řada profesorů, kteří své pokusy provádějí mezi čtyřmi zdmi. V té

Obr. 2. Marconiho přijímač s kohererem (detektorem) vytažený ze skříňky, která přijímač určitou dobu chránila před očima jiných vynálezců

Obr. 3. (Vpravo) Marconi a jeho asistent u telegrafního přístroje

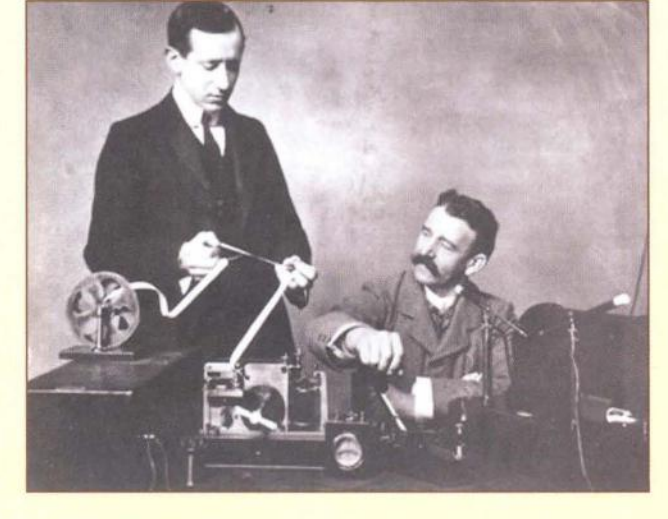

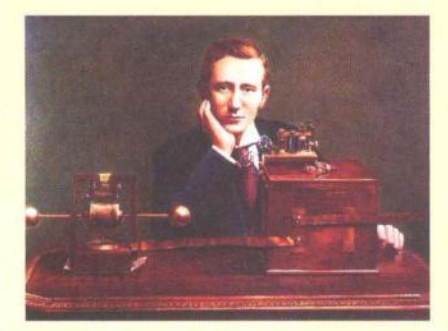

Obr. 1. Marconi u své aparatury r. 1896/ /97. Přijímač je umístěn ve skříňce, kde se nachází kohererový přijímač podobný tomu, co použil Popov. Náhoda?

době se A. Popov dozvídá o Marconiho úspěš ch a pokouší se dokázat svoji prioritu v bezdrátovém přenosu zpráv. Neuspěl však, protože na svůj vynález nepodal žádný patent a v carském Rusku nenašel ani příliš pochopení.

Viděno z technického hlediska byl Marconi až do roku 1900 na stejném stupni vývoje, kterého už dosáhli jak Popov, tak jiní badatelé. Marconi vyráběl vysílací zařízení, které značně přesahovalo parametry zkušebních souprav, takže musel čas od času dokazovat svým věřitelům a světu, že taková zařízení jsou skutečně schopná překlenout větší vzdálenosti. Na přelomu 1895/96 uskutečnil spojení na 2 - 3 km, ale o 4 roky později už to bylo asi 150 km. Kdy, kde a na jakou vzdálenost uskutečnil spojení , je vidět z tab. 1 na následující straně.

Marconiho činnost byla do značné míry omezována britským telegrafním zákonem. Pošta si pro sebe vyhrazovala právo na komunikaci do 3 mil kolem pevniny. Soukromým společnostem byla dovolena výměna zpráv jen uvnitř společnosti. Marconiho společnost musela tedy své hlavní aktivity přenést na oceán. Marconimu se začalo dařit a množství zakázek na lodní telegrafní zařízení neustále přibývalo, takže 20. 4. 1900 založili dceřinou společnost "Marconi International Marine Communication Co. Ltd." Tato společnost pronajímala lodním majitelum svá vysílací zařízení současně s obsluhujícím personálem, který byl v jejich vlastním učilišti vyškolen . Zůstává tedy výměna zpráv mezi loděmi a pevninou v rukách Marconiho. Komunikace s jinými stanicemi na lodích byly povoleny jen v případě nouze. Později z tohoto zákazu udělala Marconiho společnost jakousi ctnost a nutila majitele lodí, aby kupovali jen

 $\rangle$ 

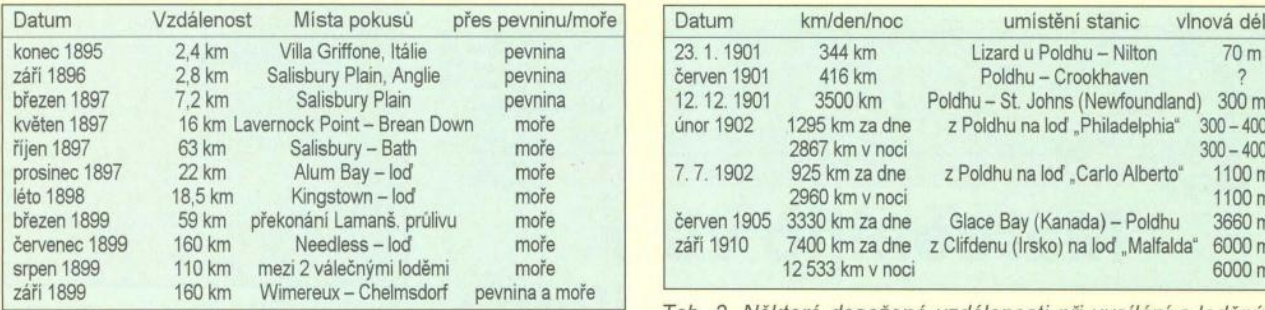

lání mezi roky 1895 a 1900

) jejich zařízení , v bláhové vizi světového monopolu.

#### **Jak daleko dosáhnou vlny?**

Marconi měl dva hlavní cíle. Ten první byl, aby lodě mohly komunikovat mezi sebou a s pobřežím alespoň do vzdálenosti 100 km, protože to bylo pro jeho společnost hlavním zdrojem příjmu. Mnohem ambicióznějším cílem bylo telegrafní propojení celého světa, ale musel nejdříve ověřit , jestli elektromagnetické vlny překonají i horizont. Na základě Hertzových pokusů dochází k závěru, že delší vlny překlenou větší vzdálenosti, takže jeho další pokusy směřovaly k překonání oceánu z Anglie do Ameriky. Byla zde však otázka, jak má být dlouhá anténa? Z různých teoretických úvah některých profesorů vycházelo, že by musela mít délku několik tisíc metrů. Marconi se rozhodl, že by anténa mohla být dlouhá jen 60 m. Během příprav na transatlantické spojení mu jedna americká firma nabízela 7 mil. dolarů za jeho patenty. Marconi to odmítá, v roce 1902 tuto firmu sám kupuje a pojmenuje ji "Marconi Wireless Company of America", z čehož roku 1919 vznikne RCA (Radio Corporation of America).

Na konci roku 1900 staví v Poldhu (Cornwall) větší vysílací stanici, která už není napájena z baterií, ale z dynama a vysílá na vlnové délce kolem 70 m a později 300 m. V příštím roce staví další stanici ve St. Johns (Newfoundland, Kanada) a daří se mu přes atlantik 12.

prosince 1901 pomocí laděných obvodů, rtuťového kohereru a sluchátek zachytit na vlnové délce 300 m signály (písmeno S, tři tečky), vysílané z Poldhu, na vzdálenost 3500 km. Během příprav strhl silný vítr na stanici v Poldhu balón, který držel 100m anténu. Byl však nahrazen drakem. Veřejnost tomuto úspěchu příliš nevěřila , protože nebyl použit žádný telegrafní zapisovač Morseovy abecedy.

Po tomto prvním úspěchu se začaly o své zisky obávat především společnosti, které provozovaly podmořské kabely. Společnost "Anglo-American Telegraph Co" prosadila zastavení Marconiho pokusů na Newfoundlandu, protože tam měla monopolní postavení. Marconi však díky podpoře kanadské vlády tam postaví další velkou stanici. Bezdrátová telegrafie měla v té době v podstatě tři překážky: a) omezený dosah vysílání; b) špatné utajování zpráv; c) širokopásmové vysílání. takže nesměly vysílat dvě stanice současně, aby se vzájemně nerušily.

Utajení vysílaných zpráv se vyřešilo šifrováním a širokopásmové vysílání laděnými obvody s cívkou a kondenzátorem jak na vysílači, tak v přijímači (tzv. syntonie"). K tomu měli co říci jak Oliver Lodge, tak Ferdinand Braun se svými patenty. Marconi na základě svých pokusů s laděnými obvody také v r. 1900 podává britský patent č. 7777. Kupuje zároveň Lodgeův patent, ale s Braunovým patentem má určité právní potíže. Jakmile Marconi začne používat laděné obvody, dosažené vzdálenosti dramaticky stoupají, což je patrno z tab. 2.

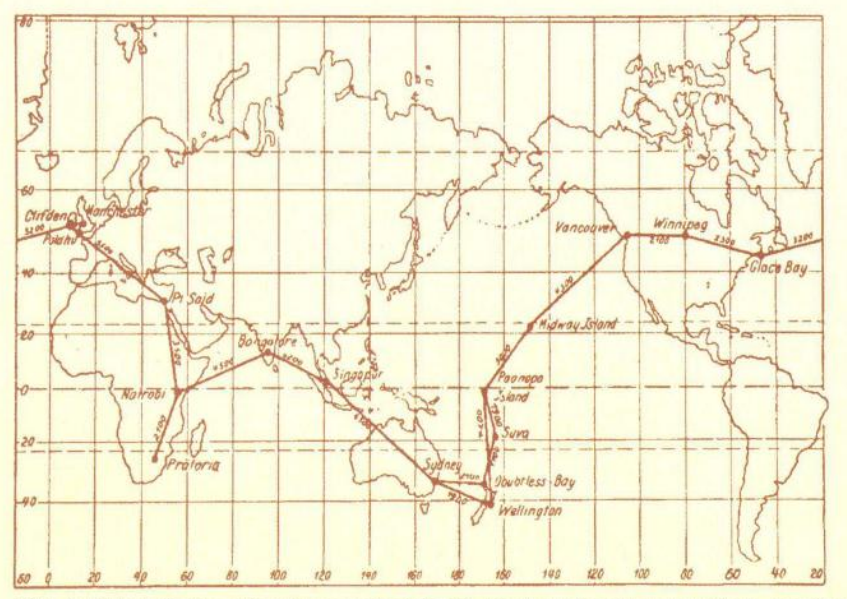

Obr. 4. Plán britské světové komunikační sítě před první světovou válkou, navržený výroba. Marconim (Dokončení příště)

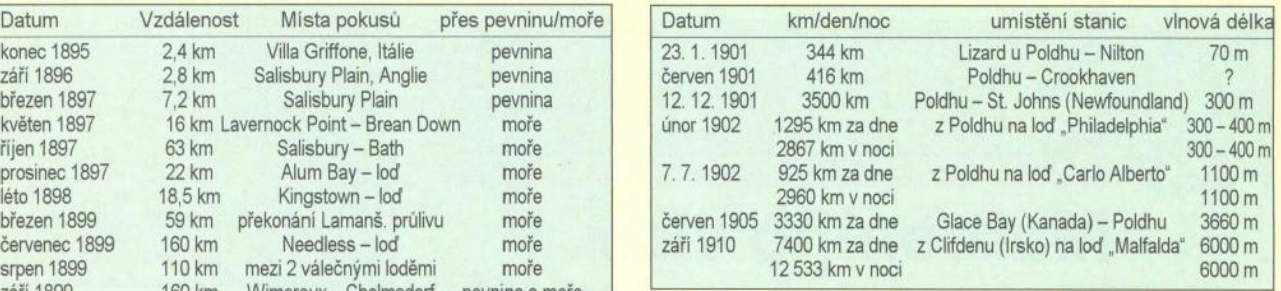

Tab. 2. Některé dosažené vzdálenosti při vysílání s laděnými Tab. 1. Dosažené vzdálenosti Marconiho demonstračních vysí- obvody v letech 1901 až 1910, z čehož vznikla Marconiho formule "delší vlny + větší výkon = větší vzdálenost"

> Dosažené vzdálenosti nejsou jen výsledkem laděných obvodů, ale od r. 1902 začal Marconi také používat Ruthefordův magnetický detektor. Protistanice Poldhu v Glace Bay v Kanadě byla uvedena do provozu koncem r. 1902 a vysílala na 1650 m a vzápětí vyrostla také stanice v Cape Cod (USA). Ani v roce 1903 však nezajišťovaly žádný pravidelný provoz.

> Kolem roku 1900 má Marconi větší výdaje než příjmy, ale naštěstí dostává zakázky na vybavení transatlantických lodí od německého Lloyd Bremen. Vzápětí se mu podaří vybavit i první anglickou obchodní loď . Koncem r. 1902 už to bylo 70 lodí a 25 pozemních stanic. V roce 1904 124 lodí a 69 pozemních stanic. Jeho zařízení koupilo i italské loďstvo a kolem r. 1903 zřizuje pobočky v Americe, Belgii, Francii, v Kanadě a v dalších zemích. Marconi stále "zakazuje" komunikaci se stanicemi jiných firem. Tento svůj princip je nucen vzdát pod tlakem světové komunikační konference r. 1906. Marconimu (praktikovi) a Braunovi (teoretikovi) byla r. 1909 udělena Nobelova cena za jejich vynálezy kolem bezdrátové komunikace, ale také za to, že tato technika díky voláním SOS zachránila bezpočet lidí a námořníků na širém moři.

> Marconimu se celé roky víceméně daří zatlačovat konkurenci do pozadí a po úspěších v Americe uzavírá dohodu s firmou Telefunken a zakládají spolu r. 1911 společnost "DEBEG" (Deutsche Betriebsgeselschaft fúr Drahtlose Telegraphie), která měla vyrábět a instalovat telegrafní zařízení na německých a rakouských lodích.

> Marconi se stihl vedle svých aktivit také r. 1905 oženit s dcerou lorda Inchiquina, z čehož vzešly tři děti. Byl několikrát přemlouván, aby přijal britské občanství. R. 1924 se rozvádí, aby se r. 1927 znovu oženil s mnohem mladší Italkou, jejíž otec byl vysokým úředníkem ve Vatikánu, a r. 1930 se mu narodí dcera Elettra.

> Již v první dekádě století se v něm rodí fantastický plán na vybudování celosvětové sítě výkonných vysílačů ve všech koutech světa. Vodítkem mu je jeho později víceméně překonaná formule "delší vlny + vyšší výkon = větší dosah". Roku 1910 dosahuje ve dne na vlně 6000 m vzdálenosti 7500 km a v nocí 12 500 km (tab. 2). Uvědomil si, že na uskutečnění svého plánu potřebuje podporu koloniálních vlád . R. 1913 byl nakonec britskou vládou ratifikován plán na "říšskou světovou sít" (obr. 4). Práce na ní začaly záhy, ale vše bylo přerušeno první světovou válkou a do popředí se dostává válečná

# **Sovietske rádiostanice Vel'kej vlasteneckej vojny**

Rádiostanice Červenej armády ZSSR v predvojnovom období boli pomerne zastarané koncepčne, technologicky, súčiastkovou základňou, a v neposlednej rade ich bolo málo. Tento článok nemá ambície byť úplným sprievodcom v sovietskych rádiostaniciach, nakoľko údaje o nich sú pomerne zriedkavé, občas rozporné a neúplné.

Velenie Cervenej armády si síce uvedomovalo nedostatky, ale ich riešenie bolo podmienené získaním novších technológií , čo bolo realizované nákupom licencíí v USA od firmy RCA. Išlo najmä o moderné kovové elektrónky s 8-kolíkovou paticou. Ich zavádzanie do výroby bolo zahájené v decembri 1936. Zároveň boli do USA vyslané desiatky sovíetskych špecialistov v oblasti rádiotechníky na školenie. Títo v RCA získali prakticky neobmedzený prístup k sériovej technologicko-konštrukčnej dokumentácii, organizácii výroby rádiosúčiastok . Americkí inžinieri a technici sa zároveň zúčastňovali spúšťania importovaných technologických celkov do prevádzky v ZSSR. Podl'a rozkazu Národného komisariátu obrany všetka vojenská rádiotechnika prešla na americkú súčiastkovú základňu začiatkom r. 1937. Prechod sa uskutočnil nielen v jednotlivých uzloch, ale aj použitím "celých prijímačov a vysielačov". Od r. 1938 už všetky nové konštrukcie boli riešené na americkej súčiastkovej a schématickej základní. Preto sú často aj skutočne sovietske konštrukcie považované za kópiu amerických. To značilo koniec takmer 40-ročného intelektuálneho a priemyselného vplyvu nemeckej rádiotechniky na sovietsku.

Po podpísaní paktu Molotov - Ribentrop v r. 1939 vzťahy medzi USA a ZSSR ochladli, ale sovietskí rádiošpecialisti znovu získali možnosť oboznámiť sa s výsledkami dosiahnutými firmami Telefunken a Lorenz v oblasti vojenskej rádiotechniky. Napriek tomu nebol zistený vplyv tejto nemeckej konštrukčnej školy na ďalší vývoj rádiotechniky v ZSSR , pravda, až do skončenia vojny. S ochladením vzťahov bol aj znížený import amerických komponentov a zariadení. Výroba licenčných rozhlasových prijímačov 6N1 (písané latinkou), pôvodne u RCA značených 6-T-1, klesol v roku 1940 na menej ako 1/4 výroby v roku 1938. Výroba súčiastkovej základne bola pomerne komplikovaná, málo efektívna a vo väčšine prípadov ďaleko zaostávala za plánovanou. Napríklad k 1. 6. 1941 boli splnené požiadavky armády iba na 60 %. Preto sa v Červenej armáde ešte na začiatku vojny používali rádiostanice skonštruované v polovici 20. rokov, ktoré nemohli udržať krok s rozvojom vojenskej rádiotechniky z konca 30. rokov. Príkladom takejto starej konštrukcie je aj prijímač KUB-4M na obr. 1. V hornej časti je vložený obrázok pôvodnej konštrukcie KUB-4. Tento prijímač nadväzoval na svojho predchodcu KUB-4 z 20. rokov. Označenie je kódom Krátkovlnný Údernej Brigády 4-elektrónkový, aj keď bolo v skutočnosti použitých 5 elektrónok. lšlo o dvojobvodový priamozosilňujúci prijímač , teda zapojenie 1-V-2. Schéma tohto prijímača je na obr. 2, kde je vidno zvláštne použitie tretej elektrónky. Táto slúžila ako regulačný prvok spätnej väzby. Ovládanie spätnej väzby bolo cez žeravenie tejto elektrónky a tým sa menilo anódové napatie audiónu. Prijímač mal rozsah 1,5 až 30 MHz a v pôvodnej verzii KUB-4 bol použitý aj na ľadoborci Čeljuskin pri záchrane Nobileho výpravy v r. 1934 a v r. 1937 na driftujúcej polárnej stanici Severný pól-1. V oboch prípadoch bol obsluhovaný Ernestom Krenkelom (RAEM). Prijímač napriek svojej zastaralosti bol vyrábaný v modernizovanej verzii KUB-4M ešte v r. 1941 a používal sa už hlavne v civilných rádiových sieťach a na nižších stupňoch spojenia.

Po pomerne dlhom úvode sa dostávame konečne k jednotlivým rádiostaniciam. Najskôr rádiostanice predvojnového obdobia. Z r. 1933 pochádza KV rádiostanica 11-AK, ktorá bola montovaná v dvoch špeciálnych nástavbách automobilov. Slúžila pre spojenie štábov vyšších vojenských telies. Vysielač 1000-KV-1 s výkonom 500 W pracoval v rozsahu 2,5 až 4,5 MHz a prevádzkami A1 a A3. Neskôr bola modernizovaná na typ 11-AK-M1 zvýšením výkonu na 1000 W a rozšírením rozsahu na 2,5 až 7,5 MHz. Prijímač rádiostanice bol 5RKU s rozsahom 2,5 až 10 MHz v dvoch podrozsahoch. Bol to priamozosilňujúci prijímač typu 2-V-2. Rovnaký prijímač bol používaný aj v menšej, 20 W rádiostanici 5-AK. Tá bola montovaná do automobilov, dvojkolesových prívesov a "tačaniek" - ľahkých 4-kolesových koňmi ťahaných vozov. Používala sa v plukovných siet'ach pechoty a jazdectva (obr. 3). V I'avej časti sa nachádza prijí-

Obr. 1. Prijímač KUB-4M

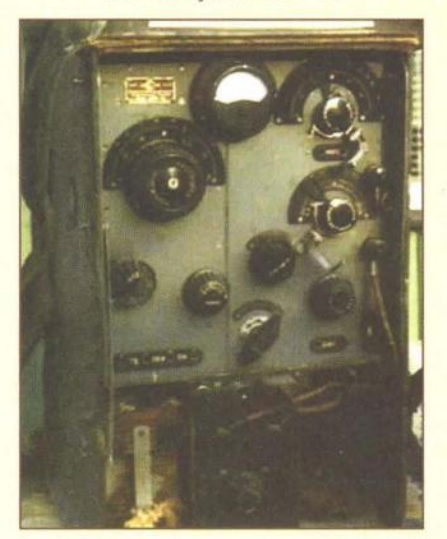

#### Obr. 4. Rádiostanica 6-PK

mač. Prevádzky boli opäť A1 a A3. Prenosná rádiostanica tohto obdobia bola 6-PK. lšlo o rádiostanicu vel'mi jednoduchej konštrukcie s výkonom do 1 W. Pracovala v rozsahu 3,25 až 5,25 MHz prevádzkami A1 a A3 (obr. 4).

Týmto vlastne skončili konštrukcie starej" školy, teda zariadenia konštruované s použitím nožičkových, sklenených elektrónok. V ďalšom bude nasledovať popis konštrukcií "americkej" školy.

(Pokračovanie) **OM3CU** 

**Pramene** 

http://www.rkk-museum.ru http://forum.qrz.ru so súhlasom RA3CC

Obr. 3. (Vpravo) Rádiostanica 5-AK

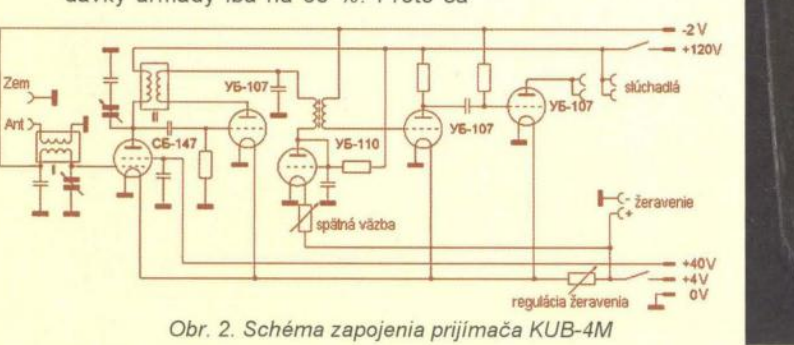

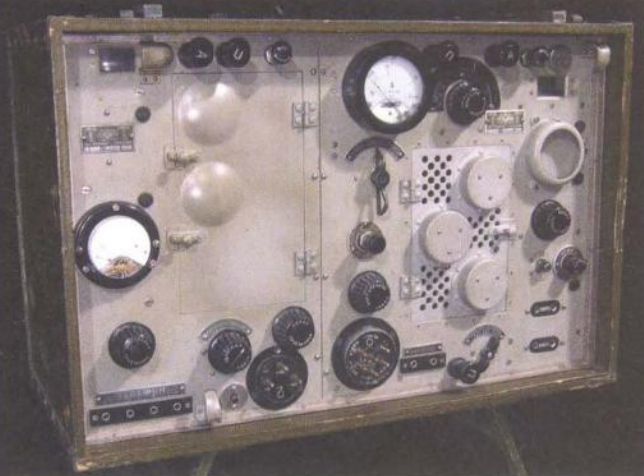

( **Praktická elektronika -@;J 02/2012 ) 47** 

# Německá **vojenská bezdrátová**  komunikační **technika v letech 1930 - 1945**

#### (Pokračování)

Pro export vyráběl Telefunken přijímač Ae 1020a s rozsahem 0,2 - 15 MHz. Prakticky ve stejné době - od r. 1935 vyráběla přenosné přijímače i firma Lorenz s označením EO 5078. To byl superhet osazený sedmi elektronkami MF6 (ev. RV2,4P700) ve dvou provedeních: s rozsahem  $1,37 - 25,3$  MHz nebo  $0,1 -$ - 7,82 MHz. Armáda první typ používala pod označením Fu .H.E.u1 také jako zaměřovací přijímač s doplňky jako FuPeil.E.c1 (obr. 5), druhý typ využívalo hlavně námořnictvo. Firma Lorenz ke svému vysílači s výkonem 8 W vyvinula také obdobu přijímače Torn.E.b. s rozsahem 0,1 - 10,3 MHz nesoucí označení EO 3426. I u toho byl použit osmipolohový karusel pro přepínání rozsahů .

#### Lehčí komunikační **soupravy**

Mimo přístrojů dosud popsaných se však vyráběly i soupravy, jejichž vysílač měl menší výkon - obvykle od 0,1 do 3 W. Již v r. 1931 to byla od firmy Lorenz souprava nesoucí označení O, od roku 1933 označovaná jako LSE 2/203 nebo Torn.Fu.a. Obsahovala krystalem řízený vysílač a přijímač s rozsahem 3,0 - - 6,67 MHz. Souprava se využívala i pro civilní účely. Zvláště pro berlínskou olympiádu v r. 1936 a na požadavek tehdejší policie byla urychleně vyvinuta souprava LSE 2/202 (Torn.Fu.a2). Souběžně s tímto typem bylo vyvinuto několik dalších s rozsahy vysílače 3 - 5 MHz (Torn. Fu.b1  $-$  obr. 9),  $1,5 - 2,3$  MHz (Torn.Fu.c), Torn .Fu.f 4,5 - 6,66 MHz, přičemž jejich přijímače měly rozsah o něco větší. Vysílač byl osazen elektronkami RV2P800 a RL2P3, přijímač v superhetovém zapojení obsahoval 6 elektronek RV2P800. Vlastní souprava přijímač-vysílač vážila 20 kg, stejnou hmotnost mělo i příslušenství. Obsluha mohla komunikovat přímo, nebo soupravu ovládat prostřednictvím polního telefonního přístroje až do vzdálenosti 50 m. V příslušenství byla také krátká anténa ze čtyř tyček délky 0,4 m, delší skládaná z osmi dílů, nebo bylo možné použít drátovou anténu 12 - 15 m. Pro dobré přizpůsobení se používal anténní člen Abst.a (obr. 8), obsluha byla "dvoumužná".

Ani to však nebyly přístroje snadno přenosné a firmy dostaly ůkol vyvinout ještě menší a lehčí soupravu, takže se zkoušela řada dalších variant (až po Torn.Fu.m), které již byly osazovány elektronkami RV2,4P700 a RL2,4P3. Zlom nastal teprve v r. 1942, když byly vyvinuty ve vojenském vývojovém středisku (Heereswaffenamt) dvě verze - Torn. Fu.g (obr. 7) s rozsahem  $2.5 - 3.5$  MHz

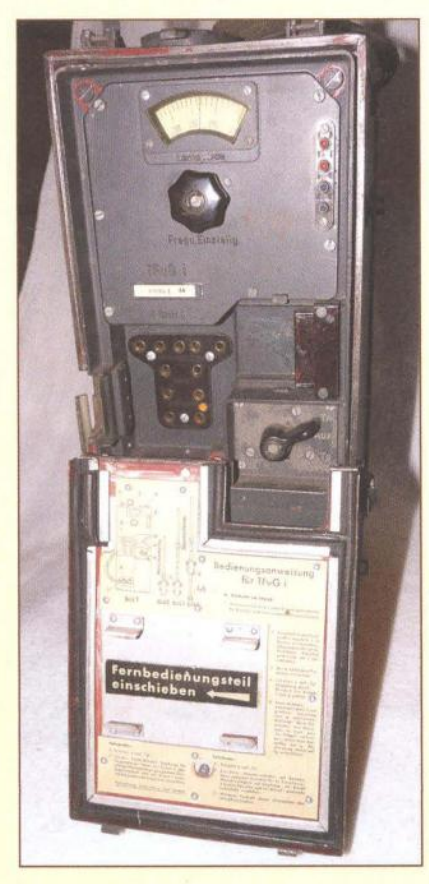

Obr. 6. Torn.FuG.i

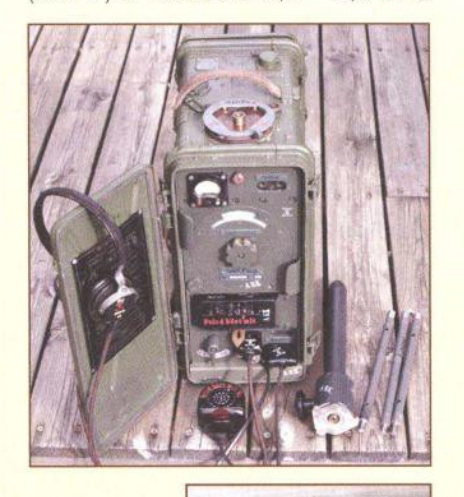

Obr. 7. Tom.Fu.g (nahoře)

Obr. 8. anténní člen Abst.a ke stanicím Tom. Fu

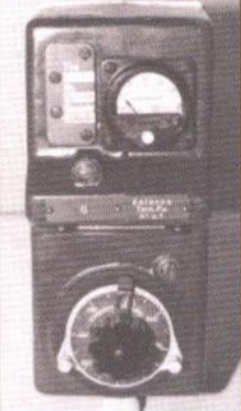

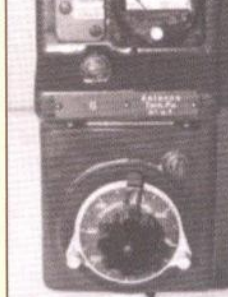

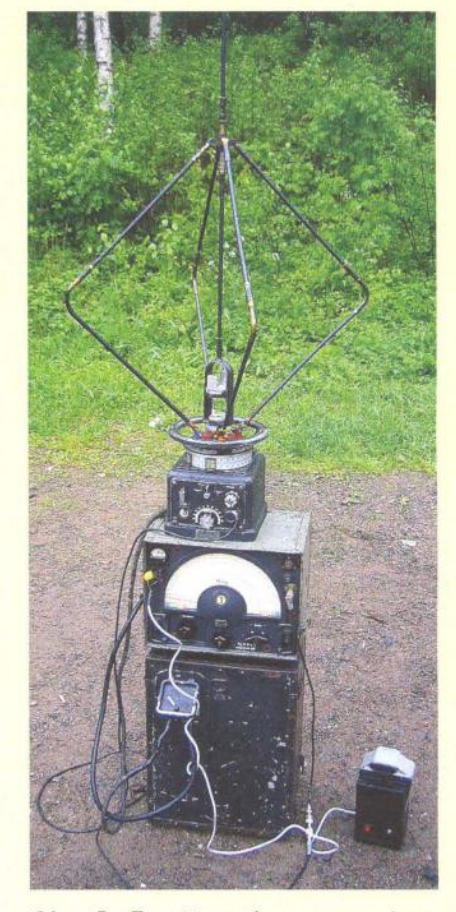

Obr. 5. Zaměřovací souprava typu FuPeil.E.c1 ze sbírky LA6NCA. Nahoře otočná soustava antén, pod ní anténní přepínač, přijímač AE1020, skříňka se zdroji a příslušenstvím

a Torn. Fu.t  $2,15 - 3,0$  MHz s výkonem 1,5 W vážící "pouhých" 18 kg, umožňující komunikaci do vzdálenosti kolem 25 km A1, nebo 12 km provozem A3. Ty se již dostaly do sériové výroby a byly jimi vybavovány pancéřové jednotky, používaly prutové antény dlouhé asi 1,5 m. Vzhledem mi připomínají u nás v poválečné době používané R105.

Ani firma Lorenz nezahálela a vyvinula soupravu Torn.FuG.i (obr. 6) pro rozsah 1,8 - 3 MHz s vysílačem osazeným elektronkami RL2,4P2 a RL4,2P6 s výkonem 3 W a přijímačem s devíti RV2,4P700. Vysílač používal speciální úsporné zapojení modulátoru (Hapug Schaltung), kdy se s úrovní modulace mění také úroveň nosné. Používaly je např . oddíly horských myslivců . Dalším vyvinutým typem byl Torn.Fu.p, ten se ale nevyráběl, neboť byl překonán jinými typy.

(Pokračování) **QX** 

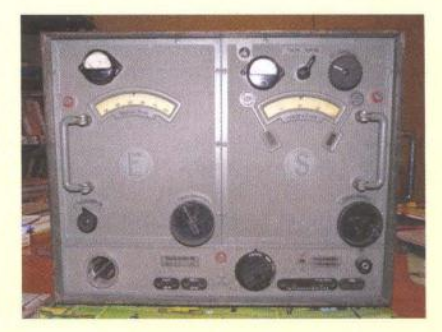

Obr. 9. Souprava Tom.Fu.b1

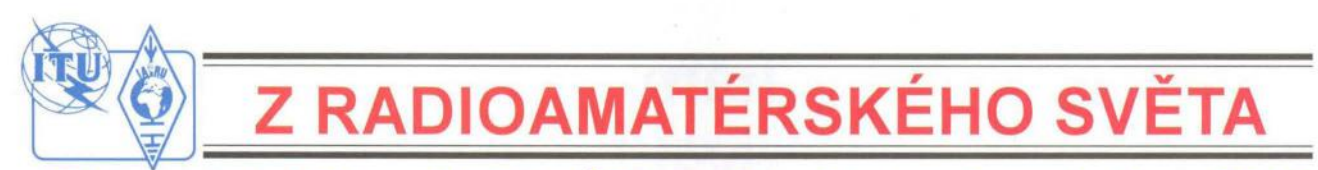

# **Mistrovství** dětí **a mládeže** ČR **v radioelektronice v** květnu **2012**

Stejně jako v minulých 34 letech i letos proběhne Mistrovství dětí a mládeže ČR v radioelektronice. Tuto technickou soutěž vyhlašuje Český radioklub a organizuje ji ve spolupráci s dalšími subjekty. Soutěž probíhá v postupových kolech: školní a okresní kola v březnu, krajská kola v dubnu. Postupující z krajských kol se sejdou na Mistrovství CR 18. - 20. května 2012.

Organizátorem 35. ročníku Mistrovství dětí a mládeže ČR v radioelektronice je Dům dětí a mládeže Hradec Králové. Platí propozice schválené Radou ČRK od 1. 1. 2010.

Propozice najdete na http://www.crk.cz/ CZ/SOUTDETIRADIOC (konec stránky) nebo je každému, kdo si požádá, zašlu v elektronické podobě . Kontaktní osobou pro Mistrovství ČR je Vladislav Zubr, OK1IVZ. Bližší informace každému podají i organizátoři krajských postupových kol (viz zelená tabulka). K nim se mohou přidat další radiokluby, radioamatéři a nadšenci, kteří se k mládeži pobíhající s páječkou po dílně nějakým vhodným způsobem hlásí.

> Vojtěch Horák, OK1ZHV (V.Horak@barak.cz)

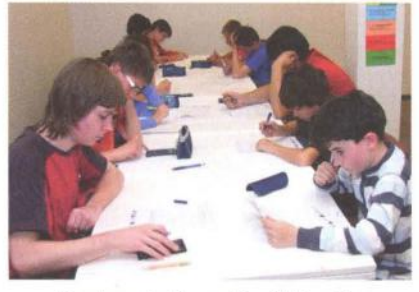

Test znalostí z radioelektroniky

#### Stanice techniků DDM Stanice techniků Radioklub OK1KVK DDM YMCA DDM DDM Alfa DDM DDM Radioklub OK2KYZ František Pechlát, Pod Juliskou 2, 160 00 Praha 6 Zdeněk Šrámek, U Zimního Stadionu 1, 37000 České Budějovice Martin Moravec, SVČ DM, Sady Pětatřicátníků 3, 301 24 Plzeň Sedlecká 5, 360 10 Karlovy Vary Eva Klasová, Havířská 10, 41801 Bílina (areál TUL-budova E), Studentská 1292/4, 46001 Liberec Vladislav Zubr, Rautenkrancova 1241, 500 03 Hradec Králové Ondřej Koloničný, Družby 334, 530 09 Pardubice Roman Chelík, Brněnská 7, 682 01 Vyškov Karel Vrtěl, Tř. 17. listopadu 47, 771 74 Olomouc P. O. Box 87,741 01 Nový Jičín

### **Ze** soutěže **mládeže v radiotechnice v** Mikulově

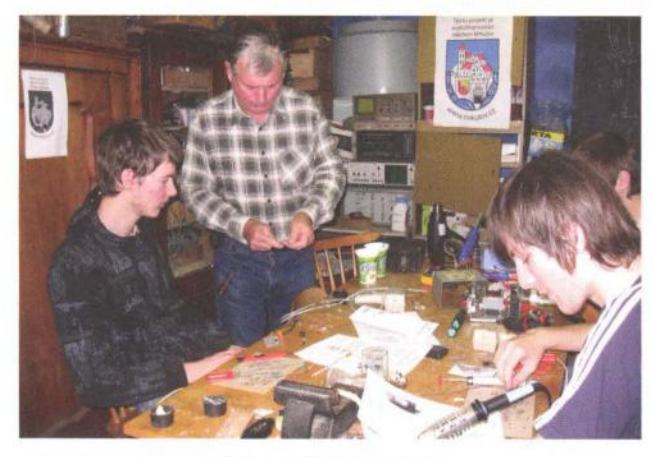

Záběr z průběhu soutěže...

Členové radioklubu OK2KFJ v Mikulově uspořádali dne 27. 11 . 2011 v radioklubu klubovní radiotechnickou soutěž mládeže - členů radioklubu.

Účelem soutěže je, aby se školní mládež - členové radioklubu, naučili samostatně rozhodovat a připravovat na vlastní samostatnou činnost.

Každý soutěžící měl možnost zvolit si elektronické zapojení podle svého věku a schopností a připravit si plošný spoj pro zvolené zařízení. Prvním úkolem bylo podle zvoleného elektrického schématu si sám nakreslit na desku plošného spoje (kuprextit) propojovací cesty, tvořené měděnou fólií, a tuto desku plošného spoje správně vyleptat v leptací lázni a následně vyvrtat otvory vrtáčkem o průměru 0,8 až 1 mm pro připájení drátěných přívodů součástek .

Dále si soutěžící museli připravit pro zvolené zapojení potřebné součástky tak, aby při vlastní soutěži byli již schopni v zadaném časovém limitu si toto zapojení zkompletovat (připájet součástky) a uvést do provozu.

Pro předem zvolená zapojení se součástky nakoupily v prodejnách GES a GM v Brně nebo v Praze, příp. se použil materiál, který je v radioklubu k dispozici. Učelem těchto soutěží je naučit školní mládež samostatně se rozhodovat a snažit se řešit dle svých znalostí zvolené zadání. O to je pak u soutěžících větší radost ze samostatně vytvořeného díla a nakonec z funkčnosti zvoleného výrobku, kterým udělají radost nejen sobě , ale případně i celé svojí rodině .

Průběh soutěže byl následující : Každý soutěžící dostal před praktickou stavbou teoretický test, sestávající z deseti otázek z elektrotechniky, číslicové techniky a Ohmova zákona, na které museli soutěžící do dvaceti minut správně odpovědět, případně správně vypočítat zadaný příklad.

Po odevzdání testu byla zahájena konstrukční činnost - zhotovení výrobku a jeho uvedení do provozu. Na to měli soutěžící časový limit celkem dvě a půl hodiny.

Po ukončení daného časového limitu se u zhotovených výrobků hodnotila kvalita pájení součástek , uspořádání součástek a čitelnost jejich hodnot, elektrické zapojení po bezpečnostní stránce dle norem, celkový vzhled a funkčnost výrobku.

Nakonec byli všichni soutěžící odměněni bohatým souborem cen ve formě různého nářadí, pomůcek pro další činnost - novou tiskárnou s kopírkou, měřicími přístroji, odsá-

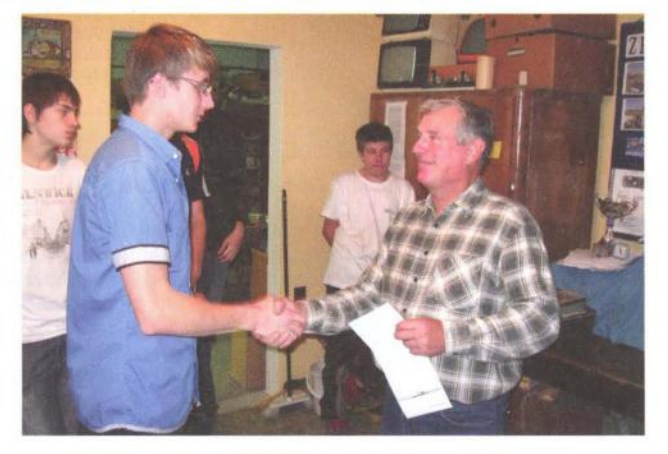

... a z vyhlášení výsledků a vítězů

vačkami na cín, psacími potřebami, různými komponenty do počítačů a dalším materiálem.

Všichni soutěžící byli se soutěží i s cenami velice spokojeni a domů si odnášeli svoje funkční výrobky - jako domácí hlasité telefony, nabíječky nebo regulovatelné síťové zdroje pro napětí od 1 V do 12 V, pro široké využití v domácnosti nebo pro napájení různých elektronických zařízení , jako jsou časový spínač , alarm, tranzistorové přijímače atd.

Další naše klubovní soutěž se bude konat v dubnu příštího roku v rámci přípravy na blížící se květnové Mistrovství ČR dětí a mládeže v radioelektronice (viz článek nahoře) .

Výsledky listopadové soutěže: Kategorie starší žáci (do 18 let): 1. S. Bartoš, 2. M. Svoboda, 3. K. Herman; mladší žáci (do 12 let): 1. M. Hnilica, 2. M. Dudáš.

Případní zájemci z řad školní mládeže o činnost v radioklubu od 10 let se mohou přihlásit v radioklubu každou neděli dopoledne od 9 h na adrese: Radioklub OK2KFJ, Brněnská 65, 692 01 Mikulov, nebo na dále uvedeném telefonním čísle :

Jiří Sekereš, OK2PKB, Sadová 1, Mikulov, tel.: 732 149 906 - vedoucí radioklubu v Mikulově

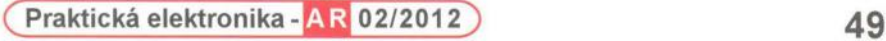

# Počítač **v ham-shacku XCI WSPR - sledování**

# **podmínek** šíření **online**

(Dokončení)

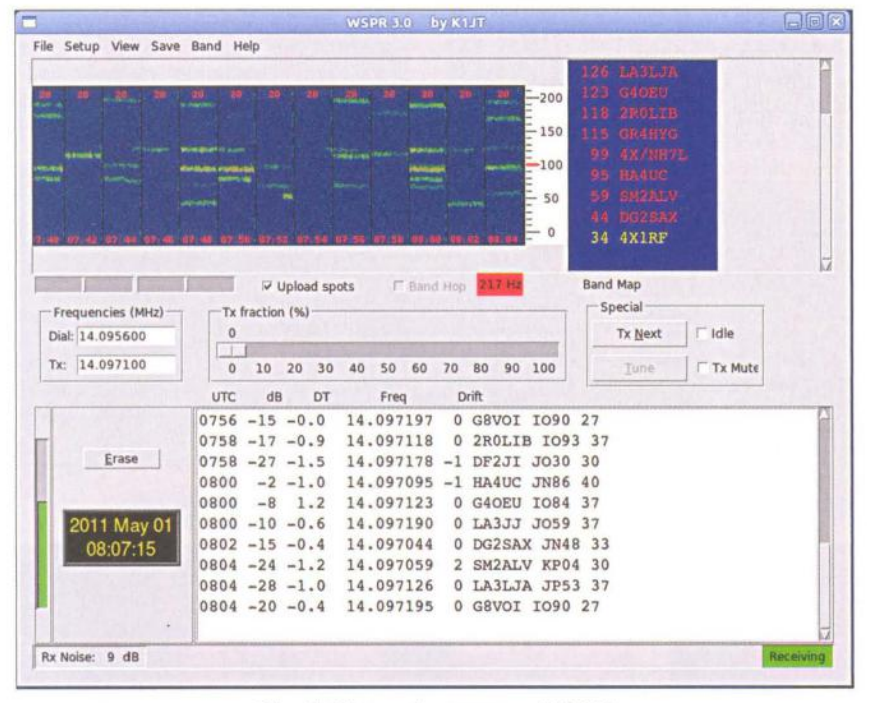

Obr. 4. Obrazovka programu WSPR

Nyní je vaše WSPR stanice připravena k provozu. Je vhodné začít na pásmu 30 m (10,1 MHz), které je mezi uživateli WSPR nejoblíbenější. Naladíme kmitočet 10,138700 MHz a tento kmitočet také zadáme do pole Dia/ v rámečku Frequencies (MHz). Transceiver přepneme na druh provozu USB.

Pomocná kalibrační stupnice vpravo od "vodopádového" displeje uvádí kmitočet, na který je naladěn transceiver, +1 ,5 kHz ±1 00 Hz. Znázorňuje 200 Hz široký segment pásma, který bude program WSPR monitorovat.

#### Příjem

Zaškrtněte políčko /dle (obr. 4) a čekejte. Na začátku další sudé minuty začne WSPR přijímat. V pravém dolním rohu obrazovky (ve stavovém řádku) se zobrazí Receiving v zeleném poli. Příjem bude trvat 1 minutu a 54 sekund, během kterých se zdánlivě nic neděje. Poté se zobrazí Waiting to start a několik sekund trvající aktivita na "vodopádovém" displeji. Pokud se objeví slabé horizontální stopy, jde patrně o signály dalších uživatelů WSPR , které mohou být zachyceny a dekódovány. Ty se pak zobrazí v tzv. band mapě a v seznamu (logu) v dolní polovině obrazovky. Jakmile čas dosáhne 00. sekundy, WSPR opět začne přijímat.

Není-Ii zachycen žádný signál, podívejte se na "vodopádový" displej. Je-li zobrazen slabý šum, pravděpodobně nevysílá žádná stanice. Je-Ii displej zcela bez signálu, je pravděpodobně problém s propojením nf výstupu transceiveru se

zvukovou kartou počítače, případně s nastavením směšovače (mixu) zvukového subsystému. Vzhledem k tomu, že se údaje na "vodopádovém" displeji obnovují každé 2 minuty, je k ověření funkce zapotřebí určité trpělivosti. Zkoušení lze urychlit pomocí jiného programu pro datové druhy provozu, který umožní okamžitou kontrolu bez uvedeného dvouminutového čekání.

Je-li funkce přijímací cesty ověřena, lze zaškrtnout políčko Upload spots. Přijaté spoty tak budou ukládány do centrální databáze na WSPRnet.org a budou také zobrazeny v mapě . Tím lze získat informace o aktuálních podmínkách šíření.

Band mapa ve spodní části obrazovky je tvořena seznamem stanic s uvedením času, síly signálu, časového ofsetu (v sekundách), frekvence, kmitočtového driftu

(Hz/min.) a vlastního obsahu zprávy, která se skládá z volací značky, lokátoru a výkonu.

#### **Vysílání**

Nyní můžeme ověřit naše vysílání MEPT. Nejprve je nutné zadat vysílací kmitočet v poli Tx v rámečku Frequencies (MHz). Volit lze kmitočty mezi 1400 až 1600 Hz nad kmitočtem, zobrazeným na stupnici transceiveru . Nastavení se provádí kliknutím do oblasti displeje. Klikneme-Ii do spodní části displeje, je zvolen kmitočet poblíž dolní hranice (1400 Hz), kliknutím do horní části displeje nastavíme kmitočet poblíž horní hranice (1600 Hz).

WSPR vysílá a přijímá ve dvouminutových časových segmentech. Posuvníkem, označeným Tx fraction (%) nastavíme délku vysílání v procentech, vztaženou k trvání přijímacího cyklu. výchozí hodnotou je 20 %, což je vyhovující kompromis pro průměrnou aktivitu. WSPR tedy bude vysílat jednou za 10 minut, po zbylý čas bude přijímat. Sekvence přepínání T/R je volena náhodně, což zvyšuje pravděpodobnost zachycení jiných WSPR stanic. Je-Ii aktivita WSPR stanic nižší, lze posuvníkem zvolit častější vysílání. Pokud používáte WSPR pouze pro příjem, nastavte posuvník Tx fraction (%) na O.

Je-li WSPR v klidovém režimu (Idle), můžete použít tlačítko Tune pro ladění. Vyslán je krátký nemodulovaný signál, jehož trvání lze nastavit posuvníkem Tx fraction (%).

Po ukončení vysílacího cyklu počkejte několik sekund a zkontrolujte spoty v centrální databázi. Pokud byl váš signál zachycen a správně dekódován, objeví se zde záznam o vaší aktivitě.

#### **Práce na dalších pásmech**

V současné době se hlavní aktivita WSPR odehrává v pásmu 30 m (tedy 10,1 MHz). Toto pásmo také bude nejvhodnější pro začátky, odsud lze rovněž očekávat největší množství spotů.

Sledovat šíření na jediném pásmu by však nemělo příliš smysl. Praktický přínos WSPR může být např. ve sledování grayline šíření na "dlouhých" pásmech, hlídání otevření nejvyšších pásem KV (15, 12 a 10m) či sledování sporadické vrstvy E na 6 a 2 m. Úspěch je samozřejmě podmíněn dostatečným počtem stanic na WSPR frekvencích . Doporučené WSPR frekvence uvádí tab. 1

Může se stát, že na některých pásmech nebude žádná aktivita na WSPR. Zde je vhodné zkontrolovat centrální databázi a mapu na WSPRnet.org. Pokud WSPR nezaznamená žádný signál ve 2minutovém segmentu, odešle do centrální databáze detaily přijímací stanice.

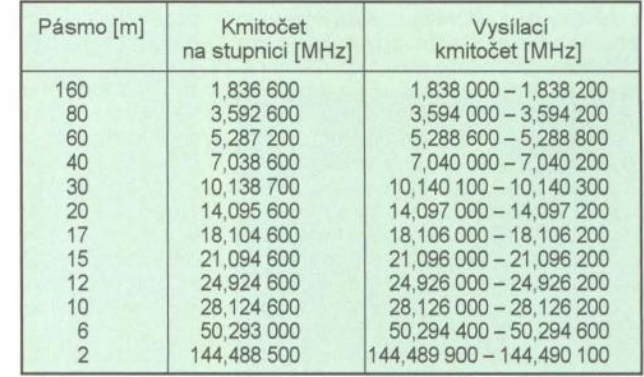

Tab. 1. Doporučené WSPR frekvence (v době psaní článku nebyly k dispozici doporučené kmitočty pro pásma 4 m a UHF)

# **Zkrácená** kapacitně laděná **vertikální anténa pro pásmo 160 m**

A B C D E F G<br>1m 20.21m 17.98m 17.98m spois C1 15.54m 15.54m 2O.21m 2O.21m C 17.98m 17.98m koav koax 4.87m  $rac{J}{18.5m}$ K radiálv

Tab. 1. Rozměry jednotlivých částí antény podle obr. 1

30

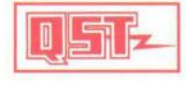

V dubnovém čísle ča-<br>sopisu QST 2010 popsal Paulo R. F. Ferreira, PY3PR, velice

jednoduchou a poměrně lehce zhotovitelnou anténu pro pásmo 160 m. Uvádím zde velice zkráceně popis jeho antény pro další zájemce, kteří pracují na pásmu 160 metrů a nemají moc prostoru ke stavbě velkých anténních systémů .

Jeho konstrukce používá jako nosný prvek sice silný dřevěný stožár, ale dnes jsou k dispozici již poměrně pevné fiberglasové kónické trubky, které by se mohly použít k tomuto ůčelu . Na obr. 1 je nákres konstrukce této antény. V tab. 1 jsou veškeré rozměry jednotlivých dílů konstrukce. Na nekovovém stožáru je uchycena 450ohmová napájecí linka. Nahoře jsou z každého jejího konce spuštěny zářiče kapacitního klobouku o příslušné délce a o průměru asi 1,3 mm. Měly by být nataženy tak, aby svíraly mezi sebou úhel 45 stupňů a končily nad zemí dle rozměrů

330

o

v tab. 1. Tyto vodiče by měly mít také určitou vzdálenost dle tab. 1 od vodičů 450ohmové linky. Tuto linku je možno též nahradit otevřeným napáječem o příslušné impedanci. Oba vodiče napájecí linky jsou dole u země spojeny a připojeny na jeden vývod otočného kondenzátoru. Druhý vývod kondenzátoru je připájen ke střednímu vodiči koaxiálního kabelu RG 213, který slouží k napájení celé antény. Opletení koaxiálního kabelu je uzemněno a k němu se připojují zemní protiváhy. Paulo doporučuje nejméně 32 až 60 těchto radiálů o délce alespoň 1/4 lambda. Čím budou ale delší, tím lepší bude mít anténa vyzařování. Kondenzátor, který použil, měl kapacitu kolem 10 až 1500 pF/7kV. Tato pevnost je nutná, pokud se používá větší výkon, neboť v tomto bodu napájení se vytváří největší napětí. Délka napájecího kabelu už není kritická. Na dalších obrázcích jsou průběh ČSV a vyzařovací diagramy. Aby anténa fungovala správně, je zapotřebí použít k jejímu nastavení anténní analyzátor, třeba typ MFJ-259B nebo podobný. Paulo

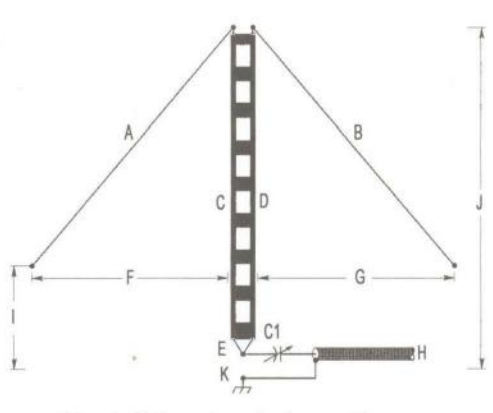

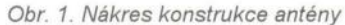

s touto jednoduchou anténou navázal mnoho spojení v pásmu 160 m se vzdálenými stanicemi z celého světa .

#### **OK2JS**

#### **Pramen**

[1] Ferreira, Paulo, Renato, F., PY3PR: A shortened Capacitive Loaded 160 Meter Vertical Antenna. OST, April 2010.

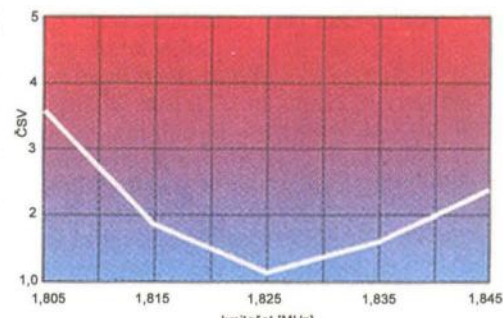

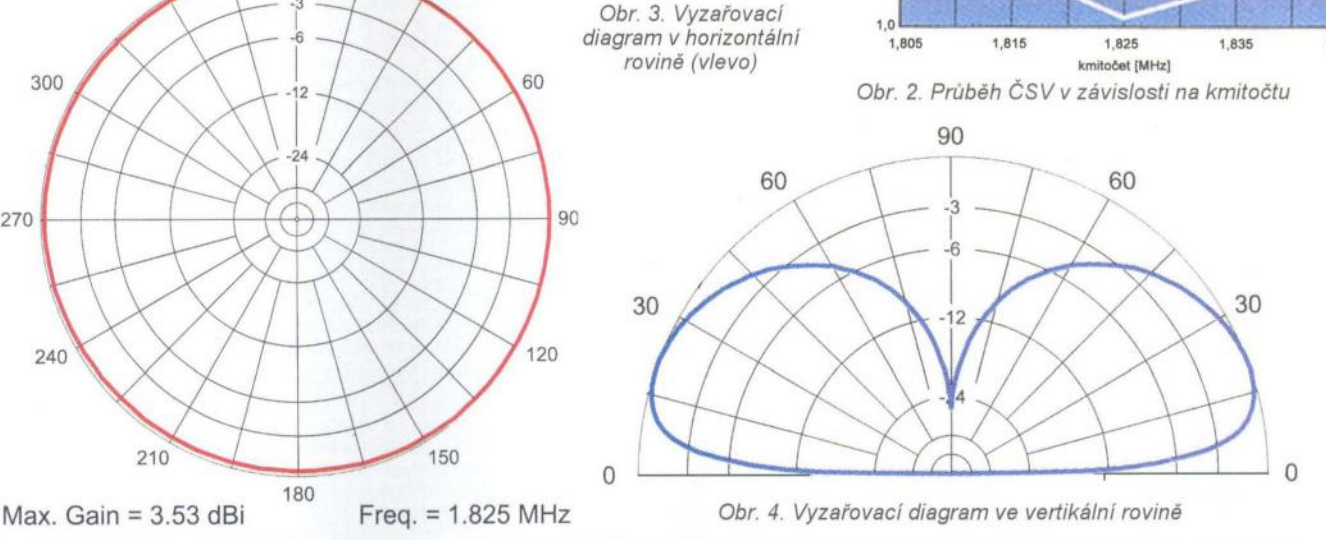

Kliknutím na Update lze získat přehled o tom, kdo monitoruje zvolené pásmo. Můžeme zkusit vysílání, a pokud bude náš signál zachycen, objeví se v databázi.

Pro zkoušky a nastavování antén lze domluvit sked na stránce Chat/Sked na WSPRnet.org.

#### Závěr

WSPR je vynikající pomůckou pro studium podmínek šíření na KV a VKV pásmech. Je také velmi efektivní metodou zpracování okamžité či krátkodobé předpovědi. Jeho využití během praktického provozu (CW, SSB, RTTY, DIGI) je však omezené . Nejlépe využitelné výsledky totiž získáme, pokud připojíme transceiver pro WSPR k anténám, které běžně

používáme při práci běžnými druhy provozu. Použitím náhražkových antén získáme poněkud zkreslené výsledky. Použití WSPR během závodů bude prakticky vyloučené , protože během závodú se vyskytuje hustý provoz i v segmentech, používaných pro WSPR. Hrozí také nebezpečí zničení vstupů WSPR transceiveru velkým výkonem vlastního CW/SSB/ /RTTY zařízení. WSPR nám neposkytne ani obrázek o skutečné aktivitě na pásmech, zde bude mnohem efektivnější využití "reverzních majáků" (Reverse Beacon Network - RBN) a DX clusteru. Pomocí WSPR sice získáme informace o otevření do určitého směru, ale pokud zde nebude žádná aktivita běžnými druhy provozu, nebudou tyto informace nijak využitelné.

#### **Odkazy**

[1] Stažení programu a dokumentace: http:// physics.princeton.edu/pulsar/K1 JT/wspr.html [2] Hlavní stránka WSPRnet: http://wsprnet.org/drupal/ [3] Mapa: http://wsprnet.org/drupal/wsprnet/map [4] Centrální databáze: http://wsprnet. org/olddb?sort=Call [5] Program pro synchronizaci času: http://www.thinkman.com/dimension4/download.htm [6] Janata, Jaroslav, OK1CJB: Izolační člen pro digimódy - 3: http://www.ok1cjb.cz/index.php?option=com\_content &view =artic-

le&id=480:3-140&catid=21:digi-mody&Itemid

 $=3$ 

**RR** 

### **\_\_\_ OSCAR \_\_ \_ Nové CubeSaty - RAX-2**

Ze základny Vandenberg AFB bylo 28. 10. 2011 vyneseno raketou Delta II několik CubeSatů. Asi nejvýznamnější z nich je RAX-2, který je rozměrů 3U (10 x 10 x 30 cm) a slouží k výzkumu šíření FAl (Field Alignment Irregularities), zvláště v oblasti severního pólu. Postavili jej stejně jako RAX-1 (RAX - Radio Aurora Explorer) studenti a profesoři na Univerzitě v Michiganu. Tato mise je navržena k dálkovému měření nepravidelností geomagnetického pole s využitím pozemních radarů , především nekoherentního radaru v Poker Flats na Aljašce, označovaného PFISR. Základní schéma experimentu je znázorněno na obr. 1. Měřená fyzikální data spolu s palubní telemetrií družice vysílá na kmitočtu 437,345 MHz, 9k6 bps GMSK, AX25 v krátkých burstech s časovými rozestupy dvacet sekund (obr. 2).

Na základě vyhodnocení zpoždění a intenzity signálů radaru lze sestavit 3-D model odrazů v dané oblasti (obr. 3).

Společně byly ještě vypuštěny tři standardní CubeSaty: AO-71 , vysílající na 437,475 MHz CW, MCubed na kmitočtu 437,485 MHz 9k6 bps GMSK a Explorer 1 Prime Unit 2 vysílající na 437,505 MHz 1 k2 bps AFSK. Posledně jmenovaná družice měří radiaci ve Van Allenových pásech.

#### **Reference**

- [1] http://rax.engin.umich.edu/
- [2] http://rax.sri.com/index.html
- [3] http://www.amsat.org/amsat-new/satellites/status.php

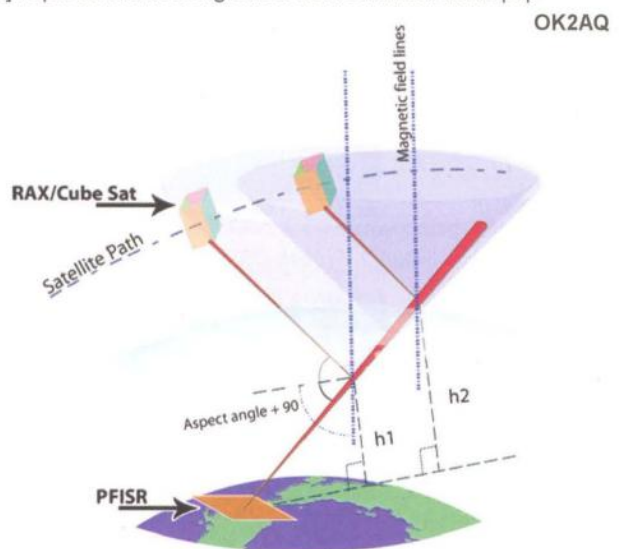

Obr. 1. Měření rozptýleného signálu FAl družicí RAX

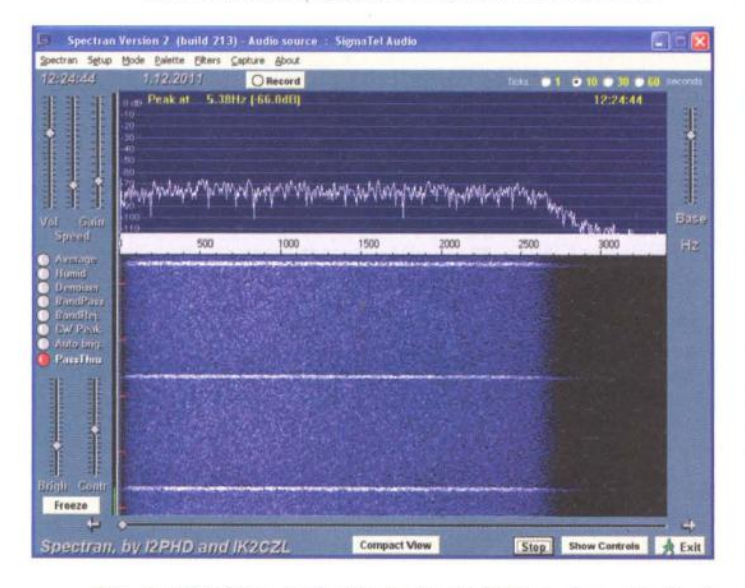

Obr. 2. Krátké bursty signálu družice RAX-2, zachycené v Brně

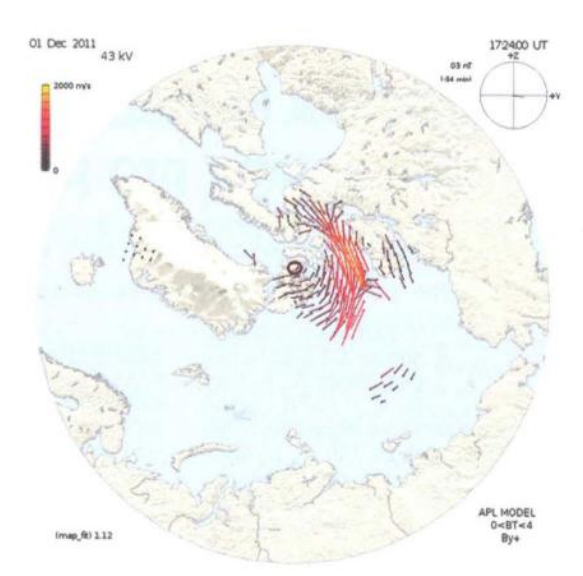

Obr. 3. Vytvořený model odrazu signálů radaru

#### **Kepleriánské prvky:**

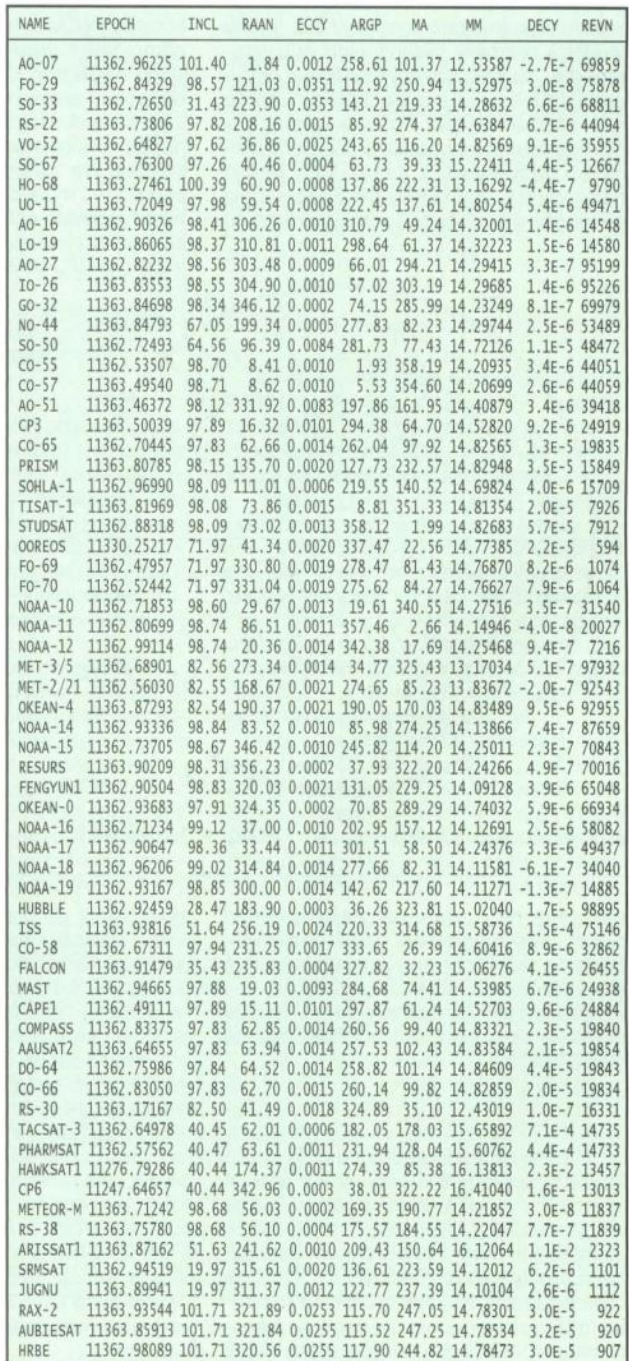

**52 ( Praktická elektronika <b>· AR** 02/2012

# Předpověď podmínek šíření KV na únor

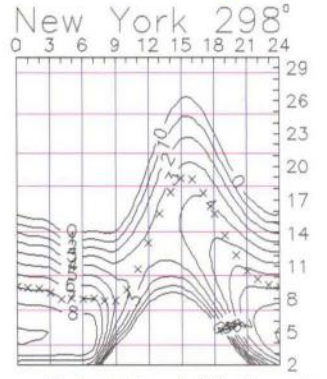

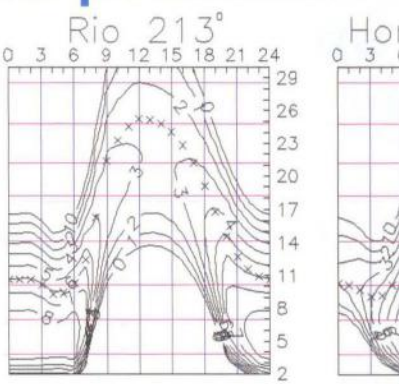

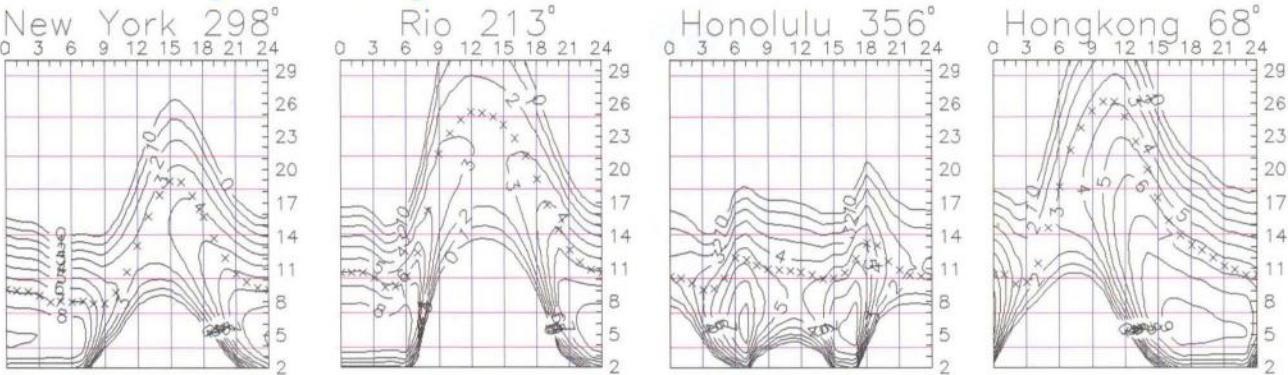

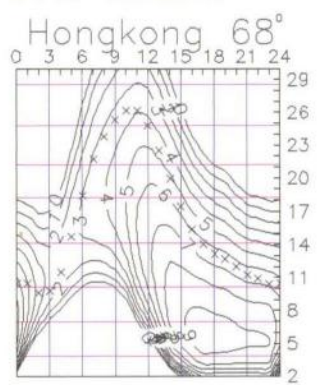

Budoucí výrazně větší výkyvy sluneční aktivity marně čekají ti, kteří věří na katastrofické scénáře v souvislosti se současným koncem několika cyklů Mayského kalendáře , včetně nejdelšího, k čemuž dochází každých 6 832 800 dnů . Novináři velmi oblíbené datum 21. 12. 2012 je sice v souladu s Cimrmanovým teorémem, podle nějž by významné události měly mít dobře zapamatovatelná data, ale to je prakticky vše. Při porovnání historických událostí se jako nejpravděpodobnější jeví datum 14. 12. 2116, viz Astronomische Nachrichten 4 (2008) str. 426 až 436 - takže máme čas...

Zdroje pravidelných předpovědí uváději pro únor následující čísla: SWPC  $R = 80.6 \pm 7$ , IPS  $R = 78.9$  a SIDC  $R = 100$  s použitím klasické metody a  $R = 88$ , získané metodou kombinovanou. Pro naše potřeby použijeme číslo skvrn  $R = 88$ , resp. sluneční tok SF = 135 s.f.u. V přehledu vývoje je na řadě nejprve zlepšení a poté zhoršení

podmínek šíření KV během mírného zvýšení geomagnetické aktivity 29. 11. a 30. 11 . vlivem příchodu částic od předchozích slunečních erupcí a k tomu navíc průchodem Země rozhraním sektorů meziplanetárního magnetického pole (rotujícího spolu se Sluncem). Prosincový vývoj byl většinou klidný, přesto se podmínky šíření zvolna zhoršovaly. Vysvětlení je prosté - sluneční radiace klesala, délka dne také a stav ionosféry nad severní polokoulí Země tomu odpovídal. Větší sluneční erupce nevznikly, a i když Zemi párkrát zasáhla oblaka slunečního plazmatu, neměla potřebnou energii k vyvolání poruch. Očekávaný pokles sluneční aktivity koncem loňského roku se mírně zpozdil, což patrně znamená i opoždění očekávaného jarního vzestupu.

Meteorický roj Kvadrantid vletěl do zemské atmosféry s přesností švýcarského vlaku a tradičně nás potěšil maximem ZHR = 77 dne 4. ledna oko1006.00 UTC. Následný vzrůst aktivity sporadické vrstvy E byl znát částečně již téhož dne a o poznání více 5. - 6. ledna.

Únorové podmínky šíření KV čekáme lepší než lednové, ale i tak se bude desítka otevírat spíše jen do jižních směrů, zatímco podél rovnoběžek bude lépe použitelná patnáctka, při krátkodobých zlepšeních i pásmo 24 MHz, zatímco v opačném případě nejvýše 18 MHz. Dolní pásma na tom budou lépe zejména na trasách z větší části procházejících nad severní polokoulí Země .

Tradičně končíme indexy aktivity za prosinec 2011 : průměrem slunečního toku 141 ,3 s.f.u., čísla skvrn R = 73,0 a geomagnetického indexu z observatoře Wingst  $A = 4.7$ . Poslední R dosadíme do vzorce pro vyhlazený průměr a za červen 2011 dostaneme  $R_{12} = 53.2$ .

**OK1HH** 

#### **Jak vypadala radioamatérská pásma ve 4.** čtvrtletí **roku 2011**

Můj předpoklad, že závěr 3. čtvrtletí začal cestu k širokému otevření horních krátkovlnných pásem, na které jsem čekali dlouhá léta, se potvrdil. Ukazují to jednak údaje stále rostoucí sluneční aktivity (ovšem "na čísla se nevysílá", jak tvrdí praktici), ale hlavně množství stanic, prakticky denně se objevujících i na 24 a 28 MHz, tedy pásmech, na kterých jsme v předchozích letech DX stanice neslýchali, a pokud ano, tak jen na krátkou dobu. Údaje o slunečním toku se vesměs pohybovaly nad hodnotou 130 janských a to již konečně muselo být někde znát, když predikce pro maximum tohoto cyklu je 140 ±10! Vypadá to, že je příliš střízlivá . Na měnící se hodnoty z výseku listopadu se podívejte na obr.1.

Hned z počátku měsíce října překvapila na 10 a 12 m stanice V63DX, nedala se zahanbit ani 3D2GC, J28AA, od druhé dekády pak bylo slyšet na všech pásmech velkou expedici T32C a již podruhé v tomto roce navštívil Angolu OM5AM - Laco, který po krátkém odzkoušení pásma 14 MHz byl k dosažení téměř denně na 28 MHz s nepřehlédnutelným signálem - tentokrát se jeho menší zesilovač s dobře vyladěnou anténou prosazoval na všech kontinentech. Postupně se ozvaly všechny možné prefixy z Tchai-wanu - BU - BV - BW - BO - BP (všechny doplněné číslem 100), ve druhé polovině měsíce pak byl velký zá-

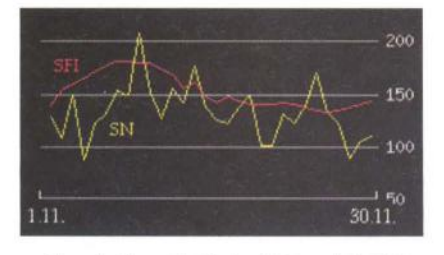

Obr. 1. Sluneční tok v listopadu 2011

jem o polskou expedici na PJ5, ozvaly se také PJ7J, HR9/WQ7R, 3XY1D, VK9CX, A542PP 3D2T a nemluvím o desítkách dalších zajímavých stanic. I SSB část CO WW DX contestu přinesla jistě uspokojení těm, co preferují fonický provoz. Já se do něj na chvíli také "zamotal" a podařilo se mi navázat na 10 m 358 spojení s 82 zeměmi, což je na 100 W uspokojivý výsledek.

Pokud se **listopadu** týče , hned v první dekádě vystoupil sluneční tok na 181 janských, kde se držel celé 3 dny a podmínky byly vynikající. Z expedic jmenujme TU2T a 707GM prakticky od počátku měsíce, PJ4T, PJ7NK, ZK2V, Z21BB... prostě bylo stále "co dělat". Na začátku druhé dekády začala expedice ZD8ZZ, 9N7DX, v polovině TY2T, ZD8F a dlouhodobá PJ5/DL7VOG. Nelze zapomenout ani na E51MAN ze vzácných Sev. Cookových ostrovů. I poslední dekáda byla vynikající, od 7 MHz výše se objevoval VQ91JC, ZK2V krásně procházel i na 10 m, na 24 i 28 MHz byly 22. a 23. k dosažení snadno všechny kontinenty. To se již připravovaly stanice pro telegrafní CO WW DX, takže kdo mohl, snažil se vynikající podmínky využít. Jmenujme jen 807DV, V851 /9M8Z, 9LOW, 3W1M, T6MO, 5R8IC ... Já se čas od času také podíval na RTTY segment jednotlivých pásem a mám v deníku od začátku CO RTTY DX contestu v září do konce listopadu 102 DXCC zemí - a to prosím bez počítače, jen s interním kodéremldekodérem v K3. A v CW části CQ contestu - zase na 28 MHz 460 QSO, 126 zemí a 34 zón, vše jako obvykle jen se 100 W Není se co divit, že server LoTW byl přehlcen vstupními údaji a pracoval zpožděně .

**Prosínec** bývá obdobím (spolu s lednem) s nejhoršími podmínkami v roce. Ovšem tentokrát jako by se předchozí výborné podmínky nerady loučily s tímto rokem, ještě o druhém víkendu prohlašovali amatéři z USA, že byly nejlepší od roku 2002 - a skutečně , i od nás bylo během ARRL

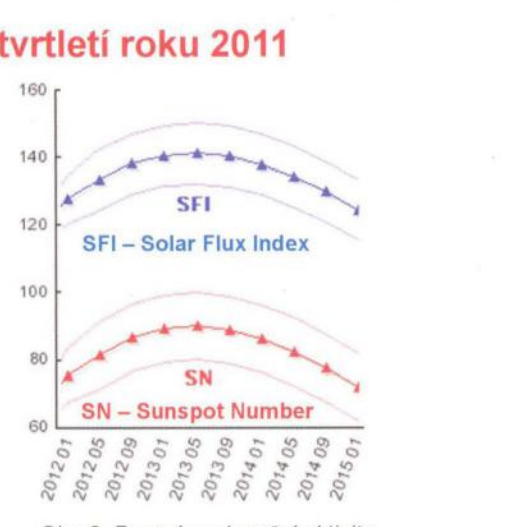

Obr. 2. Prognóza sluneční aktivity do konce roku 2014

10m contestu možné navazovat spojení na západ až do oblasti W0, na východ s BY/JA/YB a pásmo bylo stanicemi doslova přeplněno. Pak ovšem nastal silný útlum a jen zřídka se desetimetrové pásmo otevřelo "na více skoků". Jen E44PM byla pro mnohé začátečníky dobrým dárkem alespoň od 10 do 21 MHz, dovolat se na jiných pásmech byl problém. Ale nelze říci, že by na pásmech nebyly zajímavé stanice - dokonce byl o ně všeobecně menší zájem, takže spojení se snadněji navazovala i hůře vybaveným stanicím. Jmenujme jen FO/N6JA, JD1BLY, T8CW, V25RV, V5 ... a také 4S7KKG na PSK atp. Na Štědrý den dokonce začala expedice do Ruandy - 9XOPY (via SM bureau). Stěžovali si jen milovníci "spodních" pásem, že jsou letos podezřele mrtvá. Ale radujte se - prognóza na příští rok (viz obr. 2) je lepší, než byla na ten letošní.

QX

### **Vysíláme na radioamatérských pásmech XCIX Radioamatérská spojení francouzsky** 1

#### (Dokončení)

Nakonec vzor krátkého kompletního spojení , který (jako konečně u všech dosud zveřejněných jazyků) doporučuji přepsat upravený dle vlastních údajů na samostatný list, doplnit event. stručným popisem výkonu, transceiveru a antény a ten při prvních spojeních používat (z jedné strany vzor spojení , ze druhé hláskování, číslice , dny a příp. další předpokládaná použitelná slova). Já takto navazuji spojení např . s Japonci již více jak 30 let a je zřejmé , že vědí , co jim chci říci.

**Výzva ze stanice OK1 XYZ v pásmu 10 m.** 

Appel général de la station OK1XYZ sur la bande de dix métres.

Apel ženeral d la stasion o ka en iks igrek zed sýr la bánd d dy métr.

F6DHK, F6DHK, volá OK1XYZ, příjem . F6DHK, F6DHK, ici OK1 XYZ qui vous appele et passe a I'écoute, transmettez. Ef sis de aš ka, F6DHK, isi OK1XYZ ki vuzapel e pas alekut, transmeté.

**F6DHK, zde OK1XYZ.** Děkuji **za zavolání, váš report je 57. QTH Praha, jméno Pavel. Hláskuji... Jak jste to** přijal? **F6DHK, OK1XYZ poslouchá.** 

F6DHK, c'est OK1XYZ de retour. Merci beaucoup d'appel, votre controle est cinq sept. Mon QTH est Praha, le prénom de I'opérateur est Pavel. On écrit comme Portugal, Amérique, Victor... Comment vous m'avez copié? F6DHK, OK1XYZ passe a I'écoute, transmettez.

F6DHK, se OK1XYZ d retúr. Mersi boku dapel, votr kontrol e sénk set. Mon ki té aš e Praha, I prenom d loperatér e Pavel. Onékri kom Portygal, Amerik, Viktor... Komán vú mavé kopié? F6DHK, OK1XYZ pas alekut, transmeté.

**Všechno** dobře přijato. **(Lituji,** nepřijal **jsem jméno, prosím zopakujte je pomalu.)** Děkuji **za informace. Skoda, že neovládám** dobře **francouzštinu.** Svůj **lístek pošlu** přes **byro (pošlu na vaši adresu** přímo, **pošlu na vašeho QSL manažera). Prosím o zaslání QSL lístku.** Děkuji **za spojení a doufám brzy na slyšenou. OK1XYZ** končí **milé spojení se stanicí F6DHK.** 

Tout recut cent pour cent. (Malheureusement, je n'ai pas recu votre prénom et c'est pourquoi je vous prie de vouloir répéter votre prénom lentement.) Merci beaucoup d'informations. Quel domage,

#### **Krátkodobé radioamatérské expedice na** přelomu **února a** března **2012**

#### **Guantanamo Bay - KG4**

V době **od 25. 2. do 10. 3. 2012** bude z tohoto území činný Stu, KG4SS, na všech KV pásmech provozy CW, SSB a **RTTY** - tomu ponejvíce. QSL požaduje na jeho domácí značku K4MIL v USA. Posílá však i velice ochotně QSL via bureau. Další stanicí, která bude z této základny pracovat, je **KG40S,** op. Emmett, **od 25. 2. do 3. 3. 2012.** Také bude na všech KV pásmech, ale jen CW a SSB. Oba budou využívat zařízené stanice na této základně i s dobrými anténami. Emmett požaduje QSL na jeho domovskou značku KD40S. Také jemu je možno poslat QSL via bureau.

#### **Barbados - 8P9**

Mike, W1USN, a Bob, AA1M, plánují krátkodobý pobyt na Barbadosu **od 23. 2. do 8. 3. 2012 .** Pod značkami **8P9CI**  a **8P9CK** budou činní na SSB, CW a také PSK31 na KV pásmech dle možností šíření. Používat mají jen 100W transceivery a vertikální antény. Jsou to však velice dobří operátoři a určitě nebude problém s nimi navázat spojení na různých pásmech. Mike, 8P9CI sděluje, že pokud bude mít na ostrově dobrý přístup na internet, jeho log nahraje denně do LoTW. Ale bohužel neposílá vůbec QSL via bureau. Na direct žádá SAE + poštovné 2 US dolary.

Bob, 8P9CK, vyřizuje QSL přednostně direct. Odpovídá však také i via bureau.

#### **Ostrov Chatham - ZL7**

David, VO1AU, který byl členem poslední expedice Kiribati (T32) v lednu až únoru 2012, navštíví ostrov Chatham **od 8. do 13. 3. 2012.** Vysílat bude pod značkou **ZL7/V01AU.** Chce se věnovat hlavně spodním KV pásmům a zúčastnit se Commonwealth Contestu (BERU) od 10. do 11 . 3. 2012. Jaké bude mít s sebou vybavení, zatím není známo. Před a po závodě bude činný na CW a SSB, bohužel ne digitálními módy. QSL požaduje via Dan, VO1MX. Ten vyřizuje QSL přednostně direct. Žádá SAE + 2 US dolary nebo nový IRC. Později posílá QSL via bureau.

**OK2JS** 

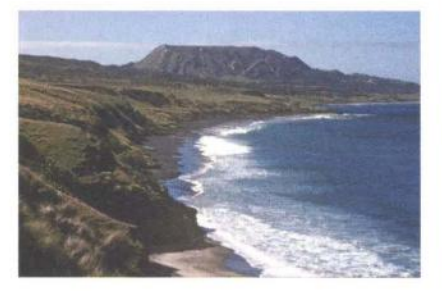

Obr. 1. Pobřeží ostrova Chatham

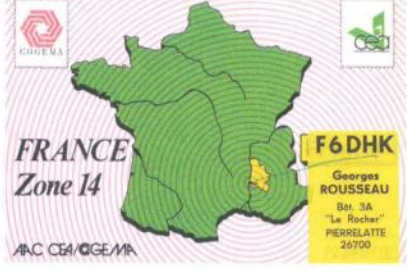

#### Obr. 1. QSL-Iístek stanice F6DHK

que je ne parle bien le francais . Je vous enverrai ma carte de QSL via bureau (a votre adresse directement, a votre QSL manager) et je vous prie de bien vouloir envoyer votre carte de QSL a moi. Je vous remercie du contact et j'espére de pouvoir vous recontacter bientot.

OK1XYZ termine un trés sympatique QSO avec la station F6DHK.

Tut resy sán púr sán. (Malerezmá ž ne pa resy votr prenom e se púrkoa ž vu pri d vuloár repeté votr prenom lántmá .) Mersi boku denformasion. Kel domáž, k ž n parl bjén Ifransé. Ž vúzanveré ma kart d ki es el via byró (a votr adres dyrektmán, a votr ki es el manažé) e ž vú pri d bjen vuloár anvoajé votr kart d ki es el a moa. Ž vú remersi dy kontá e žespér d puvoár vú rkontakté bjénto. OK1XYZ termin an tré sémpatyk ki es o avek la stasión F6DHK.

**QX** 

### **Radioamatérská škola**

Školu nebo chcete-Ii kurz operátorů organizuje Dům dětí a mládeže Hradec Králové a radioklub OK1 OHK v autokempu Stříbrný rybník.

Nejbližší termín je **ve dnech 27.4.**  (nástup večer) **až 2. 5. 2012** (závěrečné zkoušky a oběd) .

Přednášky budou denně v sobotu, neděli , pondělí a úterý od 8 do 17 h. V podvečerních a večerních hodinách pak bude na programu práce na radiostanici. Ve středu od 8 h proběhne přezkoušení před komisí ČTÚ .

Přednášet budou: předpisy a provoz Vráťa, OK1KT; techniku Vašek, OK1 MWA; antény a šíření Václav, OK1VD; praktický provoz na stanici Ivan, OK1 MOW, a operátoři OK10HK.

Kurz není pro úplné začátečníky . Předpokládá se, zvláště u zájemců o třídu A, alespoň základní znalost radioamatérského provozu . Držitelé vysokoškolského díplomu slaboproudého oboru nechť si ho vezmou ke zkouškám s sebou. Je možné, že budou zproštěni zkoušky z techniky.

Kontaktní osoby: vedoucí RS Ivan Kohout, OK1MOW, tel. 606 427 608, e-mail: ok1mow@centrum.cz; organizační záležitosti: Vojtěch Horák, OK1 ZHV, tel. 777 758 440, e-mail: v.horak@barak.cz, ok1zhv@email.cz Sledujte naše stránky, další infor-

mace jsou průběžně doplňovány:

**http://ok1ohk.barak.czl?kurz**
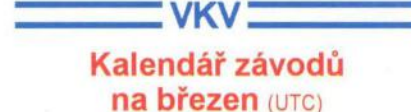

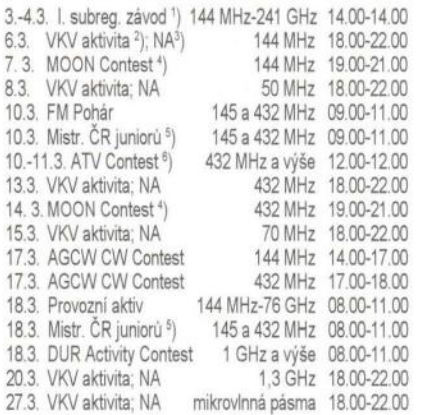

1) Deníky na: vkvzavody.moravany. com

Podmínky viz: www.satelit.cz

Nordic Activity Contest

4) Hlášení na: ok2vbz@centrum.cz

<sup>5</sup>) Hlášení na OK1OHK

Deníky na adresu OK1MO: Jiří Vorel, P. O. Box 32, 350 99 Cheb 2

 $\mathsf{\Xi}$  KV  $\mathsf{\Xi}$ 

DVA

### Kalendář závodů **na únor a** březen (UTC)

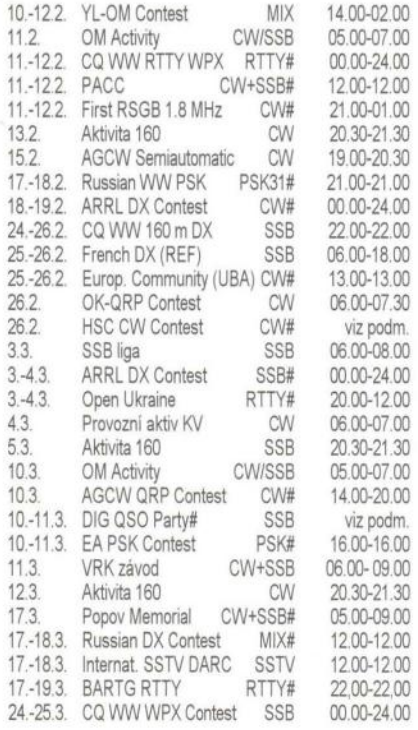

Podmínky většiny uvedených závodů<br>v češtině najdete na: **www.aradio.cz**.

Symbol # za označením módu znamená, že na stránkách www.qrz.ru již v době zpracování tohoto přehledu byly uveřejněny výsledky z předchozího roku. Pozor, během WPX contestu (25. 3. od 02.00) se mění zimní čas na letní. Party amerických států: 10.-1 1. 3. 19-19 UTC Idaho, 11.-12. 3. 18-01 UTC Wisconsin. 25. 2. Kuwait slaví "Národní den", budou odtamtud vysílat zvláštní stanice.

## **Tabulka** závodů **na VKV v roce 2012**

### **Závody** pořádané Českým **radioklubem:**

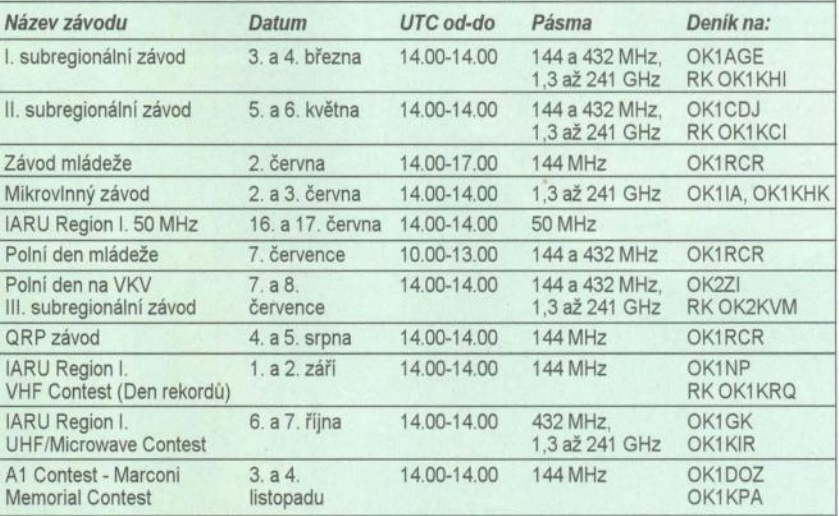

Podle Všeobecných podmínek platných od 1. 1. 2011 se posílají zásadně elektronické deníky ve formátu EDI, nejlépe na adresu: http://vkvzavody.moravany.com nebo na adresu vyhodnocovatelů .

Níže uvedené údaje v případě změn budou upřesněny v dalších číslech PE-AR. OK1AGE: Stanislav Hladký, Masarykova 881, 252 63 Roztoky,

E-mail: ok1 age@sky.net OK1CDJ: Ondřej Koloničný, Sezemická 1293, 530 03 Pardubice, E-mail: ok1 cdj@moravany.com OK1IA: Jan Moskovský, Cajkovského 923/62, 500 09 Hradec Králové, E-mail: ok1 ia@seznam.cz OK1NP: Jan Paleček, Brněnská 13, 323 00 Plzeň, E-mail: ok1 np@email.cz OK2ZI: Karel Odehnal, 67553 Valeč 246, E-mail: ok2zi@atlas.cz OK1GK: Pavel Novák, Na Farkáně III/281, 150 00 Praha 5, E-mail: ok1 kir@seznam.cz OK1DOZ: Bedřich Jánský, Družby 337, 53009 Pardubice, E-mail: ok1 kpa@volny.cz OK1RCR: Český radioklub, U Pergamenky 3, 170 00 Praha 7, E-mail: pdmlogy@crk.cz Ostatní závody:

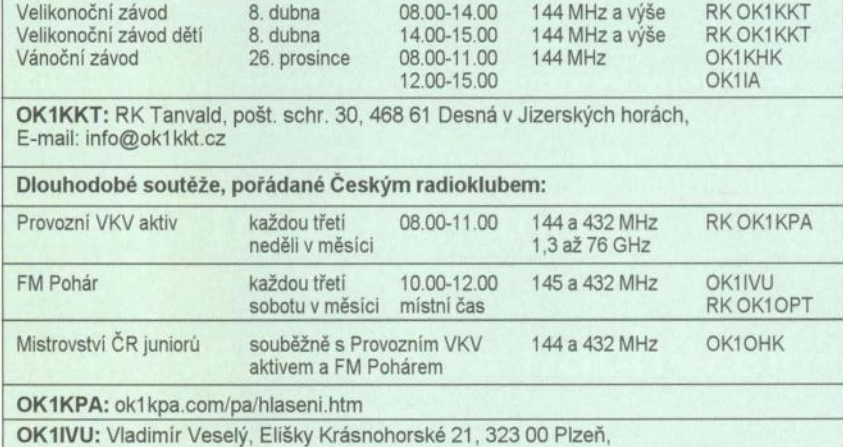

E-mail: ok1 ivu@email.cz

#### OK10HK: vkvzavody.moravany.com

#### Adresy k odesílání deníků přes internet

Aktivita 160: cw@a160.net, ssb@a160. net Popov: contest@radio.ru ARRL: DXCW@arrl.org, DXphone@arrl.org REF (SSB): cdfssb@ref-union.org CQ 160 m SSB: 160ssb@kkn.net RSGB 160: 1st160.logs@rsgbhfcc.org CQ WPX: ssb@cqwpx.com Russian PSK: rusdigital@bk.ru<br>EA PSK: psk31@ure.es Russian: rdxc@srr.ru EA PSK: psk31@ure.es<br>EC-UBA: ubacw@uba.be HSC: hsccontest@gmail.com ASC: hsccontest@gmail.com <br>
OK-QRP: karel.line@seznam.cz Závod VRK: OK5VRK@seznam.cz OM Activity: omac@pobox.sk QX

SSB liga: http://ssbliga.nagano.cz

Praktická elektronika **- AR** 02/2012 ) **55** 

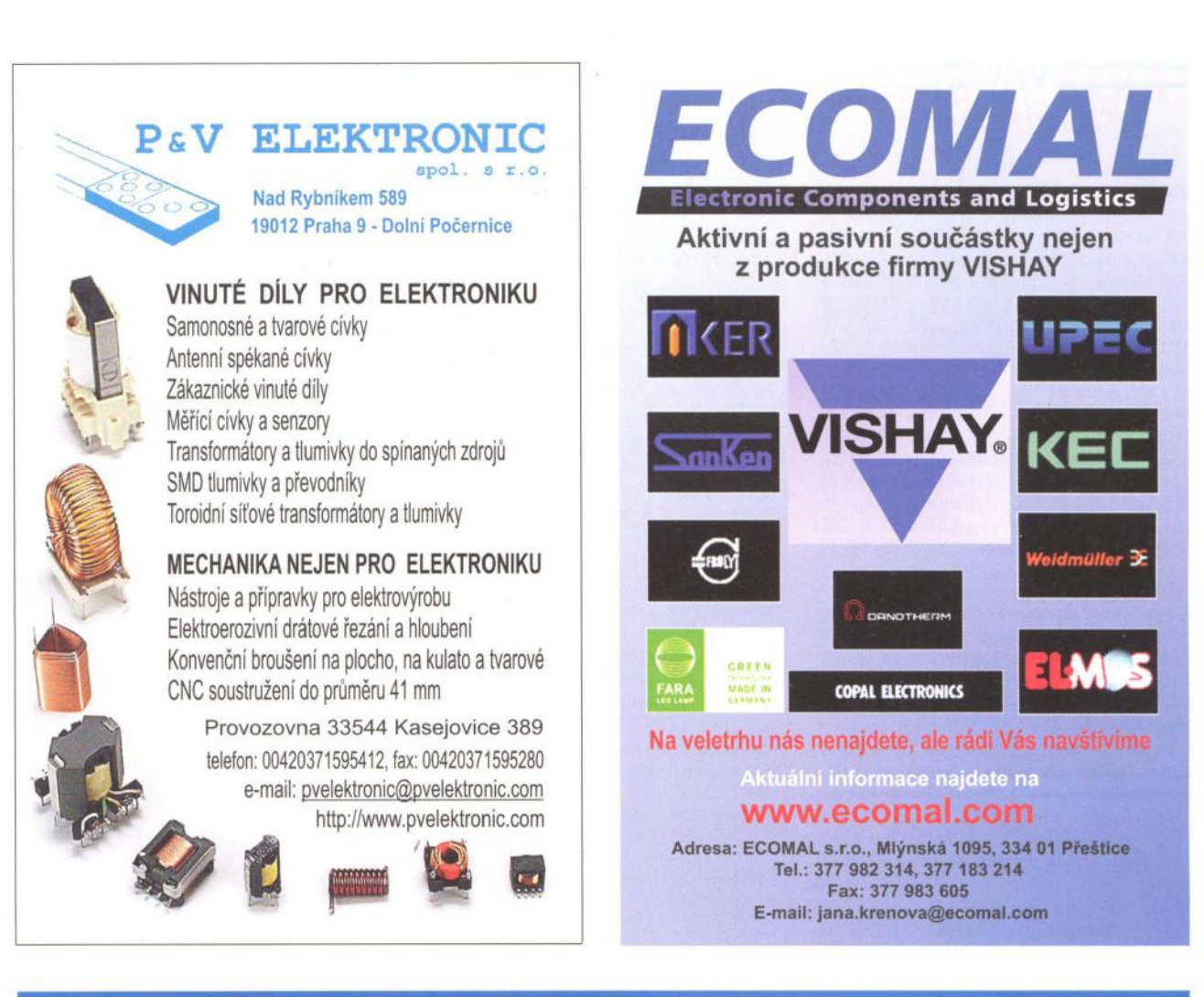

- Výhodné předplatné Praktické elektroniky AR na rok 2012 - dva výtisky ročně zdarma
- Výrazná sleva na obě DVD se staršími ročníky již od r. 1945
- Sleva na nové CD 2011, které vychází 1. 3. 2012
- Pro předplatitele pouze u našeho vydavatelství dárek v podobě vstupenky na veletrh ELECTRON 2012
- I v tomto roce vás rádi přivítáme na našem stánku na veletrzích **ELECTRON Praha a AMPER Brno**

 $nvD$ **AMARO** 1996 až 2010 RADIOAMATER FIcktronik Elektronik 1949 az 1951 Radioamater/ 1945 až 1948

www.aradio.cz

# **Seznam** inzerentů **v PE 02/2012**

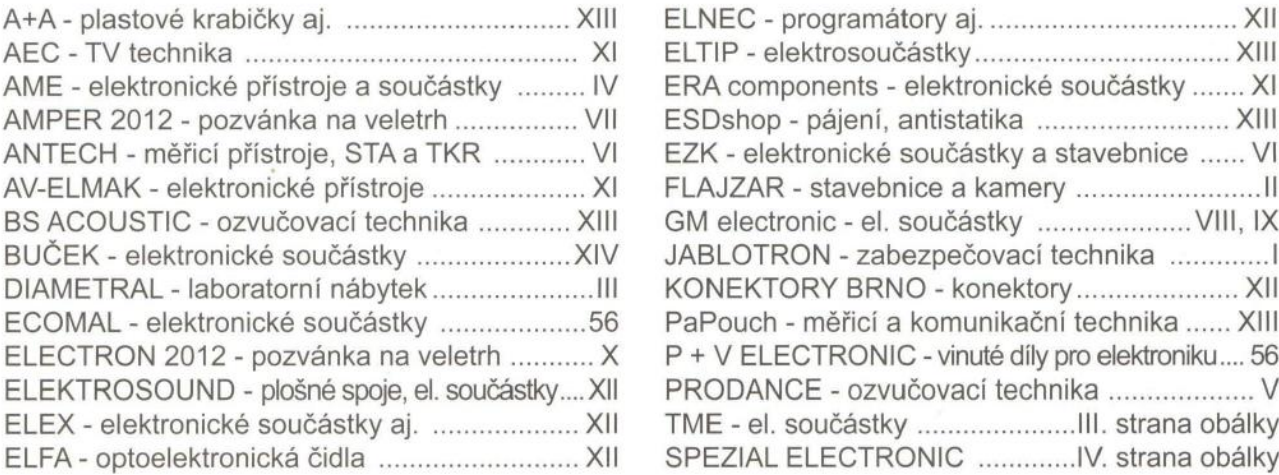

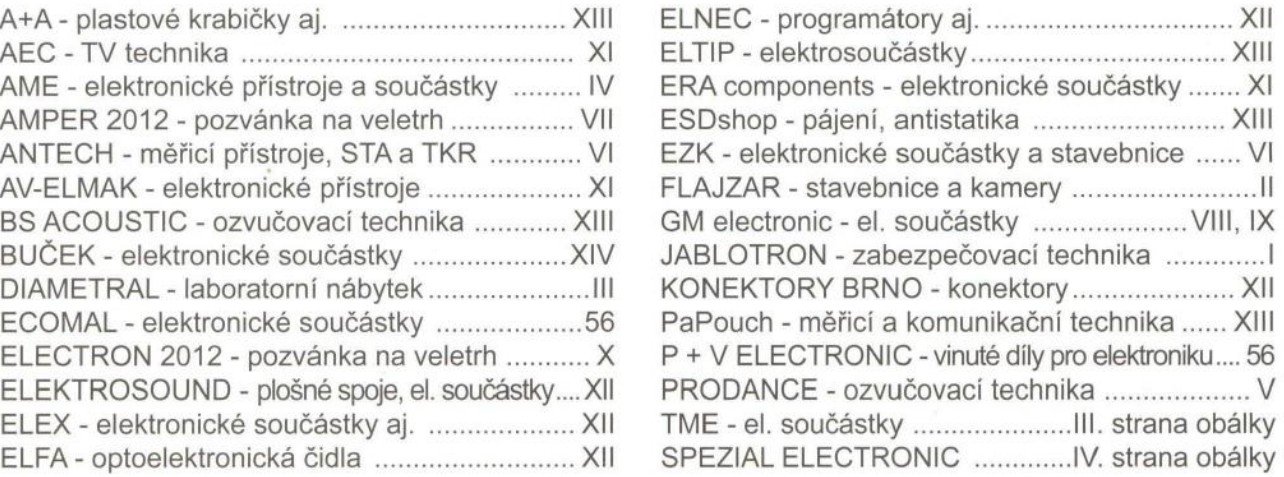

**56** Praktická elektronika **- AR** 02/2012

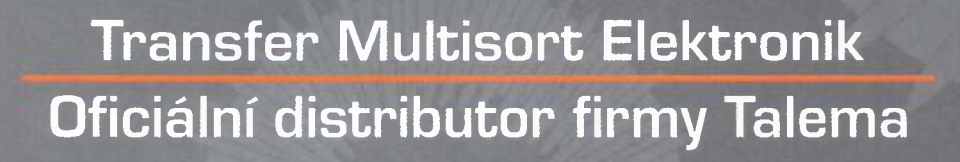

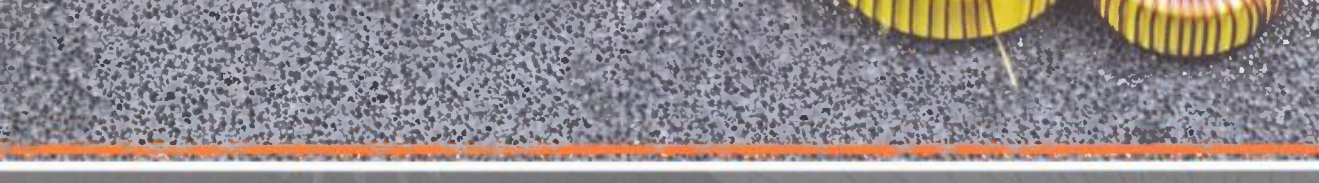

 $\left( \left\vert \text{III} \right\vert \right)$ 

**TAN LILLIO** 

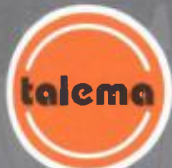

R)

**Electronic Components** 

Talema - výrobce vysoce kvalitních odrušovacích součástek a transformátorů.

V nabídce firmy se nacházejí:

- tlumivky a cívky  $\odot)$
- transformátory  $\odot)$
- proudové transformátory  $\odot$

# **Transfer Multisort Elektronik**

**TELEVITE** 

alema

TME Czech Republic s.r.o.: Slévárenská 406/17, CZ 709 00, Ostrava, tel.: +420 59 66 33 105, fax: +420 59 66 33 104, e-mail: tme@tme.cz, www.tme.cz Sidlo: ul. Ustronna 41, 93-350 Lodz, Polsko, tel. +48 42 645 54 44, fax +48 42 645 54 70, e-mail: export@tme.eu, www.tme.eu

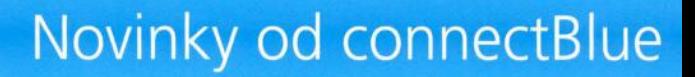

## **63 Bluetooth**, WiFi Serial Port Adapter™

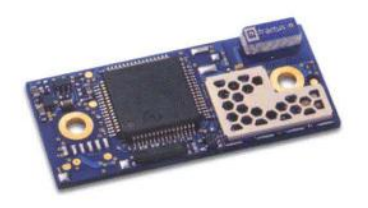

**connectBlue™** 

**085411**  Bluetooth 2.1+EDR Class 1, +4 dBm dosah: 150 m interní/externí anténa

- UART 1200 bit/s **1.36 Mbit/s**
- CTS/RTS řízení toku
- AT příkazy
- **Android support**
- **- prostor pro vlastní aplikaci**
- Wireless Multidrop™ 3 kanály
- **Extended Data Mode™** pro oddělení multipoint kanálů (každý slave může přijmout/vyslat jiná data)
- connectBlue **Low Emission Mode™**  omezuje rušení dalších 2,4 GHz rádiových zařízení
- $-12$  digital I/O\* - **4 A/D kanály\* (lO-bit)**
- 

\* ... s příslušným firmware

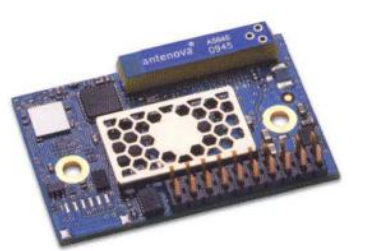

**085433**  Bluetooth 2.1+EDR Class  $1, +17$  dBm dosah: **800 m** interní anténa **1000 m** externí anténa

- UART 1200 bit/s 1.80 Mbit/s
- CT5/RT5 řízení toku
- AT příkazy
- **Android support**
- **- prostor pro vlastní aplikaci**
- Wireless Multidrop™ 7 kanálů
- **Extended Data Mode™** pro oddělení multipoint kanálŭ (každý slave mŭže přijmout/vyslat jiná data)
- connectBlue **Low Emission Mode™**  omezuje rušení dalších 2,4 GHz rádiových zařízení  $-12$  digital I/O\*
- **4 A/D kanály\* (lO-bit)**

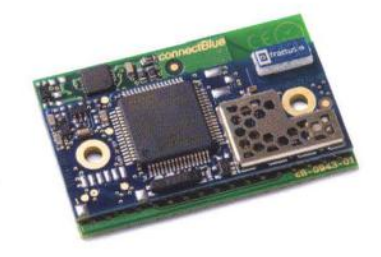

**085414 iPhone, i05 Accessory**  Bluetooth 2.1+EDR Class  $1, +4$  dBm dosah: 150 m internÍ/externí anténa

- **Apple Authentication co-processor**
- **iPod Accessory Protocol support**
- **Android support**
- AT příkazy
- UART 1200 bit/s **1.36 Mbit/s**
- CT5/RT5 řízení toku
- Wireless Multidrop™ 3 kanály
- **Extended Data Mode™** pro oddělení multipoint kanálů (každý slave může přijmout/vyslat jiná data)
- connectBlue **Low Emission Mode™**  omezuje rušení dalších 2,4 GHz rádiových zařízení
- $-12$  digital I/O\*
- **4 A/D kanály\* (lO-bit)**

#### Rugged Serial Port Adapter™

–<br>Bezdrátová náhrada kabelu RS-232/485<br>do náročného prostředí.

- odolné průmyslové provedení
- 
- krytí IP65<br>- rozsah teplot -40 až +85°C - napájení 8-30V

varianty:

- RBS433 Bluetooth dosah 1000 m,<br>robustní linka díky technologii Bluetooth

RWS451 WiFi 2,4/5 GHz RWS431 Wirl 2,4/3 Gn2<br>dosah 400 m, spojení přes<br>Access Point nebo ad-hoc,<br>WEP64, WEP128, WPA-PSK,<br>WPA2-PSK, TKIP, CCMP (AES).<br>LEAP, PEAP

#### - RWE231i WiFi 2,4 GHz

- RWE241i WiFi 5 GHz spojení přes Access Point nebo ad-hoc, WEP64, WEP128, WPA-PSK, WPA2-PSK, TKIP, CCMP (AES), LEAP, PEAP

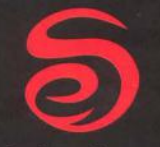

#### spezial electronic

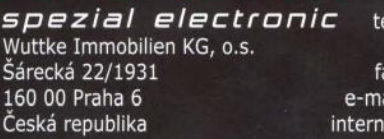

tel.: 233 326 621 233 326 622 fax: 233 326 623 e-mail: spezial@spezial.cz internet: www.spezial.cz

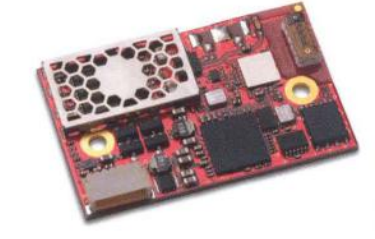

#### **OW54S1 Dual 8and WiFi UART /5PI**  802.11a/b/g/n (2,4 GHz/5 GHz)

výkon +17 dBm dosah: 400m internÍ/externí anténa

- integrovaný TCP/IP stack
- UART 1200 bit/s 1.80 Mbit/s
- CT5/RT5 řízení toku
- AT příkazy
- Enterprise modes, TKIP, AE5 (CCMP;
- WPA-PSK, WPA2-PSK, WEP64/128
- PEAP, LEAP
- 802.11i, WMM

ectBlu

Serial Port Adapt

**BBALISTOOT** 

- B55 (infrastructure) a IB55 (ad-hoc:
- TCP/UDP protocol support
- TX Power calibration
- Link adaptation, Fragmentation
- DTIM based power management
- DHCP server and client
- DN5-resolver, Fast roaming, LLDP

 $\omega$ 

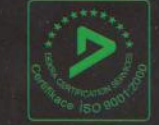

# Rugged Ethernet Port Adapter™

Jednotky určené k bezdrátovému přenosu sítě Ethernet. Vhodné např. pro spojení pohyblivých částí se sítí Ethernet nebo jako bezdrátová náhrada LAN kabelu. Dosah 400 m.

#### - odolné průmyslové provedení

- krytí IP65
- rozsah teplot -30 až +65°C
- napájení 9-30V

Snadné nastavení tlačítkem umístěným vedle LAN konektoru.

varianty:

### - RBEPA Bluetooth velmi malé latence, robustní linka díky technologii Bluetooth